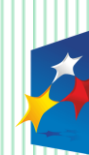

**KAPITAŁ LUDZKI** 

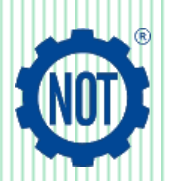

**UNIA EUROPEJSKA** EUROPEJSKI **FUNDUSZ SPOŁECZNY** 

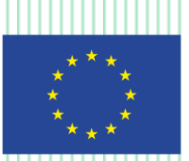

Projekt współfinansowany ze środków Unii Europejskiej w ramach Europejskiego Funduszu Społecznego

# **INNOWACYJNA TECHNIKA Programy zajęć technicznych dla gimnazjów**

# **Zeszyt tematyczny z ćwiczeniami dla uczniów**

(wyłącznie do użytku wewnętrznego w szkole)

# **Moduł 2 ROBOTYKA I TECHNOLOGIA**

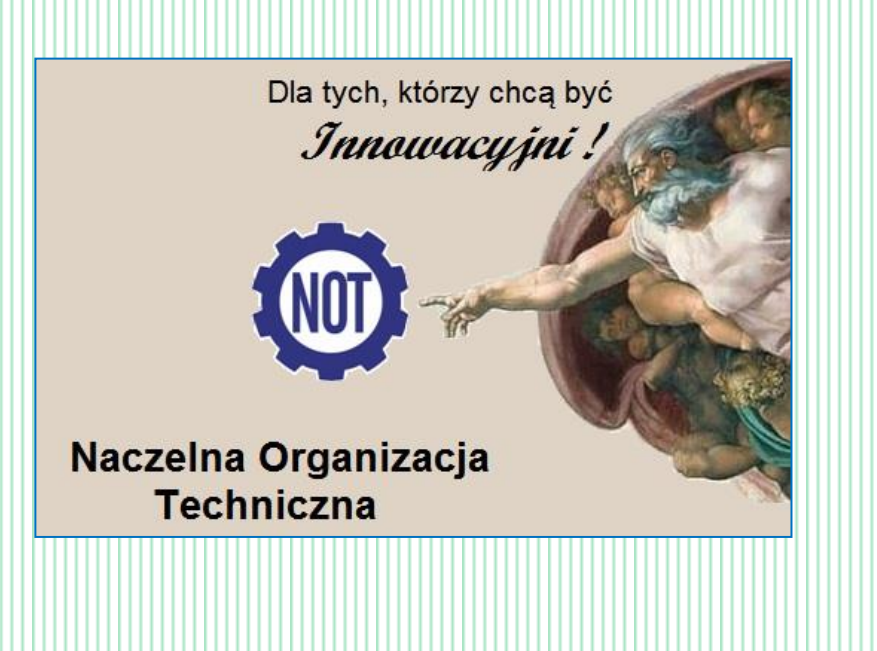

### **Autorzy:**

*Jerzy Czarnocki Jerzy Kołłątaj Robert Królik Wiesław Paniczko Czesław Spisak* 

Tylko do użytku wewnętrznego w szkolach.

Załącznik do programu opracowanego w ramach realizacji Projektu "INNOWACYJNA **TECHNIKA – Programy Zajęć Technicznych dla Gimnazjów",** finansowanego ze środków Unii Europejskiej i środków budżetu Państwa w ramach Programu Operacyjnego Kapitał Ludzki, działanie 3.3 Poprawa jakości kształcenia, poddziałanie 3.3.4 Modernizacja treści i metod kształcenia – projekty konkursowe.

Realizator Projektu: FSNT-NOT ul. Czackiego 3/5, 00-043 Warszawa

Numer Projektu: POKL.03.03.04-00-290/12

Numer Umowy: UDA-POKL.03.03.04-00-290/12 zawartej z Ośrodkiem Rozwoju Edukacji

Okres realizacji Projektu: 19.11.2012 – 30.11.2014

Program nauczania zgodny z podstawą programową obowiązującą od 1 września 2009r.

© 2013 – 2014 Federacja Stowarzyszeń Naukowo-Technicznych NOT

# **SPIS TREŚCI**

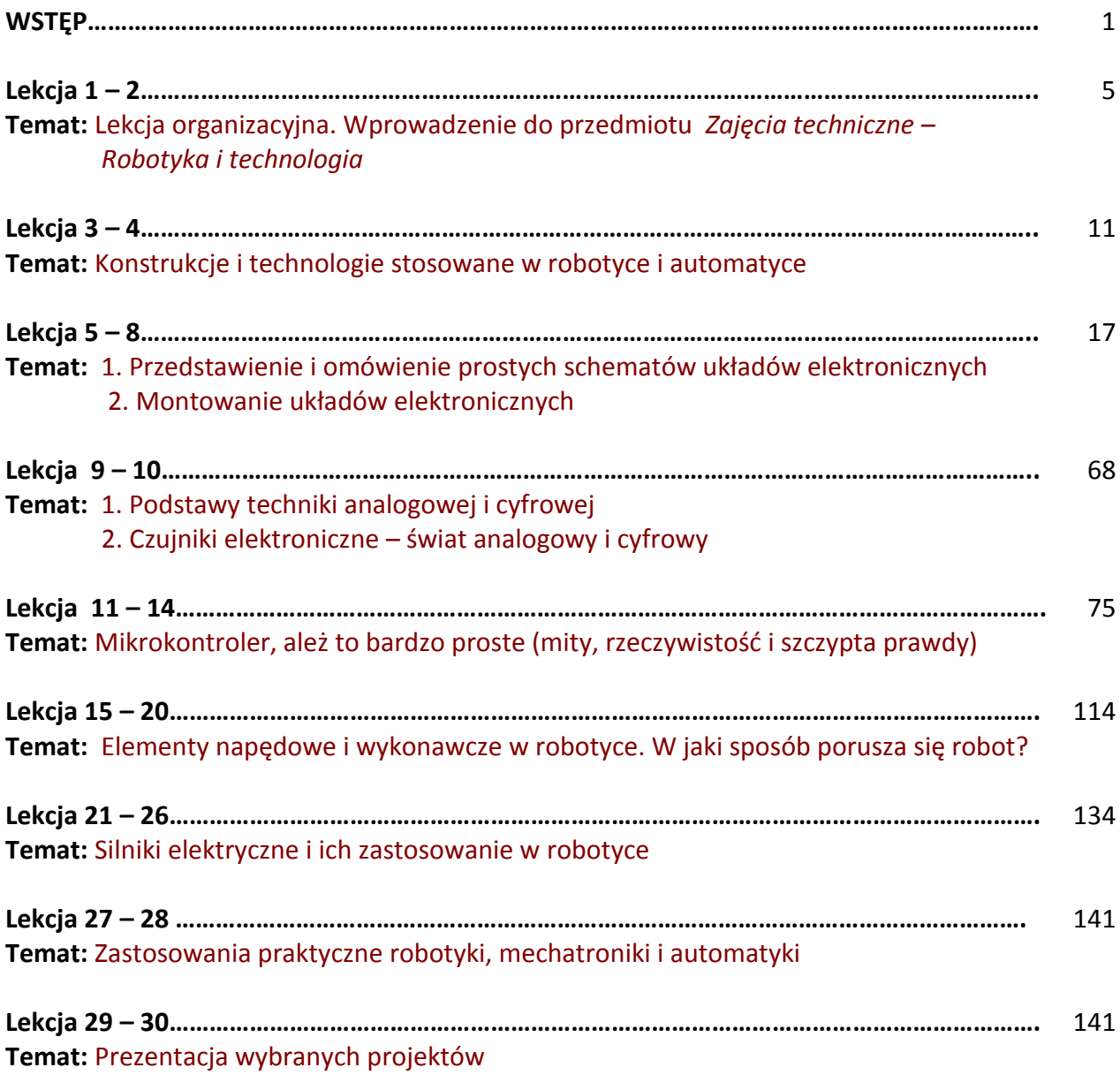

### **Wstęp (nie tylko dla uczniów)**

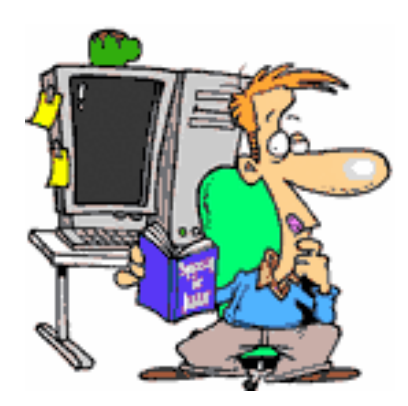

Zeszyt tematyczny z ćwiczeniami jest pomocą dla uczniów gimnazjum, którzy wybrali w ramach przedmiotu ZAJĘCIA TECHNICZNE moduł o nazwie **ROBOTYKA I TECHNOLOGIA**. Zeszyt ma na celu dostarczenie podstawowych informacji, które ułatwia zrozumienie tej dziedziny techniki i wprowadzą uczniów w niezwykle ciekawy świat elektroniki, robotyki i technologii za pomocą różnych praktycznych doświadczeń i eksperymentów. Może to być przydatne

w życiu z kilku powodów:

 - ucząc się zasad działania urządzeń zaczynasz lepiej kontrolować świat wokół siebie, zamiast być kontrolowanym przez niego. Jeśli wystąpią jakieś problemy techniczne, możesz samodzielnie podjąć próbę ich rozwiązania i unikać rozczarowań w różnych sytuacjach.

 **- nauka robotyki i technologii może być doskonałą rozrywką, jeśli tylko wykażesz**

 **się cierpliwością i właściwym nastawieniem.**

 **- znajomość robotyki i elektroniki może być dla Ciebie okazją do wejścia na zupełnie nową ścieżkę przyszłych zainteresowań, hobby lub kariery zawodowej.**

Zeszyt, z którego będziesz korzystać nie jest podręcznikiem, który wprowadza do świata robotyki poczynając od skomplikowanych definicji oraz faktów, a dopiero znacznie później, stopniowo przechodzi do zadań praktycznych, w których będziesz budował proste obwody zgodnie z instrukcją.

Zeszyt jest w zasadzie przewodnikiem (instrukcja), który odwraca tradycyjną kolejność. Najpierw zaczniesz poznawać podstawowe elementy, a potem będziesz obserwował jak działa zbudowany przez Ciebie układ czy proste urządzenie. W ten sposób łatwiej poznasz i zrozumiesz zasady funkcjonowania tej jakże ciekawej i przydatnej dziedziny nie tylko w świecie nauki i techniki, ale także (a może, przede wszystkim) w życiu codziennym.

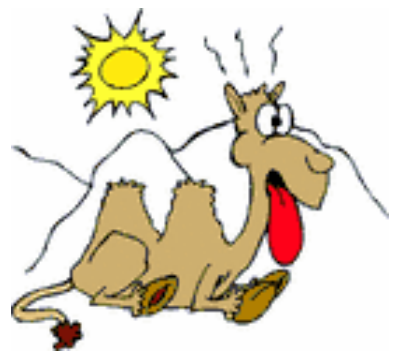

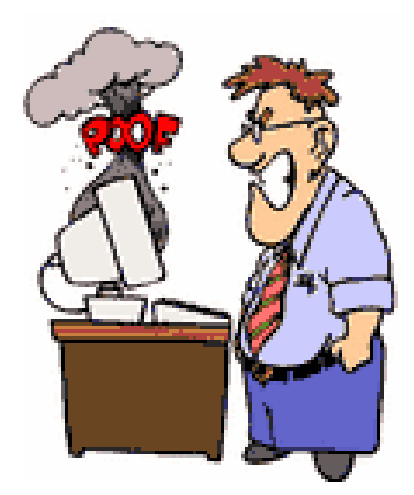

Z pewnością po drodze będziesz popełniał błędy. Tak jest zawsze. W trakcie nauki pomyłki są istotnym elementem, ale i naturalnym procesem w dochodzeniu do pełnego zrozumienia działania otaczających nas zjawisk, urządzeń itp. Praca podczas zajęć będzie odbywać się w grupach (od 3 do 4 uczniów) pod kierunkiem nauczyciela. Zachęcamy zarówno do samodzielnej, jak i zespołowej pracy przy tworzeniu własnych rozwiązań, układów i urządzeń. Poznasz świat układów scalonych, mikroprocesorów, czujników, robotów, stosowanych technologii itd. Będzie to nauka

przez odkrywanie.

### *Co będziesz wykonywać podczas zajęć? Czego się nauczysz? Co poznasz i co będziesz odkrywać?*

Podczas zajęć będziesz członkiem grupy, która wspólnie ma wykonywać (przy pomocy nauczyciela) własne mini projekty działających układów i prostych urządzeń opartych na zastosowaniu elektroniki i technologii w robotyce. Będziesz samodzielnie przeprowadzał eksperymenty i doświadczenia z użyciem prostych elementów elektronicznych i mechanicznych. Eksperymenty te pomogą Ci odkrywać i zrozumieć prawa rządzące światem techniki.

Pozwoli to na doskonalenie umiejętności wymyślania coraz bardziej interesujących zastosowań elektroniki w różnych dziedzinach życia.

Ale aby to osiągnąć, musisz być cierpliwy i jednocześnie dociekliwy. Nie należy zniechęcać się przejściowymi niepowodzeniami. Bo jeżeli nie będzie niepowodzeń i drobnych porażek, to nie osiągniesz przyszłych sukcesów. Podobnie, jak na przykład w sporcie czy nauce gry na instrumencie muzycznym. Trzeba ćwiczyć, aby potem cieszyć się sukcesem. Nawet drobny sukces będzie Twoim dużym osiągnięciem.

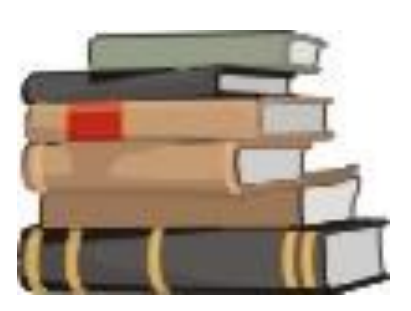

Nauczyciel jest Twoim trenerem i przewodnikiem w sztuce robotyki i elektroniki.

O nauce przez odkrywanie mówią wyniki poważnych prac badawczych. Naukowcy zauważyli ten fenomen, którego nie można wyjaśnić na podstawie istniejących teorii, i zaczęli go badać. Wyjaśnienie tej zagadki może doprowadzić do lepszego poznania zasady funkcjonowania naszego świata.

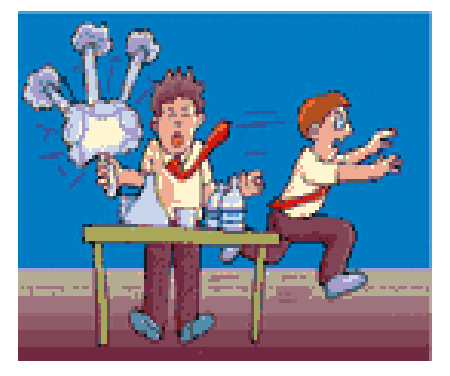

Ty będziesz robić to samo, ale oczywiście na dużo mniejszą skalę. Jak już to powiedziano wcześniej, po drodze będziesz popełniać błędy. Warto raz jeszcze powtórzyć, że bez błędów (oczywiście nie za często) nie nabędziesz właściwych umiejętności.

W doświadczeniach będą używane niskie napięcia elektryczne i małe prądy. Nie ma zatem ryzyka porażenia prądem, poparzenia ani wzniecenia pożaru.

### *Jakiego stopnia trudności możesz się spodziewać?*

Z pewnością jesteś osobą zupełnie początkującą. Ale robotyka, elektronika i technologia dla przyszłych hobbystów i później dla bardziej zaawansowanych nie musi być wcale trudna. W sposób systematyczny możesz osiągnąć poziom, który pozwoli Ci na samodzielne projektowanie układów i urządzeń. Cele postawione w nauce tego przedmiotu są jasno określone, a potrzebna wiedza matematyczna ograniczy się do dodawania, odejmowania, mnożenia i dzielenia oraz umiejętności przesuwania miejsca dziesiętnego.

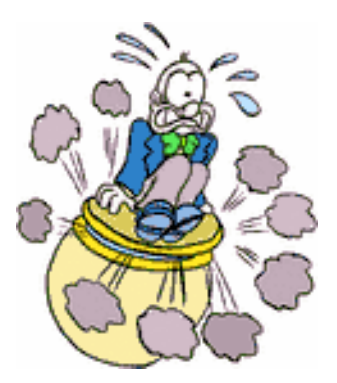

Informacje z zakresu teorii znajdziesz w sekcjach zaczynających się od nagłówków:

- **- Teoria**
- **- Podstawy**

To wyłącznie od Ciebie zależy, w jaki sposób skorzystasz z tych sekcji. Możesz pominąć większość teorii i wrócić do niej później, ale jeśli będziesz zbyt często omijał treści zawarte w tym zeszycie, to zeszyt ten będzie bezużyteczny.

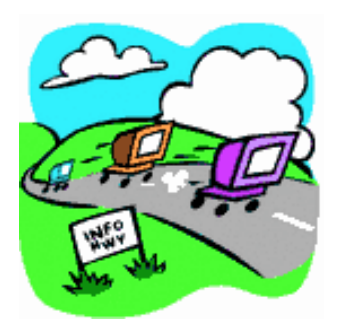

Zeszyt ten będzie Cię kierował także do innych (bardziej wyczerpujących informacji), które są powszechnie i łatwo dostępne w Internecie. Każda lekcja będzie zawierała przykładowe adresy stron internetowych, z których można skorzystać.

Nauka przez odkrywanie oznacza, że musisz podejść entuzjastycznie do prac praktycznych, czyli prawie zabawy z użyciem elementów stosowanych w robotyce.

Zawsze pytaj swojego Nauczyciela o pomoc w sprawach, które są dla Ciebie niezrozumiałe. On Ci poradzi, jak rozwiązać Twój problem – pod warunkiem, że tego naprawdę chcesz.

Zgłaszaj swoje propozycje i pomysły. Szereg z nich może być wykorzystanych przez Twoich Kolegów, a także przez Nauczyciela. Nie obawiaj się, że pomysł Twój może być na razie niedoskonały. Możesz go zawsze ulepszyć w dalszych doświadczeniach, zarówno w szkole jak i w domu.

Tego Ci życzą Autorzy niniejszego opracowania.

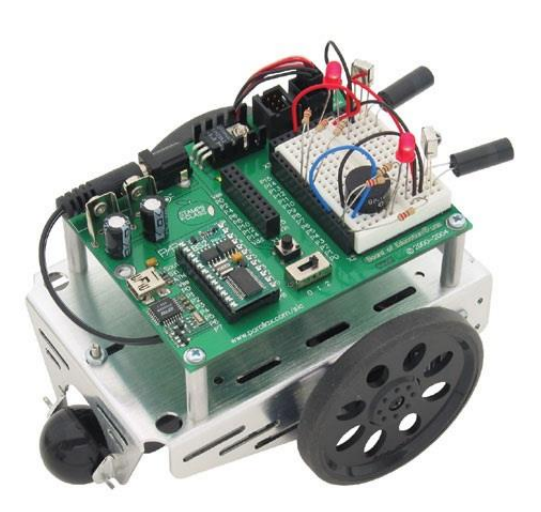

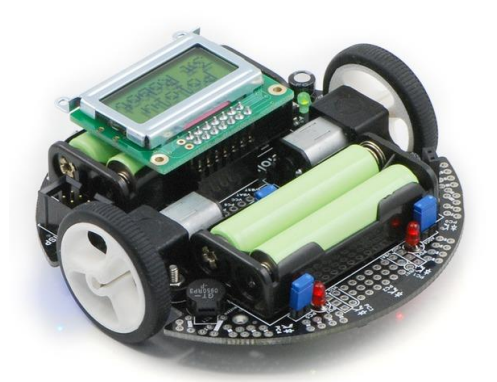

### **Lekcja 1 - 2**

**Temat:**

Lekcja organizacyjna. Wprowadzenie do przedmiotu *Zajęcia techniczne – Robotyka i technologia*.

### **TEORIA. PODSTAWY**

**Słowo technika** pochodzi z języka greckiego i pierwotnie oznaczało – sztukę, rzemiosło, kunszt, umiejętność.

### *Czym jest technika obecnie?*

**Technika** jest dziedziną działalności polegającą na wytwarzaniu zjawisk i przedmiotów (urządzeń) nie występujących naturalnie w przyrodzie.

Słowo technika oznacza też same **urządzenia techniczne**. Pojęcie techniki jest często mylone z **[technologią](http://pl.wikipedia.org/wiki/Technologia)**, czyli wiedzą o wytwarzaniu, z użyciem środków technicznych lub przy ich wykorzystaniu.

Działalnością badawczą w dziedzinie techniki zajmują się [nauki techniczne](http://pl.wikipedia.org/wiki/Nauki_techniczne) i [inżynieria](http://pl.wikipedia.org/wiki/In%C5%BCynieria). Tak zdefiniowana technika stanowi zasadniczy składnik [cywilizacji](http://pl.wikipedia.org/wiki/Cywilizacja) i [kultury.](http://pl.wikipedia.org/wiki/Kultura)

W drugim znaczeniu **technika** to umiejętność bądź sposób wykonywania określonych czynności pozwalających na opanowanie kunsztu w danej dziedzinie, np. w [sporc](http://pl.wikipedia.org/wiki/Sport)ie, [sztuc](http://pl.wikipedia.org/wiki/Sztuka)e lub [rzemio](http://pl.wikipedia.org/wiki/Rzemios%C5%82o)śle (technika walki zapaśniczej, technika gry na skrzypcach, malowania obrazów itp.).

### *Co to jest robot i robotyka?*

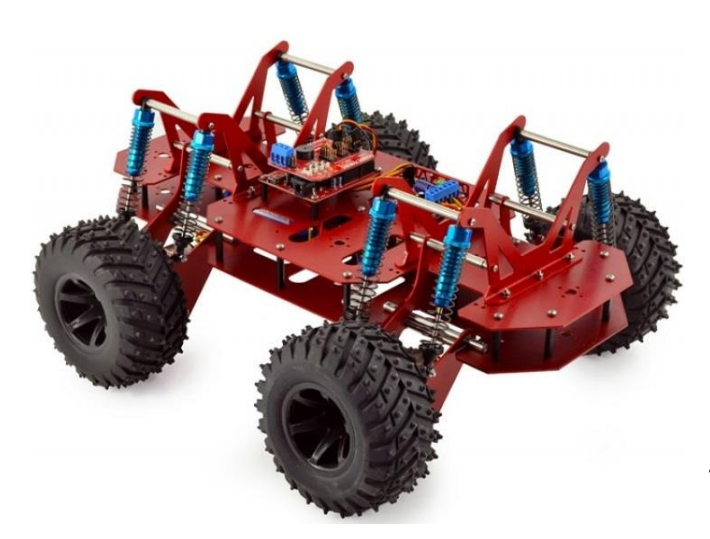

Pojęcie *robot* wprowadził czeski dramatopisarz Karel Čapek w roku 1920. Opisał on wizję społeczeństwa przyszłości, w którym maszyny podobne wyglądem do ludzi, nazwane przez niego robotami (w języku czeskim wyraz *robota* = praca), miały obowiązek wykonywać najcięższe prace, harówkę, coś w rodzaju pańszczyzny.

Ta wizja społeczeństwa przyszłości powstała na podstawie obserwacji

ówcześnie zachodzących zmian w produkcji przemysłowej. W latach dwudziestych ubiegłego wieku rozpoczęto bowiem powszechnie wykorzystywać masową produkcję na wielką skalę. W czasach współczesnych, aby usprawnić proces produkcji i skrócić czas wykonywania monotonnych czynności produkcyjnych, zaczęto z powodzeniem stosować urządzenia, które zastępowały człowieka pracującego w warunkach monotonii czynności produkcyjnych. Obciążenia pracą wynikały, między innymi, ze stresu, hałasu, zapylenia, wysokiej temperatury, obciążenia psychicznego.

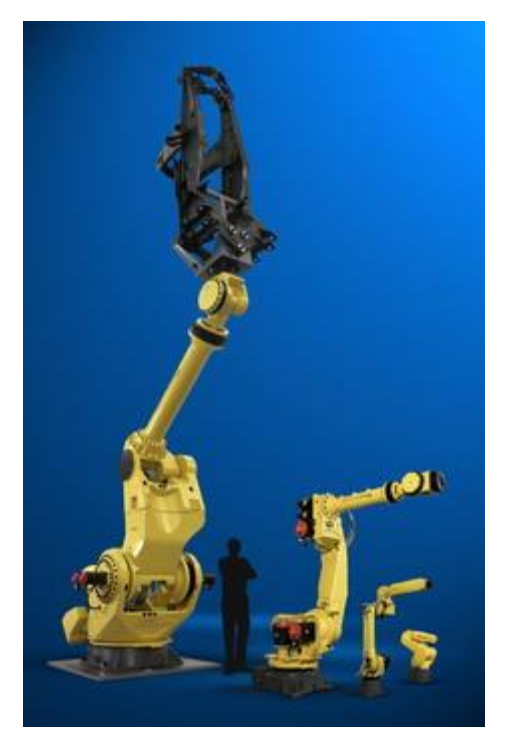

Istota pracy robota do celów przemysłowych sprowadza się do szybkiego i precyzyjnego wykonywania monotonnych czynności (ruchów), które związane są z powtarzającym się taktem maszyny lub taśmy produkcyjnej.

Robot przemysłowy (na ilustracji z lewej strony) jest robotem zaprojektowanym do pracy przy dużych obciążeniach. Robot może przenosić i obsługiwać części samochodów osobowych, ciężarowych i traktorów.

**Robotyka** jest interdyscyplinarną dziedziną wiedzy, działającą na styku wielu różnych innych dziedzin, takich jak: mechanika, automatyka, elektronika, sensoryka (nauka o czujnikach) oraz informatyka.

### **Obecnie stosuje się różnego rodzaju roboty, jak np.:**

- wojskowe i policyjne roboty inspekcyjne do badania terenów zagrożonych wybuchem, promieniowaniem, wysoką temperaturą, zanieczyszczeniami chemicznymi itd.,
- roboty eksperymentalne i badawczo-rozwojowe,
- roboty do użytku osobistego i w domu,
- roboty do użytku publicznego,
- roboty eksploracyjne, poszukiwawcze (np. badające nieznane obszary oceaniczne) i kosmiczne,
- roboty medyczne i około medyczne,
- roboty społeczne, osobiste, interaktywne i terapeutyczne,
- roboty do rozrywki i edukacyjne,
- zrobotyzowane środki transportu, autonomiczne samochody,
- roboty przemysłowe (np. montażowe, spawalnicze),
- roboty amatorskie, roboty własnej Konstrukcji.

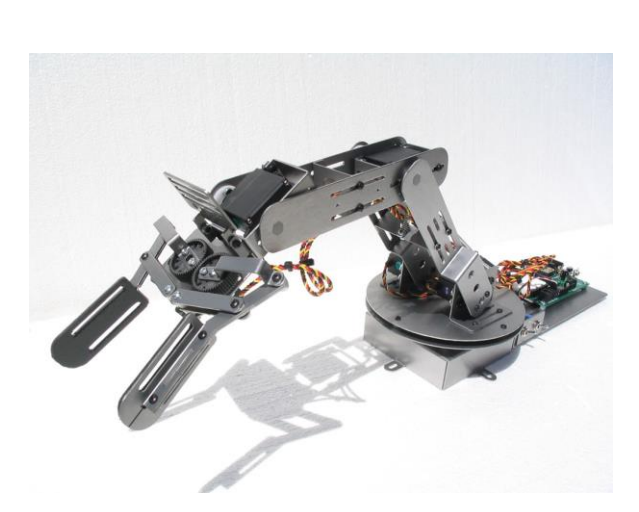

Robot do usuwania śniegu

Robot ten jest urządzeniem do usuwania śniegu z podwórka i

robo-pług świetnie radzi sobie z

dzień, jak i nocy, a to dzięki

wykorzystaniu odpowiedniego

chodników. Wyposażony w szuflę o szerokości 130 cm, zdalnie sterowany

usuwaniem śniegu. Porusza się na 6 kołach, może pracować zarówno w

### **Przykłady robotów**

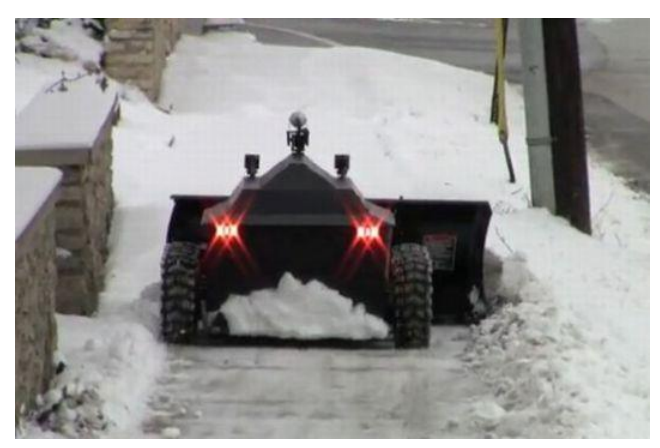

oświetlenia.

Robot medyczny *da Vinci* to jeden z najbardziej zaawansowanych technologicznie medycznych systemów robotycznych na świecie, wspomagających operacje chirurgiczne. Charakteryzuje się niezwykłą precyzją, małą inwazyjnością, pionierskimi rozwiązaniami technologicznymi

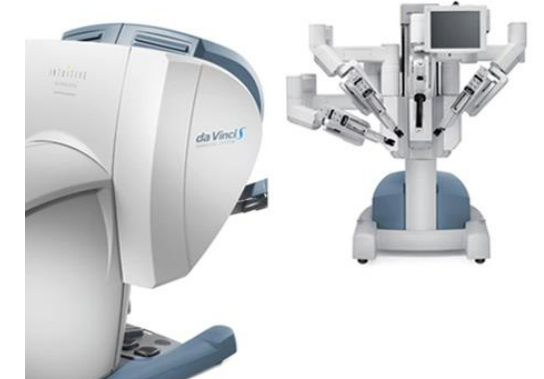

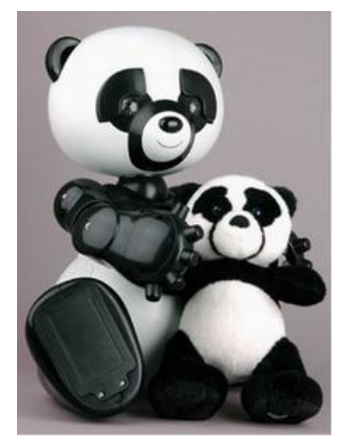

Robot do rozrywki (*Panda*) ma 8 małych silników, wykorzystuje czujniki na podczerwień i czujniki dźwiękowe dzięki nim robot potrafi omijać przeszkody, podążać za ruszającymi się obiektami oraz śledzić źródła dźwięku. Robot Panda potrafi opowiadać różne historie i bawić się z dziećmi, gra z użytkownikiem, śpiewa i uczy się nowych zachowań.

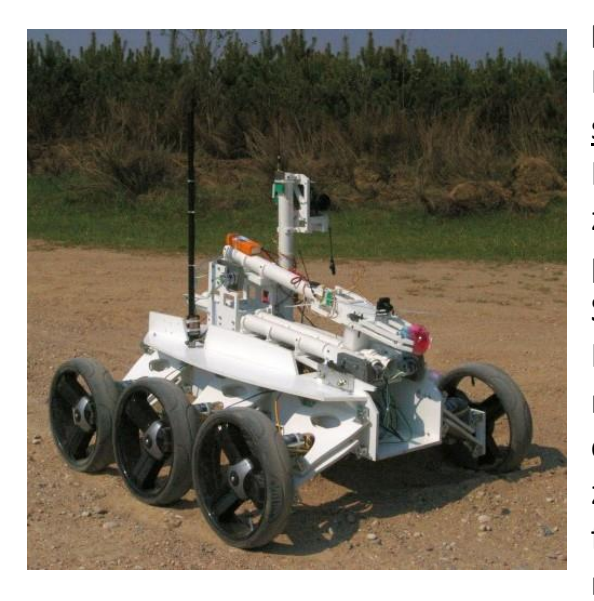

**Magma** jest polskim robotem do eksploracji Marsa. Został skonstruowany przez studentów z Politechniki Białostockiej. Przeznaczony jest do zdalnego wykonywania zadań typowych dla prac eksploracyjnych na powierzchni innych planet Układu Słonecznego, w szczególności na Marsie. Posiada niezależne zawieszenie oraz osobny napęd na każde z sześciu kół. Do nawigacji i obserwacji terenu służy peryskop z zamontowaną kamerą i aparatem fotograficznym. Głównym wyposażeniem robota jest manipulator umożliwiający pobieranie próbek gruntu oraz wykonywanie drobnych prac inżynierskich i operatorskich. (źródło: www.asimo.pl)

Z robotyką związane są także inne pojęcia, takie jak:

- technologia,
- mechanika,
- konstrukcje,

- elektronika (w tym m.in. napięcie i prąd elektryczny, rezystancja, moc, energia)

- mechatronika,
- automatyka

Część z pojęć, to jest: **elektryczność, napięcie i prąd elektryczny, rezystancja, moc, energia, mechanika** - znana jest z przedmiotu **Fizyka**. A więc teraz masz okazję **samodzielnie** poznać (lub przypomnieć sobie) te podstawowe pojęcia.

Zajrzyj do odpowiednich notatek i podręczników z tego przedmiotu. Bez znajomości tych pojęć nie można w pełni zrozumieć robotyki.

Pozostałe pojęcia przedstawiono poniżej:

### *Co to jest technologia?*

**Technologia** to wiedza o wytwarzaniu, z użyciem środków technicznych lub przy ich wykorzystaniu. Inaczej mówiąc, jest to metoda (sposób) przygotowania i prowadzenia procesu wytworzenia lub przetwarzania jakiegoś dobra (także informacji). Technologia może oznaczać konkretny [proces](http://pl.wikipedia.org/wiki/Proces_technologiczny) (np. technologia klejenia, technologia malowania, czyszczenia). W robotyce technologia obejmuje cały ciąg działań związanych zarówno ze sprzętem, czyli przygotowaniem, doborem narzędzi, przyrządów, uchwytów itp., sposobem wytwarzania i połączenia szeregu elementów i podzespołów, jak i technologiami informatycznymi (np. oprogramowanie mikrokontrolerów). Wszystkie wymienione działania składają się na wytworzenie złożonego technicznie wyrobu, jakim jest urządzenie zwane

robotem. Technologią jest też samo wykorzystanie robotów w innych działaniach wytwórczych, w których sam robot jest narzędziem w procesie produkcji.

### *Co to jest konstrukcja?*

**Konstrukcja** to dziedzina wiedzy technicznej związana z projektowaniem, doborem elementów, części, materiałów i ich wymiarów, mechanizmów oraz z budową, wytwarzaniem i eksploatacją urządzeń dla potrzeb urządzeń mających zastosowanie w różnych specjalnościach technicznych (np. budownictwo, budowa maszyn i pojazdów, stanowisk i linii produkcyjnych itd.).

**Przykład 1: Konstrukcja budowlana** – sposób powiązania elementów budowli zgodnie z zasadami [fizyki](http://pl.wikipedia.org/wiki/Fizyka) i [ekonomii](http://pl.wikipedia.org/wiki/Ekonomia). Najważniejsze elementy konstrukcyjne budynku to: [fundamenty,](http://pl.wikipedia.org/wiki/Fundament) [ściany](http://pl.wikipedia.org/wiki/%C5%9Aciana) nośne, [filary](http://pl.wikipedia.org/wiki/Filar) (także słupy, kolumny), [belkowania,](http://pl.wikipedia.org/wiki/Belkowanie) belki i stropy lub sklepienia, wiązary lub więźby dachowe. Oprócz konstrukcji podstawowych, w budynkach występują także konstrukcje drugoplanowe, czyli: ściany działowe, schody, posadzki, pokrycie [dachów](http://pl.wikipedia.org/wiki/Dach) oraz konstrukcje uzupełniające, czyli: drzwi, okna, instalacje (wody, kanalizacji, grzewcze, wentylacji, klimatyzacji, gazu, elektryczne, teletechniczne itp.).

**Przykład 2. Konstrukcja robota** – sposób powiązania (połączenia) mechanicznych elementów ruchomych z elektrycznymi układami i elementami napędowymi (silnikami, serwomechanizmami) w celu uzyskania możliwości przemieszczania się elementów wykonawczych (koła, dźwignie, manipulatory, ramiona itp.) współpracujących z elementami i podzespołami elektronicznymi w sposób poprawny pod względem zasad fizyki.

### **Przykład 3. Inne znaczenia i zastosowania pojęcia** *konstrukcja*

Konstrukcja geometryczna (pojęcie związane z matematyką) – metoda wyznaczania figur geometrycznych, spełniających z góry zadane warunki, przy użyciu określonych przyrządów, np. cyrkla i linijki.

Konstrukcje klasyczne, konstrukcje przy użyciu cyrkla i linijki – wspólna nazwa problemów polegających na wyznaczeniu odcinków lub kątów spełniających dane warunki jedynie przy pomocy cyrkla i linijki bez podziałki.

Inne znaczenia pojęcia konstrukcje nie związane z techniką - to np. konstrukcje: zdaniowe, gramatyczne, składniowe, muzyczne.

W świecie muzyki też mamy przykład zastosowania techniki. Mianowicie, dotyczy to budowy instrumentów muzycznych. Ich brzmienie zależy właśnie od ich konstrukcji (budowy). W przypadku np. gitary, jej brzmienie zależy od rodzaju korpusu i sposobu połączenia tzw. szyjki z korpusem. Muzycy dobrze wiedzą, że żadna z konstrukcji nie jest lepsza od drugiej. Dobór konstrukcji zależy od tego, do

jakiego rodzaju muzyki potrzebujemy instrumentu, jak sami wyobrażamy sobie nasze brzmienie. Każda konstrukcja ma swój niepowtarzalny charakter i walory brzmieniowe właściwe tylko jej samej.

We właściwie dobranej konstrukcji instrumentu odpowiednie połączenie jego elementów konstrukcyjnych powoduje, że fale dźwiękowe rozchodzą się idealnie. Tak udane instrumenty są odpowiednio droższe z powodu największej trudności, jaką stanowi jej wykonanie. Odpowiednie połączenia najlepiej oddają charakter materiału (np. drewna) do budowy instrumentu. To, jak to wszystko wytworzono jest właśnie **technologią** (czyli zbiorem czynności użytych do wykonania np. gitary).

### *Co to jest elektronika?*

**Elektronika** to dziedzina [techniki](http://pl.wikipedia.org/wiki/Technika) i [nauki](http://pl.wikipedia.org/wiki/Nauka) zajmująca się obwodami elektrycznymi zawierającymi, obok elementów elektronicznych tzw. biernych (rezystory, kondensatory), [elementy aktywne,](http://pl.wikipedia.org/wiki/Element_elektroniczny_czynny) takie jak [tranzystory](http://pl.wikipedia.org/wiki/Tranzystor) i [diody.](http://pl.wikipedia.org/wiki/Dioda) W obwodach takich można [wzmacniać](http://pl.wikipedia.org/wiki/Wzmacniacz) słabe sygnały. Niektóre elementy i podzespoły elektroniczne mogą pracować jako przełączniki do przetwarzanie sygnałów cyfrowych. Do tego celu służą układy scalone i mikroprocesory.

### *Co to jest mechatronika?*

**Mechatronika** to dziedzina techniki, która powstała z połączenia inżynierii mechanicznej, elektrycznej, komputerowej, automatyki i robotyki służącej projektowaniu i wytwarzaniu nowoczesnych urządzeń.

Istota **mechatroniki** polega na dodawaniu (w coraz większym stopniu) rozwiązań elektronicznych do [mechanizmów](http://pl.wikipedia.org/wiki/Mechanizm), w celu uzyskania możliwie najlepszych efektów.

### *Co to jest automatyka?*

**Automatyka** to dziedzina [techniki](http://pl.wikipedia.org/wiki/Technika) i [nauki](http://pl.wikipedia.org/wiki/Nauka), która zajmuje się zagadnieniami [sterowania](http://pl.wikipedia.org/wiki/Sterowanie) różnorodnymi procesami, głównie technologicznymi i przemysłowymi (zwykle bez udziału lub z ograniczonym udziałem człowieka).

**Automatyka** nie jest tym samym co **automatyzacja**. Automatyzacja związana jest z metodami i środkami służącymi do wyeliminowania lub ograniczenia udziału człowieka w różnych czynnościach. Do [automatyzacji](http://pl.wikipedia.org/wiki/Automatyzacja) może się przyczynić nie tylko automatyka, ale i na przykład [mechanizacja,](http://pl.wikipedia.org/wiki/Mechanizacja) [robotyka](http://pl.wikipedia.org/wiki/Robotyka) lub odpowiednie wykorzystanie [technologii informacyjnych.](http://pl.wikipedia.org/wiki/Technologia_informacyjna)

### **Lekcja 3 - 4**

### **Temat:**

Konstrukcje i technologie stosowane w robotyce i automatyce

Na tej lekcji będą omówione i zademonstrowane wybrane elementy i podzespoły stosowane m.in. do budowy mobilnych robotów edukacyjnych. Robot edukacyjny pozwala na zaznajomienie się z takim elementami i podzespołami elektronicznymi i mechanicznymi.

### **UWAGA:**

Aby zrozumieć jak działa mini robot mobilny (kołowy) należy najpierw poznać jego konstrukcję, tj. elementy składowe (elektroniczne i mechaniczne).

### **TEORIA**

Konstrukcja i technologia wykonania robota zależy od jego przeznaczenia. Jednak można doszukać się pewnych cech wspólnych robotów przeznaczonych do pracy w przemyśle, wojsku, medycynie, do celów rozrywkowych, edukacyjnych itd. Wszystkie roboty mają elementy i podzespoły, które służą im do poruszania się lub zmiany położenia pewnych ich fragmentów. Niektóre roboty (zwane mobilnymi) mogą poruszać się w terenie za pomocą kół, nóg, gąsienic (tak jak np. w czołgu czy w maszynach drogowych i budowlanych).

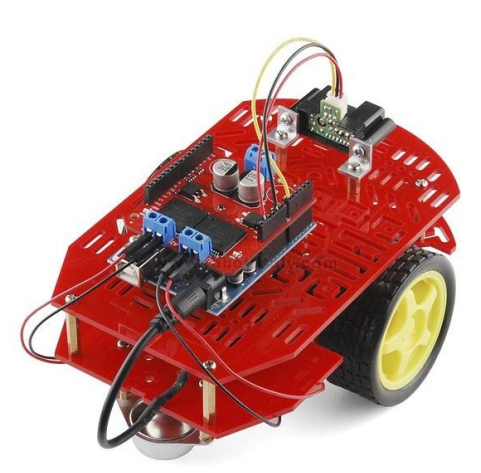

Roboty latające mają napęd (śmigła) umożliwiający utrzymywanie się w powietrzu. Roboty pływające także mają odpowiedni napęd w celu utrzymania się w wodzie.

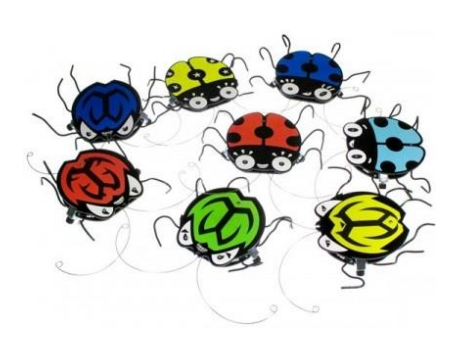

Roboty kroczące poruszają się w sposób zbliżony do ruchu człowieka, zwierzęcia lub owada. Inne roboty przeznaczone np. do montażu elementów na taśmie produkcyjnej mają ruchome ramię, które jest zdolne do zmiany położenia montowanych wyrobów (np. roboty spawalnicze). Bardziej skomplikowane czynności umożliwiają różnego rodzaju tzw. chwytaki i manipulatory (zbliżone w działaniu do palców u ręki).

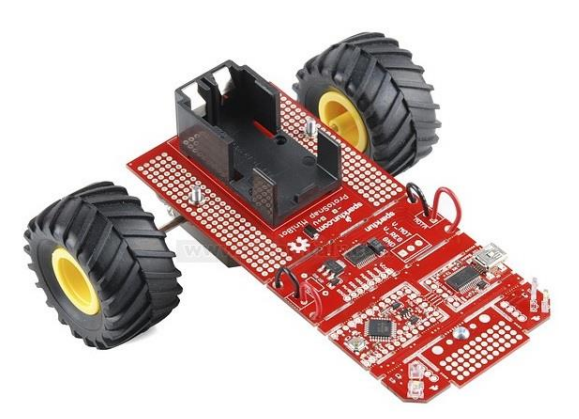

We wszystkich przypadkach mamy więc do czynienia zarówno z mechaniką, elektroniką, automatyką i informatyką. Połączenie tych dziedzin (czyli mechatronika) jest dominujące w robotyce. Wszystkie te cechy sprawiają, że robotyka jest dziedziną wszechstronną (interdyscyplinarną).

Sterowanie robotów może odbywać się autonomicznie (tj. bez udziału człowieka) lub zdalnie (za pomocą fal radiowych, świetlnych, dźwiękowych itd.).

# **Przykładowe konstrukcje robotów edukacyjnych**

**Opisz własnymi słowami jak zbudowane są poniższe roboty i w jaki sposób poruszają się.**

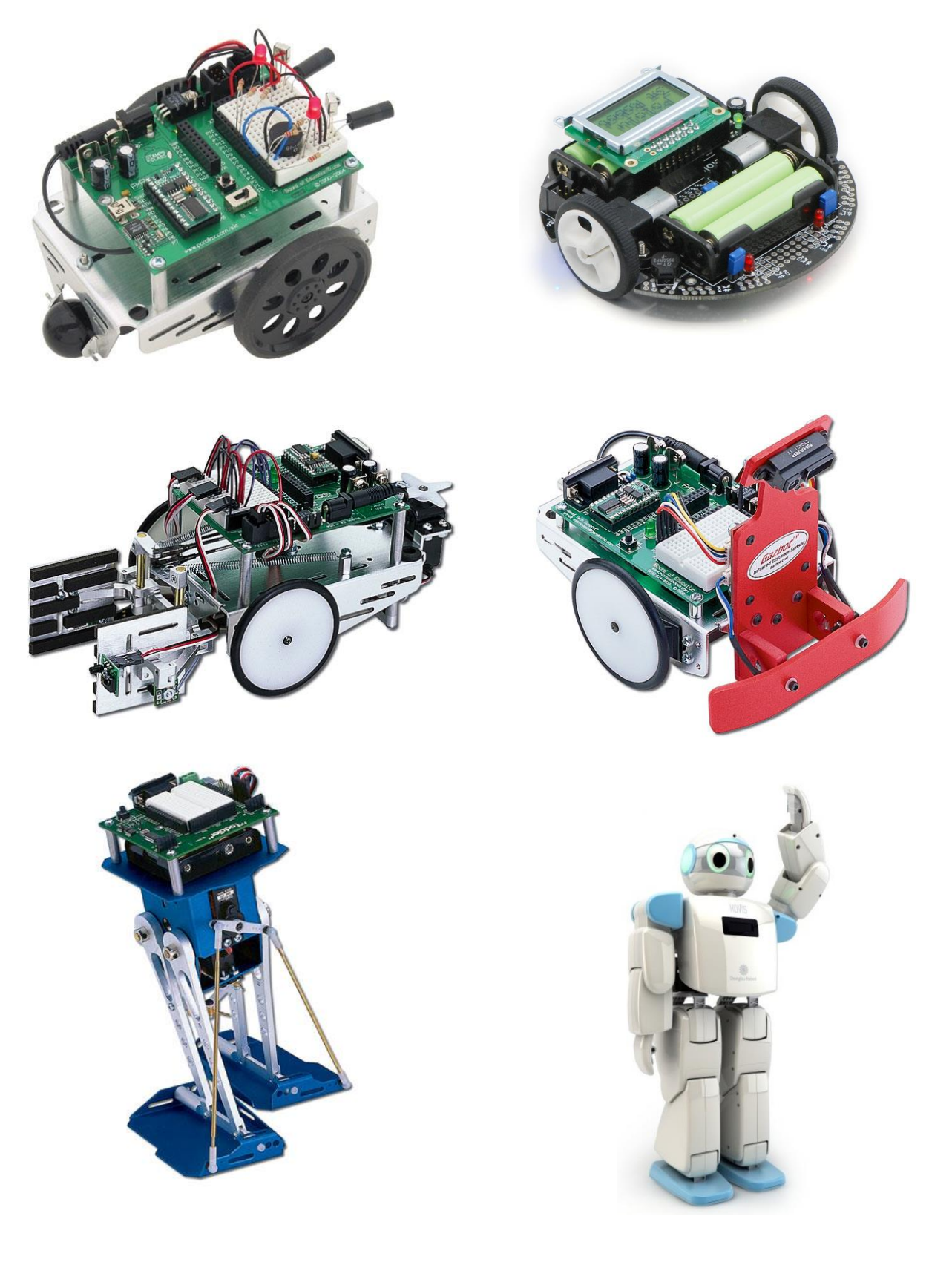

# **Przykładowe konstrukcje robotów edukacyjnych (c.d.)**

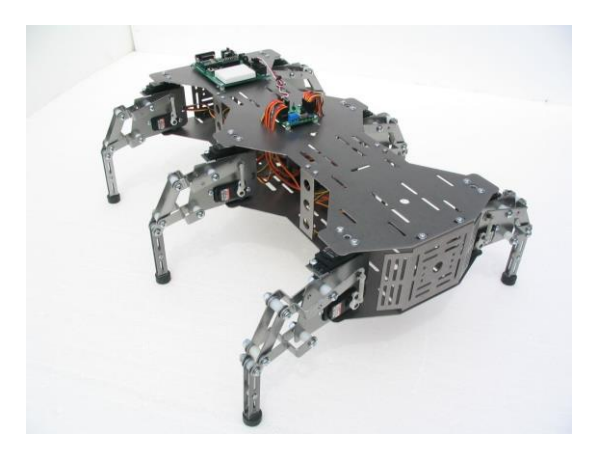

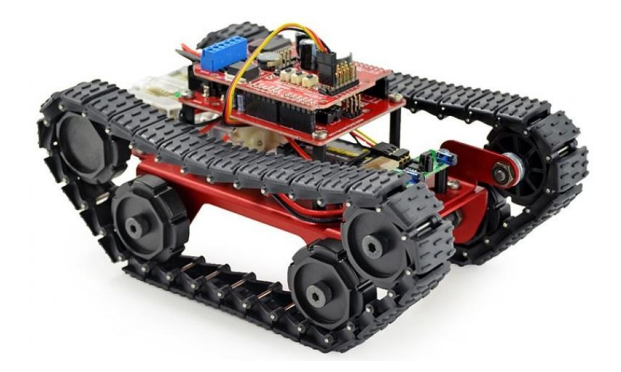

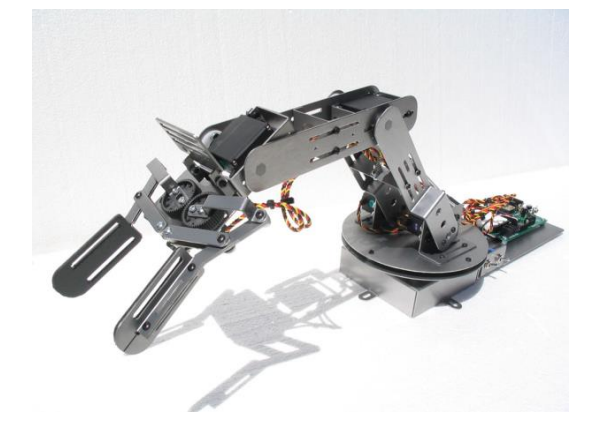

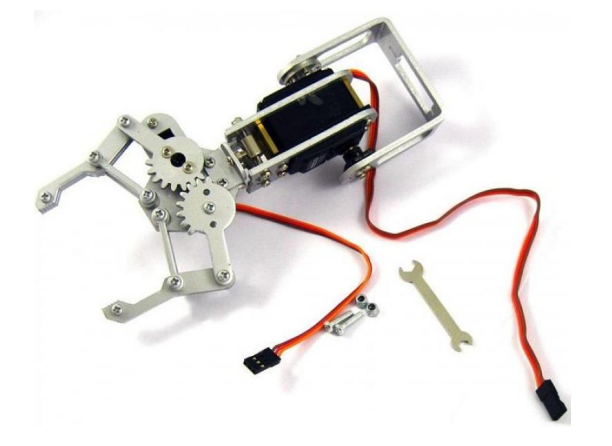

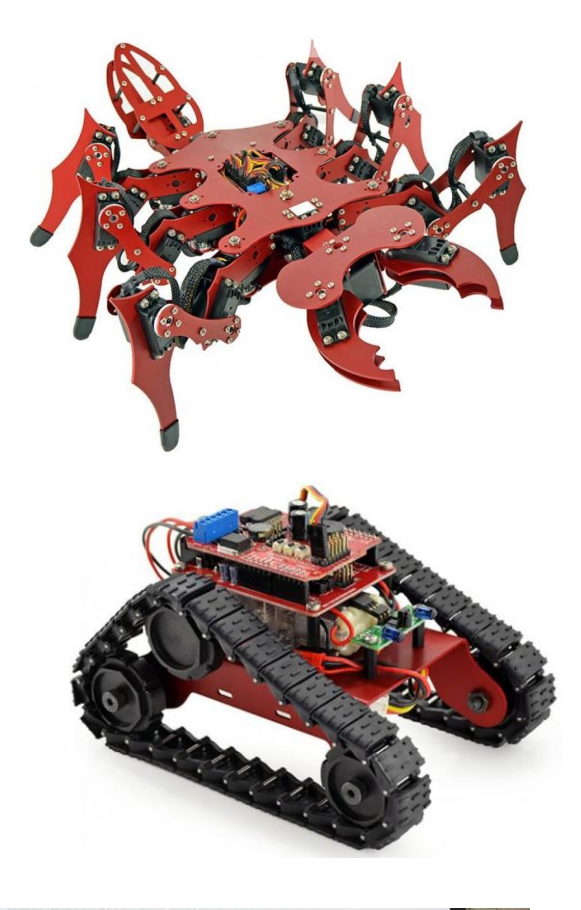

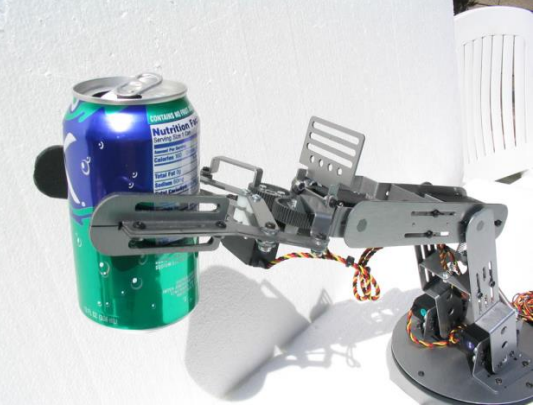

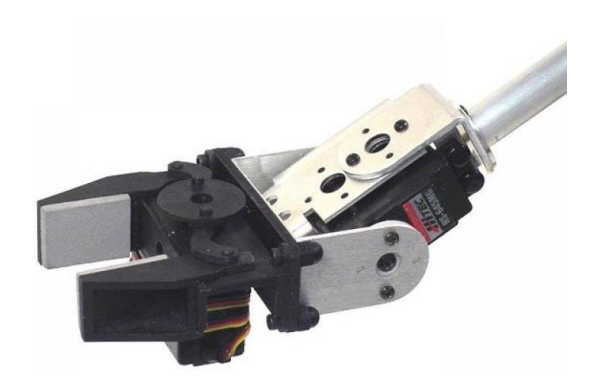

# **Z jakich części składają się roboty?**

### Elementy i podzespoły elektroniczno-elektroniczne:

- rezystory (oporniki), potencjometry, kondensatory, bezpieczniki,
- tranzystory, diody LED, diody wielokolorowe (RGB), czujniki,
- układy scalone i mikrokontrolery,
- wyświetlacze.

### Elementy elektryczno-mechaniczne:

- płytki montażowe (stykowe) i przewody połączeniowe,
- silniki elektryczne,
- serwomechanizm,y
- przełączniki i przyciski,
- manipulatory i joysticki,
- koła i gąsienice.

**Konstrukcja i technologia wykonania robota polega na odpowiednim wyborze ww. elementów, ich wzajemnym połączeniu oraz zaprogramowaniu mikrokontrolera w celu uzyskania pożądanych funkcji mini robota. Tymi funkcjami robota są np. jazda po wyznaczonej linii, unikanie przeszkód, reagowanie na światło i dźwięk itd.**

## **Części**

Można powiedzieć (w uproszczeniu oczywiście), że

# **Świat składa się z części**

### **Części to: elementy i podzespoły**

*Układ* (urządzenie) składa się z elementów i podzespołów (czyli z części).

### **Jaka jest różnica pomiędzy częściami i elementami?**

Często używa się zamiennie nazwy: *element* lub *część*. W praktyce obie nazwy mają to samo znaczenie. Elementy i części mogą być elektroniczne i mechaniczne.

*Elementem elektronicznym* nazywa się najprostszą, samodzielną, konstrukcyjnie nierozerwalną część składową układu elektronicznego, która może być odrębnie badana lub sprawdzana.

Elementem elektronicznym jest np. rezystor, kondensator, dioda, tranzystor itd.

Elementem mechanicznym (częścią) jest np. śruba, nakrętka, podkładka, itp.

Elementem, który jest jednocześnie elementem elektrycznym/elektronicznym jak i mechanicznym jest np. wyłącznik, przełącznik, przycisk, potencjometr, przekaźnik, głośnik, klawiatura, płytka montażowa itd.

*Układ elektroniczny* – jest to zbiór połączonych (według schematu) elementów i podzespołów, spełniający określoną funkcję, np. układ do: wzmacniania, włączenia diody świecącej LED, wytwarzania lub przetwarzania sygnałów elektrycznych.

Układ elektroniczny jest zwykle pewną częścią (fragmentem) większego urządzenia technicznego, niekoniecznie w całości elektronicznego. Mogą to być układy przeznaczone do stosowania np. w określonej dziedzinie. Przykładowo, są układy elektroniczne stosowane w elektrotechnice, robotyce, automatyce, telekomunikacji, sprzęcie AGD, technice audio-video, technice samochodowej, układy na potrzeby ochrony środowiska, badania mikroklimatu itp.

Wyrób złożony z pewnej liczby elementów (niekoniecznie elektronicznych), które można traktować odrębnie, ale dopiero w łącznym działaniu spełniają określone zadanie w układzie elektronicznym, nazywa się *podzespołem*. Podzespołem jest np. potencjometr, kondensator zmienny, indukcyjność z rdzeniem magnetycznym, przełącznik obrotowy lub suwakowy, przekaźnik elektromagnetyczny, kontaktron, wyświetlacz, mikrokontroler.

W rozumieniu potocznym pojęcia *element* i *podzespół* są często stosowane zamiennie.

**Na początku możesz nie wiedzieć, czym właściwie są te elementy lub do czego służą. Poszukaj ich po symbolach i dopasuj do pokazanych na fotografiach i rysunkach. Wszystkiego się dowiesz bardzo szybko w procesie nauki przez odkrywanie.**

### **Lekcja 5 - 8**

### **Temat:**

- 1. Przedstawienie i omówienie prostych schematów układów Elektronicznych.
- 2. Montowanie układów elektronicznych.

### **PODSTAWY**

Umiejętność tworzenia schematów musi być poprzedzona znajomością podstawowych praw i zjawisk związanych z elektrycznością (np. prąd stały i zmienny, napięcie i prad elektryczny, rezystancia, moc). Ważna jest znajomość jednostek oraz rozumienie wzajemnych relacji między tymi wielkościami.

### **Nieco podstawowych wiadomości z fizyki (dział: elektryczność)**

## **Napięcie, prąd i rezystancja**

Analogią (porównaniem) wobec pojęcia **napięcia elektrycznego** jest wysokość słupa wody w pojemniku (rysunek poniżej). Im wyższy jest słup wody tym wyższe jest ciśnienie. Właściwą nazwą dla tego ciśnienia jest napięcie, mierzone w woltach. Nazwa tej jednostki pochodzi od nazwiska włoskiego uczonego Alessandra Volty.

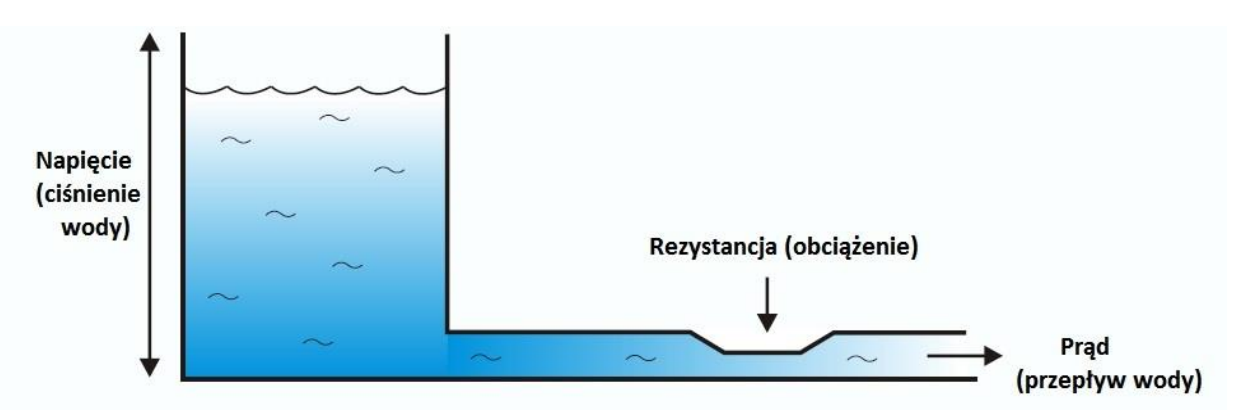

Prąd elektryczny jest przepływem elektronów przez przewód. Przepływ ten określany jest mianem **natężenia** (lub potocznie - prądu). Przepływ prądu powoduje powstawanie ciepła. Wzrost rezystancji (na rysunku jest to zwężenie w przewodzie, przez który przepływa woda) powoduje ograniczenie przepływu. Jeśli ciśnienie będzie większe, to może ono pokonać opór (**rezystancję**) i ponownie doprowadzić do większego przepływu.

- *Przepływ prądu mierzony jest w amperach,*
- *Rezystancja (opór) mierzona jest w omach,*
- *- Wyższa rezystancja ogranicza przepływ prądu,*
- *- Wyższe napięcie przeciwdziała rezystancji i zwiększa prąd.*

Prąd elektryczny może być stały i zmienny.

Prąd uzyskiwany np. z baterii lub akumulatora jest znany jako **prąd stały** (DC, od ang. *direct current*). Tak jak w przypadku wody płynącej z kranu, strumień jest stabilny (= stały) i ma jeden kierunek (linia **czerwona** na rysunku poniżej)

Przepływ prądu z tzw. gorącego przewodu (zwanego *fazą*) w Twoim gniazdku jest zupełnie inny. Ulega zmianie z wartości dodatniej na ujemną 50 razy na sekundę. Jest to tzw. **prąd zmienny** (AC, od ang. *alternating current*), przypominający trochę pulsujący przepływ wody. W prądzie zmiennym zmienia się cyklicznie (tj. 50 razy na sekundę) wartość napięcia i kierunek jego przepływu. Kształt tych zmian w czasie jest tzw. sinusoidą (linia **zielona** na rysunku poniżej).

Prąd tzw. tętniący nie zmienia swego kierunku, a tylko wartość napięcia (linia **niebieska** na rysunku poniżej).

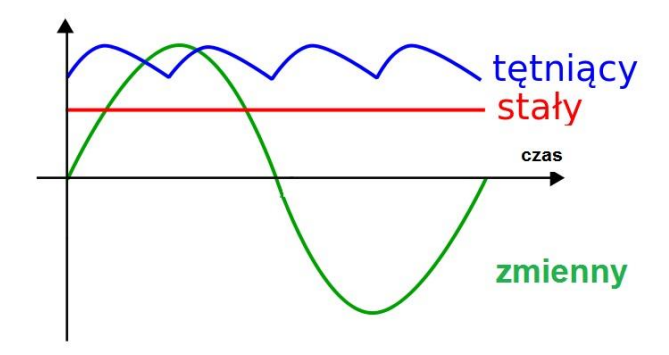

*Rys. 1. Rodzaje zmienności prądu*

Prąd zmienny ma zasadnicze znaczenie dla niektórych celów, takich jak zwiększanie napięcia w celu przesłania energii na dużą odległość. Jest on również używany we wszelkiego rodzaju silnikach i domowych urządzeniach AGD (pralka, lodówka, żelazko, grzejnik, radio, telewizor itd.).

*W tym zeszycie tematycznym będzie mowa o prądzie stałym z dwóch powodów: po pierwsze, większość prostych układów elektronicznych jest zasilana prądem stałym, po drugie zachowania tego prądu są znacznie łatwiejsze do zrozumienia.*

Napięcie (*U*) wyrażane i mierzone jest w woltach (V)

Natężenie prądu (**I**) wyrażane jest i mierzone w amperach (A)

Moc (**P**) wyrażana jest i mierzona w watach (W)

Rezystancja (**R**) wyrażana jest i mierzona w omach (Ω)

**REZYSTORY** – są to elementy elektryczne, których podstawowym parametrem użytkowym jest rezystancja (zwana też opornością), wyrażana w omach (**Ω**).

Zadaniem rezystancji w obwodzie (układzie) elektrycznym jest ustalenie określonej wartości prądu *I*

*I = U/R*

*U = R x I*

lub spadku napięcia.

Moc wydzielana w rezystorze.

*P = U x I*

Moc jest przy tym zamieniana na ciepło (rezystor nagrzewa się).

**Zależności między napięciem, prądem i rezystancją są tzw. prawem Ohma.**

Na rysunkach nr 2, 3 i 4 przedstawiono proste przykłady ilustrujące to prawo.

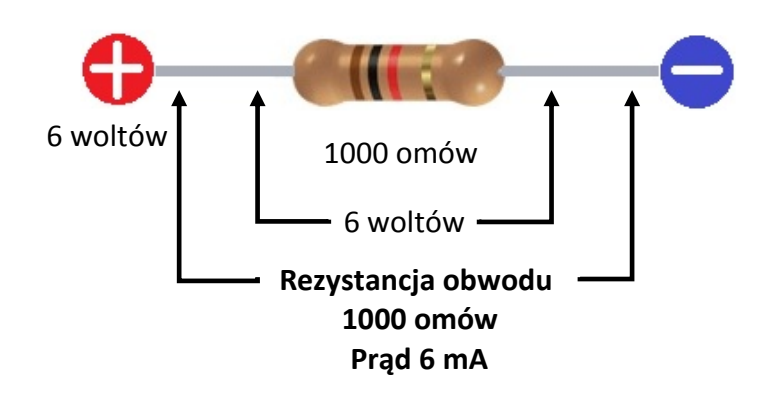

*Rys. 2. Pojedynczy rezystor przyjmuje na siebie całe napięcie i zgodnie z prawem Ohma wymusza przepływ prądu o natężeniu I = U/R = 6/1000 = 0,006A = 6 mA*

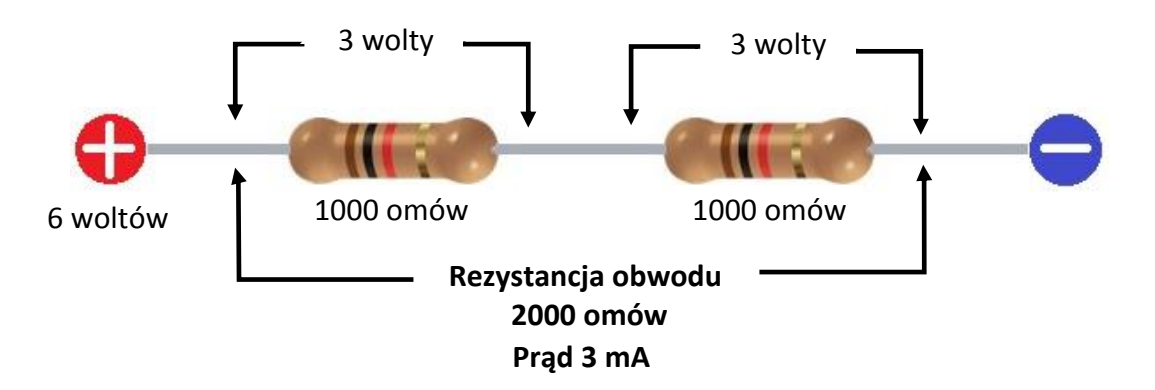

*Rys. 3. Kiedy dwa rezystory połączone są szeregowo, prąd musi przepłynąć przez pierwszy z nich, aby dotrzeć do drugiego, stąd każdy z nich zabiera połowę napięcia. Rezystancja w tej sytuacji wynosi 2000 omów i, zgodnie z prawem Ohma, obwód pobiera I = U/R = 6/2000 = 0,003 A = 3 mA prądu*

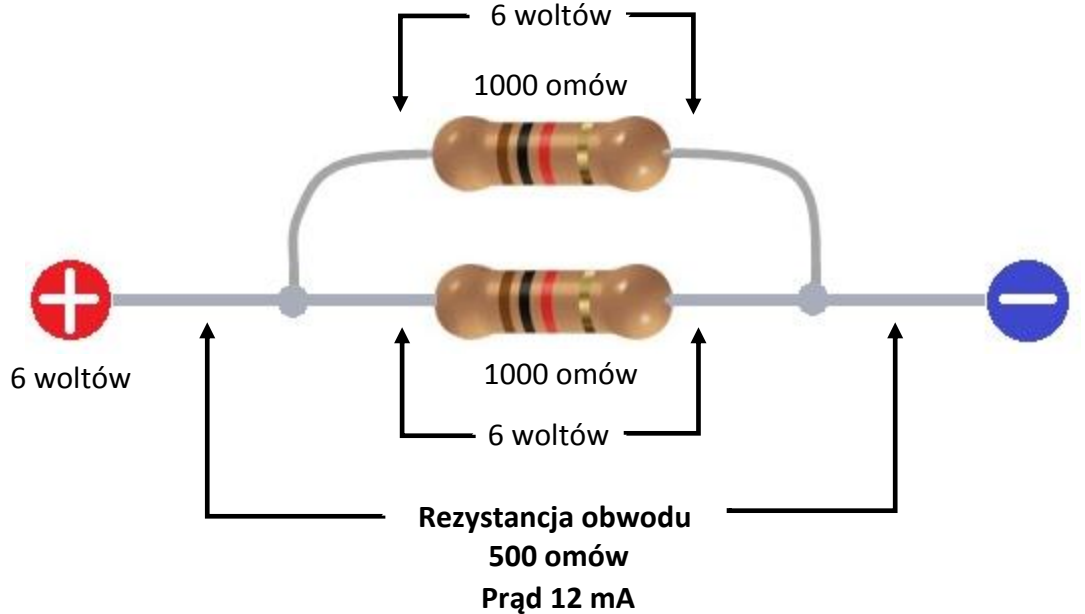

*Rys. 4. Kiedy dwa rezystory połączone są równolegle, każdy z nich podłączony jest na pełne napięcie, zatem na każdym z nich występuje napięcie 6V. Prąd może teraz płynąć przez oba rezystory jednocześnie. Zatem całkowita rezystancja jest o połowę mniejsza od poprzedniej. Zgodnie z prawem Ohma, obwód pobiera I = U/R = 6/500 = 0,012 A = 12 mA prądu*

# **Praktyczne wiadomości:**

- *- Mniejsza rezystancja pozwala na przepływ większego prądu.*
- *- Większa rezystancja ogranicza przepływ prądu.*
- *- Wyższe napięcie powoduje przepływ większego prądu.*
- *- W połączeniu szeregowym rezystory występują jeden za drugim.*

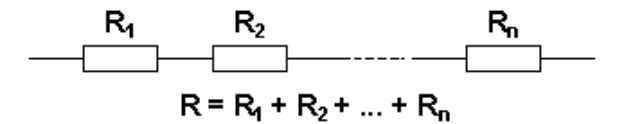

Jeśli połączysz szeregowo dwa rezystory o jednakowej rezystancji w sposób szeregowy, podwoisz całkowitą rezystancję, ponieważ prąd będzie musiał pokonać kolejno dwie bariery. Dla trzech szeregowo połączonych rezystorów całkowita rezystancja R jest **równa sumie wszystkich tych rezystancji** (R = R1 + R2 + R3).

*- W połączeniu równoległym rezystory znajdują się obok siebie.*

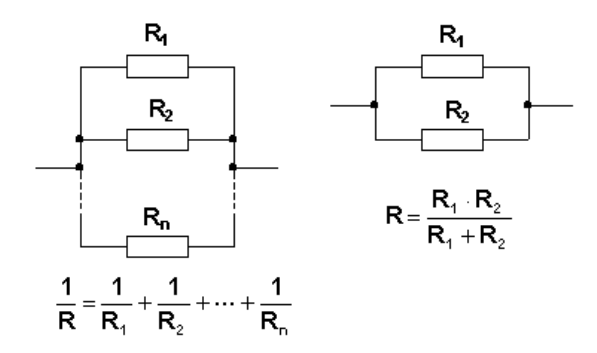

Jeśli połączysz dwa rezystory o jednakowej wartości w sposób równoległy, to całkowita rezystancja będzie dwa razy mniejsza, ponieważ umożliwisz prądowi przepływ jakby przez dwie ścieżki zamiast jednej.

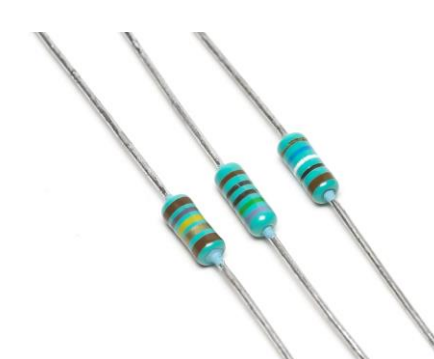

W praktyce, zazwyczaj nie potrzebujemy łączyć rezystorów w sposób równoległy, ale często łączymy tak inne elementy. Na przykład, w taki sposób połączone są wszystkie żarówki w Twoim domu. Warto zatem zrozumieć, że dodawanie kolejnych elementów do obwodu w sposób równoległy **zmniejsza** jego całkowitą rezystancję i powoduje przez to przepływ **większego** prądu.

Przykładem szeregowego połączenia są żarówki choinkowe. Przepalenie się choćby jednej żarówki spowoduje przerwę w obwodzie i zgaszenie wszystkich pozostałych żarówek. Uszkodzenie żarówki w latarni ulicznej nie powoduje wygaszenia pozostałych żarówek na ulicy. Jest tak dlatego, że żarówki oświetlające ulicę

połączone są ze sobą równolegle. W obwodzie elektrycznym żarówka jest traktowana jako rezystancja.

**Prawo Ohma jest niezwykle pożyteczne.** Pozwala nam między innymi na sprawdzenie, czy element może być bezpiecznie użyty w obwodzie. Zamiast obciążenia tej części do momentu, kiedy ulegnie spaleniu, możemy przewidzieć, czy będzie ona działać prawidłowo.

Dioda LED (która nie zachowuje się jak rezystor), aby nie została trwale uszkodzona (przepalona), zawsze musi być szeregowo połączona z rezystorem. Wartość tego rezystora ogranicza prąd płynący do wartości bezpiecznej dla diody LED.

## **Jednostki pochodne napięcia, prądu i mocy**

# **Wolty**

Napięcie elektryczne jest wyrażane i mierzone w woltach. Wolt jest jednostką międzynarodową. 1 miliwolt to 1/1000 wolta.

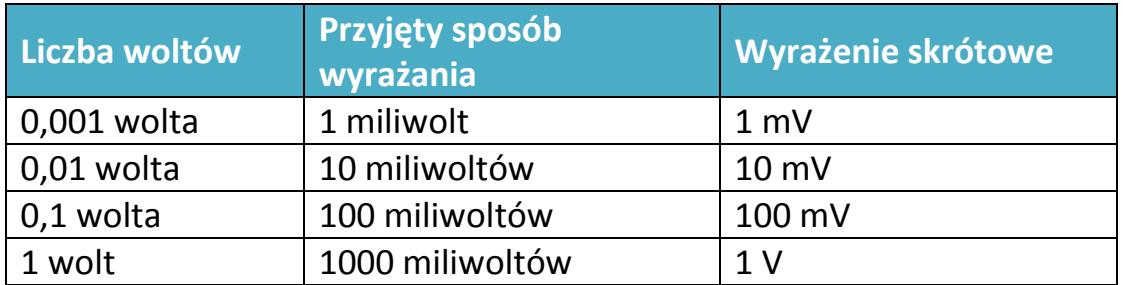

Wolt pochodzi od nazwiska *Alessandro Volta*, wynalazcy baterii

# **Ampery**

Prąd elektryczny jest mierzony i wyrażany w amperach. Amper jest jednostką międzynarodową. 1 miliamper to 1/1000 ampera.

Amper pochodzi od nazwiska *Andre-Marie Ampere*, odkrywcy zjawiska elektromagnetyzmu.

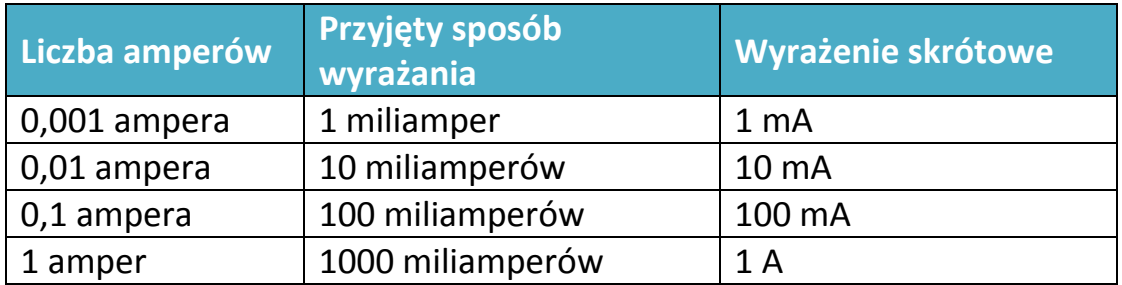

# **Waty**

Moc jest wyrażana w watach. Wat jest jednostką międzynarodową. 1 miliwat to 1/1000 wata.

Wat pochodzi od nazwiska *Jamesa Watta*, wynalazcy maszyny parowej.

Definicja jest prosta:

### **Waty = wolty x ampery**

Można ją również wyrazić używając odpowiednich symboli:

*P = U x I U = P/I I = P/U*

Waty, podobnie jak wolty i ampery, mogą być poprzedzone przedrostkiem "m" oznaczającym "mili".

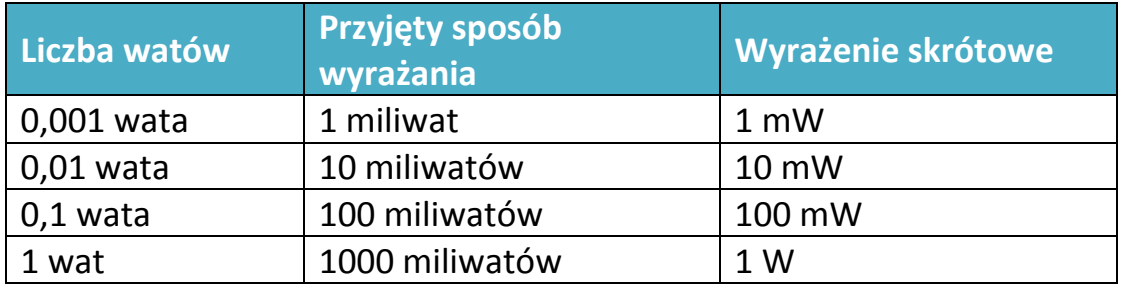

Ponieważ moc wytwarzanego prądu elektrycznego w elektrowniach ma znacznie większe wartości, możemy czasem napotkać także kilowaty (z użyciem litery "k" i megawaty (z użyciem dużej litery "M", której nie należy mylić z małą literą "m", służącą do wyrażania miliwatów).

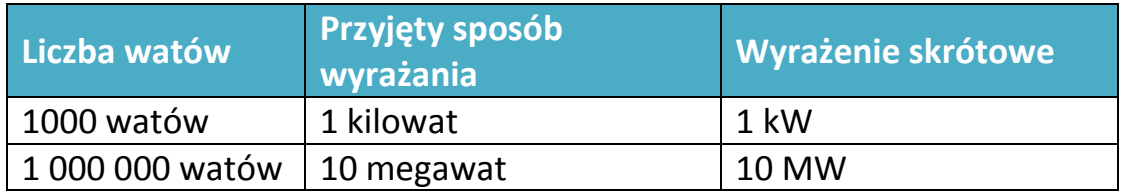

Moc żarówek jest wyrażana w watach, podobnie moc kolumn głośnikowych.

# **Omy**

Odległość mierzymy w milimetrach, centymetrach, metrach i kilometrach. Temperaturę mierzymy w stopniach Celsjusza, natomiast **rezystancję w omach**. Om jest jednostką międzynarodową.

Do wyrażenia omów używana jest grecka litera omega (Ω). Zapis **kΩ** lub **KΩ** lub **kohm** oznacza kiloom, czyli 1000 omów. Zapis **MΩ** oznacza megaom, czyli 1 000 000 omów (milion omów).

Wartość rezystancji dla danego rezystora jest niezmienna, tzn. nie zależy od wartości napięcia i płynącego przez niego prądu. Natomiast wartość prądu zależy od wartości rezystancji.

Obowiązują następujące zależności (jest to tzw. prawo Ohma):

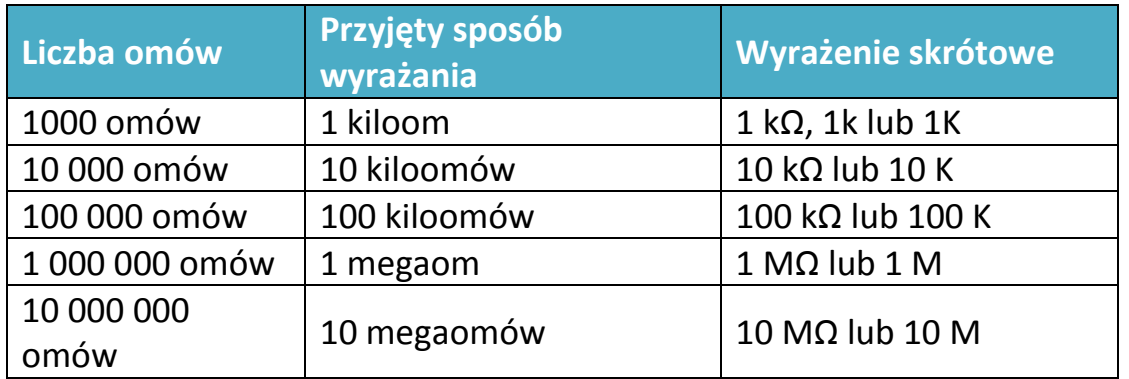

### $I = U/R$   $lub$   $U = I \times R$   $lub$   $R = U/I$

Rezystancję można zmierzyć miernikiem zwanym omomierzem. Zwykle mierniki takie (zwane multimetrami) umożliwiają także pomiar wartości napięcia i prądu.

Praktyczne przeliczenia:

wolty = kiloomy x miliampery

Ale skoro 1 kΩ to 1000 omów, a 1 mA to 1/1000 ampera, powyższa formuła powinna wyglądać następująco:

wolty = (omy x 1000) x (ampery x 1/1000)

Współczynniki tysięczne wzajemnie się upraszczają I otrzymujemy:

### **wolty = omy x ampery**

### **Przypomnijmy jeszcze raz, że ta zależność jest znana jako prawo Ohma.**

Więcej na temat tego prawa znajdziesz w podręczniku do przedmiotu *Fizyka.*

### **KONDENSATORY**

Kondensatory są elementami, przez które prąd stały nie płynie, natomiast przyłożone napięcie powoduje bardzo szybkie gromadzenie się ładunku elektrycznego w jego wnętrzu. Ładunek ten pozostaje w nim, nawet kiedy źródło prądu zostanie odłączone. W pewnym przybliżeniu ilustruje to rysunek poniżej.

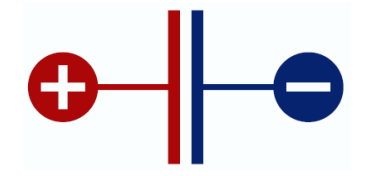

Kondensator ładuje się podobnie jak bateria. Dodatni i ujemny ładunek są jednakowe, ale przeciwne wobec siebie.

Symbol, który reprezentuje kondensator, ma dwie ważne odmiany: z dwiema prostymi liniami (symbolizującymi dwie okładziny - płytki metalowe - w jego wnętrzu) lub z jedną linią prostą i jedną zaokrągloną, tak jak pokazano na rysunku poniżej.

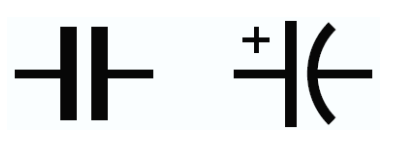

Parametrem, który charakteryzuje kondensator jest tzw. pojemność. Podstawową jednostką pojemności jest farad (oznaczany literą F)

Jednostkami pochodnymi są jednostki wielokrotnie mniejsze od 1 farada. Na przykład: jeden mikrofarad (1 µF) jest milion razy mniejszy od 1 farada. Z kolei 1000 razy mniejszy od 1 mikrofarada jest jeden nanofarad (1 nF). I dalej, tysiąc razy mniejszy od jednego nanofarada jest jeden pikofarad (1 pF).

### **Po co stosuje się kondensatory?**

Kondensatory są elementami, które mają zastosowanie w filtrowaniu i wygładzaniu napięć zmiennych (zmniejszają tzw. tętnienia prądu). Poza tym służą do gromadzenia energii w układach elektronicznych, w celu zmiany kształtu napięcia lub prądu.

### **Ważne:**

**Widząc na symbolu kondensatora zaokrągloną linię, należy przyjąć, że ta strona kondensatora powinna być podłączona do niższego napięcia niż druga. Symbole na schemacie mogą również zawierać znak plus (+).** 

**Zachowanie biegunowości jest bardzo ważne dla tzw. kondensatorów elektrolitycznych. Pomylenie biegunów może doprowadzić do niebezpiecznego wybuchu, rozrzucającego w otoczeniu małe płonące odłamki.** 

### **Raz jeszcze zapamiętaj:**

Zwracaj uwagę na właściwą polaryzację (tj. biegunowość) w kondensatorach elektrolitycznych. Dla innych kondensatorów polaryzacja (biegunowość) jest obojętna.

### **Zadanie do samodzielnego wykonania:**

Wyszukaj w podręczniku do fizyki lub w Internecie, do czego służą diody i tranzystory, jakie są ich rodzaje?

Jak działają diody i tranzystory?

Co to są diody LED i diody LED RGB?

Litery RGB są pierwszymi literami od nazw kolorów w języku angielskim i tak **R** – **R**ed (czerwony); **G** – **G**reen (zielony); **B** – **B**lue (niebieski).

# **ELEMENTY I PODZESPOŁY - ELEKTRONICZNE I MECHANICZNE**

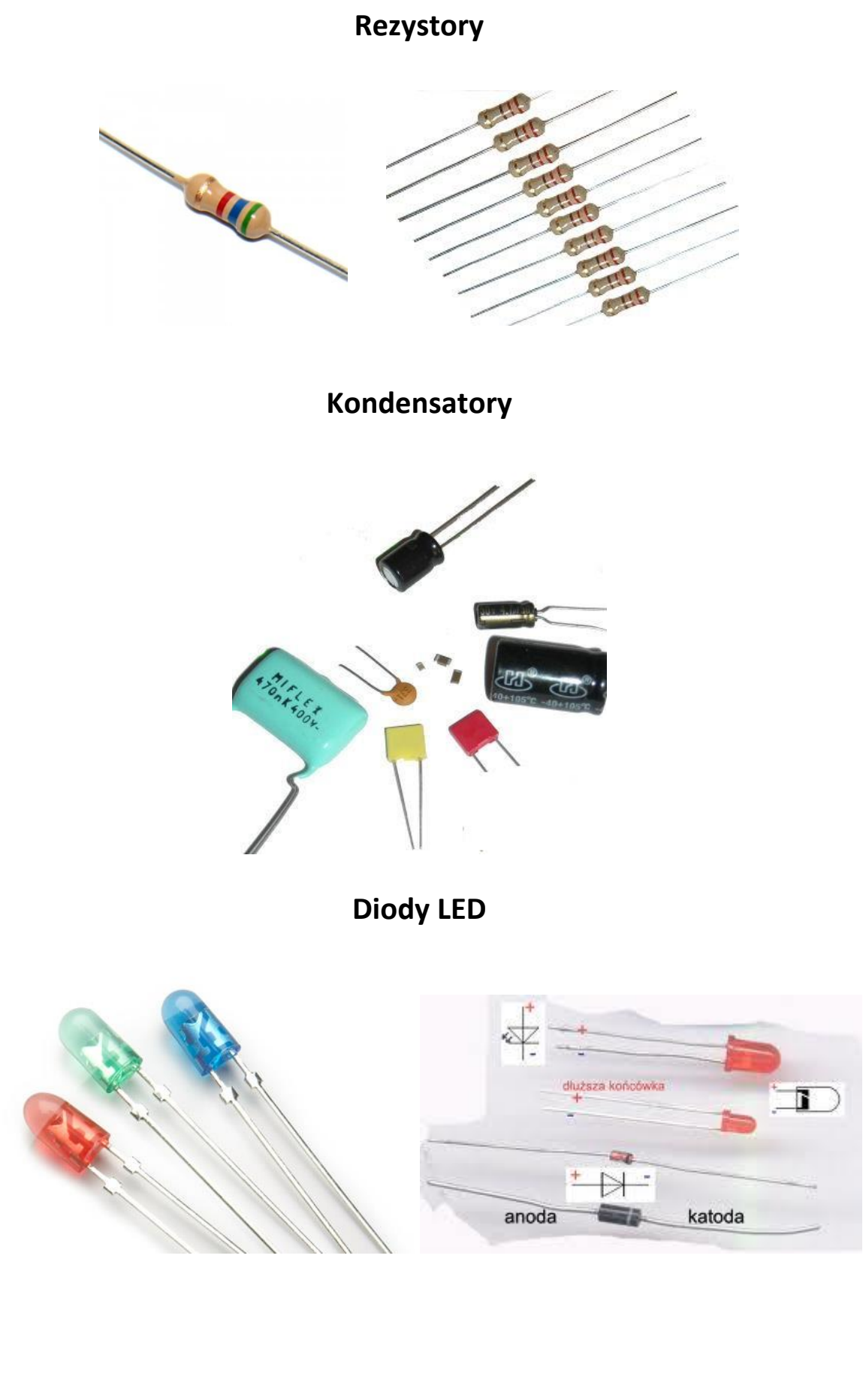

# **Zestaw różnych elementów elektronicznych**

# **Płytka prototypowa i przewody połączeniowe**

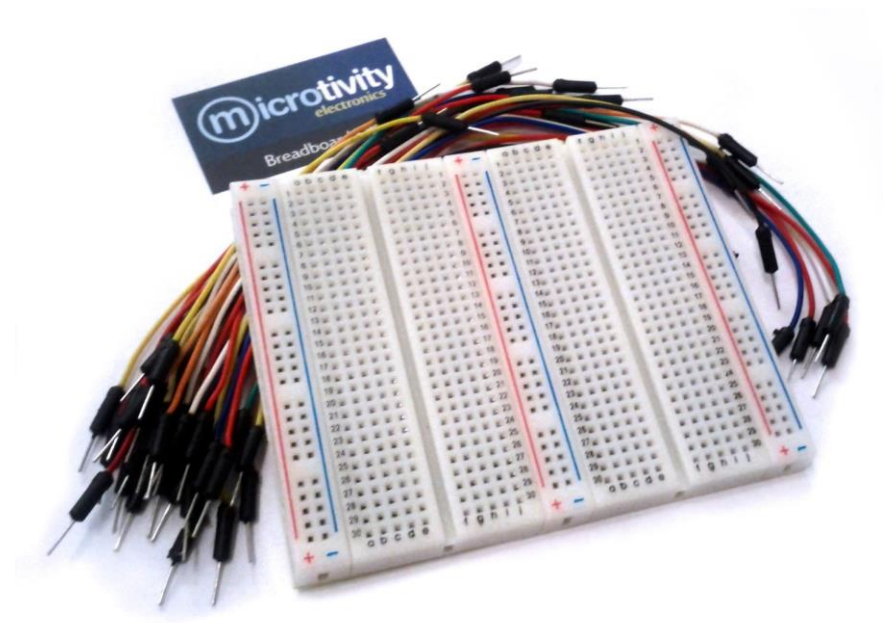

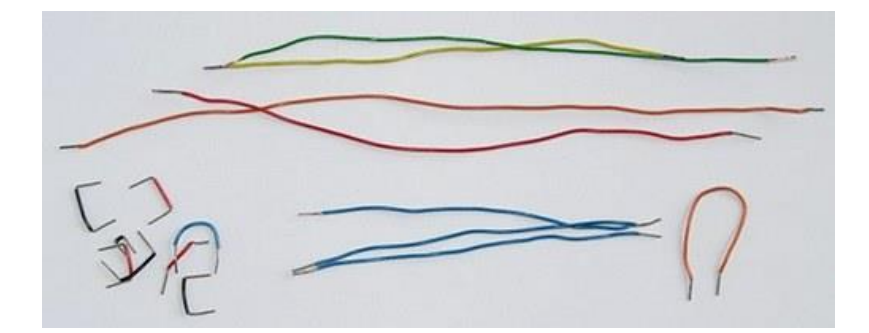

# **Potencjometr i płytka prototypowa**

# **Potencjometr (tzw. trymer) i płytka prototypowa**

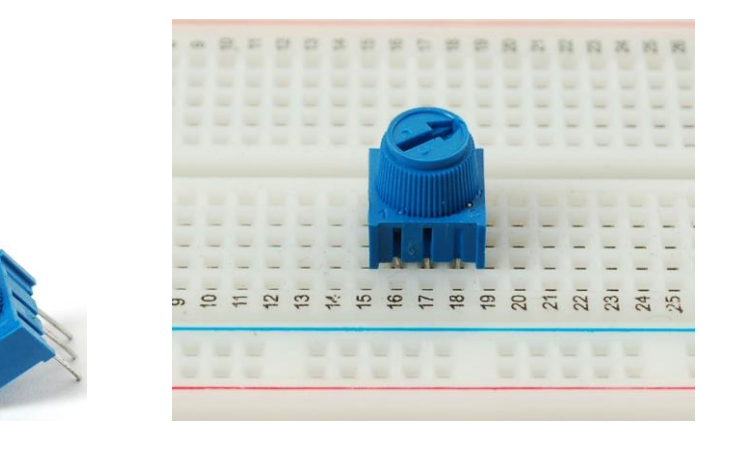

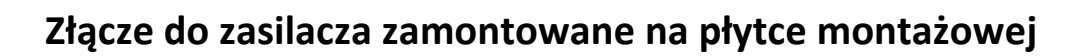

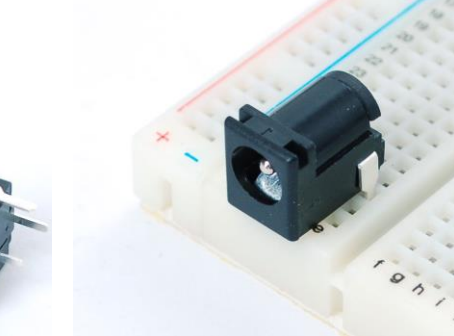

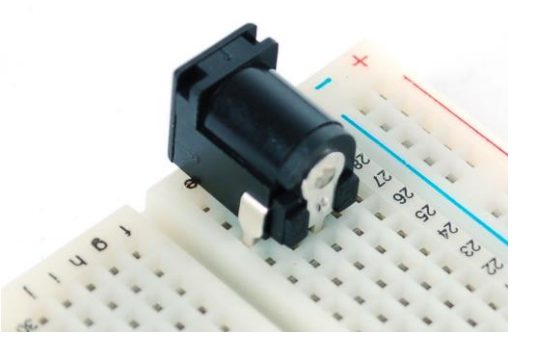

# **Silnik elektryczny współpracujący z mikrokontrolerem**

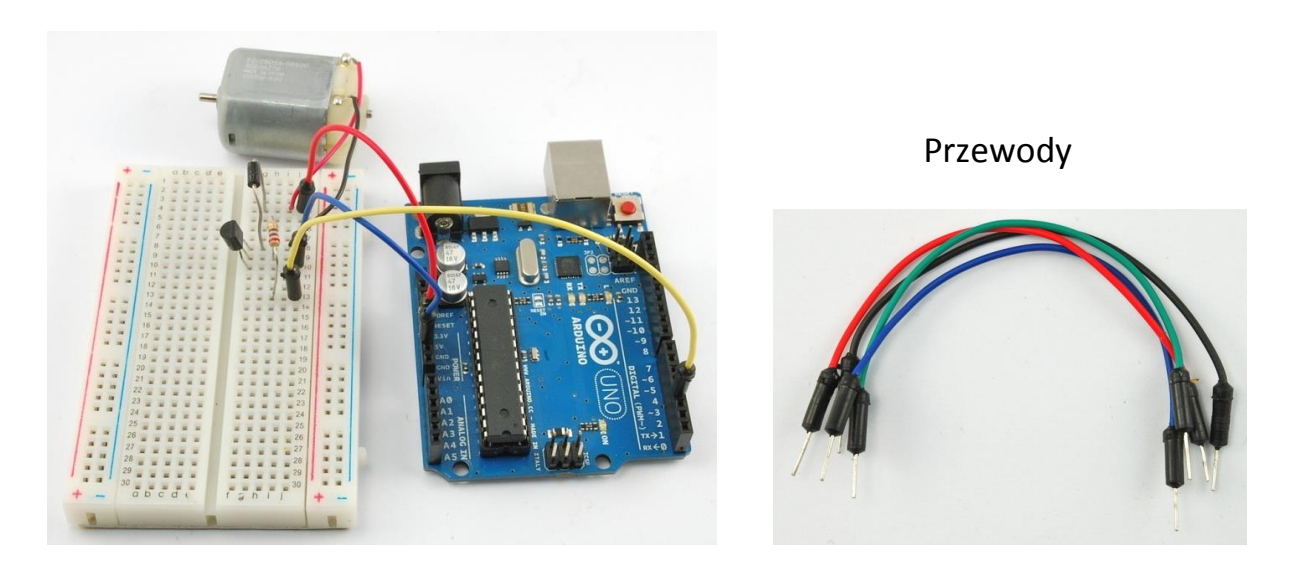

**Diody LED, RGB oraz matryca LED (8 x 8, razem 64 diody)**

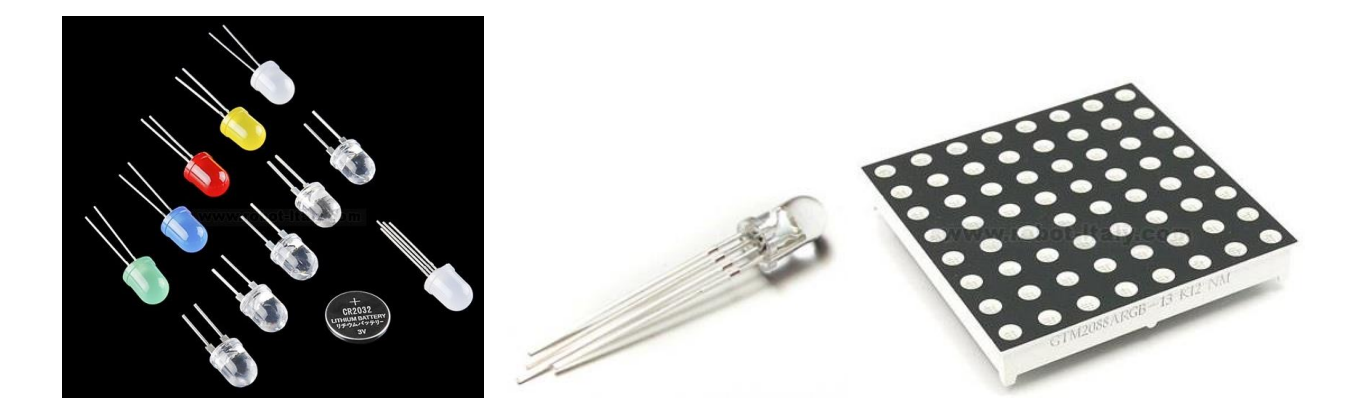

**Matryca z diod dwukolorowych (8 x 8 diod = 64)**

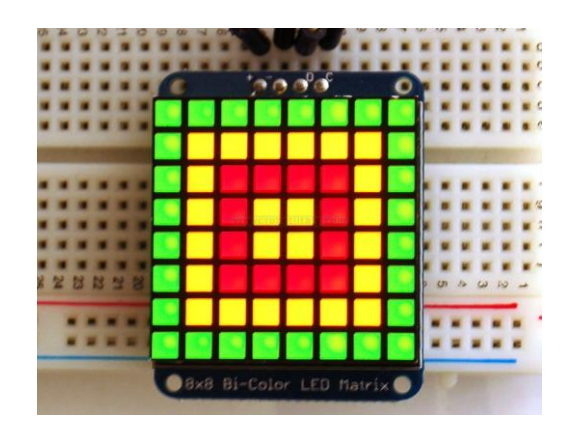

# **Przyciski, przełączniki**

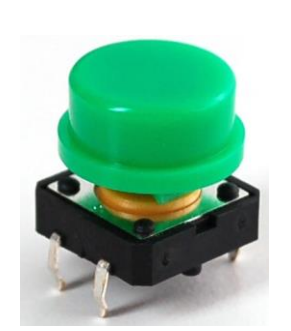

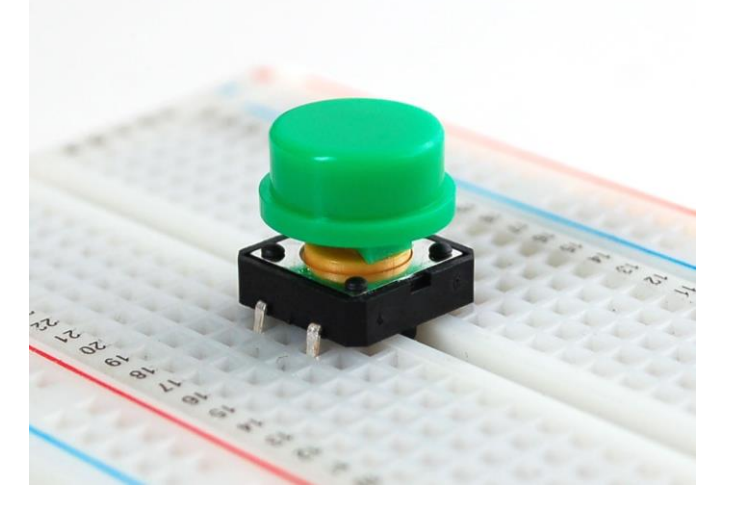

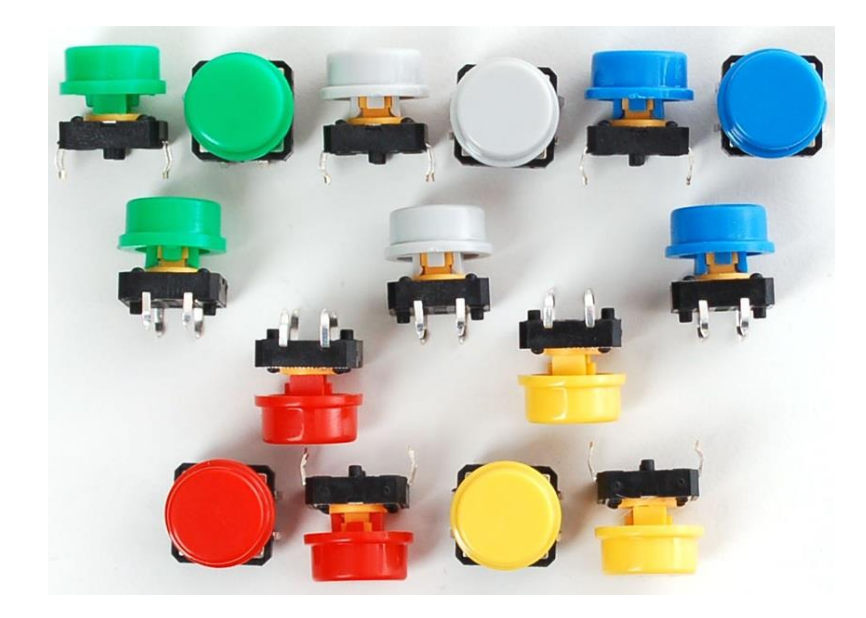

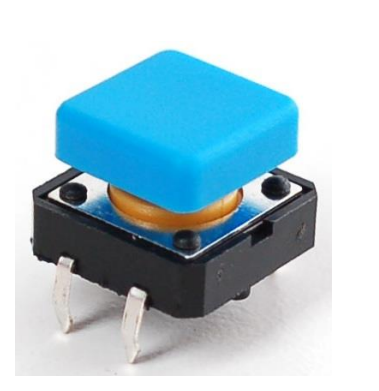

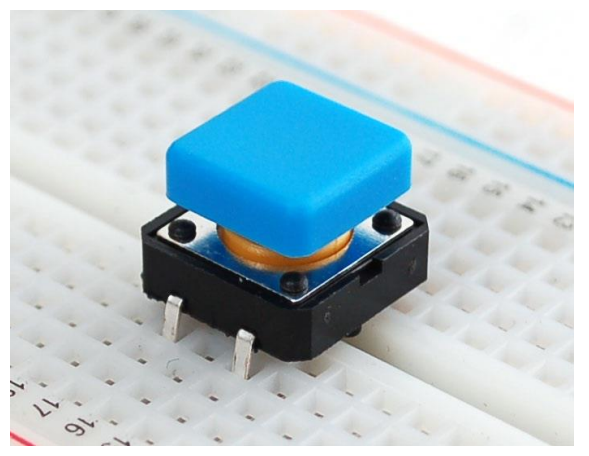

# **Przyciski, przełączniki**

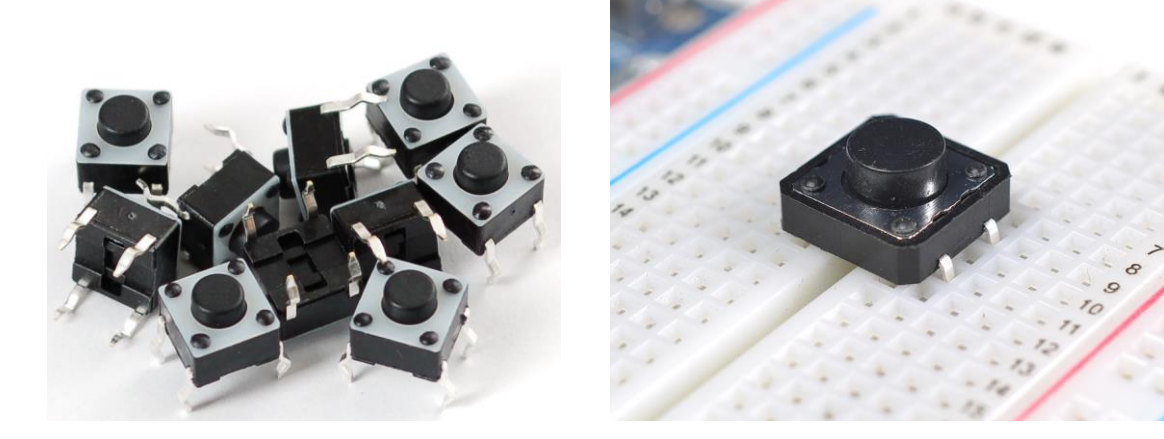

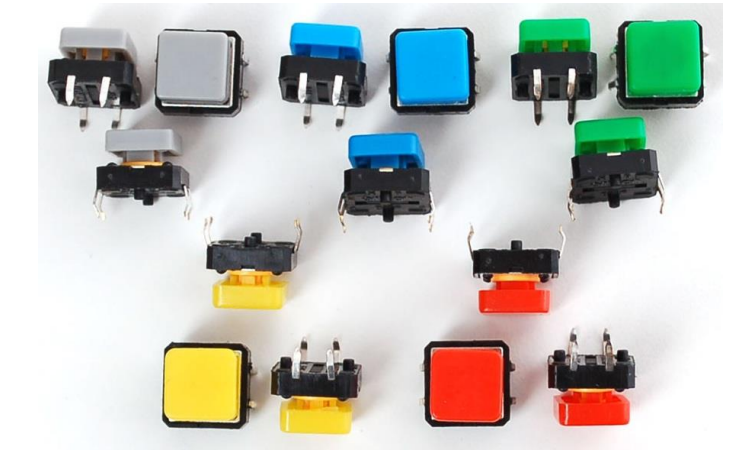

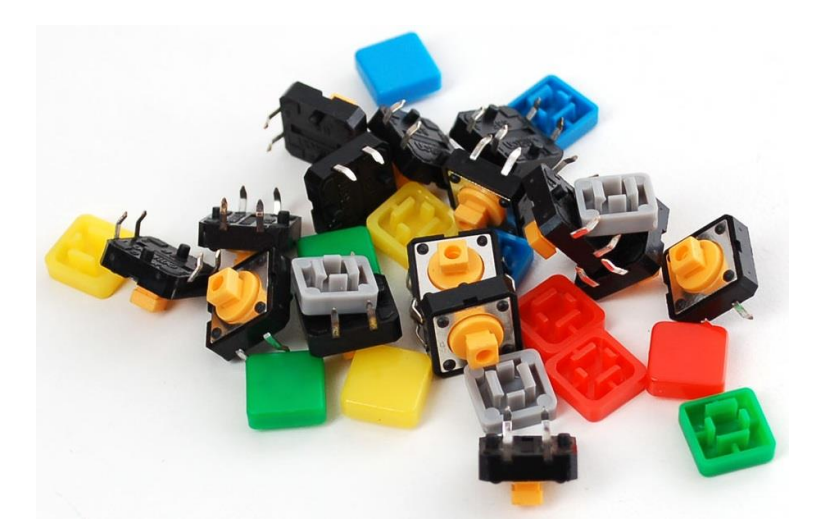
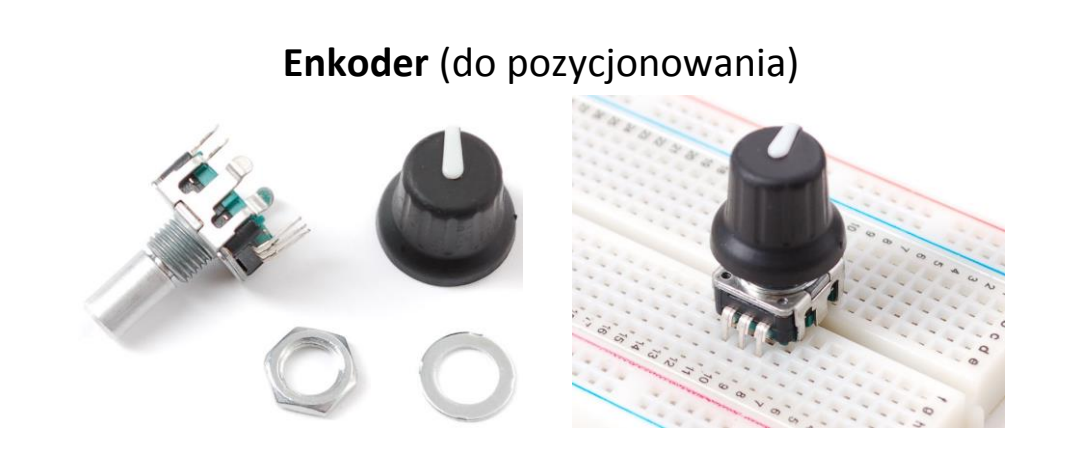

## **Joystick (5 pozycyjny)**

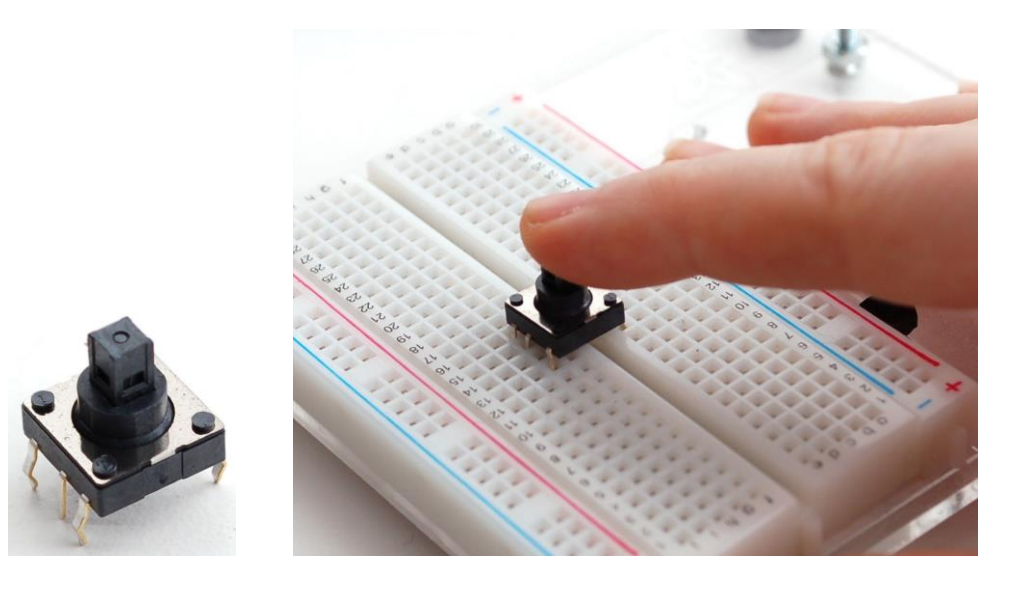

**Złącza dwu i trzystykowe (wciskane do płytki stykowej)**

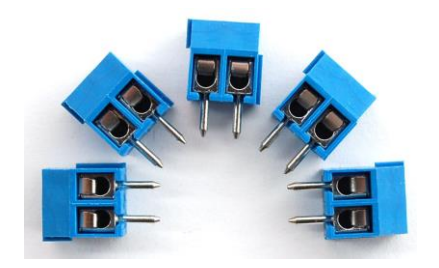

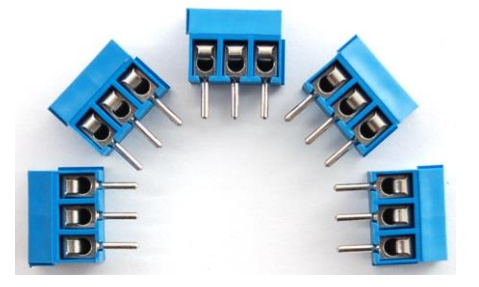

## **Wyświetlacz siedmiosegmentowy**

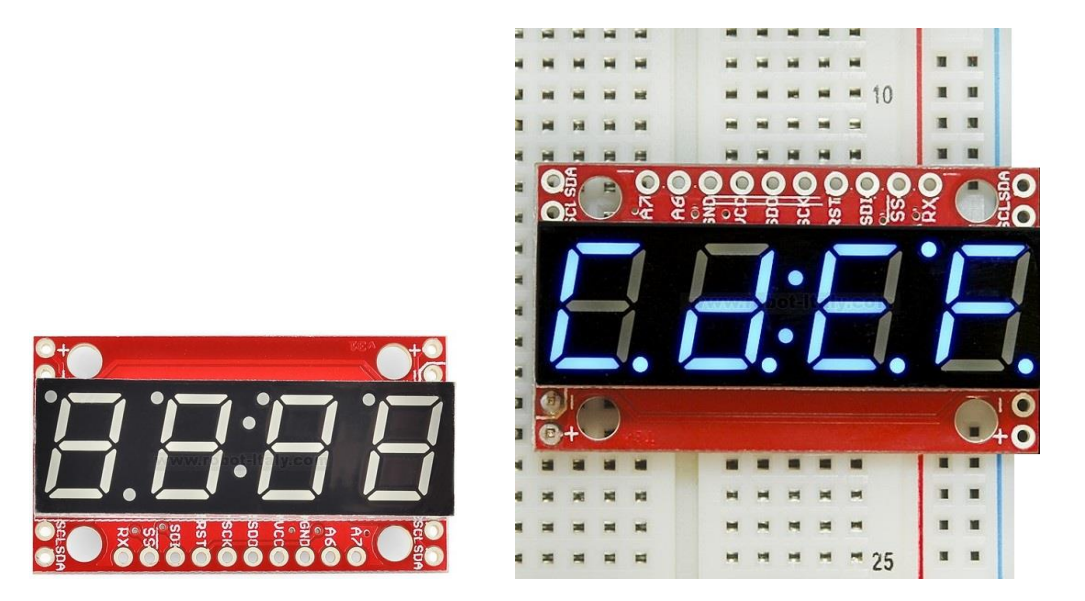

## **Wyświetlacze kolorowe LCD**

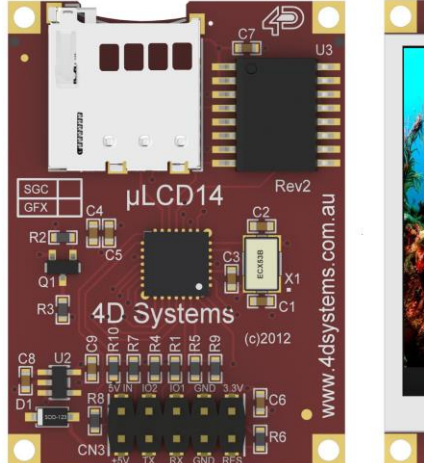

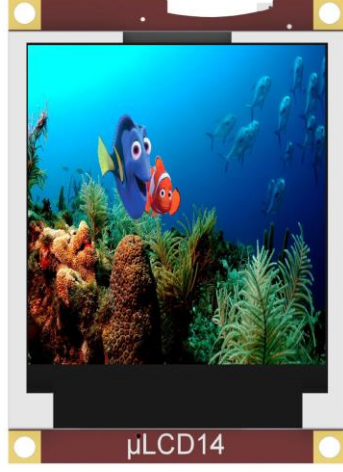

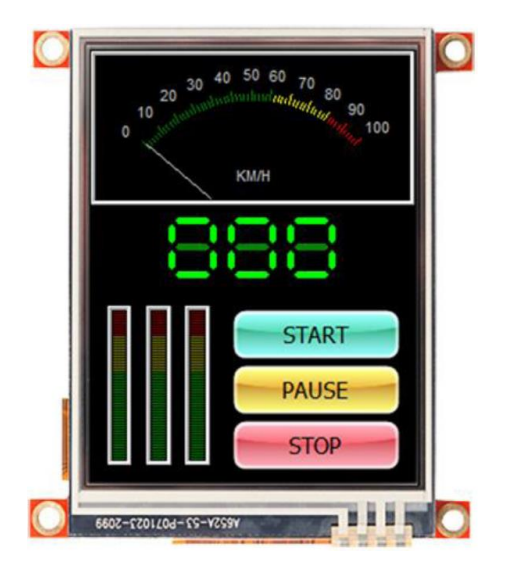

## **Serwomechanizm (serwo)**

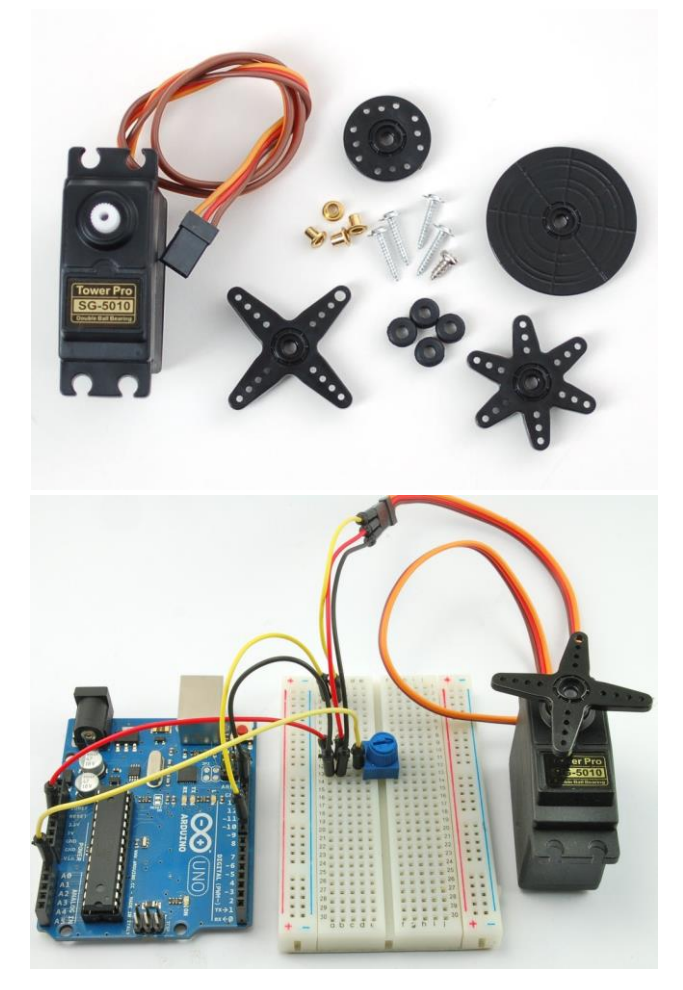

## **Widok przekładni w serwomechanizmie**

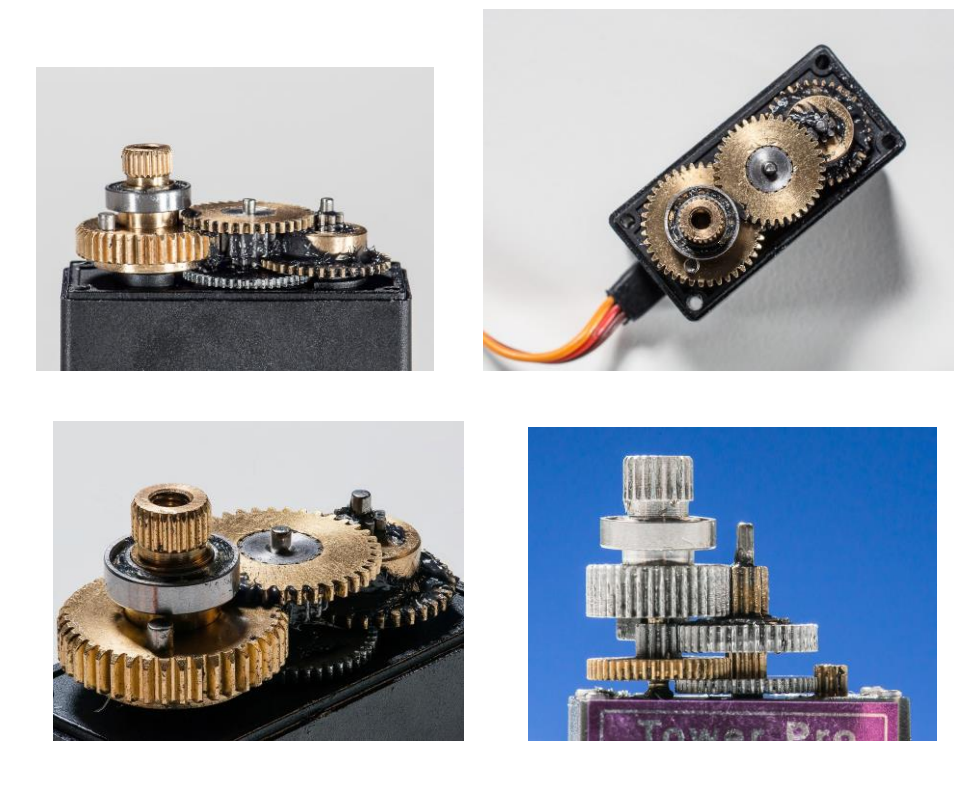

# **Silnik krokowy** STEP MOTOR<br>28BYJ-48 **5VDC**<br>120013576

## **Silnik krokowy współpracujący z mikrokontrolerem**

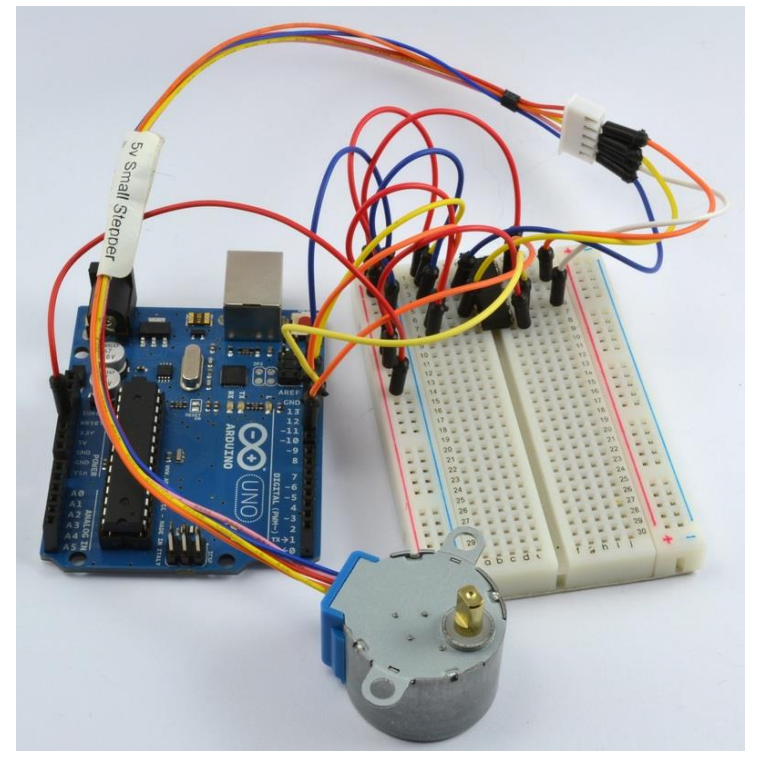

## **Silnik prądu stałego (DC), silnik krokowy oraz serwomechanizm współpracujący z mikrokontrolerem**

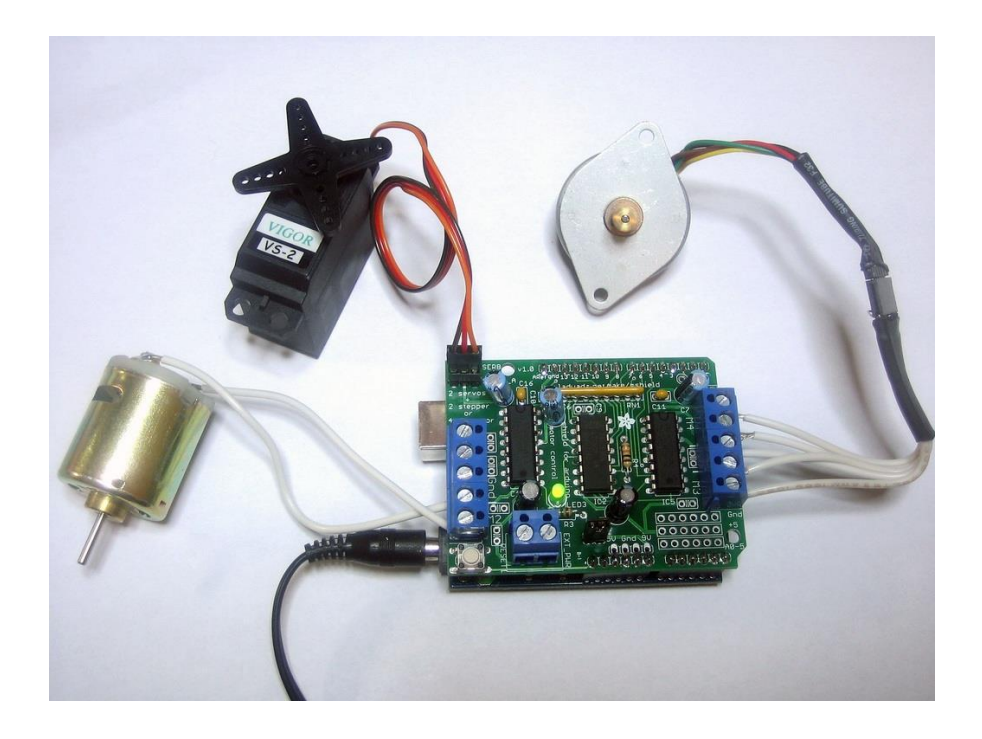

**Silnik krokowy i serwomechanizm (inne rodzaje)**

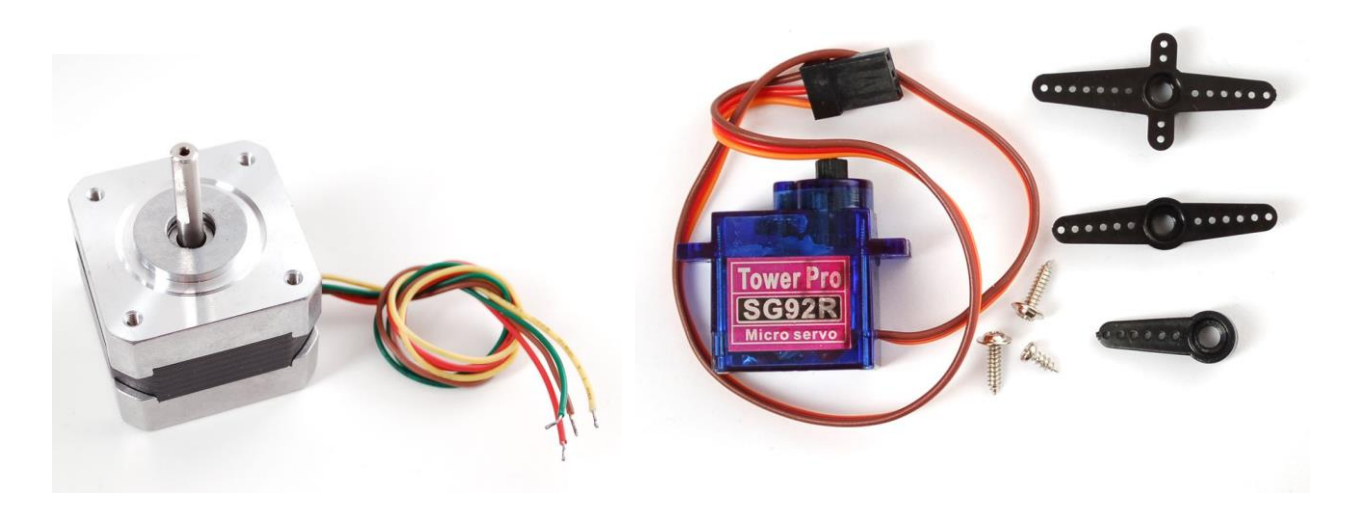

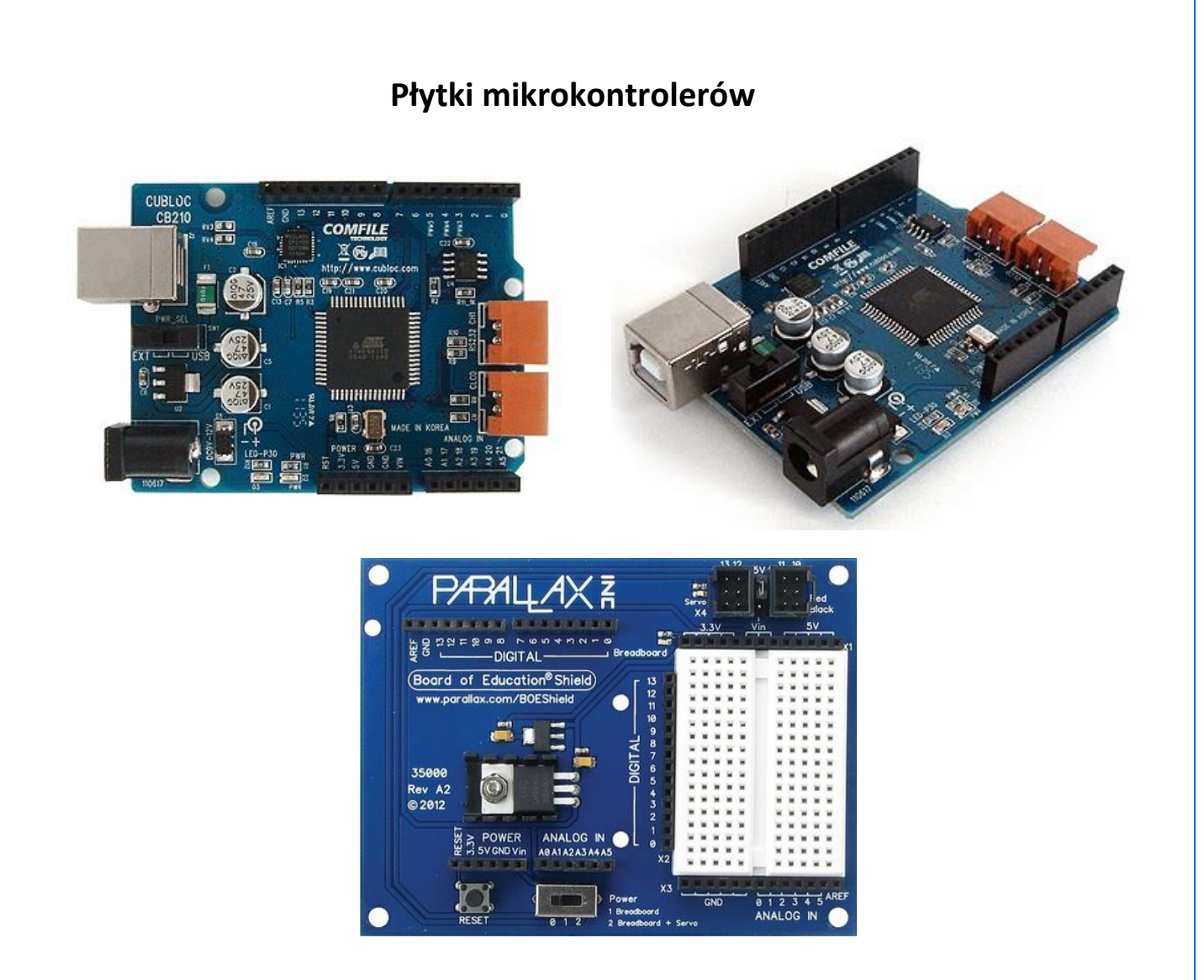

Płytka (nakładana na płytkę mikrokontrolera) zawierająca 4 przyciski i joystick z dwoma potencjometrami. Służy m.in. do sterowania położenia i nawigacji silników.

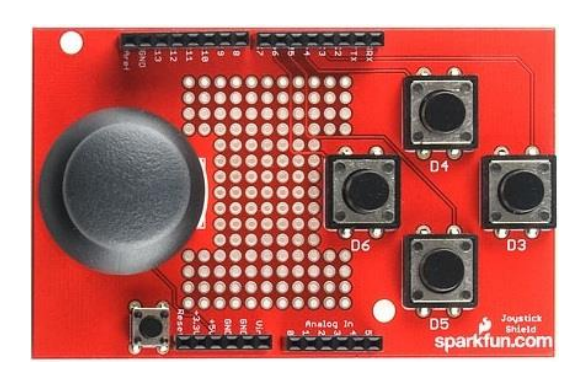

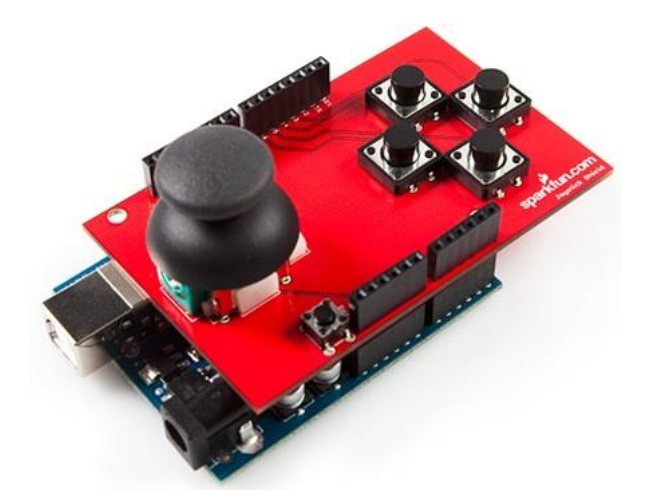

## **JAK PODŁĄCZYĆ DIODĘ LED?**

## **KAŻDEJ diodzie trzeba ograniczać prąd! Bo się spali.**

Przy prądzie stałym (bateria, akumulator, zasilacz) wystarczy rezystor włączony szeregowo z diodą.

## **Układ elektryczny diody świecącej LED podłączonej do baterii**

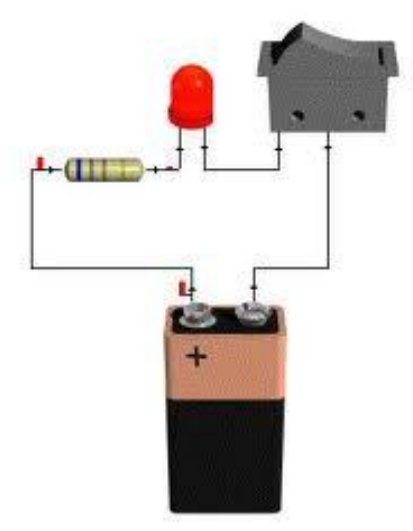

#### **Kiedy dioda LED świeci się? Zależy to od właściwego połączenia końcówek diody (anody i katody)**

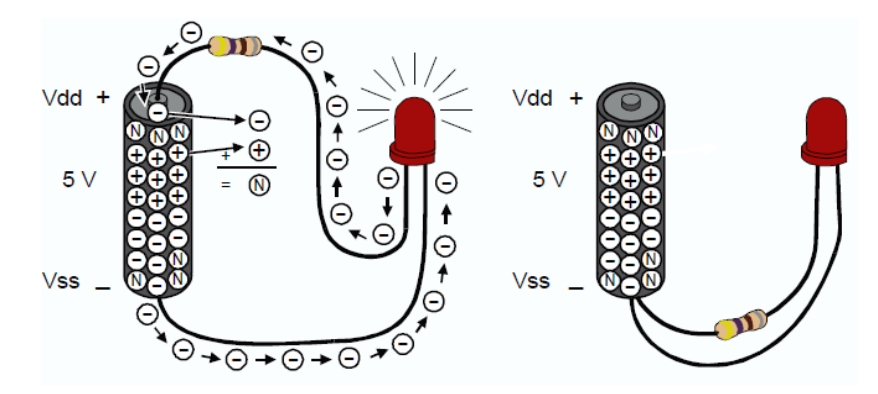

**Schemat elektryczny diody LED i szeregowo włączonego rezystora**

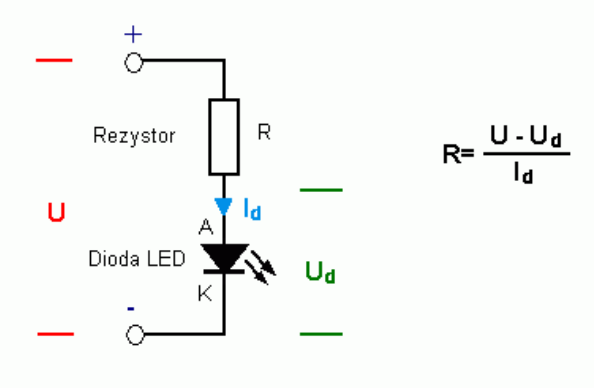

Ściemniania i rozjaśniania diody LED można dokonać przez zmianę wartości rezystora połączonego z diodą. Od wartości rezystora zależy wartość prądu elektrycznego w obwodzie (zgodnie z prawem Ohma). Zamiast rezystora można użyć potencjometru (czyli zmiennej rezystancji). Pokręcając pokrętłem uzyskamy efekt płynnej zmiany jasności świecenia diody (rozjaśnianie i ściemnianie).

#### **Sprawdzanie prawa Ohma**

**Zmiana wartości rezystorów powoduje zmianę wartości prądu płynącego przez diodę, co powoduje z kolei zmianę jasności świecenia diody**

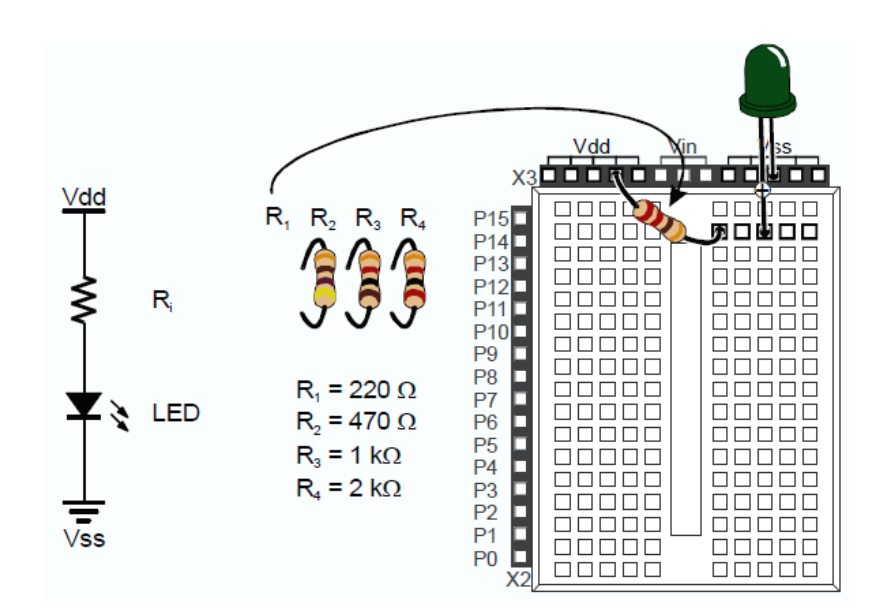

#### **Połączenie szeregowe potencjometru, rezystora i diody**

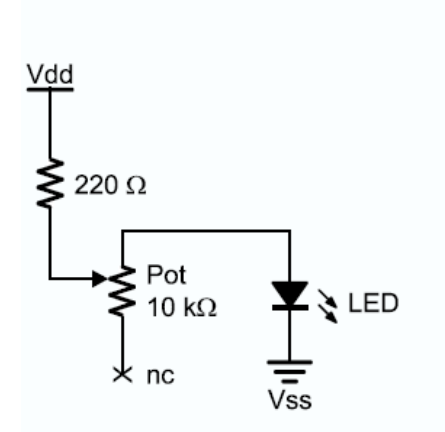

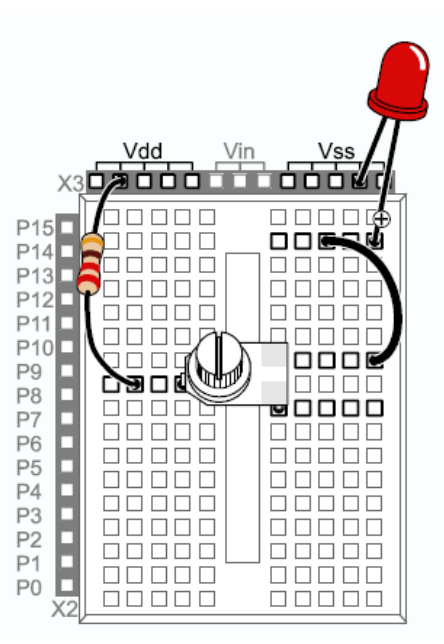

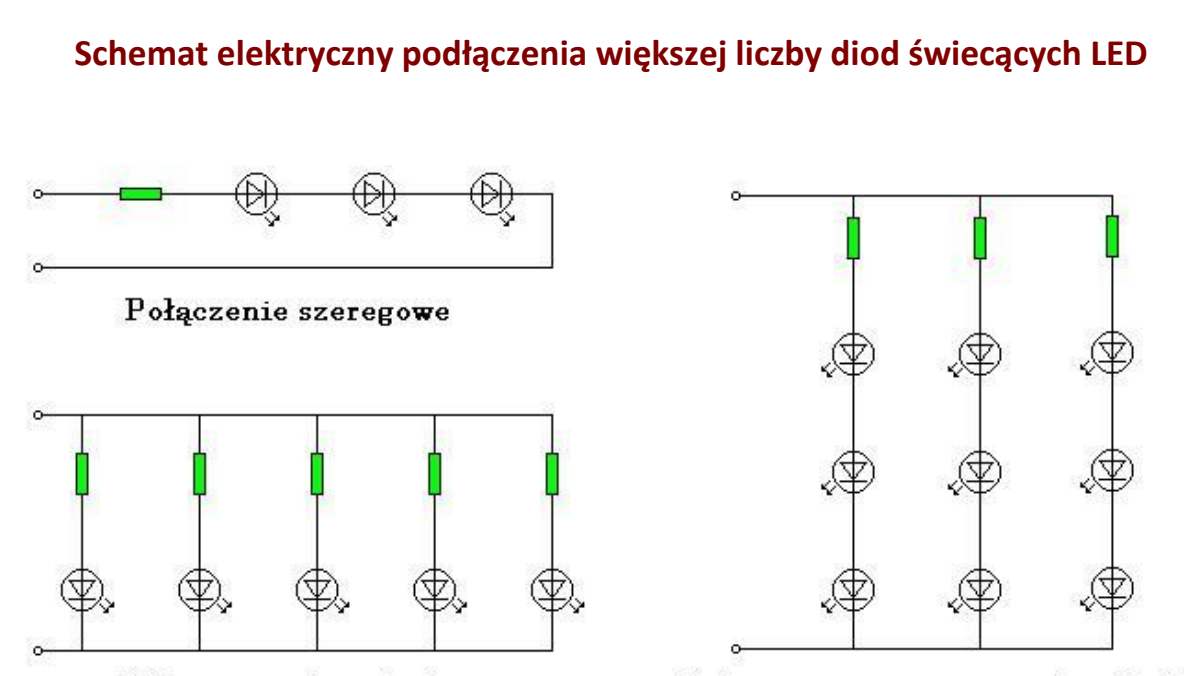

Połączenie równoległe

Połączenie szeregowo - równoległe

#### **Zadanie dla ambitnych uczniów**

#### **Jak dużego rezystora potrzebuje dioda LED?**

Spróbuj samodzielnie dojść do potrzebnych informacji, korzystając z informacji podanych na stronie 43 w tym zeszycie oraz z podręczników i Internetu.

Przykładowy film edukacyjny dotyczący prawa Ohma jest pod następującym adresem:

<http://edudu.pl/video-Laczenie-szeregowe-i-rownolegle-opornikow,6185eec06286af6bec36>

**Uwaga:** Należy uwzględnić prawo Ohma (proste wzory podane w tym zeszycie) oraz fakt, że dioda LED ma tę właściwość, że kiedy dioda świeci, to jest na niej (w przybliżeniu) zawsze takie samo napięcie (można przyjąć, że to napięcie ok. 3V).

## **PROJEKT 1**

Utwórz własny schemat i opis układu (projekt) spełniający prostą funkcję proponowaną przez Nauczyciela. Każda grupa może wykonać inny schemat układu.

# **SYMBOLE UŻYWANE NA SCHEMATACH**

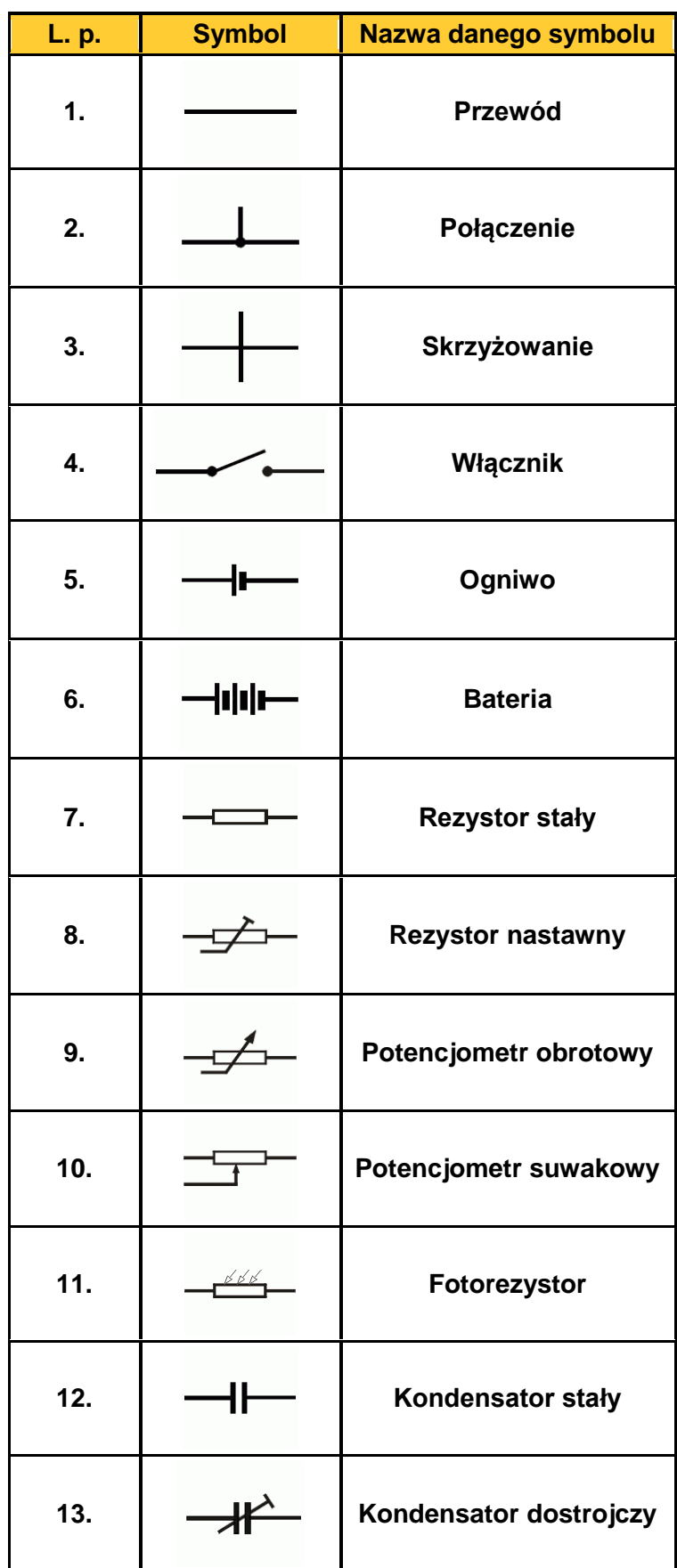

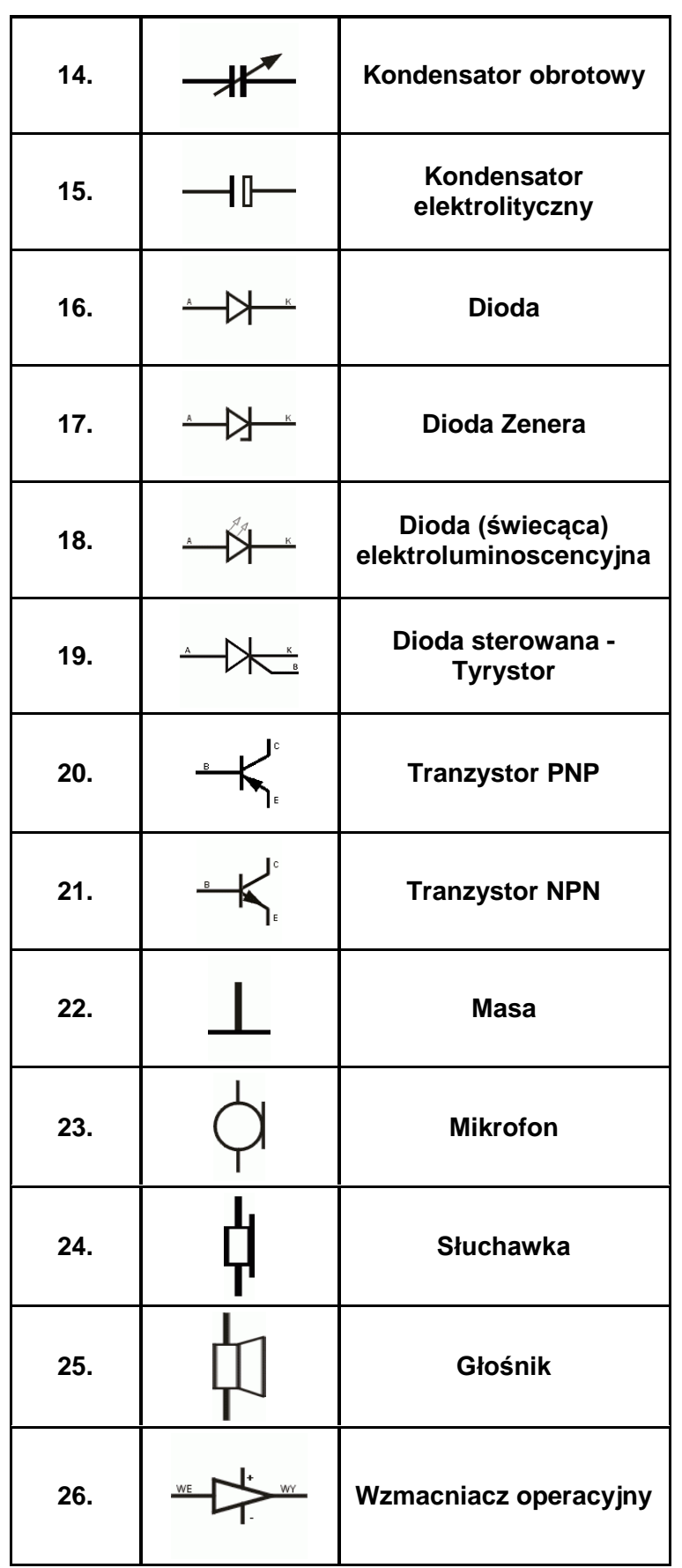

# **Wybrane elementy elektroniczne**

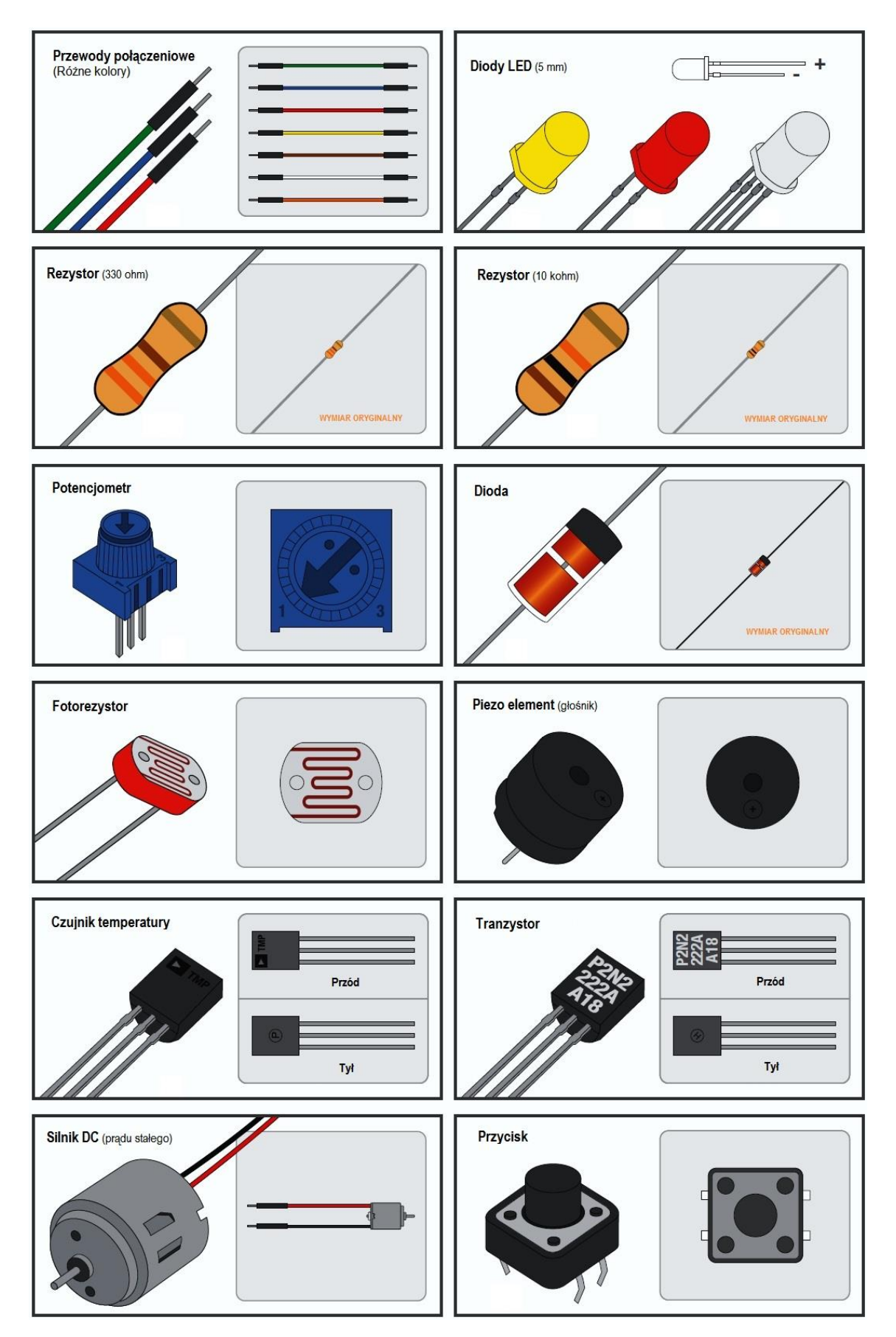

wg. www.sparfun.com

## **Montowanie układu na płytce prototypowej**

Płytka montażowa (prototypowa) służy do łączenia ze sobą elementów elektronicznych w celu zbudowania układu - bez konieczności lutowania. Jest to bardzo wygodny sposób do testowania różnych pomysłów i dokonywania niezbędnych modyfikacji.

Kiedy element zostanie wpięty w otwory, ukryte pod spodem metalowe paski utworzą połączenia z innymi elementami układu. Połączeń między elementami dokonuje się także za pomocą przewodów wpinanych do otworów zgodnie ze schematem.

Po skończonej pracy można wymontować wszystkie części z płytki i zachować je na potrzeby przyszłych eksperymentów.

Płytki prototypowe są bez wątpienia najbardziej wygodnym sposobem do przetestowania układu, zanim zostanie podjęta decyzja o jego wykonaniu w formie ostatecznej.

Płytka montażowa jest przystosowana do współpracy z układami scalonymi. Płytka ma szereg otworów na obu jej krawędziach (biegun dodatni oznaczony jest poziomą linią czerwoną, a biegun ujemny oznaczony jest poziomą linią niebieską)

Przyjrzyj się rysunkom poniżej przedstawiającym przykładowa płytkę montażową.

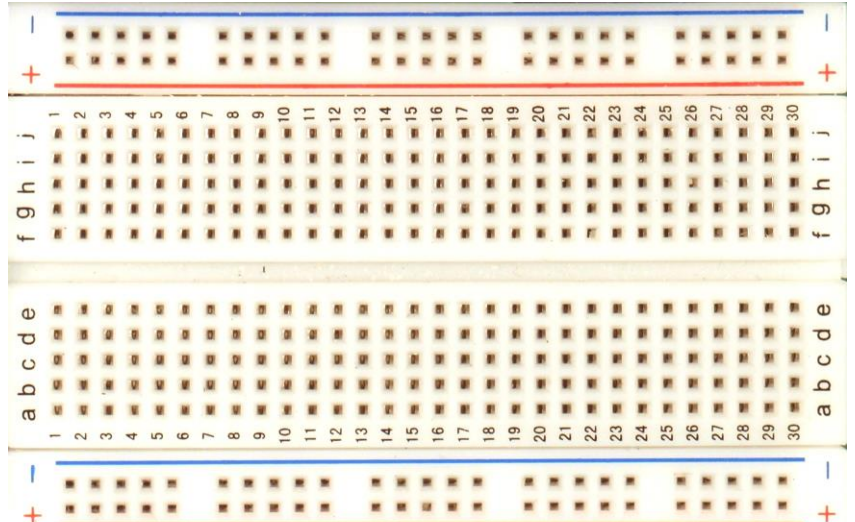

## **Widok płytki montażowej**

## **Budowa płytki montażowej**

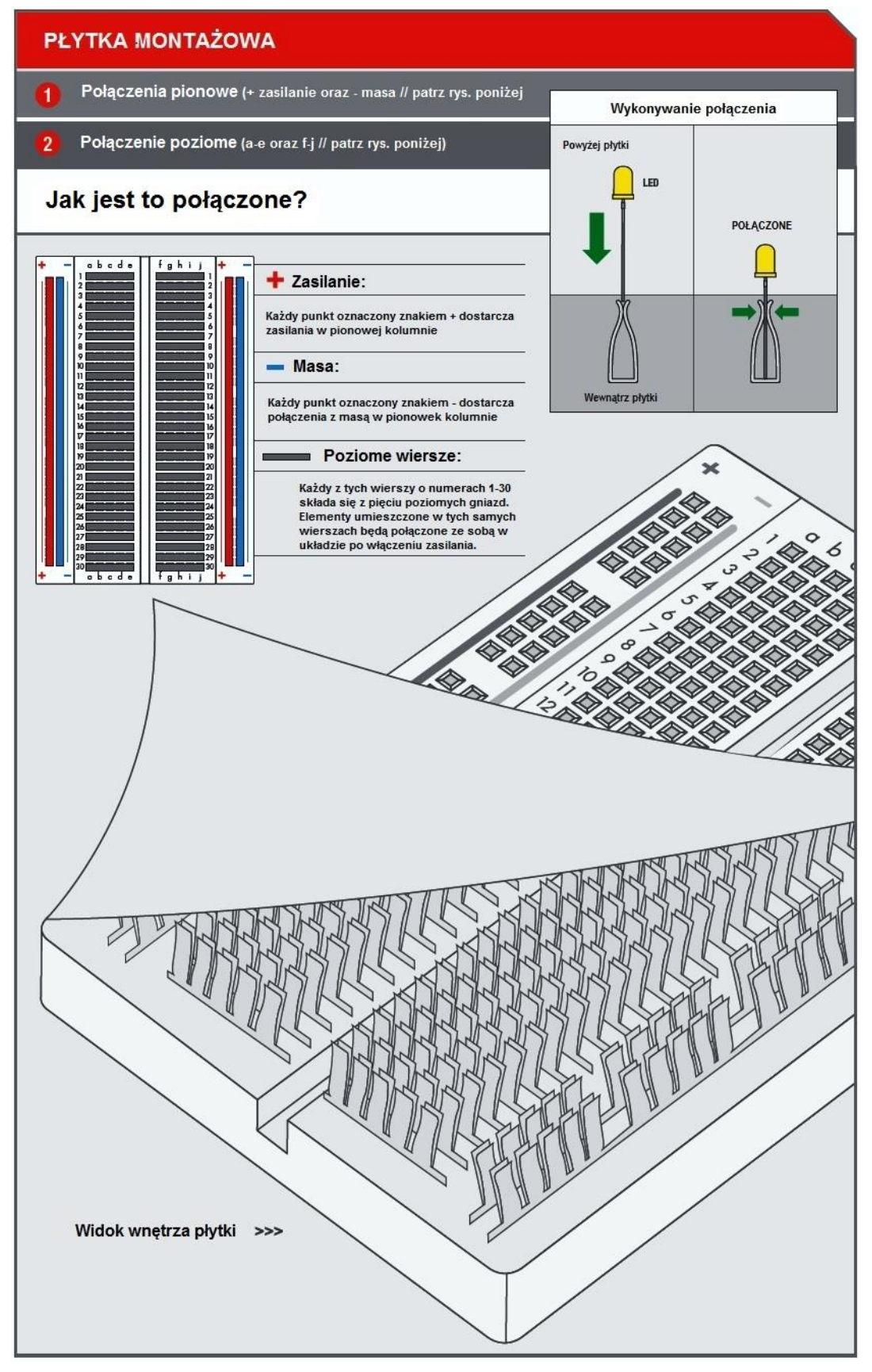

wg. www.sparfun.com

**Przykład budowania (w kolejnych etapach) układu składającego się z diody świecącej LED, rezystora i baterii zasilającej (patrz załączony schemat połączeń).**

### **Schemat połączeń**

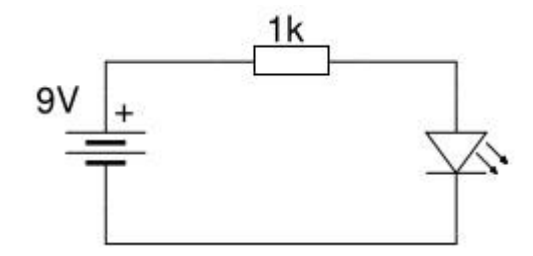

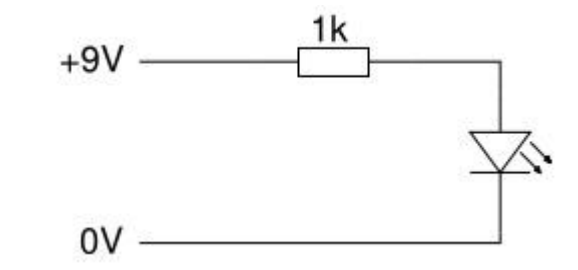

**Etap 1**

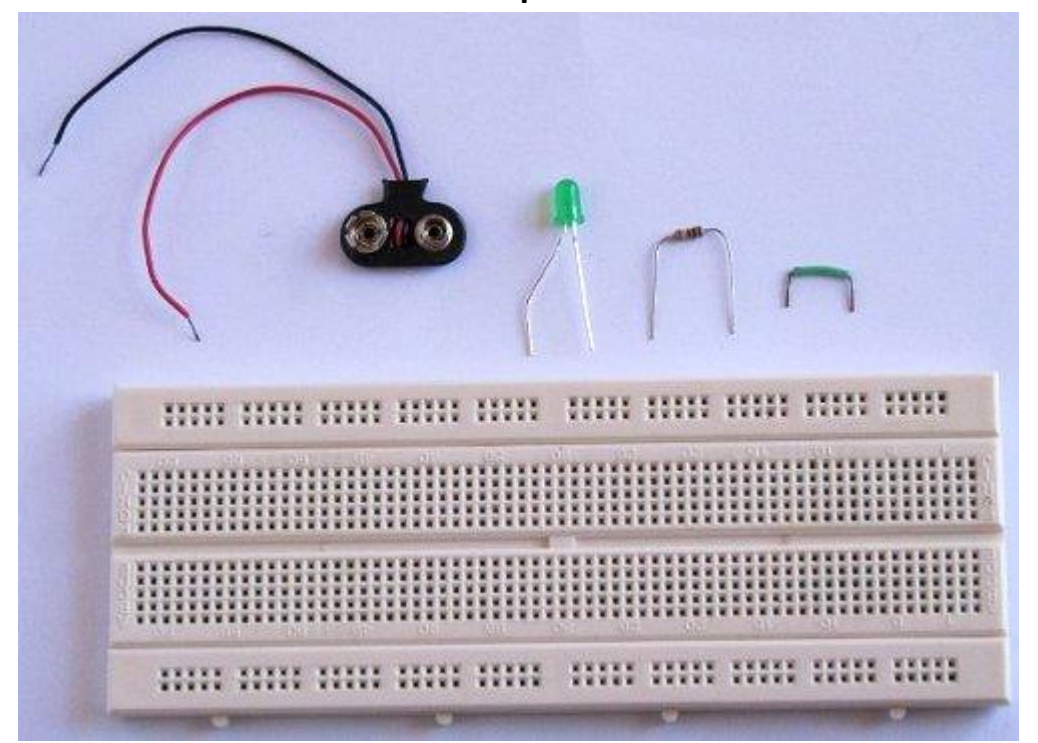

**Etap 2**

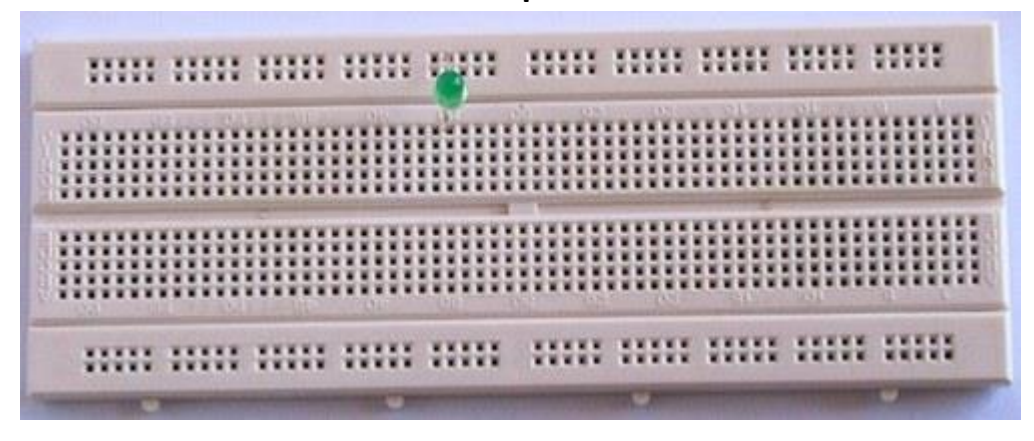

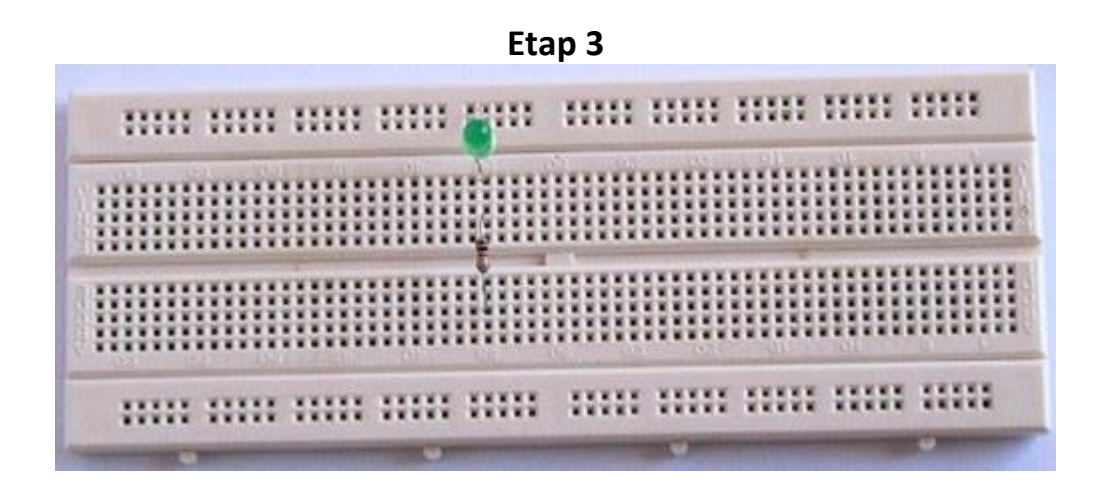

**Etap 4**

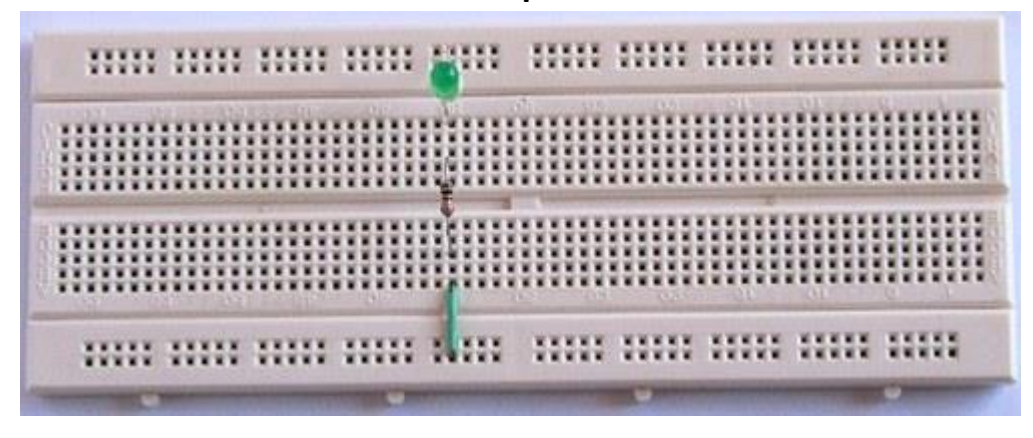

**Etap 5**

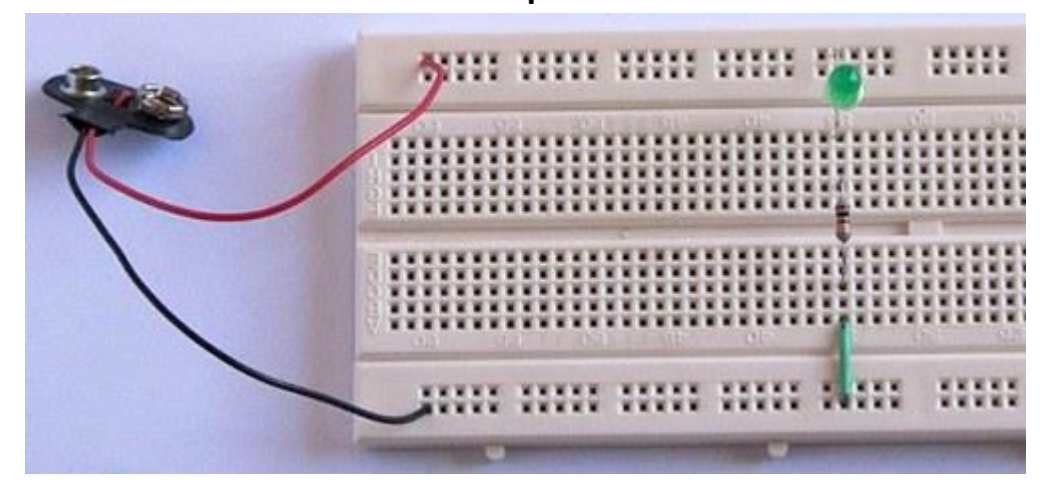

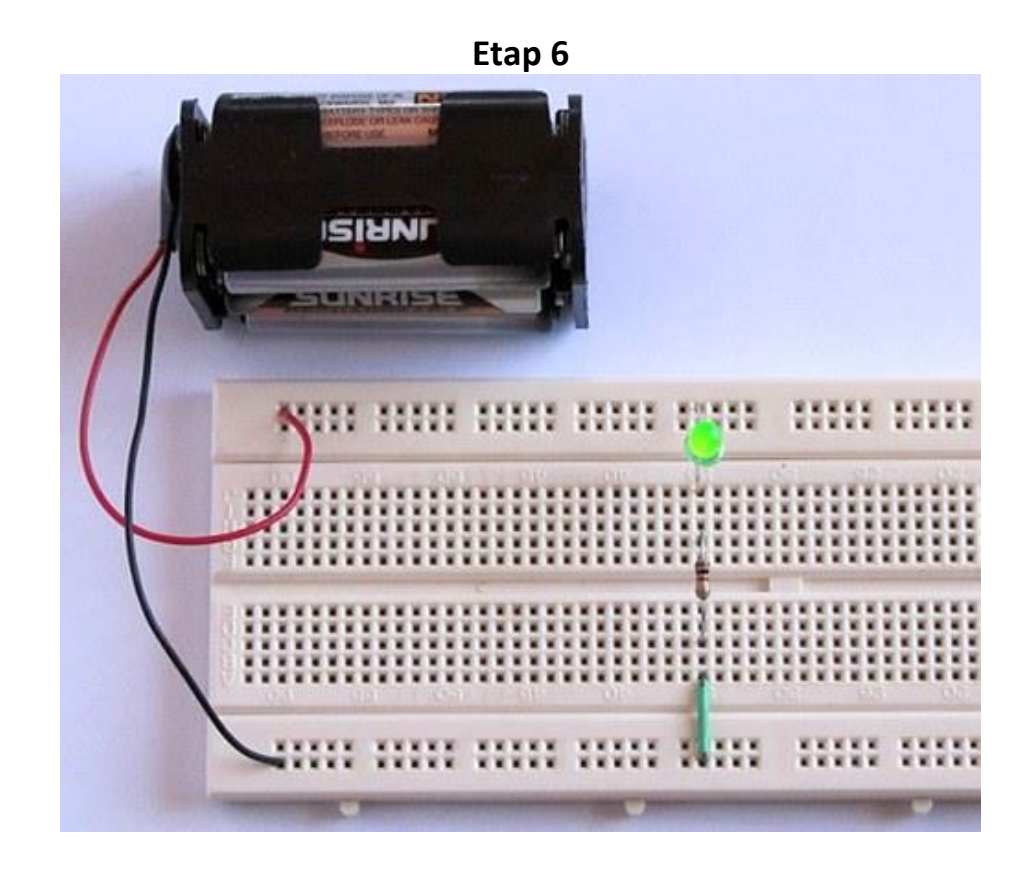

## Poniżej pokazano jak podłączone jest zasilanie z baterii

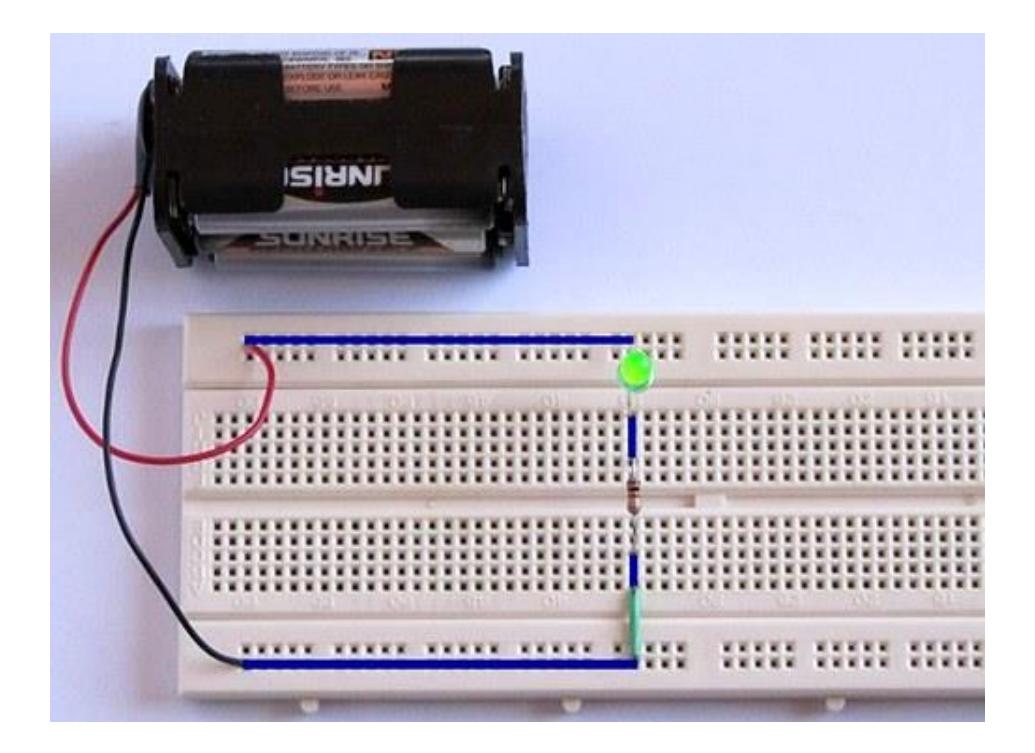

Na kolejnym rysunku poniżej – dwie linie poziome (koloru czerwonego) pokazują rozprowadzenie zasilania (biegun dodatni i ujemny baterii lub zasilacza) wzdłuż krawędzi płytki prototypowej (montażowej).

Linie pionowe koloru czerwonego pokazują wewnętrzne połączenia dla poszczególnych kolumn na płytce prototypowej.

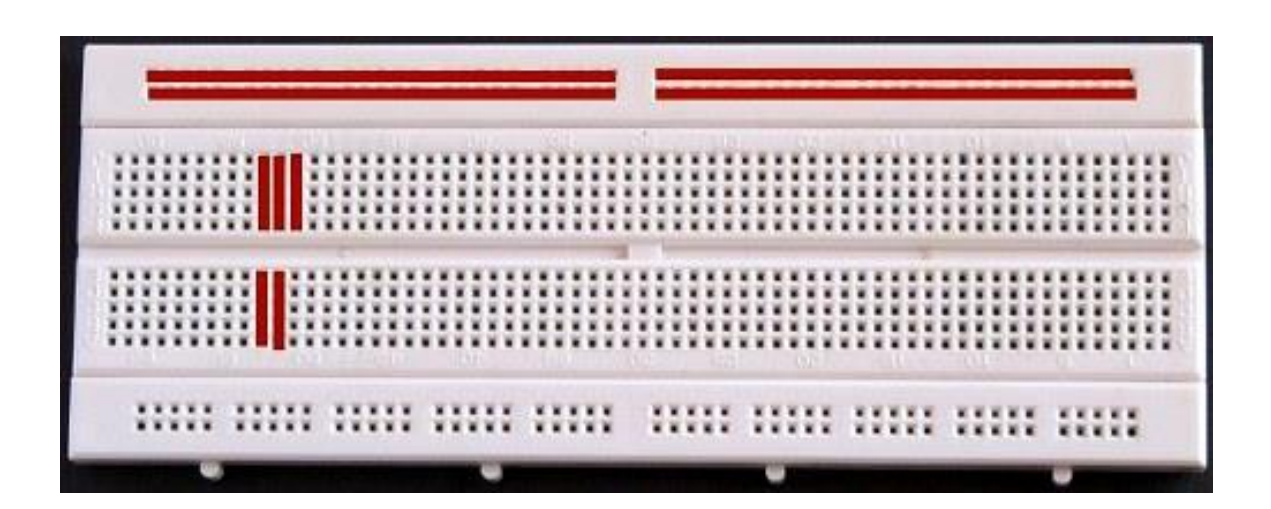

# **ĆWICZENIA**

## **Ćwiczenie 1**

## **Tranzystorowy czasomierz (timer)**

Czasomierz (ang. *timer*) służy do odmierzania czasu, po upłynięciu którego następuje sygnalizacja (np. zapalenie lub zgaszenie diody, włączenie brzęczyka lub innego urządzenia itp.).

Do wykonania czasomierza będą potrzebne następujące elementy:

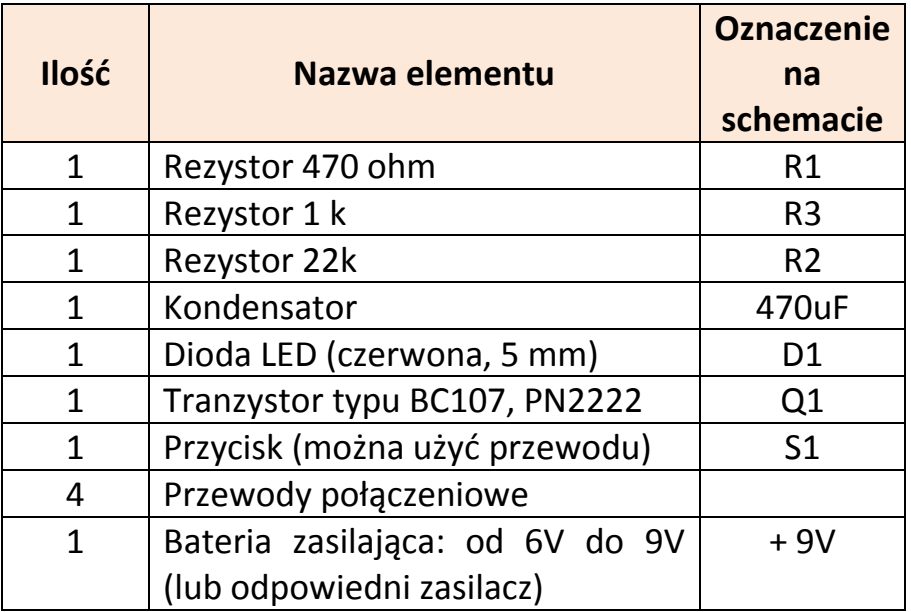

Zestaw elementów wygląda jak na Rys. 1

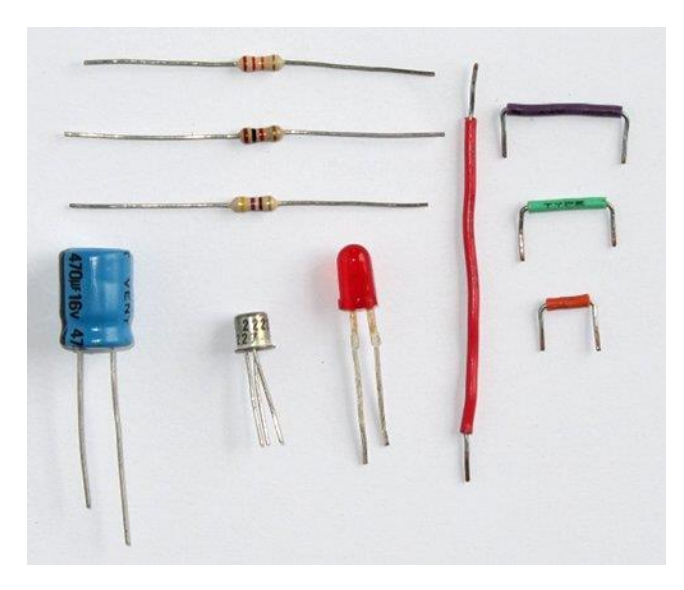

*Rys. 1. Widok zestawu elementów do budowy czasomierza (Timera)*

Schemat układu podano poniżej na Rys. 2

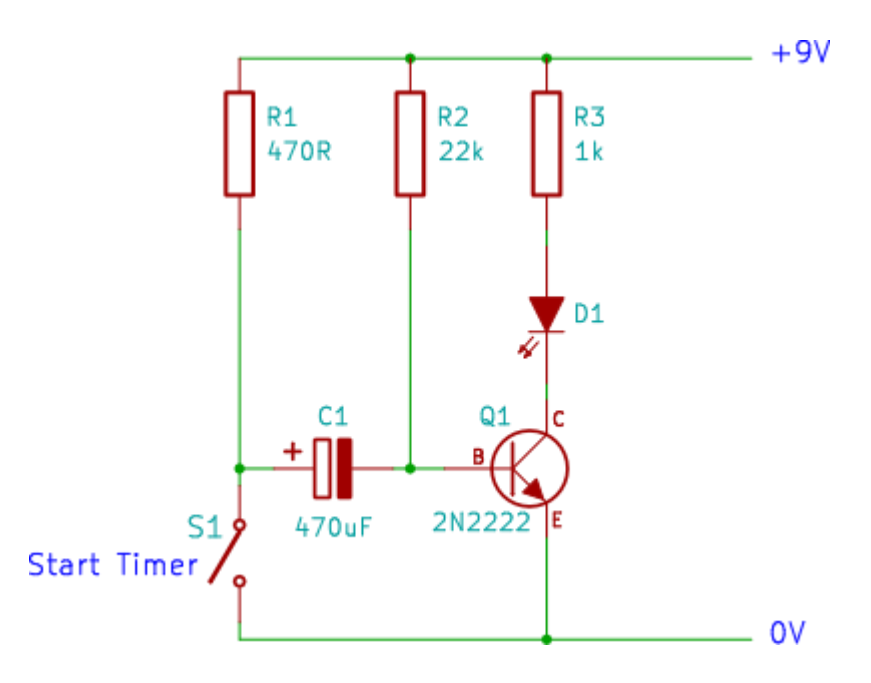

*Rys. 2. Schemat układu czasomierza (timera)*

Jak widać na schemacie, poszczególne elementy (tj. rezystory, kondensator, tranzystor i dioda, mają przyporządkowane symbole graficzne oraz wartości tych elementów. Dla wygody, literowe oznaczenia elementów mają także przyporządkowaną numerację (np. R1, R2, R3, C1, D1, Q1, S1). Numeracja ułatwia rozróżnianie takich samych symboli elementów, jeśli występują one w większej ilości (np. R1, R2, R3).

Oznaczenie tranzystora i jego wyprowadzeń:

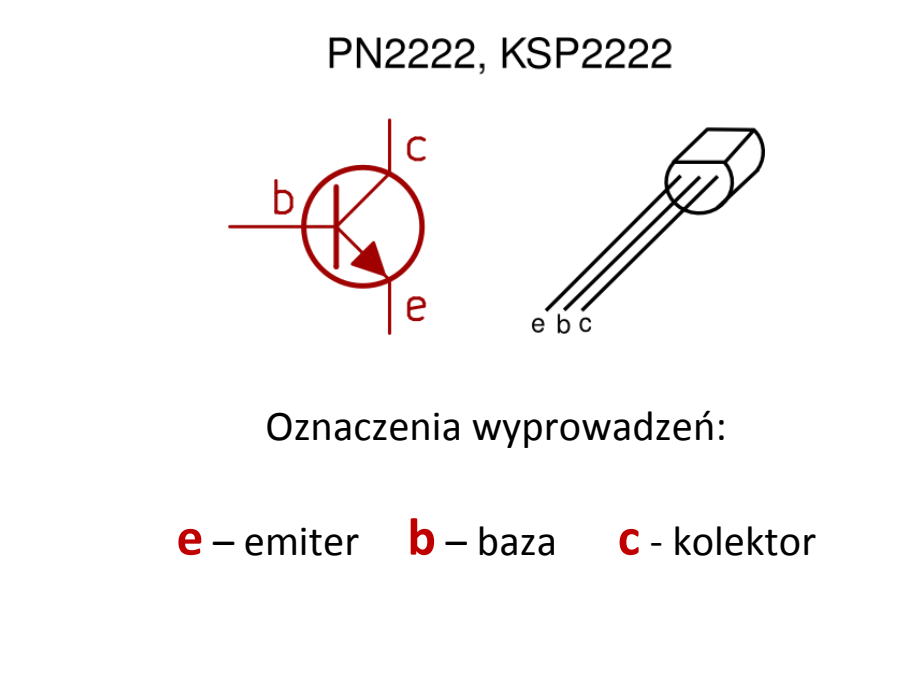

## **Zasilanie**

Układ zasilany jest napięciem o wartości 9V. Dodatni biegun baterii (o napięciu 9V) musi być podłączony do przewodu oznaczonego na schemacie **+9V**. Ujemny biegun baterii musi być podłączony do przewodu oznaczonego na schemacie **0V**.

Kolejne etapy budowania (montowania) układu timera na płytce prototypowej.

#### **Etap 1**

Włożenie do otworów nóżek kondensatora elektrolitycznego **C1** (uwaga: należy przestrzegać biegunowości kondensatora – dłuższa końcówka jest dodatnią elektrodą, a krótsza końcówka – jest ujemnym biegunem kondensatora).

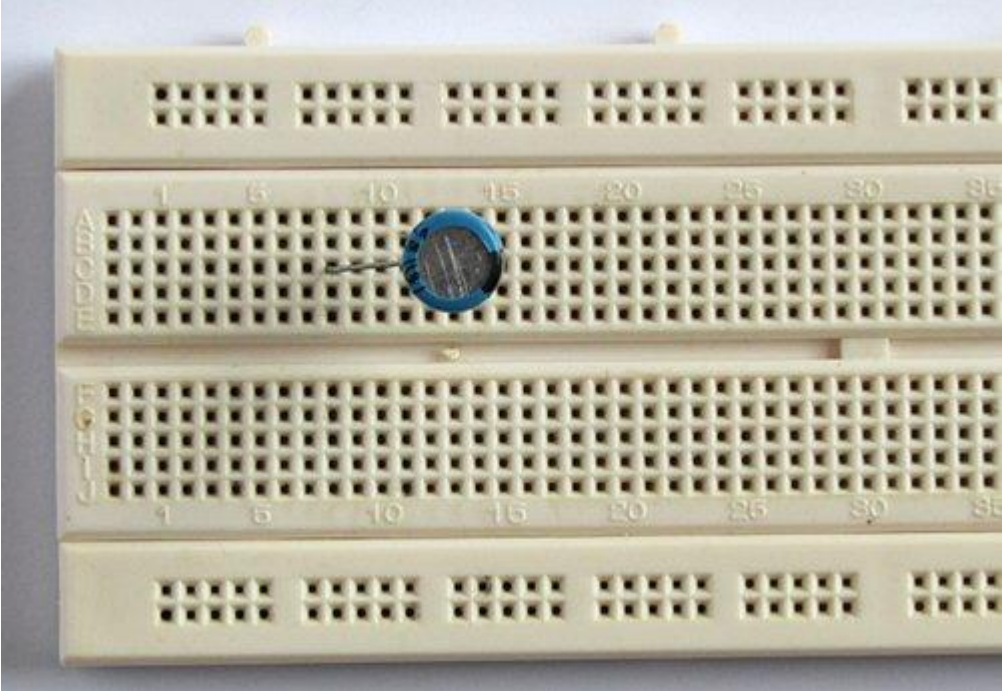

Podłączenie rezystora **R1** do dodatniej końcówki kondensatora C1 oraz do listwy zasilania na płytce prototypowej + 9V.

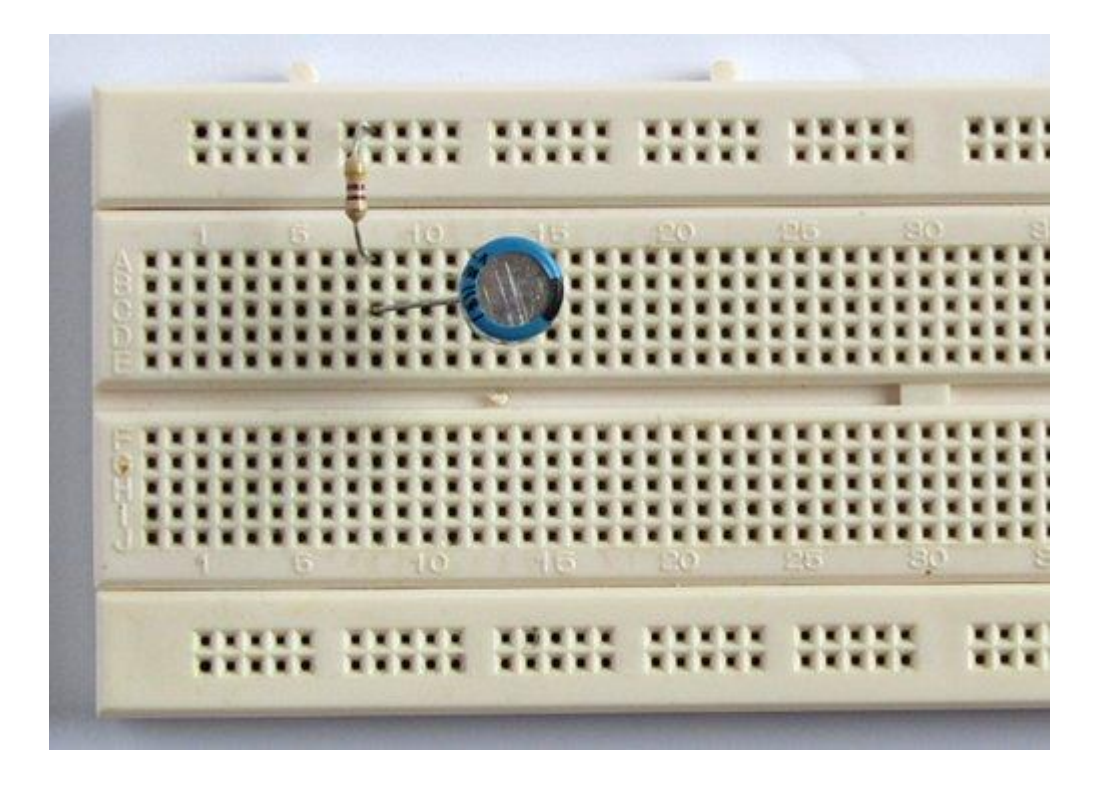

#### **Etap 3**

Podłączenie rezystora **R2** do ujemnej końcówki kondensatora C1 oraz do listwy zasilania na płytce prototypowej + 9V.

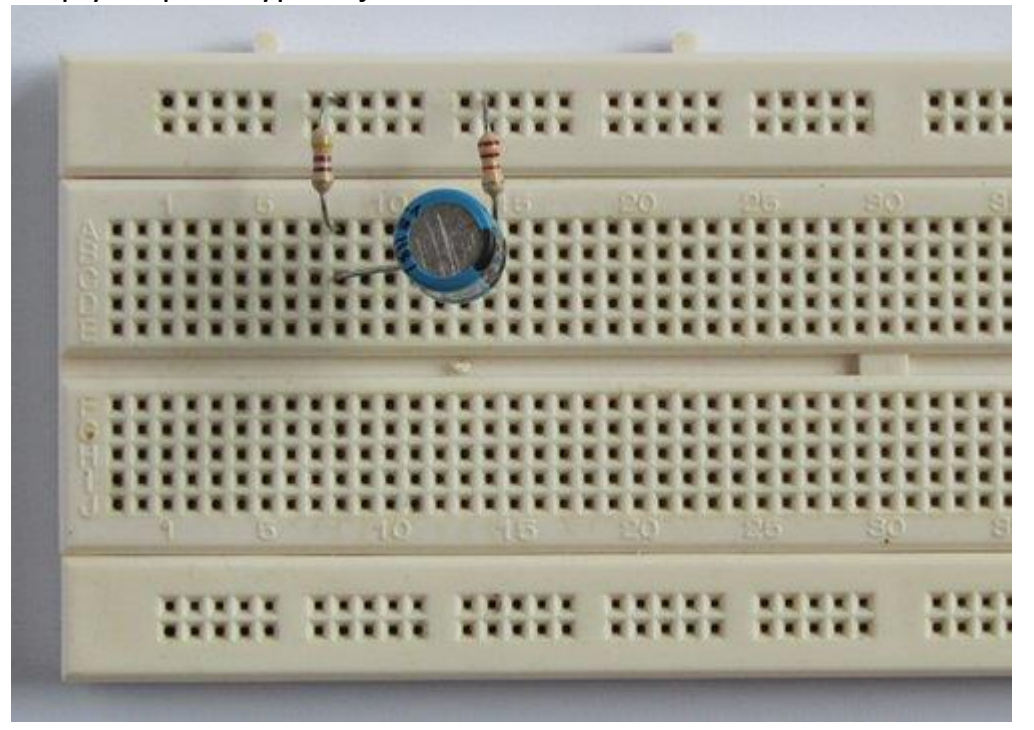

Podłączenie przewodu połączeniowego do ujemnej końcówki kondensatora C1 oraz do wolnego otworu w dolnej części płytki prototypowej.

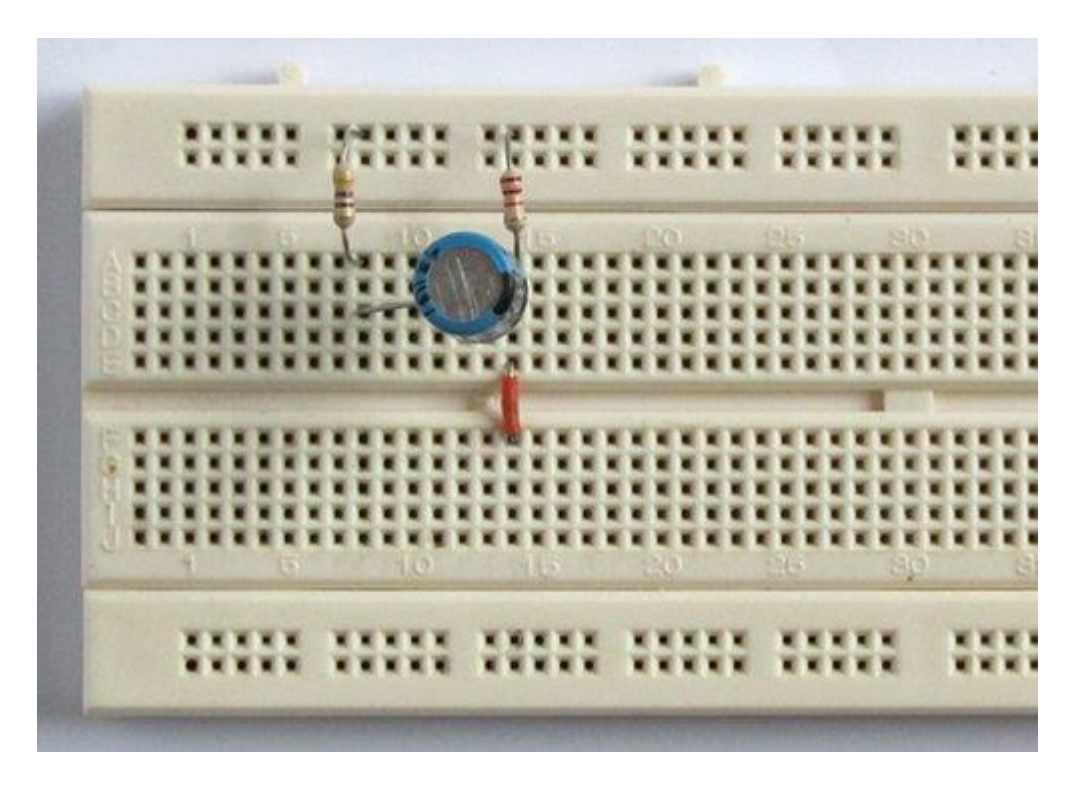

## **Etap 5**

Podłączenie tranzystora **Q1**. Należy uważać na właściwe podłączenie końcówek tranzystora (e, b, c).

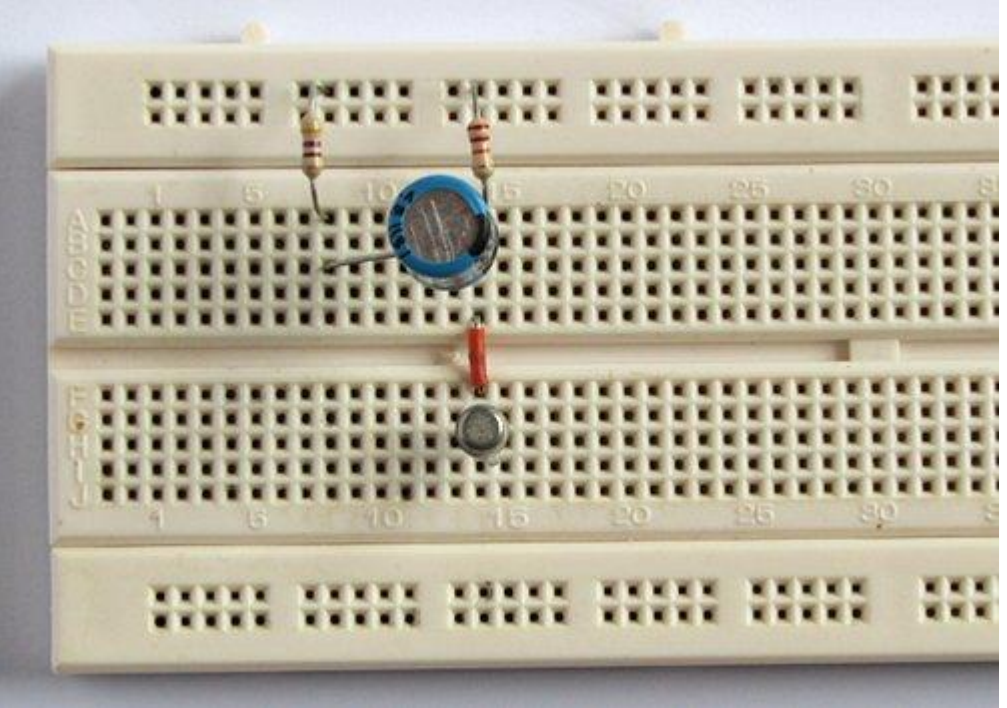

Podłączenie przewodem połączeniowym końcówki emitera tranzystora (**e**) do ujemnej listwy zasilającej na płytce prototypowej (jest ujemny biegun baterii zasilającej oznaczony na schemacie jako 0V).

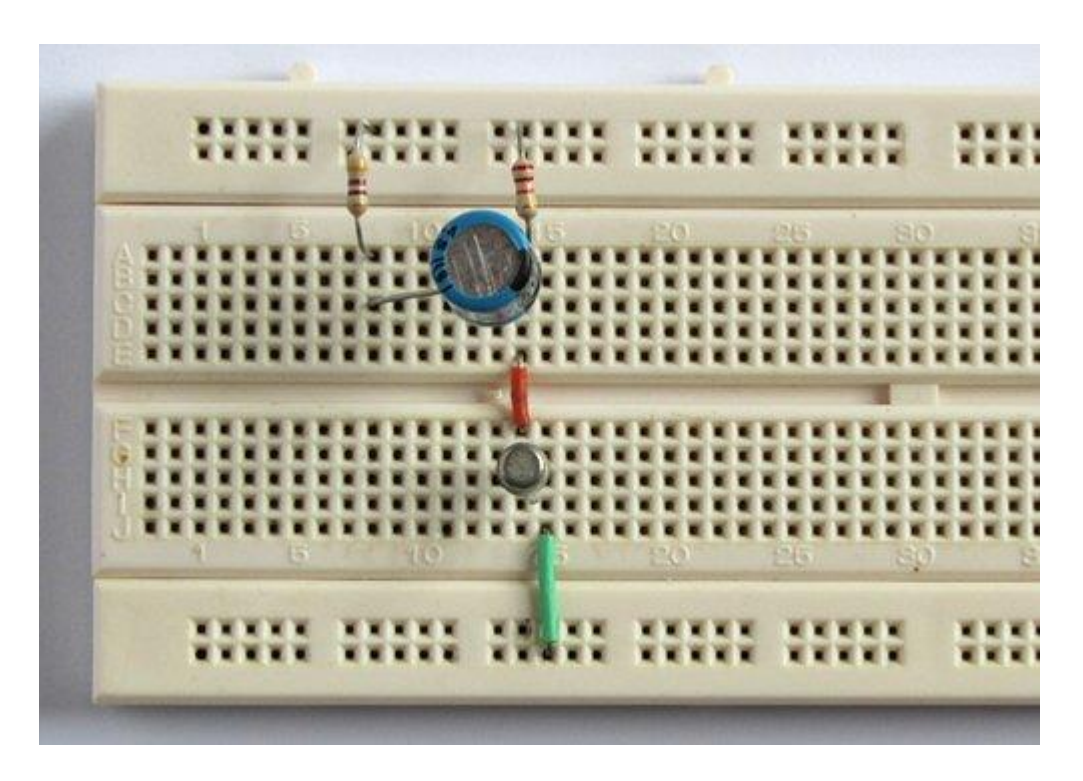

Do tej pory mamy już zmontowaną część schematu oznaczoną szarym kolorem.

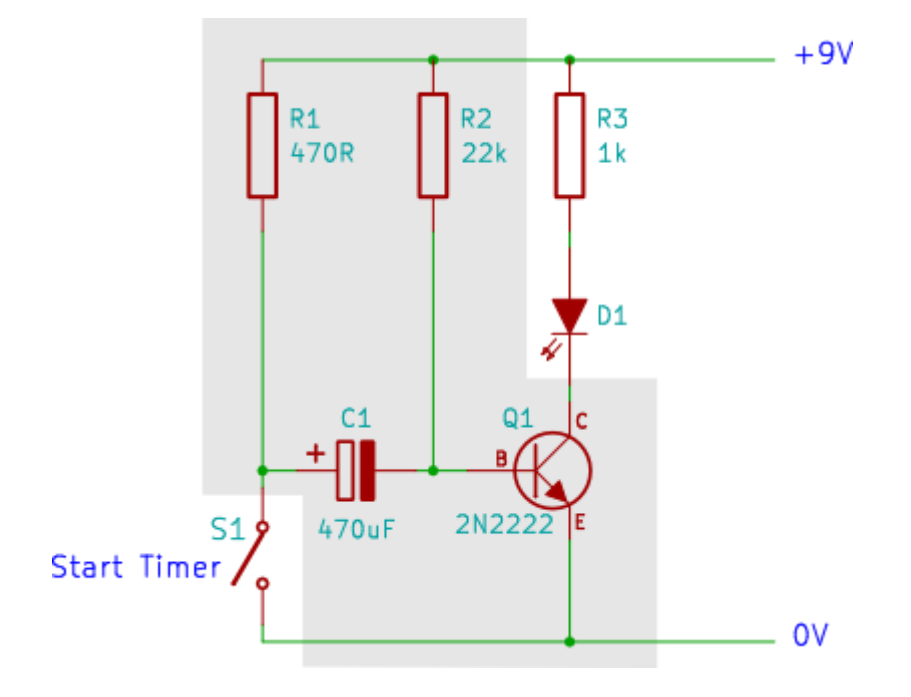

Wstawienie połączenia (poziomy przewód na płytce) między kolektorem tranzystora (c) i wolnym stykiem połączeniowym po prawej stronie płytki.

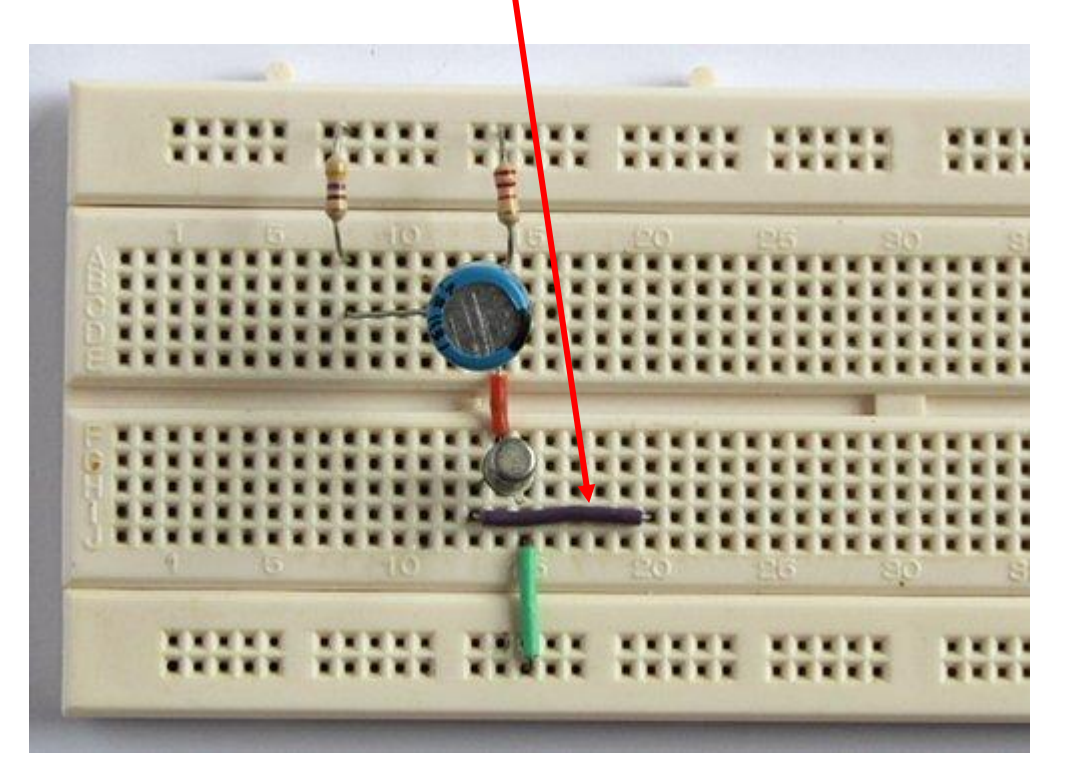

#### **Etap 8**

Wstawienie diody LED (**D1**).

Katoda diody D1 (krótsze wyprowadzenie) podłączone jest do kolektora tranzystora Q1 za pomocą przewodu zamontowanego w poprzednim etapie (Etap 7).

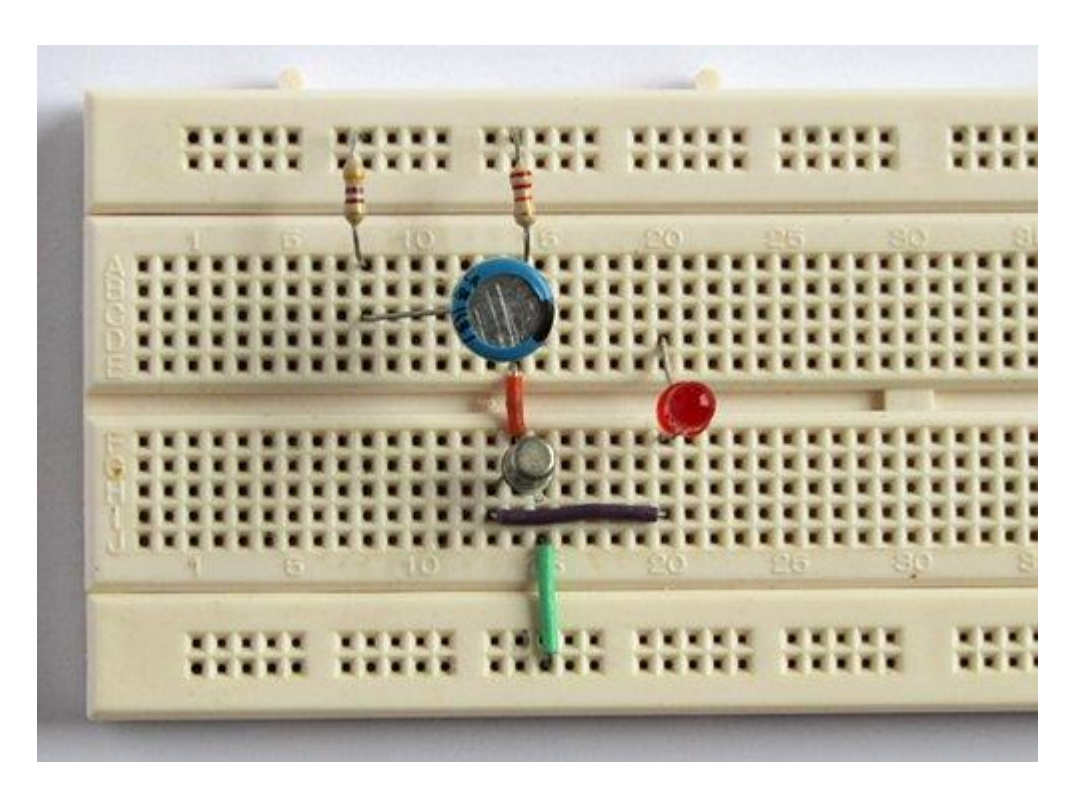

Wstawienie rezystora **R1** (o wartości 1k).

Rezystor R3 łączy anodę diody LED (D1) do dodatniej listwy zasilającej na płytce montażowej.

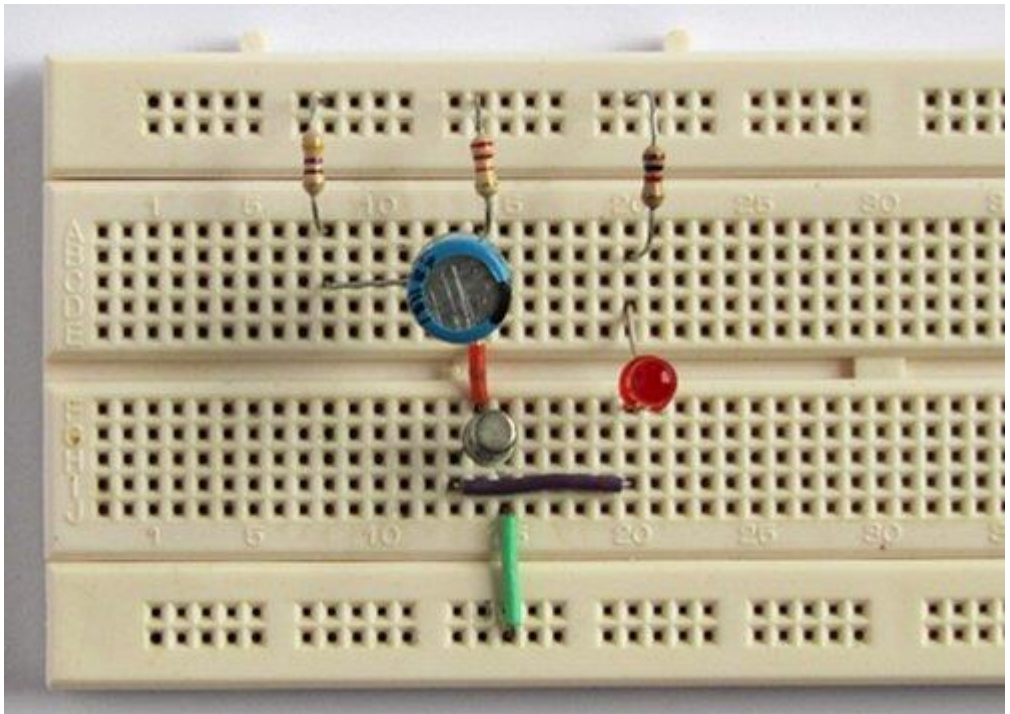

Wstawienie przewodu spełniające rolę przycisku (**S1**).

Końcówka przewodu (S1) musi być podłączona do dodatniej końcówki kondensatora C1 i rezystora R1. Połączenie drugiej końcówki tego przewodu (czerwony przewód na fotografii) jest przyciskiem S1. Zamknięcie S1 (czyli połączenie) następuje kiedy wolna końcówka czerwonego przewodu dotknie ujemnej szyny zasilającej na płytce. Teraz należy pozostawić tę końcówkę nie podłączoną (patrz foto).

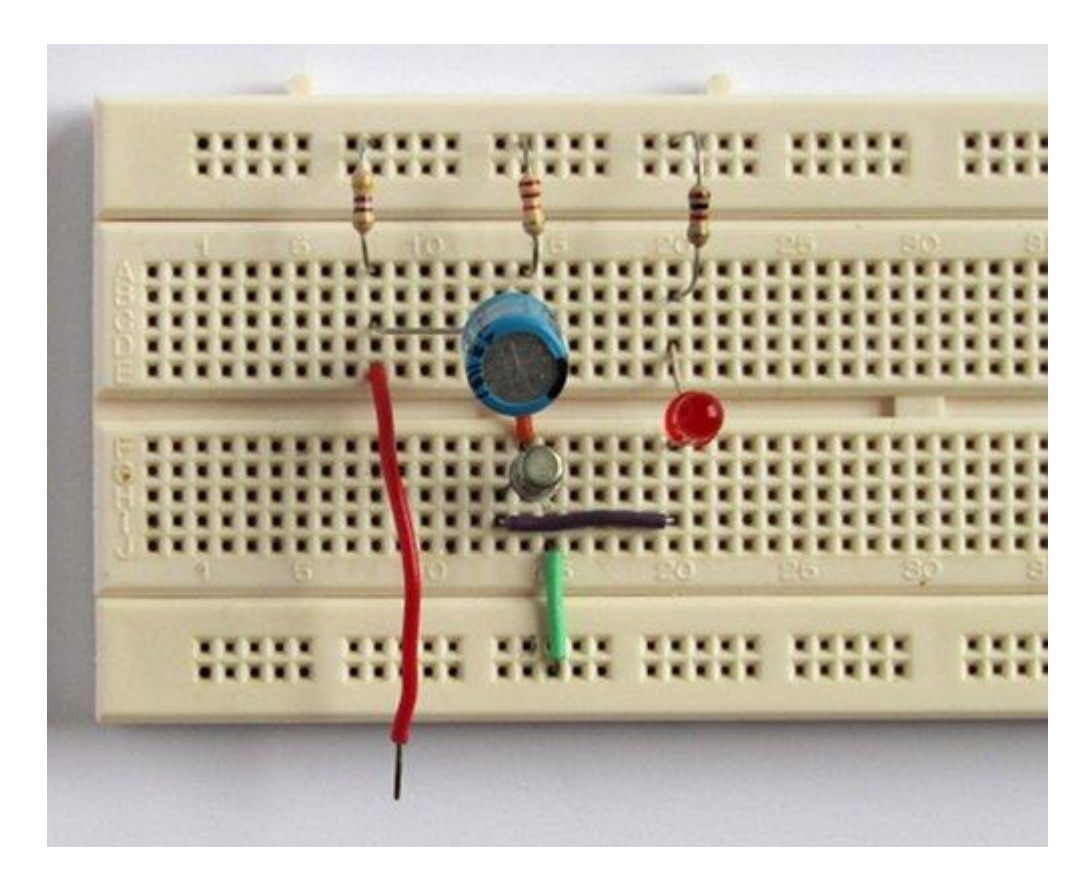

## **Etap 11** Podłączenie baterii.

Kiedy bateria zostanie podłączona, dioda LED zapali się.

Podłącz dodatni biegun baterii przewodem (czerwony) do górnej listwy zasilającej (dodatni biegun zasilania na płytce). Przewód czarny podłącz do dolnej listwy zasilającej na płytce montażowej (jest to ujemny biegun zasilania).

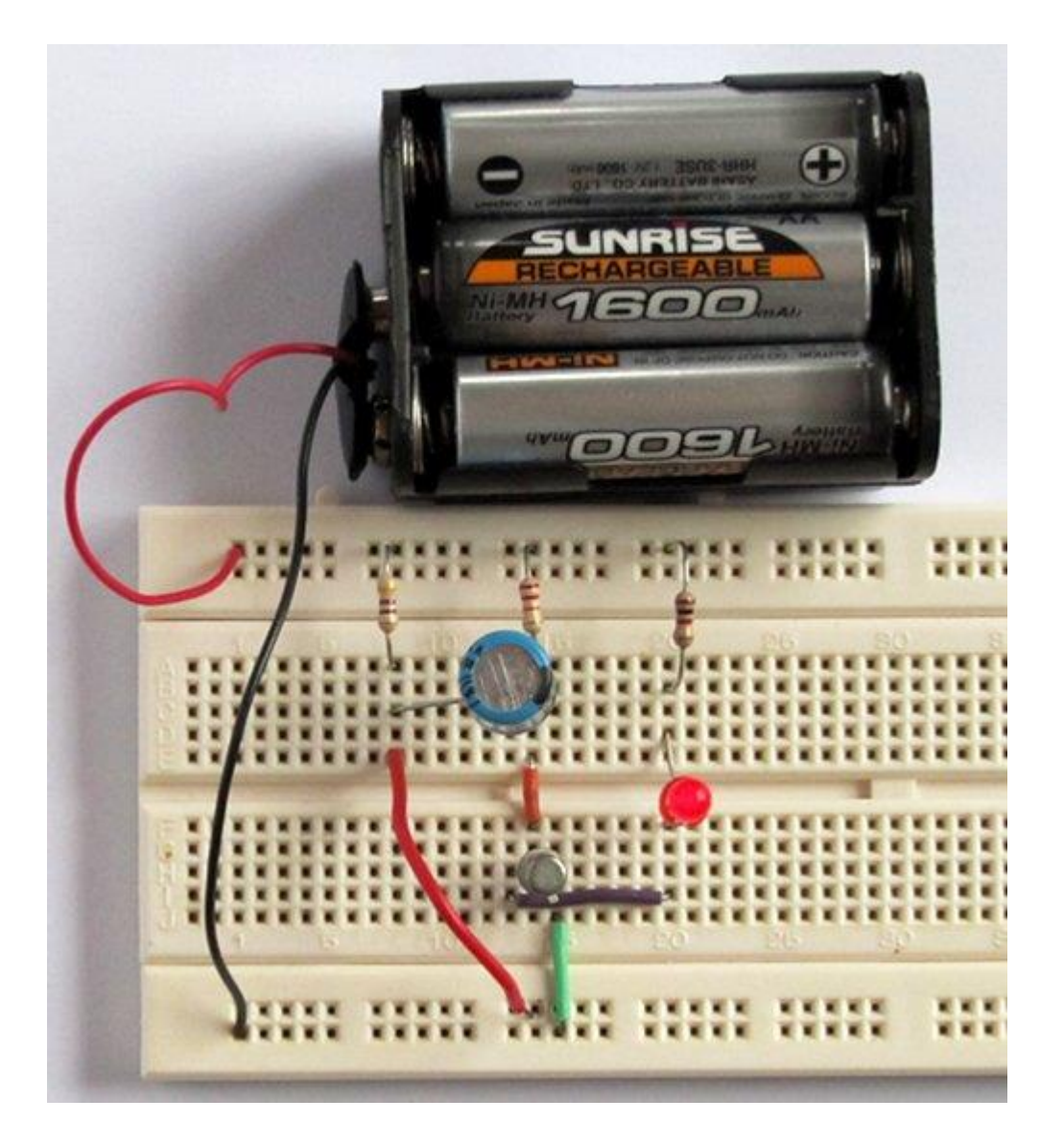

## **Etap 12** Praca układu

Aby rozpocząć działanie układu (START) włącz "przycisk", - tj. czerwony przewód na fotografii połącz z ujemną listwą zasilającą na dole płytki. Spowoduje to zgaszenie diody i wystartowanie timera.

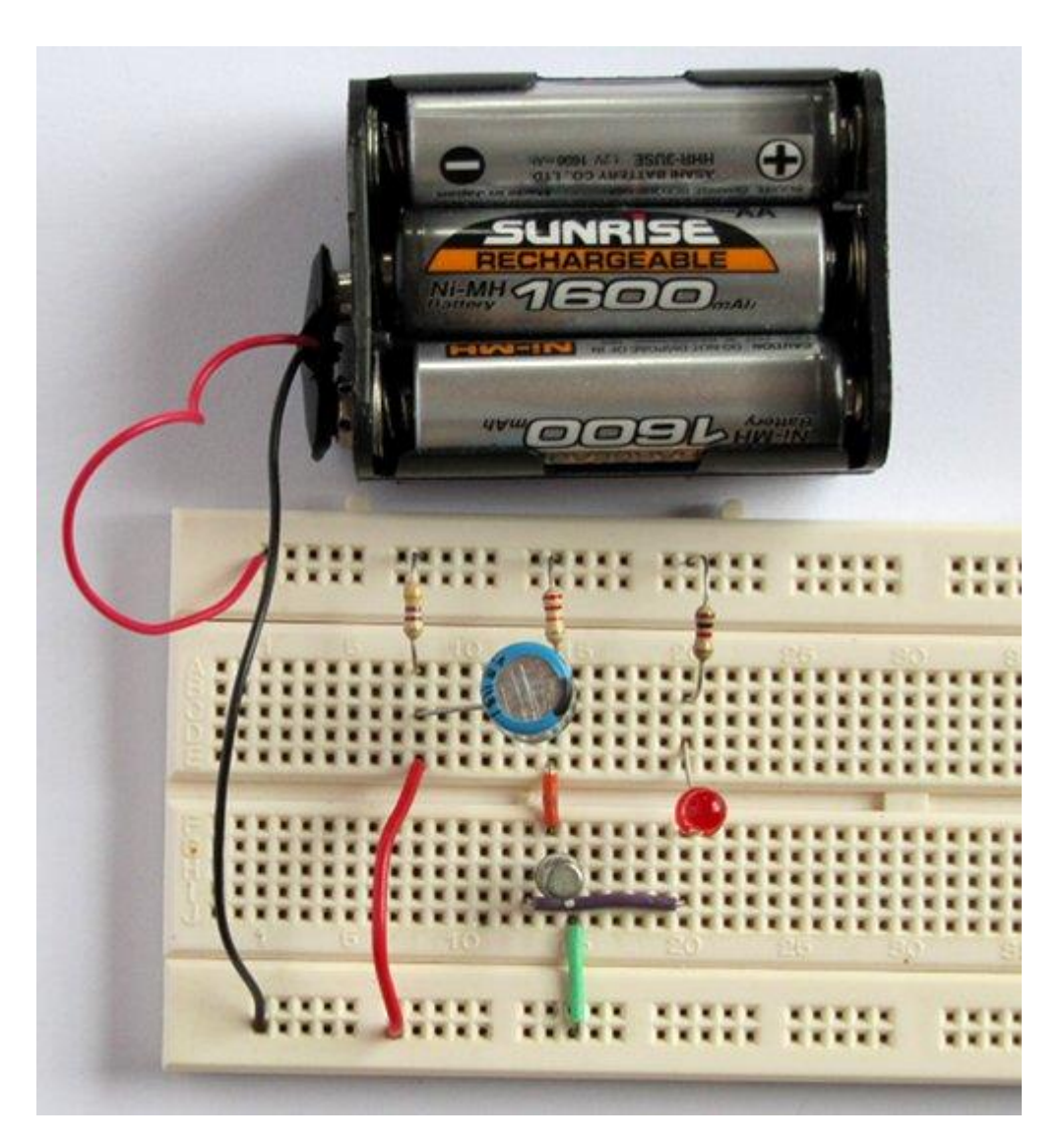

Kiedy czasomierz skończy odmierzanie czasu, dioda LED ponownie zapali się.

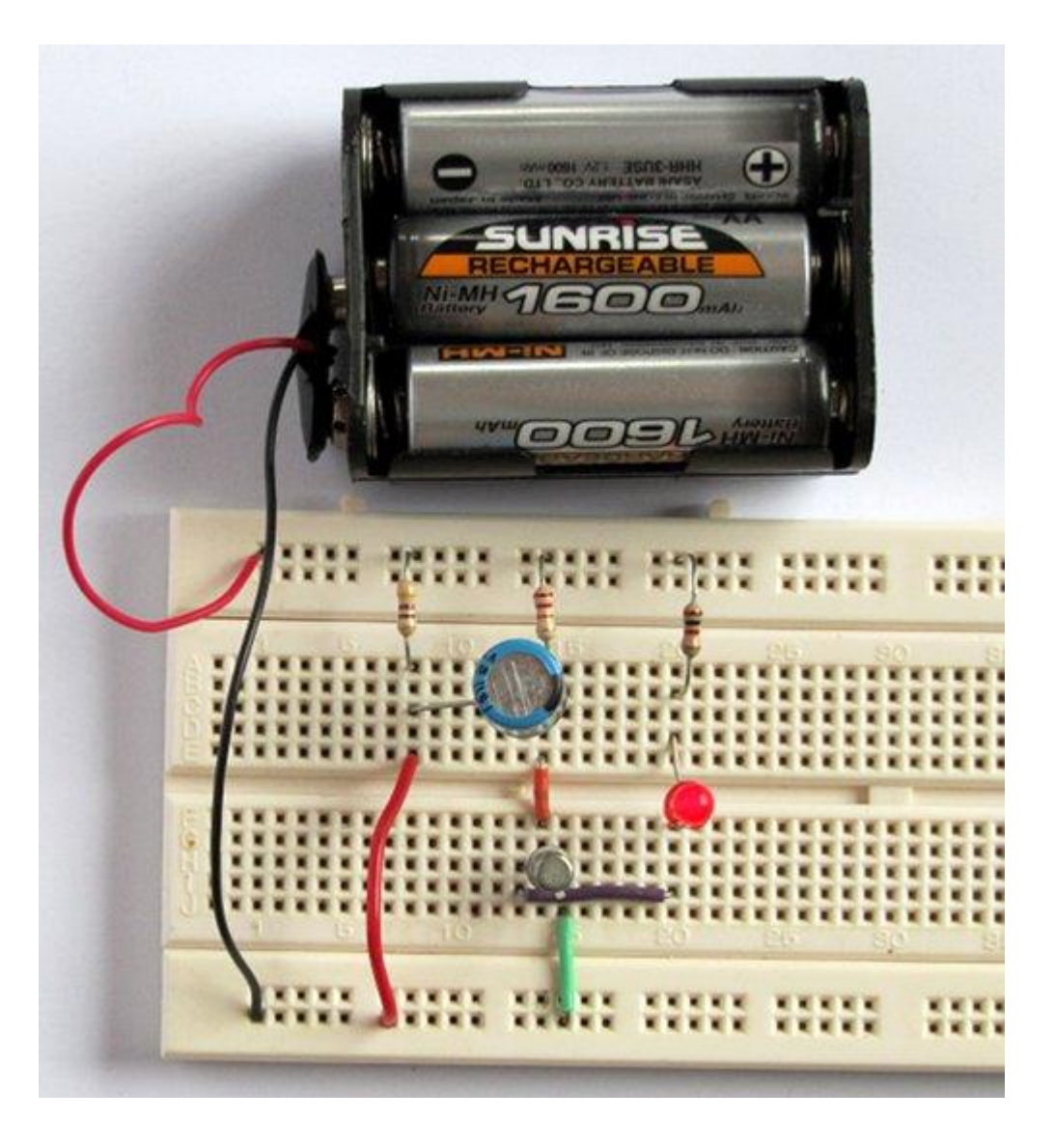

## **Ćwiczenie**

Użyj kondensatora C1 o innej pojemności w celu uzyskania innych czasów. Używając kondensatora o pojemności 100 µF uzyskamy bardzo krótki okres czasu. Używając kondensatora o pojemności 1000 µF uzyskamy dłuższy okres czasu.

# **Ćwiczenie 2 Tranzystorowy migacz**

Migacz powoduje naprzemienne migotanie dwóch diod LED

Do wykonania migacza będą potrzebne następujące elementy:

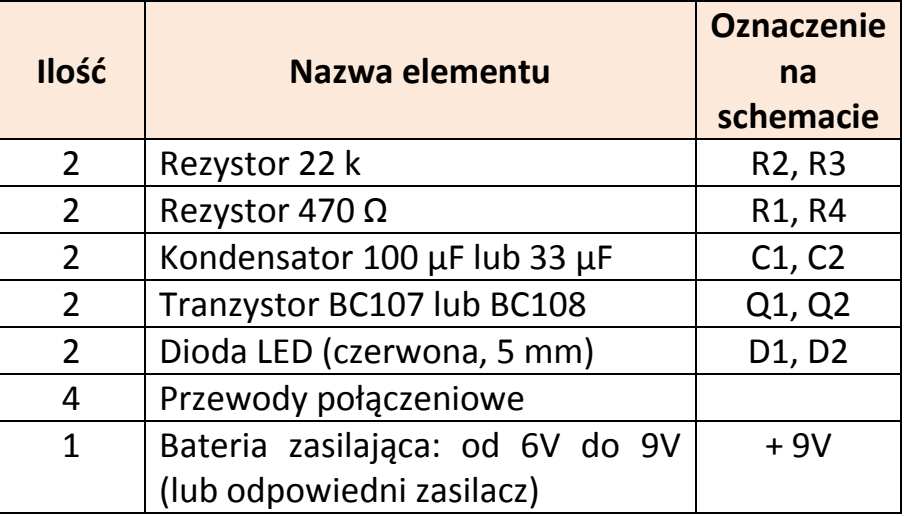

Zestaw elementów wygląda jak na Rys.1

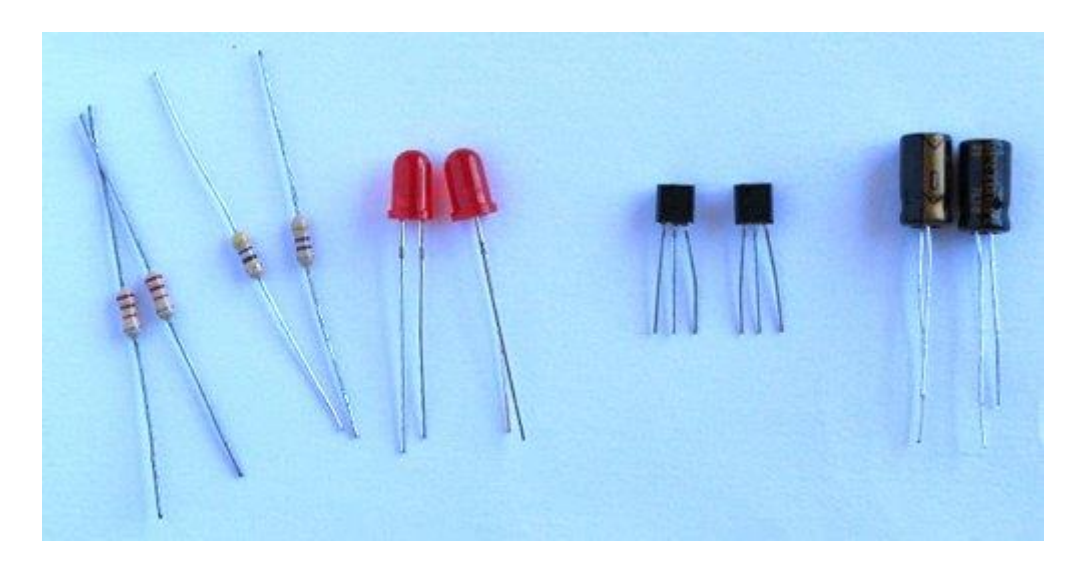

*Rys. 1. Widok zestawu elementów do budowy migacza*

Schemat układu podano na Rys. 2

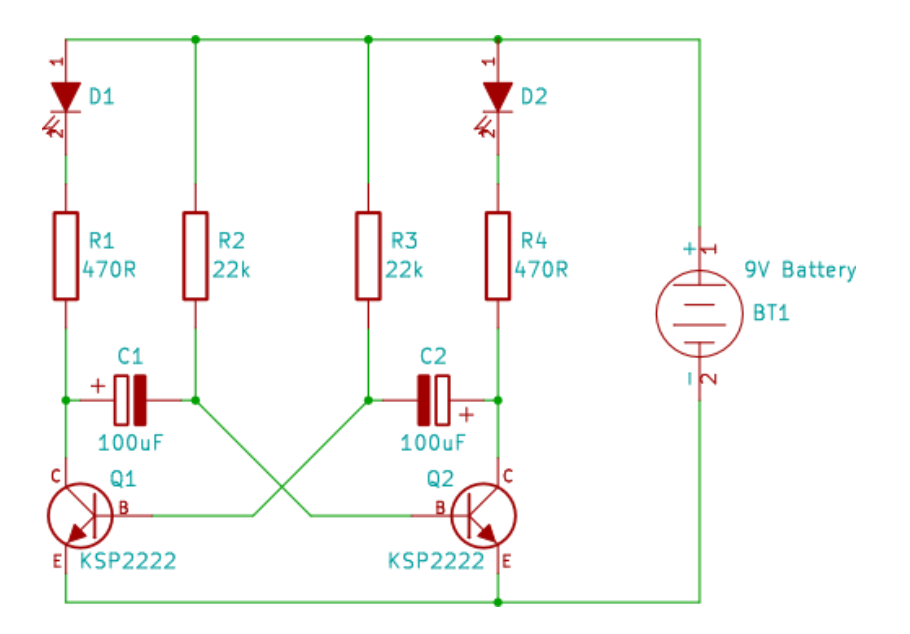

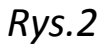

## **Budowa układu**

Włóż do otworów na płytce montażowej dwa tranzystory. Użyj przewodów do podłączenia emiterów obu tranzystorów do dolnej (ujemnej) listwy zasilającej na płytce. Następnie wmontuj dwie diody LED i dwa rezystory 470 Ω.

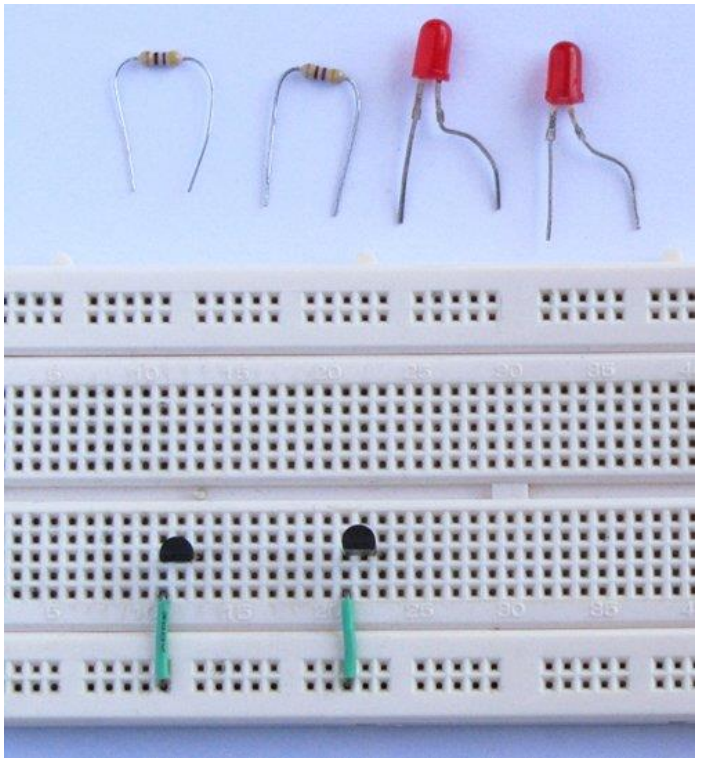

Podłącz jedną z końcówek każdego rezystora 470 Ω do kolektora w każdym tranzystorze. Pozostałe końcówki tych rezystorów przyłącz do punktów połączeniowych w górnej części płytki.

Podłącz diodę LED do każdego rezystora jak pokazano niżej. Anody każdej z diod LED muszą być podłączone do górnej listwy zasilającej na płytce

Weź dwa rezystory 22 k i dwa przewody połączeniowe.

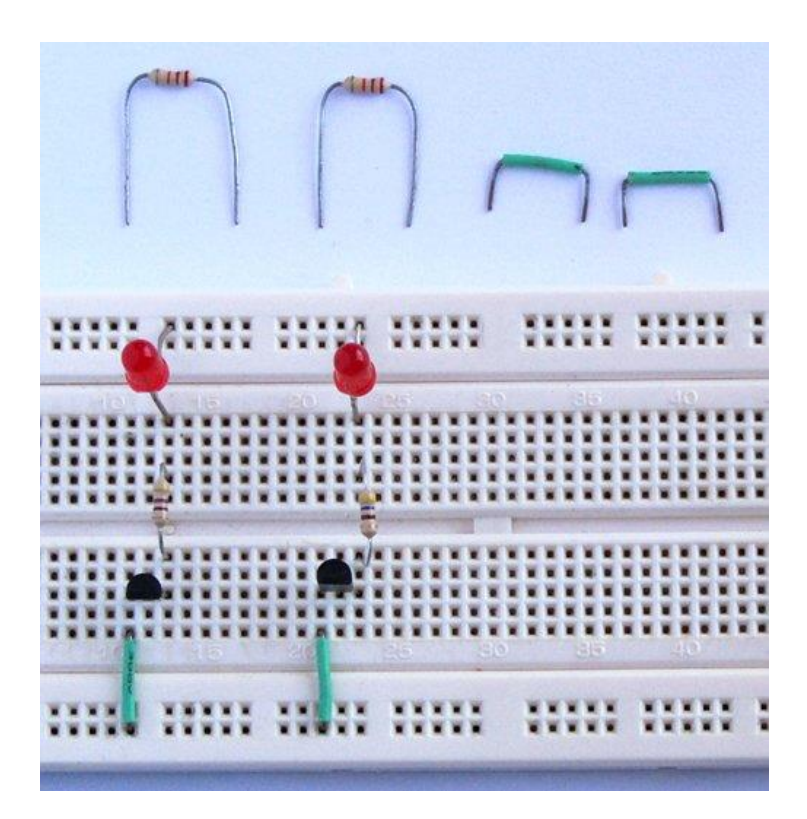

Połącz dwa rezystory 22k w kierunku styków w górnej części płytki. Podłącz każdą górną końcówkę tych rezystorów do górnej listwy zasilającej na płytce używając przewodów połączeniowych (w kolorze zielonym na rysunku).

Weź dwa kondensatory 100 µF.

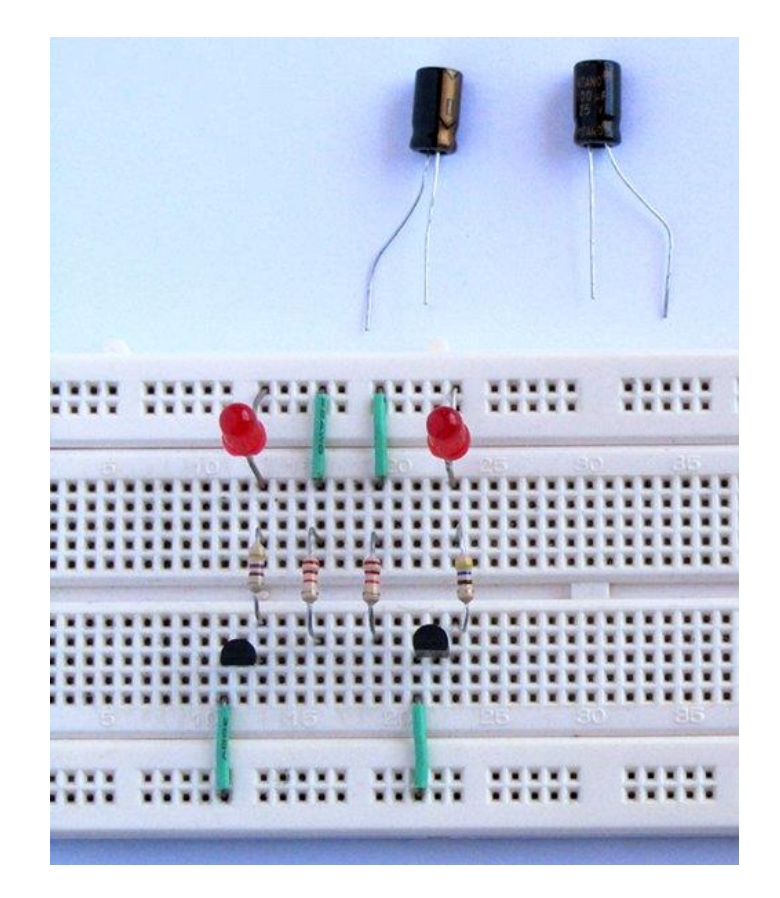

Wstaw kondensatory z ich dodatnimi końcówkami odpowiednio do styków połączonych z kolektorami tranzystorów. Podłącz ujemne końcówki kondensatorów do odpowiednich rezystorów 22 k.

Wykonaj połączenia z dwoma przewodami połączeniowymi (jak na rysunku poniżej)

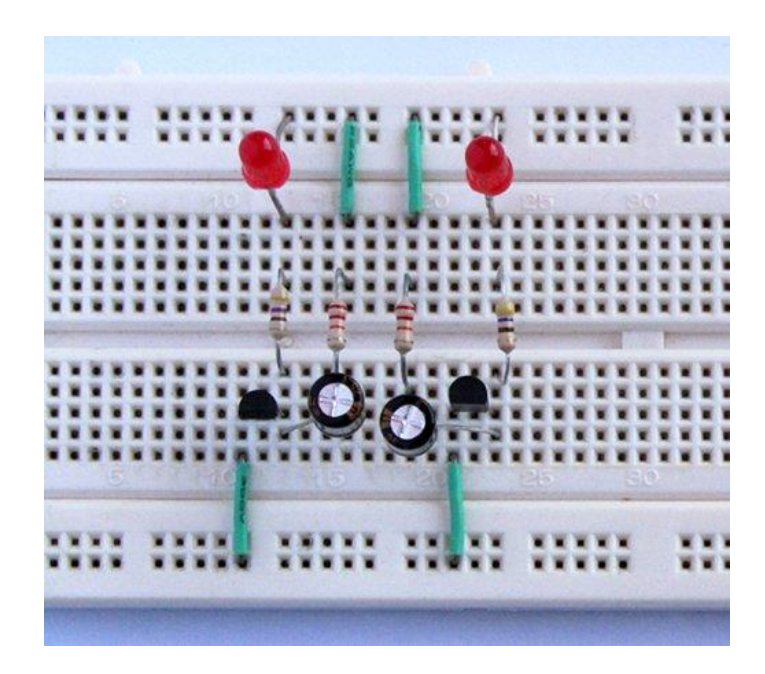

Wykonaj dwa skrzyżowane połączenia środkowych wyprowadzeń tranzystorów (są to bazy obu tranzystorów) z ujemnymi końcówkami przeciwnie położonych kondensatorów (skrzyżowane połączenie).

Podłącz zasilanie do układu (bateria 9V).

Obserwuj efekt. Jeśli układ został prawidłowo zmontowany to obie diody LED będą naprzemiennie zapalać się i gasnąć.

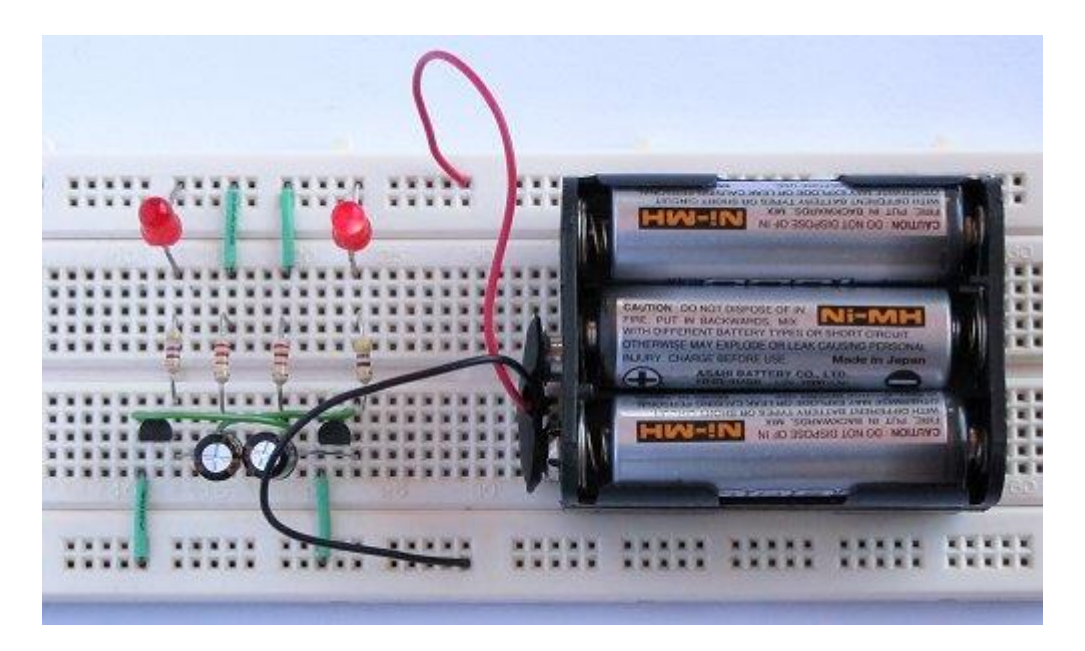

## **Lekcja 9 - 10**

#### **Temat:**

- 1. Podstawy techniki analogowej i cyfrowej
- 2. Czujniki elektroniczne świat analogowy i cyfrowy

## **TEORIA**

## **Czym jest technika analogowa i cyfrowa?**

**Technika analogowa** związana jest z tzw. sygnałami analogowymi, które w elektronice są wytwarzane, przesyłane, przetwarzane, wzmacniane itp. Nazwa pojawiła się wraz z powstaniem **techniki cyfrowej**, dla rozróżnienia obu tych technik.

## **Czym zatem jest i jak wygląda sygnał analogowy i cyfrowy?**

Sygnał jest nazywany analogowym, jeżeli jest przebiegiem konkretnej wielkości fizycznej np. napięcia elektrycznego, natężenia prądu, temperatury, prędkości, ciśnienia, wilgotności itp. Sygnały analogowe są ciągłe w czasie, ale ich wartości są dowolne dla każdej wybranej chwili.

Sygnały cyfrowe z kolei mają wartości tylko w określonych (tzw. dyskretnych) punktach zmiennej niezależnej (czyli w tzw. dyskretnych, równo odległych chwilach czasu). Warto zaznaczyć, że zmienną niezależną jest tu najczęściej czas (oś pozioma na wykresie), lecz może być nią także np. odległość. Sygnały dyskretne są opisywane jako sekwencje liczb - tzw. próbek sygnału (Rys. 1).

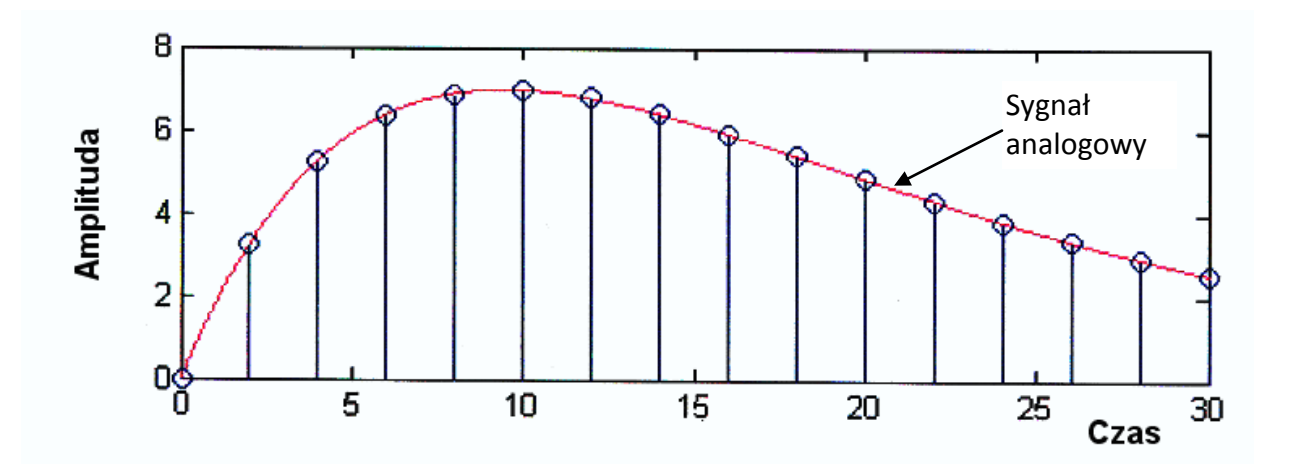

*Rys. 1. Przykład sygnału analogowego i próbki sygnału cyfrowego*
**Sygnałem analogowym** może być np. wychylenie wskazówki miernika elektrycznego pod wpływem przepływającego przezeń prądu. Operacje (działania) na tych sygnałach (np. wzmacnianie, tłumienie, filtracja, przetwarzanie) realizuje się za pomocą układów elektronicznych. Technika analogowa, zwłaszcza w [elektronice](http://portalwiedzy.onet.pl/2022,,,,elektronika,haslo.html) (m.in. telekomunikacja, miernictwo), wypierana jest przez technikę cyfrową. W wielu dziedzinach pozostaje jednak niezastąpiona (np. dźwięk). Na płytach CD jest utrwalony sygnał dźwiękowy w postaci cyfrowej (tj. ciąg zer i jedynek logicznych). W celu umożliwienia współpracy urządzeń analogowych i cyfrowych używa się przetworników analogowo-cyfrowych oraz cyfrowoanalogowych.

Przetworniki te stosowane są także w robotyce i automatyce.

Działanie tych układów polega na przetwarzaniu sygnału analogowego na sygnał cyfrowy (przetwornik a/c) lub odwrotnie (przetwornik c/a).

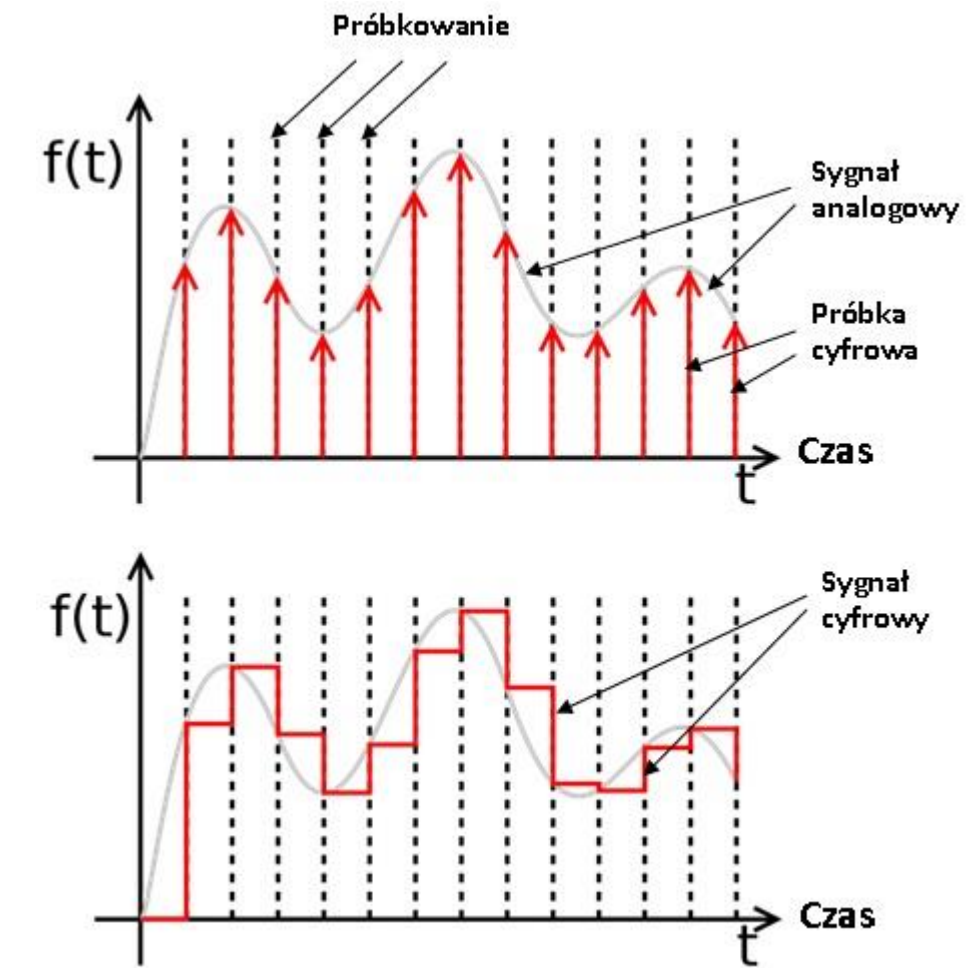

Na Rys. 2 pokazano jak jest próbkowany sygnał analogowy.

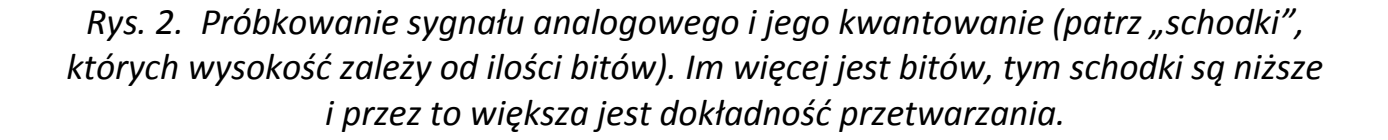

#### **Rodzaje sygnałów i zakres zmian.**

Do sygnałów analogowych podlegających najczęściej procesowi przetwarzania można zaliczyć napięcie, prąd, temperatura, przesunięcie liniowe lub kątowe. Z kolei sygnały cyfrowe są wyrażone za pomocą ciągów kodowych w systemie dwójkowym, dziesiętnym lub dwójkowo – dziesiętnym. Ponadto ciąg kodowy (składający się z logicznych zer i jedynek) może być szeregowy, tzn. zera i jedynki pojawiają się w czasie na swoim pojedynczym wyjściu stopniowo (nie od razu) lub równoległy - zera i jedynki logiczne są dostępne jednocześnie na wszystkich swoich wielu wyjściach.

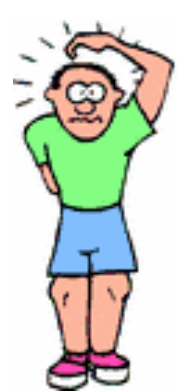

Bardzo często zarówno sygnały analogowe jak i cyfrowe są przekształcane w inne sygnały analogowe lub cyfrowe w celu uproszczenia przetwarzania (np. ciśnienie w przesunięcie, napięcie w przedział czasowy itp.).

Sygnały analogowe zmieniają się w pewnych granicach A = Amax – Amin. Zakres zmian sygnałów jest bardzo istotny ze względu na dokładność, sposób liczenia i liczbę pozycji kodu.

Im więcej bitów składa się na każde słowo cyfrowe opisujące spróbkowany i zdigitalizowany sygnał (np. analogowy sygnał dźwiękowy), tym dokładniej zapisany zostanie sygnał cyfrowy. Na Rys. 3 pokazano, co się dzieje, gdy sygnał analogowy (czerwona linia ciągła) zostanie zamieniony na cyfrowy z bardzo niską rozdzielczością (niebieskie schodki) lub nieco wyższą (czerwona, przerywana linia). Linia przerywana dokładniej wyznacza kształt przebiegu analogowego, ponieważ przedstawia go za pomocą większej liczby stopni ("schodków"). Każdy z nich może bowiem dokładniej odtworzyć poziom sygnału w danym punkcie.

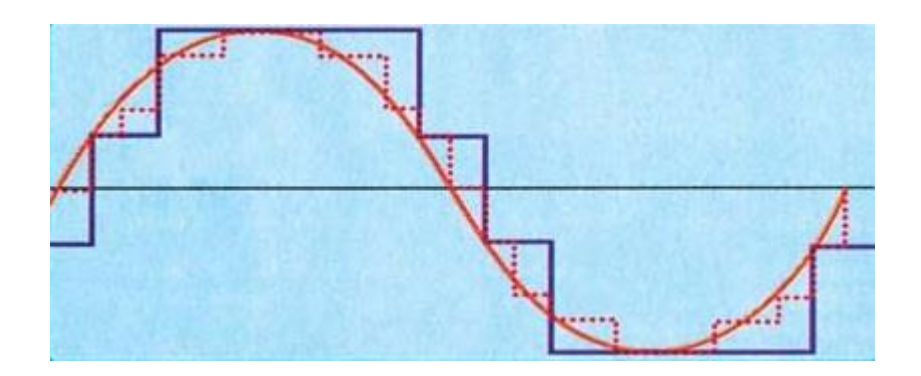

*Rys. 3. Dokładność sygnału cyfrowego zależy od liczby stopni (= bitów), czyli "wysokości schodków", z których składa się sygnał analogowy (ciągła linia czerwona).*

**Przetworniki oraz czujniki** są urządzeniami, które dokonują przekształceń danej wielkości na inną, według przyjętej zależności oraz z pewną dokładnością. Bardzo często ich zadaniem jest przekształcanie wielkości fizycznych (np. temperatury, światła, koloru) na wielkości elektryczne, jak na przykład napięcie i prąd.

Przetworniki związane są nieodłącznie z czujnikami (zwanymi też sensorami), które są powszechnie stosowane także w robotyce.

**Przetwornik analogowo-cyfrowy** (a/c) to układ służący do zamiany sygnału analogowego (ciągłego) na reprezentację cyfrową (sygnał cyfrowy). Dzięki temu możliwe jest przetwarzanie ich w urządzeniach elektronicznych opartych na architekturze zero-jedynkowej komputerów oraz gromadzenie na dostosowanych do tej architektury nośnikach danych. Proces ten polega na uproszczeniu sygnału analogowego do postaci skwantowanej (dyskretnej), czyli zastąpieniu wartości zmieniających się płynnie do wartości zmieniających się skokowo w odpowiedniej skali (dokładności) odwzorowania. Przetwarzanie analogowo-cyfrowe (a/c) tworzą 3 etapy: próbkowanie, kwantyzacja (dyskretyzacja) i kodowanie. Działanie przeciwne do wyżej wymienionego wykonuje przetwornik cyfrowo-analogowy c/a.

**Przetwornik cyfrowo-analogowy**, przetwornik c/a lub DAC (z ang. *Digital to Analog Converter*) jest to urządzenie (układ) elektroniczny przetwarzający sygnał cyfrowy (zazwyczaj liczbę binarną w postaci danych cyfrowych) na sygnał analogowy w postaci prądu elektrycznego lub napięcia o wartości proporcjonalnej do tej liczby. Innymi słowy jest to układ przetwarzający dyskretny sygnał cyfrowy na równoważny mu sygnał analogowy.

#### **Co to jest czujnik?**

Czujnik jest elementem składowym większego układu, którego zadaniem jest wychwytywanie sygnałów z otaczającego środowiska, rozpoznawanie i rejestrowanie ich. Najczęściej czujnik współpracuje z przetwornikiem analogowocyfrowym.

W technice czujnik to [urządzenie](http://pl.wikipedia.org/wiki/Urz%C4%85dzenie) dostarczające [informacji](http://pl.wikipedia.org/wiki/Informacja) o pojawieniu się określonego sygnału (bodźca) o przekroczeniu pewnej wartości progowej lub o wartości rejestrowanej wielkości fizycznej. W tym ujęciu układ czujnika składa się z czujnika i [przetwornika.](http://pl.wikipedia.org/wiki/Przetwornik) Najczęściej spotykanymi czujnikami są czujniki dostarczające informację w jednej z wielkości elektrycznych, takich jak: [napięcie](http://pl.wikipedia.org/wiki/Napi%C4%99cie_elektryczne), [natężenie prądu](http://pl.wikipedia.org/wiki/Nat%C4%99%C5%BCenie_pr%C4%85du_elektrycznego), rezystancja. Przyczyną tego jest fakt, że **prąd elektryczny to sygnał**, który łatwo wzmocnić, przesłać na duże odległości, poddać dalszemu przetwarzaniu przy użyciu technik cyfrowych i [komputerów,](http://pl.wikipedia.org/wiki/Komputer) a także zarejestrować.

### **Jakie mamy rodzaje czujników?**

- czujniki temperatury i wilgotności do pomiaru w warunkach domowych i przemysłowych (temperatura w pomieszczeniach, lodówce, klimatyzacja w samochodzie itp.),
- czujniki ciśnienia (np. do pomiaru ciśnienia atmosferycznego, ciśnienia powietrza w

oponach samochodowych, w butli z gazem itd.),

- czujniki światła (do włączania oświetlenia, gdy zapada zmrok oraz do sterowania robotem, który podąża za światłem,
- czujniki koloru (do rozpoznawania kolorowych przedmiotów, części, rodzaju opakowania itp.),
- czujniki dymu, ognia i gazu (zabezpieczenie przed niebezpiecznym działaniem tych czynników). Dotyczy to systemów alarmowych do wykrywania np. czadu (czyli tlenku węgla) oraz gazu propan-butan i gazu ziemnego, dymu papierosowego i detektorów ognia,
- czujniki do wykrywania obecności niepożądanych osób w chronionych pomieszczeniach (kamery, czujniki wykrywające ruch),
- czujniki dotykowe i zbliżeniowe chroniące przed wkraczaniem osób do stref zagrożonych np. wybuchem i pożarem.

Na poniższych rysunkach pokazano przykładowe zastosowania czujników optycznych m.in. w robotyce i automatyce przemysłowej w firmach produkcyjnych.

*Czujnik do wykrywania koloru* (na rysunku poniżej pokazano, że jeśli na taśmie produkcyjnej wystąpiła tubka o innym kolorze, to zostanie ona automatycznie odrzucona).

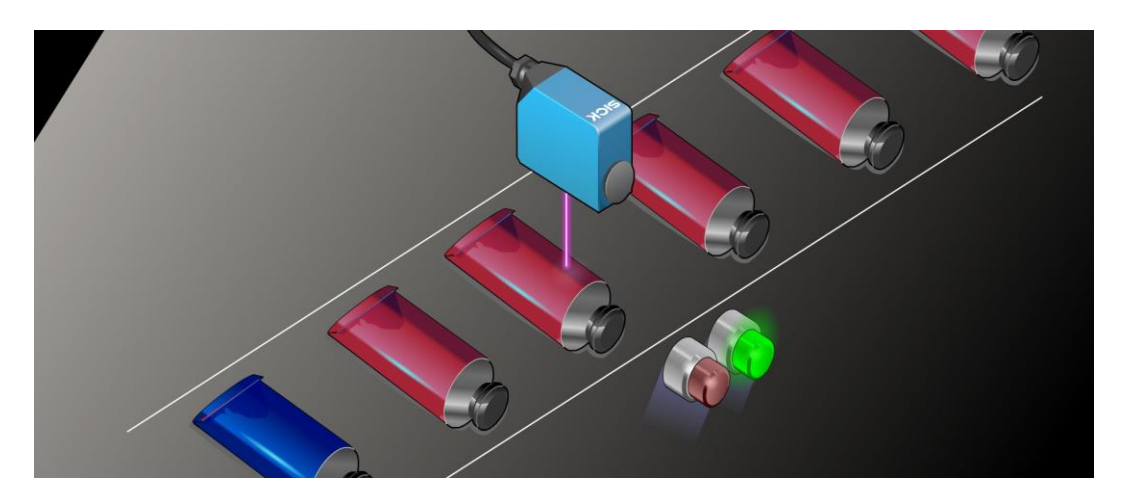

wg. www.sick.com

Czujnik optyczny po wykryciu obecności pracownika w niebezpiecznej strefie spowoduje zatrzymanie robota spawającego karoserię samochodu.

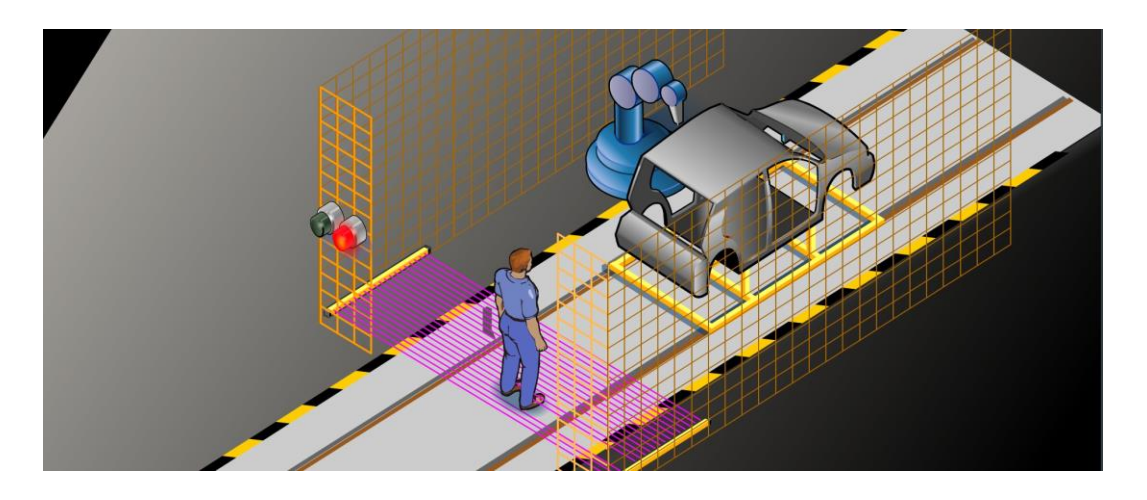

Czujnik kolorów wykrywający tabliczki czekolady o niewłaściwym kolorze

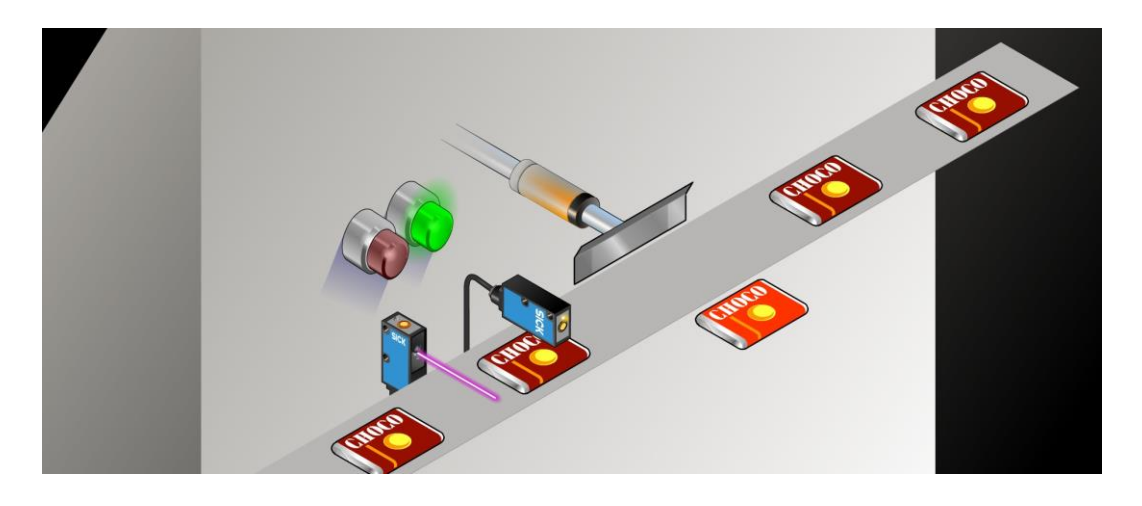

Czujnik kontrolujący pracę robotów spawalniczych

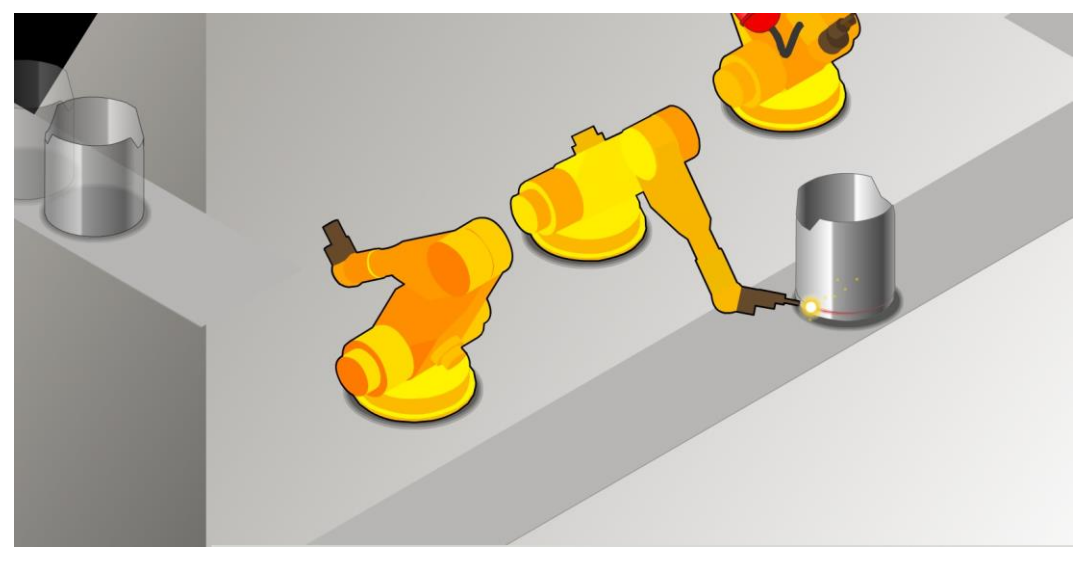

wg. www.sick.com

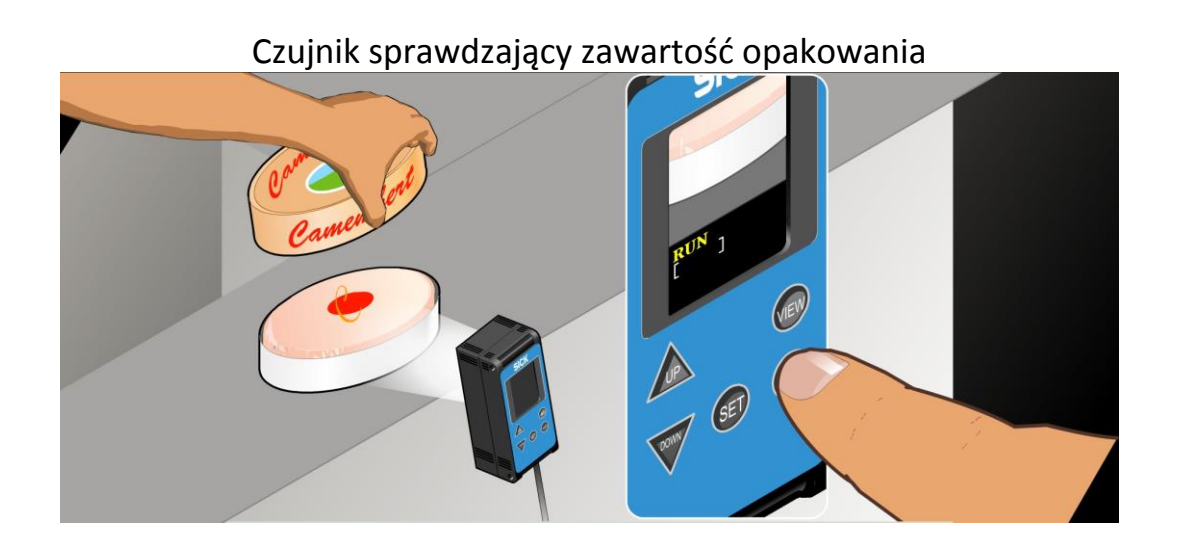

Czujnik sortujący opakowania pojemników

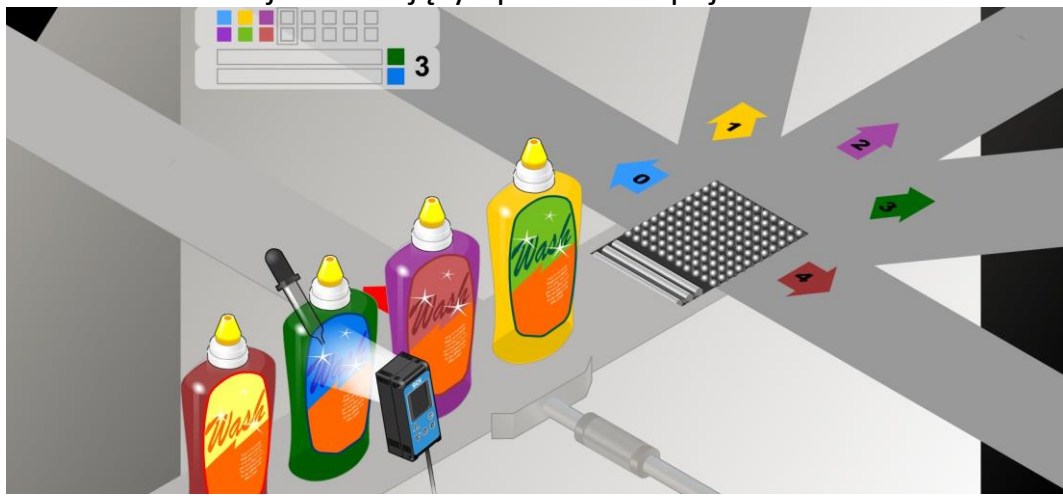

Czujniki (kurtyna świetlna) do kontrolowania niepożądanych osób przy wejściu

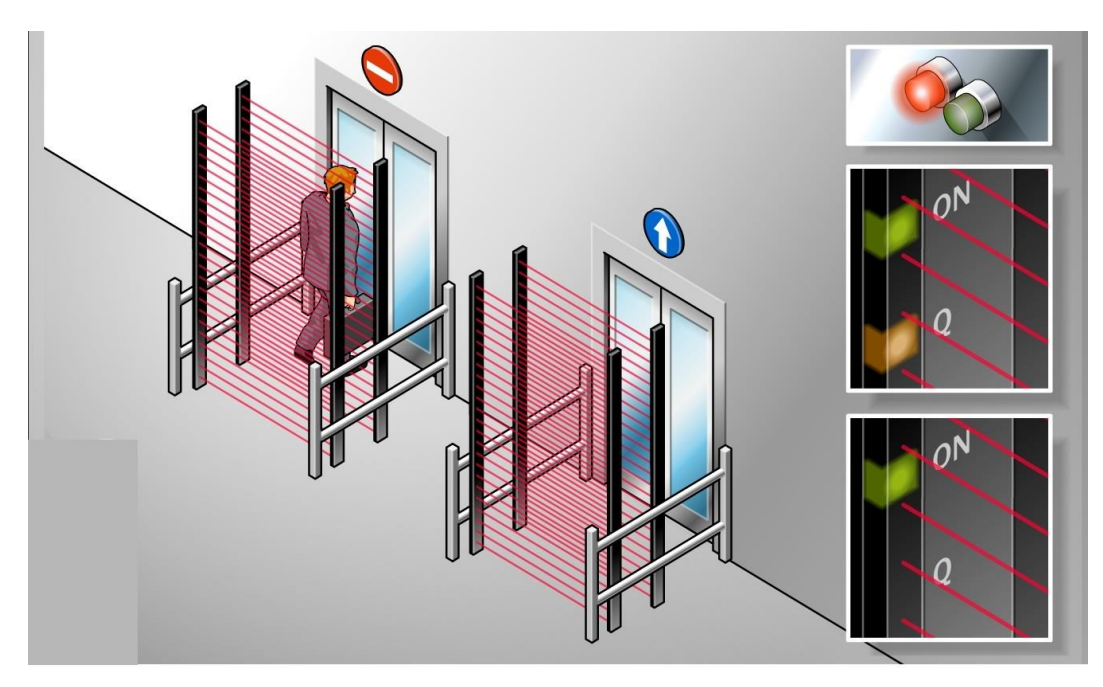

wg. www.sick.com

#### **Lekcja 11 - 14**

#### **Temat:**

Mikrokontroler, ależ to bardzo proste (mity, rzeczywistość i szczypta prawdy)

#### **TEORIA**

#### **Co to jest i do czego służy mikrokontroler?**

Aby zrozumieć, jak działa mikroprocesor lub mikrokontroler najpierw warto dowiedzieć się, do czego on tak naprawdę jest potrzebny. Z tymi nazwami (mikroprocesor, mikrokontroler), wielu z Was już się z pewnością spotkało. W życiu codziennym często spotykamy się z nazwami, które co prawda funkcjonują w naszej świadomości, ale tylko na zasadzie popularnych haseł czy sloganów. Nie zawsze z pełnym zrozumieniem.

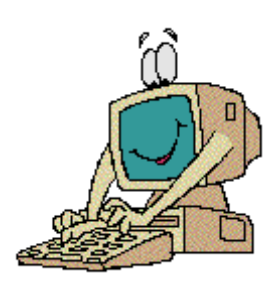

Często na pytanie: a jak to działa?, ktoś może odpowiedzieć - przecież to bardzo proste. Bo tam w środku jest mikrokontroler. I to on powoduje, że to tak działa. Takie wyjaśnienie dla kogoś bardziej dociekliwego nie jest wystarczające i niewiele wnosi. Warto więc trochę lepiej poznać świat mikrokontrolerów.

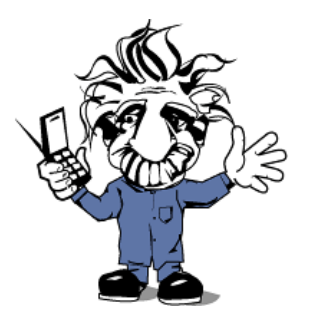

Szybko przekonasz się, że mikrokontrolery są jedną z najprostszych postaci komputerów. Chociaż mikrokontrolery są niewspółmiernie mniejsze w porównaniu nawet ze współczesnymi komputerami osobistymi, to jednak w ich środku (budowie wewnętrznej) można znaleźć wiele elementów wspólnych. Z tych podobieństw wynika także podobne działanie. Zarówno mikrokontrolery, jak i komputery,

wytwarzają sygnały na swoich wyjściach na podstawie bieżących (aktualnych) sygnałów wejściowych i wykonywanych rozkazów programu komputerowego. Tak jak komputer, mikrokontroler jest po prostu uniwersalnym elementem wykonawczym, który ma wykonać rozkazy (instrukcje) zgodnie z zamierzeniem programisty.

Mikrokontroler jest kompletnym systemem komputerowym i znajduje się w pojedynczym układzie scalonym, który zawiera tzw. jednostkę centralną, pamięć oraz układy wejściowe i wyjściowe. Mikrokontroler od mikroprocesora różni się tym, że mikroprocesor nie zawiera pamięci i układów wejściowych i wyjściowych. W komputerze osobistym

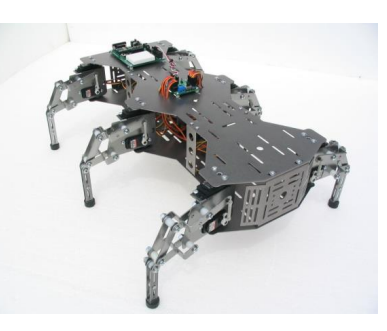

(PC) jednostka centralna jest mikroprocesorem, a w dużych systemach komputerowych jednostka centralna składa się z wielu układów scalonych.

Trzeba jednak pamiętać, że mikrokontrolery są bardzo małymi komputerami (stąd przedrostek "*mikro*") budowanymi jako pojedyncze układy scalone (w jednej obudowie), które są stosowane do sterowania (kontrolowania) małymi urządzeniami. Są bardzo wygodnymi układami stosowanymi powszechnie w robotyce i automatyce.

#### **A więc, gdzie są używane mikrokontrolery?**

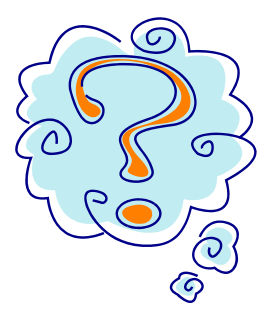

Bardzo często mikrokontrolery są wbudowane w urządzenie i użytkownik często nawet nie wie, że tam jest komputer.

Urządzeń, które zawierają mikrokontrolery jest tak wiele, że nie sposób wszystkie wymienić. Są nimi urządzenia gospodarstwa domowego (sprzęt AGD, np. pralki, lodówki, roboty kuchenne, odkurzacze, klimatyzatory, wagi, domowe stacje

meteorologiczne, płyty grzejne i piekarniki, kuchenki mikrofalowe), sprzęt RTV (odbiorniki radiowe i telewizyjne, tunery cyfrowej telewizji satelitarnej, magnetowidy, odtwarzacze i nagrywarki CD i DVD, odtwarzacze MP3, zabawki itp.), sprzęt łączności stacjonarnej i komórkowej, środki transportu (miejskiego, drogowego, kolejowego, lotniczego, zarówno osobowego jak i towarowe), nauka, rozrywka i hobby (projektory, konsole do gier, fotografia i film, sterowanie elektronarzędziami, robotami itd.). Ludzka pomysłowość nie zna granic i należy się spodziewać nowych, często zaskakujących rozwiązań.

Przytoczone przykłady wskazują, że wymagania stawiane mikrokontrolerom znajdującym się w różnych wyrobach są zupełnie odmienne. Mikrokontroler sterujący odkurzaczem nie poradzi sobie z przetwarzaniem obrazów w aparacie cyfrowym lub transmisją obrazów w telefonie komórkowym. Wydajność i moc obliczeniowa mikrokontrolerów staje się podstawowym parametrem.

#### **Co to są wejścia i wyjścia w komputerze i mikrokontrolerze?**

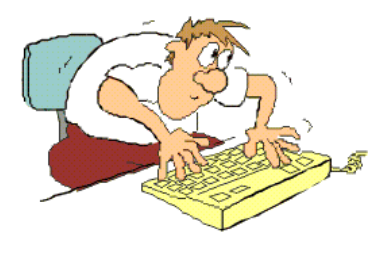

*Wejścia systemu komputerowego.* System komputerowy służy do przetwarzania sygnałów wejściowych na sygnały wyjściowe zgodnie z napisanym w tym celu programem. Urządzenia wejściowe dostarczają więc do systemu komputerowego informacji pochodzących ze świata zewnętrznego. W naszych

domowych komputerach czy też dużych jednostkach centralnych takim typowym urządzeniem zewnętrznym jest klawiatura. W systemach zbudowanych w oparciu o mikrokontroler w zasadzie nie stosuje się jako urządzeń wejściowych typowych klawiatur, a jedynie dużo prostsze pojedyncze przełączniki lub małe klawiaturki. Natomiast można spotkać szereg nie stosowanych zwykle w komputerach osobistych urządzeń, takich jak wszelkiego rodzaju czujniki (np. temperatury, gazów, wilgotności itp.).

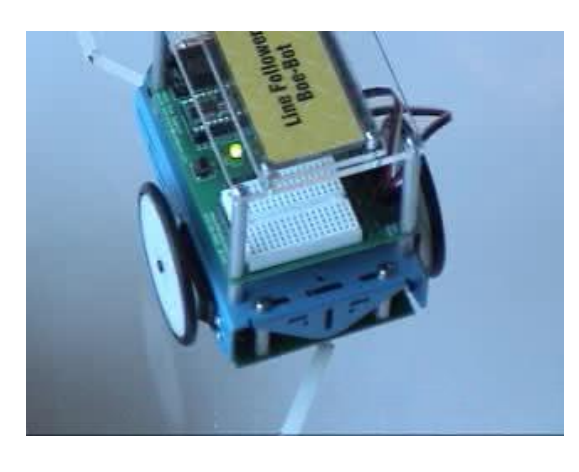

*Wyjścia systemu komputerowego.* Urządzenia wyjściowe w systemie komputerowym służą do przekazania informacji wynikających z działania systemu komputerowego do świata zewnętrznego. I znów patrząc na nasz poczciwy PC-et od razu wiemy że będzie to np. monitor lub drukarka. W systemach zbudowanych w oparciu o mikrokontroler używa się nieco prostszych urządzeń wyjściowych, takich jak np.

wyświetlacze LED lub LCD, diody LED, tzw. "*buzzery*" (brzęczyki), przekaźniki, silniki, serwomechanizmy itp.

W komputerach osobistych sygnałami wyjściowymi są najczęściej informacje wyświetlane na monitorze czy drukowane na papierze, a w systemach, w których pracuje mikrokontroler - są to najczęściej sygnały cyfrowe, które sterują pracą różnych urządzeń elektrycznych.

Do zajęć w szkole z zakresu robotyki i elektroniki wygodną pomocą są mikrokontrolery w postaci tzw. modułów (rysunek poniżej), które umożliwiają ich programowanie i wygodną współpracę z zewnętrznymi układami i urządzeniami przy użyciu płytek prototypowych.

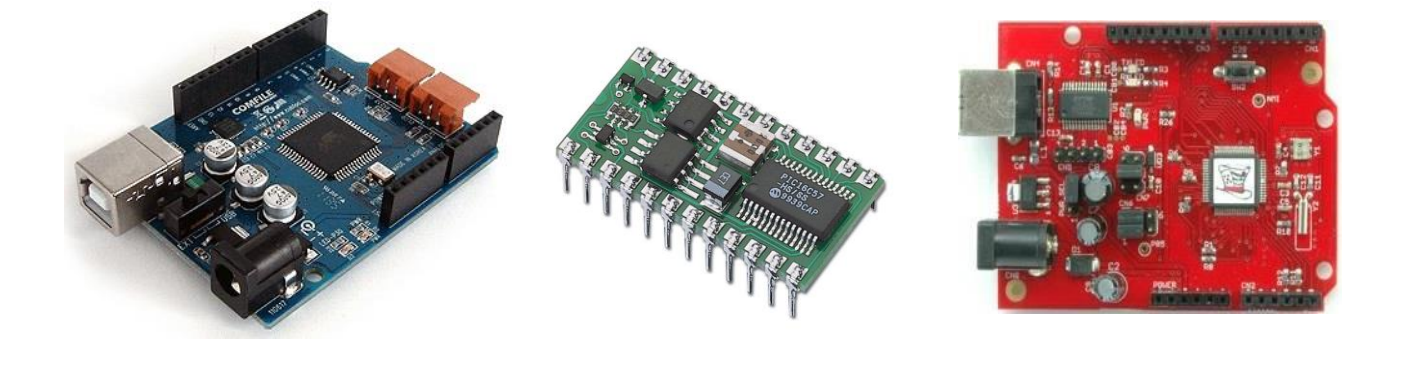

#### **UWAGA PRAKTYCZNA**

Osobom początkującym, dla których jest ten zeszyt, wystarczy na razie wiedzieć, że:

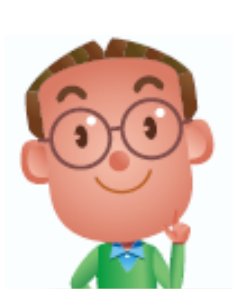

**Mikrokontroler ma tzw. wejścia i wyjścia, poprzez które komunikuje się z zewnętrznymi urządzeniami, układami itp. (np. przycisk, wyłącznik, czujnik temperatury, potencjometr, brzęczyk, przekaźnik, diody LED, silnik, serwomechanizm itd.).**

### **Zanim zaprogramujesz mikrokontroler, poznaj ogólne zasady, jak powstaje program?**

Najpierw należy ustalić, co mikrokontroler ma robić. To tak jak z książką kucharską w której podane są informacje, co należy przygotować (np. składniki, naczynia, przyprawy itd.), aby np. upiec ciasto. Następnie, w odpowiedniej kolejności trzeba wykonywać polecenia zgodnie z podanym przepisem.

Sposób postępowania z programowaniem mikrokontrolera także polega na wykonywaniu kolejnych poleceń (zwanych instrukcjami lub rozkazami). Polecenia te są zapisywane w specjalnym programie (zwanym edytorem), który jest zrozumiały dla mikrokontrolera. Program jest zbiorem rozkazów. Mikrokontroler, aby zrozumieć polecenia wydawane przez człowieka musi te rozkazy "przetłumaczyć" na swój język, który będzie dla niego zrozumiały. Natomiast człowiek (programista) posługuje się językiem, który jest zrozumiały dla niego. Oczywiście język ten musi poznać. Również kucharz, który przygotowuje potrawy, posługuje się "swoim" fachowym językiem.

W nauce języków obcych występuje szereg reguł i przepisów, które muszą być przyswojone przez ucznia. Jest wiele języków programowania. Jednym z nich jest język o nazwie BASIC, który historycznie jest najstarszą wersją języka umożliwiającego stosunkowo prosty sposób komunikowania się z komputerem w celu jego zaprogramowania. Znajomość tego języka (w wersji podstawowej) nie wymaga długiej i żmudnej nauki. Wystarczą dobre chęci, aby poznać podstawowe rozkazy (to tak, jak ze znajomością słów np. w języku angielskim czy niemieckim). Bez znajomości podstawowych słów nie można porozumieć się w podstawowych sprawach. Ale znajomość samych tylko słów nie daje jeszcze szansy na wzajemne porozumiewanie się. Trzeba poznać reguły jak z tych słów budować zrozumiałe zdania. Jest to kwestia wprawy. Małe dzieci ucząc się własnego, ojczystego języka nie uczą się jego reguł z książek, a poprzez naturalne obcowanie ze swoim językiem we własnej rodzinie i najbliższym otoczeniu. Dopiero w wieku przedszkolnym i szkolnym poznają reguły, które rozwijają ich umiejętności językowe w wyższym stopniu – niezbędnym do funkcjonowania w społeczeństwie.

Przejdźmy więc dalej do języka BASIC. Zbiór rozkazów (które mają być wykonane przez mikrokontroler) napisany przez programistę jest następnie tłumaczony na język zrozumiały dla mikrokontrolera (mikrokontroler rozumie tylko polecenia w formie ciągu zer i jedynek logicznych). Tego tłumaczenia dokonuje automatycznie odpowiedni program (zwany kompilatorem), który cierpliwie (ale bardzo szybko) zamienia polecenia programisty napisane w języku programowania BASIC na język składający się z zer i jedynek. Postać języka programowania w wersji samych zer i jedynek byłaby dla człowieka zupełnie niezrozumiała. Człowiek jest w stanie rozumieć słowa, wyrazy i zdania pisane w sposób dla niego naturalny i przypominający jego własny język. Ze względów historycznych językiem tym jest język angielski (ponieważ rozwój tej dziedziny techniki jest oparty na tym właśnie języku). Oczywiście, w przypadku programowania komputerów i mikrokontrolerów nie stosuje się pełnego słownictwa jakie jest w słownikach języka angielskiego. Jest to zbiór od kilkudziesięciu do kilkuset słów (lub ciągu słów) wykorzystujących język angielski lub jego wybrane fragmenty.

Przetłumaczony przez automatycznego "tłumacza" (czyli przez kompilator) program jest trwale zapisywany w pamięci mikrokontrolera. Programista nie jest angażowany w ten proces. Dzieje się to jakby w tle (bez jego udziału). Programista w tym momencie nic nie musi robić. Czyli mikrokontroler dalej może już samodzielnie wykonywać zapisany w jego pamięci program bez udziału zewnętrznego komputera. Komputer był potrzebny tylko na czas jego zaprogramowania, dokonania niezbędnych poprawek i zmian. Poprawki i zmiany są sprawą oczywistą, ponieważ prawie nigdy nie jesteśmy w stanie napisać programu idealnego, który od razu jest do końca właściwy i spełnia nasze oczekiwania. To tak właśnie, jak z przygotowywaną potrawą. Kucharz też dokonuje zmian i modyfikacji (np. przez dodanie przypraw, soli, cukru itp.), aby ostatecznie jego dzieło było satysfakcjonujące dla odbiorcy. Eksperymentowanie jest podstawą uzyskania coraz to lepszych wyników. Oczywiście, potrzebny jest czas, aby nabrać odpowiedniego doświadczenia i umiejętności w każdej dziedzinie takiej jak nauka, sport, gra na instrumencie itd.

Nie należy zrażać się początkowymi niepowodzeniami, czy nawet pewną nieporadnością. Wszyscy dochodzą do końcowej wprawy poprzez ciągłe i cierpliwe doskonalenie swoich umiejętności. Również i Ty możesz to osiągnąć. Nie musisz w przyszłości zajmować się akurat programowaniem komputerów czy mikrokontrolerów. Ale masz teraz okazję poznać coś naprawdę ciekawego i pożytecznego. Coś, co może Ciebie ukształtować w dokonywaniu przyszłych wyborów, ale w zupełnie innej dziedzinie. To taka mała wprawka przed czymś większym w Twoim dorosłym życiu.

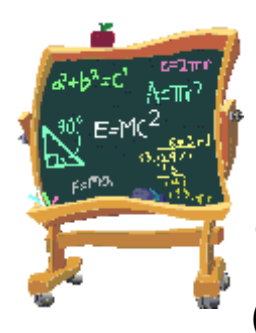

Przejdźmy teraz do naszej "książki kucharskiej". Na początku będzie to proste, ale jednocześnie bardzo praktyczne ćwiczenie wyjaśniające istotę programowania prawdziwego mikrokontrolera. Ćwiczenie to będzie polegało na uzyskaniu efektu ciągłego migania diody świecącej LED. Znaczy to, że dioda LED zapala się i gaśnie, przy czym czas jej świecenia (czyli włączenia diody) i jej wygaszenia (czyli wyłączenia) może być zmieniany (poprzez zmiany w

programie) od wolnych zmian do szybkich. Na przykład, dioda świeci przez jedną sekundę, następnie gaśnie także na jedną sekundę itd. Cykl ten ma być ciągle powtarzany.

Najpierw więc ustalimy, co musimy po kolei przygotować, aby uzyskać opisany powyżej efekt z diodą świecącą LED. Jak musimy napisać program, który zrealizuje nasz plan?

Na początku musisz poznać i przygotować sam sprzęt, tj. moduł mikrokontrolera i niezbędne elementy zewnętrzne, jak: dioda świecąca LED, rezystor, płytka prototypowa i przewody połączeniowe. Należy narysować schemat połączeń (patrz rysunek). Dioda jest szeregowo połączona z rezystorem.

Przed podłączeniem diody do mikrokontrolera sprawdźmy na płytce montażowej, kiedy dioda będzie świecić lub gasnąć. Oczywiście, dioda może świecić w przypadku, gdy zostanie podłączone zasilanie do odpowiednich punktów.

Poniżej pokazano rysunek poglądowy (jest to ilustracja elementów i połączeń między nimi) oraz tzw. schemat ideowy (czyli jak są połączone poszczególne elementy przy użyciu symboli tych elementów). Następnie pokazano (przykładowo) jak wygląda ten układ po zmontowaniu go na płytce.

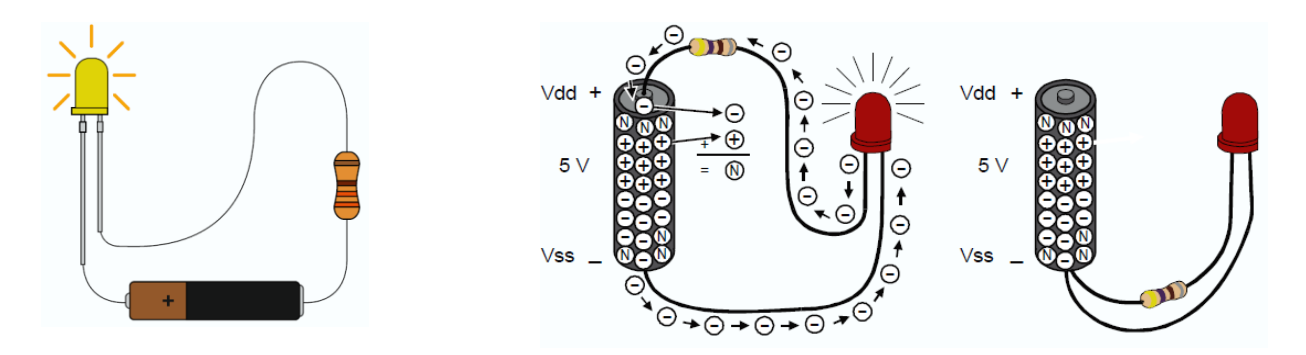

*Obwód elektryczny diody świecącej LED (rysunek poglądowy)*

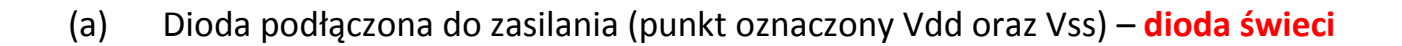

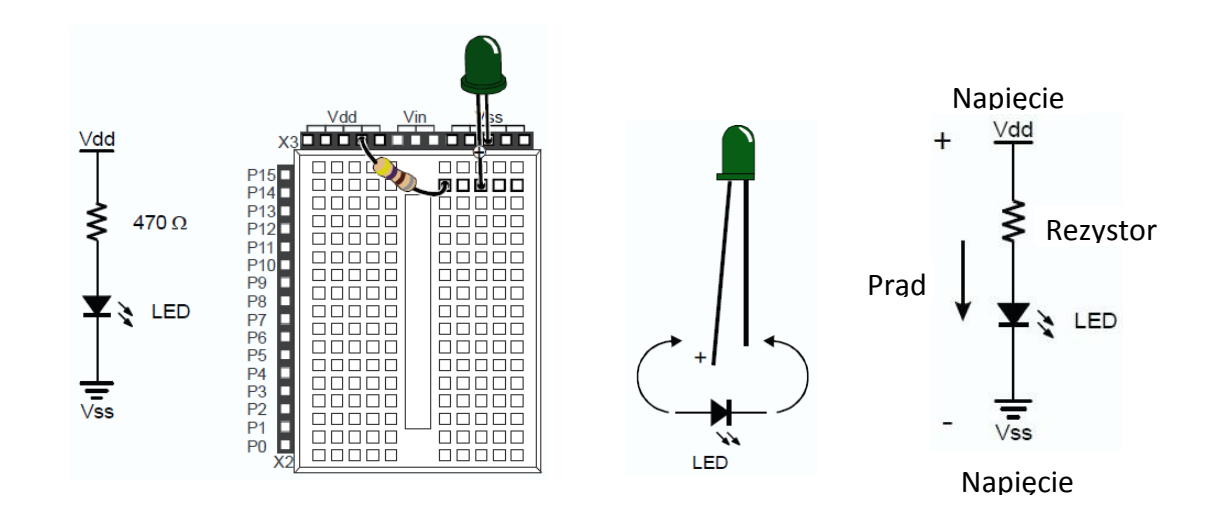

(b) Dioda podłączona do dwóch takich samych potencjałów Vss – **dioda nie świeci**

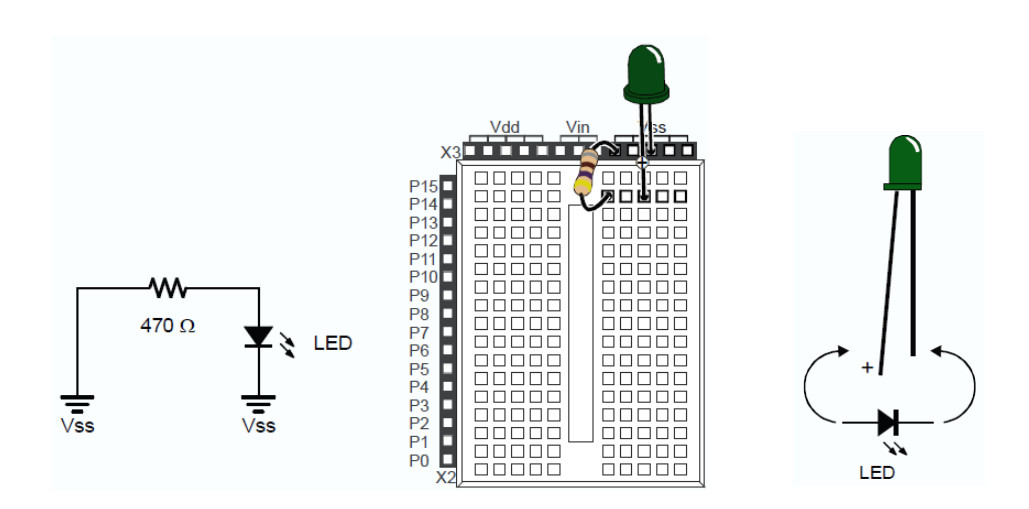

*Schemat elektryczny diody LED i szeregowo włączonego rezystora oraz układ montażowy (na płytce montażowej)*

#### **Uwagi do płytki montażowej**

Rysunek płytki montażowej (poniżej) jest przykładowy. Nie musi wyglądać tak samo, jak płytka używana na lekcjach. Po lewej stronie płytki zaznaczone są punkty (zaznaczone numerami jako np. 0,1,2…13,14,15), które będą podłączone do mikrokontrolera. U góry płytki są punkty związane z zasilaniem (na schemacie oznaczone jako Vss = 5V – jest to biegun dodatni oraz Vss (OV = "masa") – jest to biegun ujemny.

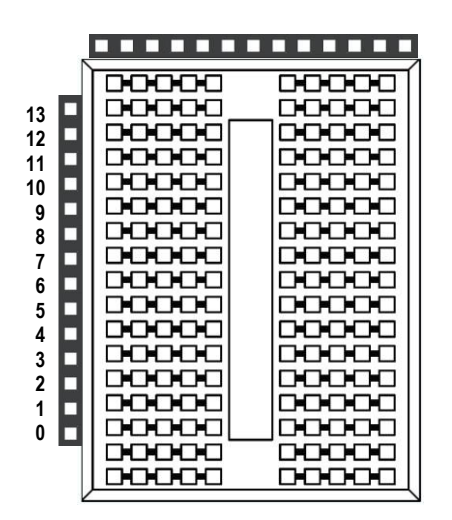

Rysunek przykładowej płytki montażowej (tylko do celów ilustracyjnych)

Na rysunku poniżej pokazano w inny sposób, jak "ręcznie" – to jest za pomocą wyłącznika (czyli bez udziału mikrokontrolera) - można włączać i wyłączać element świecący (np. diodę LED lub żarówkę).

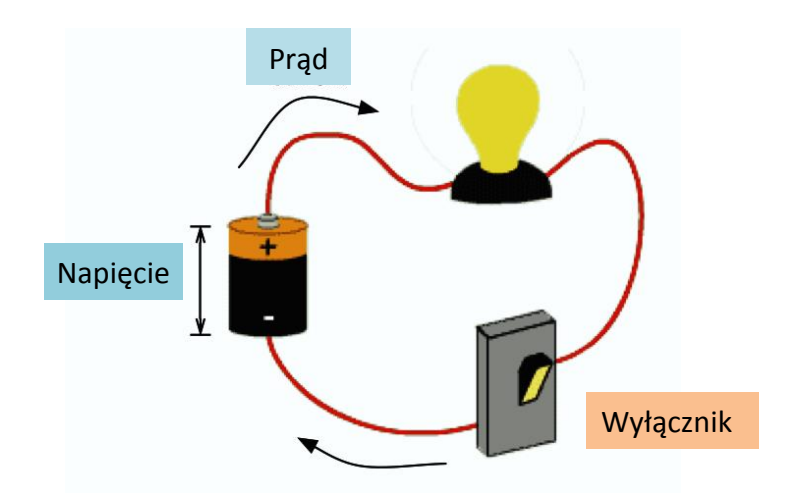

Na kolejnym rysunku pokazano symbolicznie jak rolę wyłącznika będzie spełniać mikrokontroler, który ma cyklicznie włączać i wyłączać diodę LED

Przykładowe mikrokontrolery (moduły)

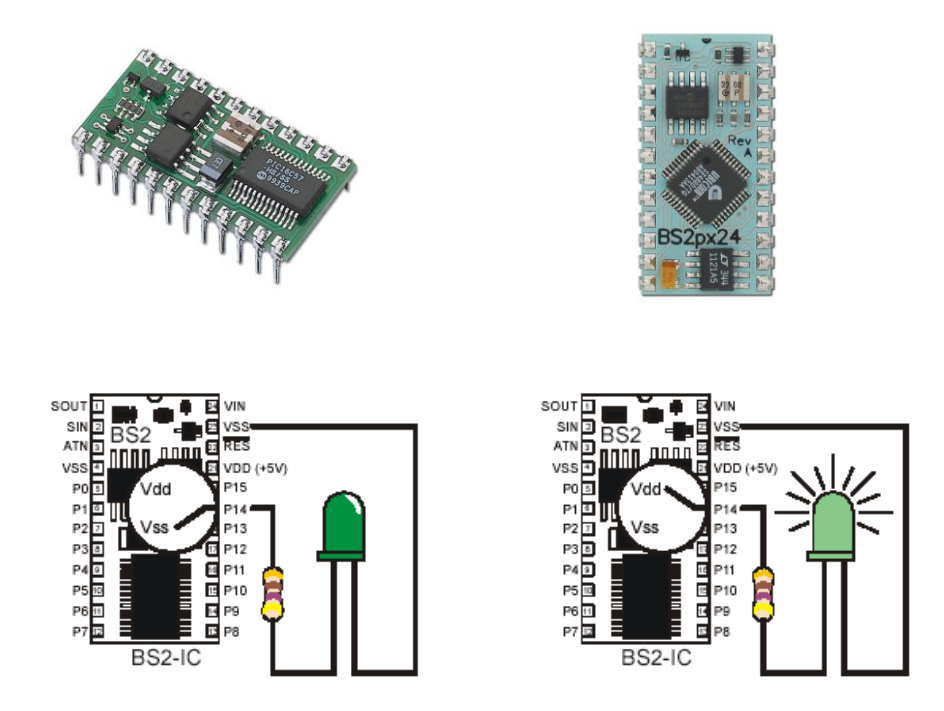

Jak pokazano na powyższym rysunku mikrokontroler (ze swojego wyjścia) włącza do diody (poprzez szeregowy rezystor) napięcie Vdd (= 5V) – wtedy **dioda świeci** (jest w tzw. stanie *ON* od ang.)

lub

włącza napięcie Vss (= 0V) – wtedy **dioda nie świeci** (jest w tzw. stanie *OFF* od ang.)

Kolejnym etapem jest ustalenie, co po kolei ma wykonywać nasz mikrokontroler. Musimy stworzyć coś w rodzaju recepty, czyli zbiór kolejnych czynności. Zbiór tych czynności jest pierwszą wersja naszego programu, którą opisujemy słownie (w języku polskim) w formie kolejnych punktów lub w postaci graficznej (zwanej blokami). To, co będziecie teraz projektować, nazywa się algorytmem (czyli właśnie zbiorem kolejnych czynności).

Można to zapisać w kilku wierszach w formie następujących po sobie poleceń (punkty od 1 do 4). Program zaczyna się od punktu 1 (START).

Program ten jest już algorytmem w postaci opisowej.

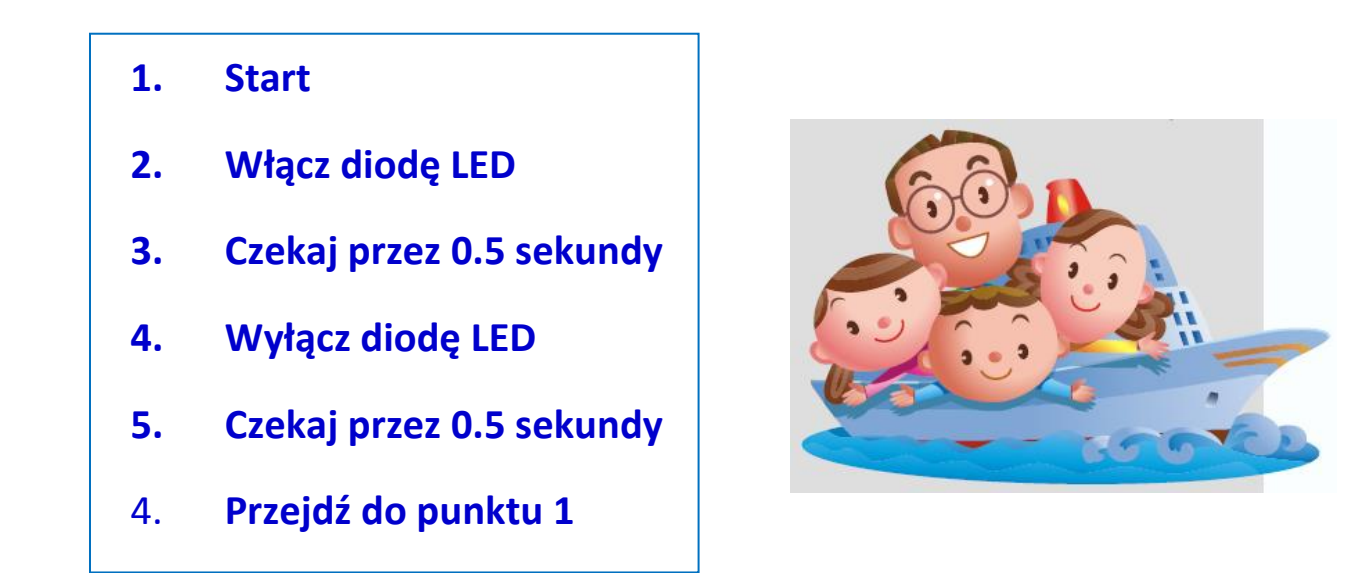

Algorytm ten można zobrazować także w innej formie (blokowej). Jest to tzw. *flow chart* – czyli przepływ sygnałów (informacji). Wszystko zaczyna się od pierwszego rozkazu nazwanego START.

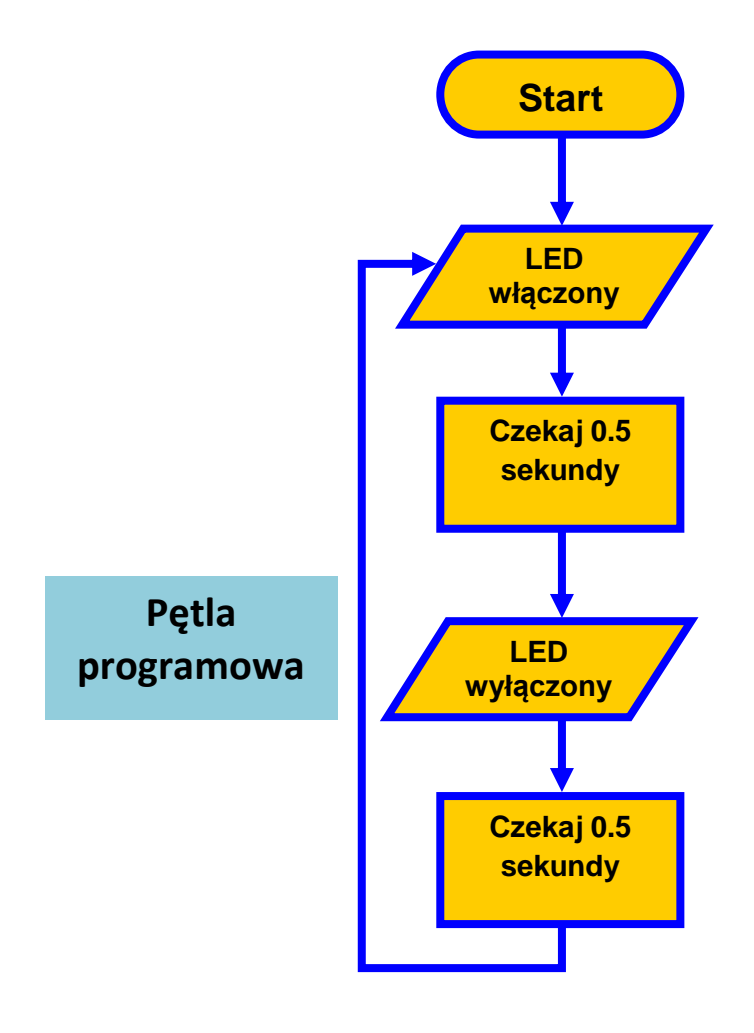

W programie tym użyto funkcji zwanej pętlą. Po prostu oznacza to ciągłe wykonywanie tych samych czynności. Po skończeniu punktu 5 jest rozkaz – przejdź ponownie do punktu 2 itd.

Dioda świeci, jeśli przez 500 ms (=0,5 sek) włączone jest napięcie oznaczone jako Vdd  $(= 5V)$ .

Przez kolejnych 500 ms (=0,5 sek) napięcie Vdd jest wyłączone (czyli jest równe 0 V). Poziom napięcia 0V oznaczono jako Vss). Jeden pełny cykl trwa więc 1 sekundę (składa się z dwóch cykli po 0,5 sekundy każdy). Czas włączenia = czas wyłączenia.

Jeśli będzie się zmieniać czasy dla obu cykli, to uzyska się różne efekty świetlne. Poszczególne cykle czasowe można zaprogramować używając mikrokontrolera.

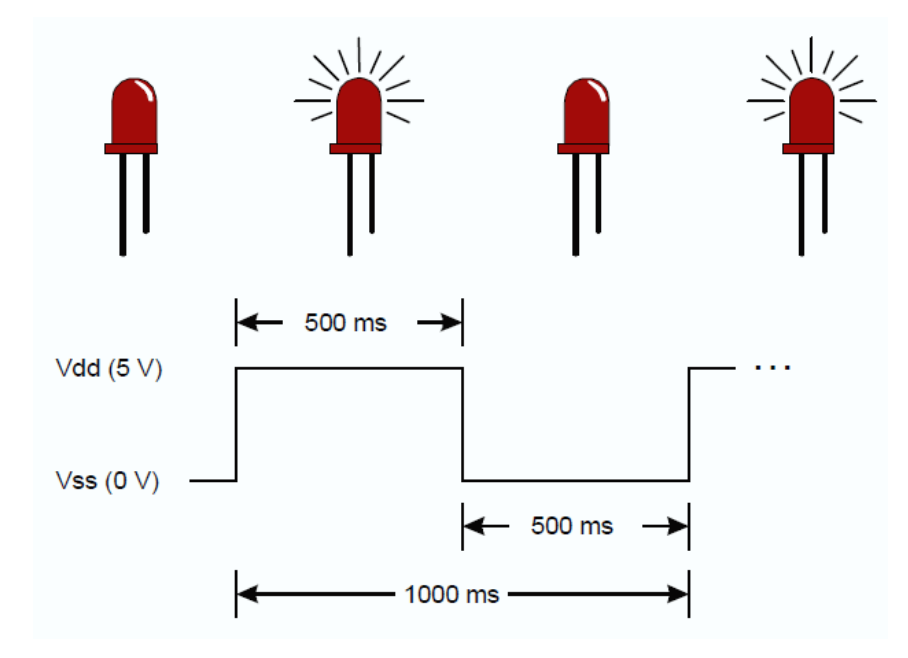

Teraz przejdźmy do innego programu. Jego zadaniem będzie także miganie diody, to jest działania typu: włącz – wyłącz, ale tylko skończoną ilość (np. 10). Na koniec (czyli po odliczeniu dziesięciu cykli) układ ma się wyłączyć. A więc w takim programie należy przewidzieć funkcję licznika liczącego do dziesięciu.

Przykład algorytmu na miganie diody 10 razy pokazano poniżej, zarówno w postaci opisowej jak i w postaci blokowej.

#### Przykład algorytmu na miganie diody LED 10 razy

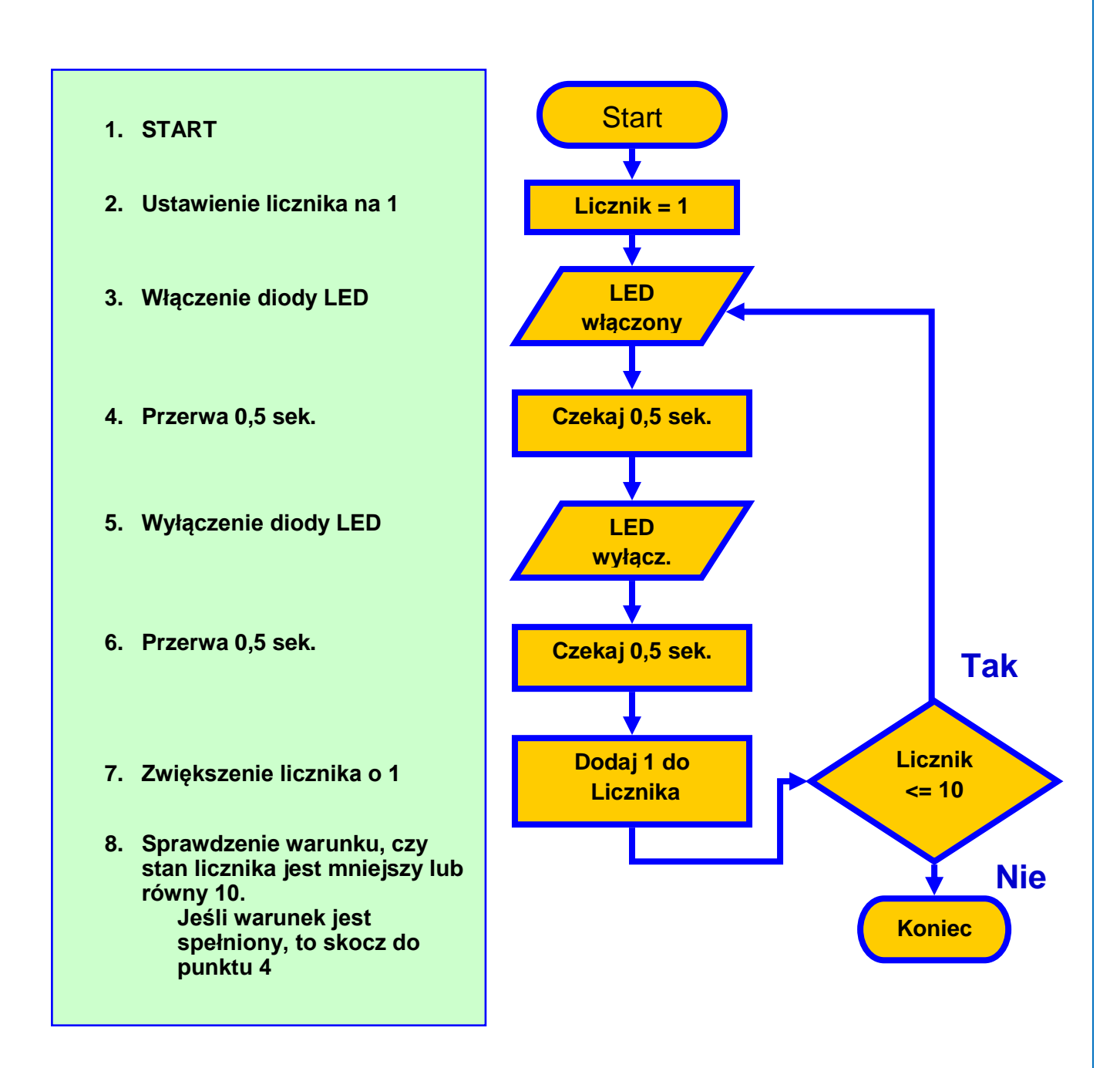

Przejdźmy do naszego mikrokontrolera. Jak należy wykonać połączenia diody z mikrokontrolerem?

Na wcześniejszych rysunkach pokazano, że dioda z rezystorem powinna być podłączona do dwóch punktów. Jednym z nich jest Vss (czyli tzw. masa = 0V). Znaczy to, że krótszą końcówkę diody (jej biegun ujemny (-) podłączyć należy do Vss, a jej biegun dodatni (+) wraz szeregowym rezystorem podłączyć do jednego z wyjść mikrokontrolera. Mikrokontroler ma wiele wyjść. Są one ponumerowane. Może to być np. wyjście nr 15 (oznaczone P15 na listwie płytki montażowej). Oczywiście wybór konkretnego numeru wyjścia musi być potem zaznaczony w

rzeczywistym programie, tak, aby mikrokontroler "wiedział", że ma przełączać właśnie swoje wyjście o tym właśnie numerze (to jest np. numer wyjścia 15).

Mówiąc jeszcze inaczej, mikrokontroler wewnątrz ma wiele różnych wyjść, które spełniają np. rolę wyłączników (przełączników itp.). W zależności od rodzaju mikrokontrolera liczba tych wyjść może wynosić od kilku do kilkudziesięciu. Te same wyjścia mogą być przez programistę zaprogramowane także jako wejścia. Zależy to od konkretnych potrzeb, jakie ma spełniać tworzony program. Stąd właśnie bierze się duża uniwersalność mikrokontrolera.

Tak jak powiedziano wcześniej – na razie wystarczy wiedzieć, że (powtórzmy to jeszcze raz):

**Mikrokontroler ma tzw. wejścia i wyjścia, poprzez które komunikuje się z zewnętrznymi urządzeniami, układami itp. (np. przycisk, wyłącznik, czujnik temperatury, potencjometr, brzęczyk, przekaźnik, diody LED, silnik, serwomechanizm itd.).**

Przykładowe moduły mikrokontrolera wyglądają następująco (zdjęcie poniżej)

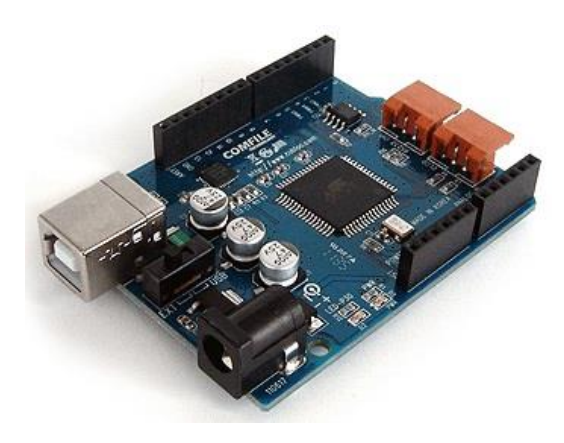

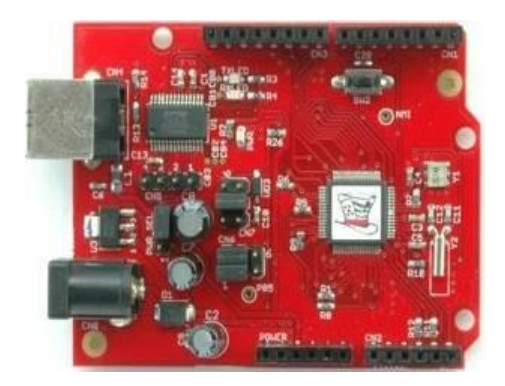

Każdy moduł mikrokontrolera zawiera odpowiednio oznakowane i ponumerowane złącza do podłączenia zewnętrznych elementów.

Na kolejnym, poglądowym rysunku pokazano (w formie przestrzennej) przykładowy układ mikrokontrolera wraz z płytką montażową i zamontowanymi elementami (dioda i rezystor), które są podłączone przewodami do modułu mikrokontrolera.

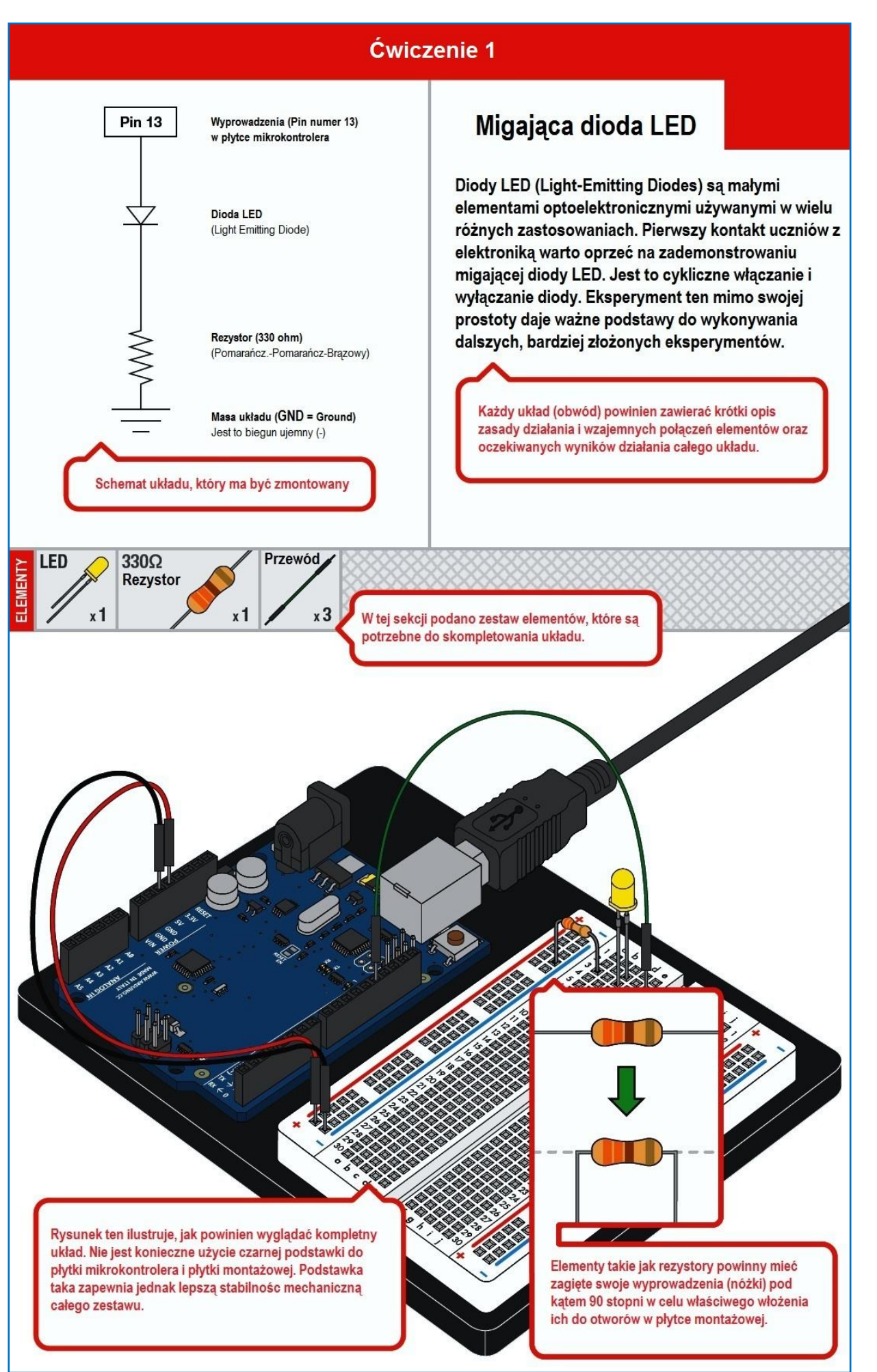

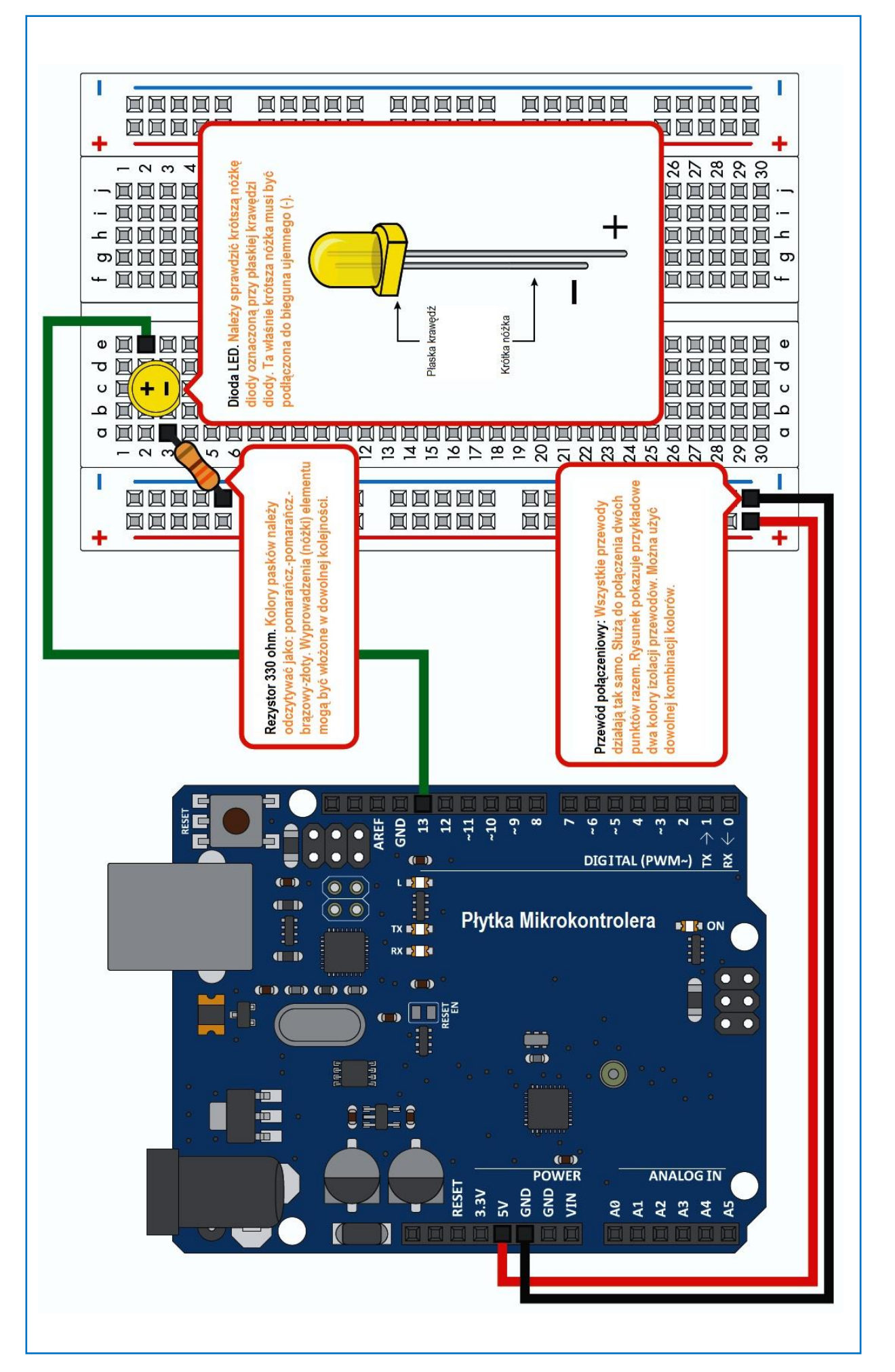

#### **Jak programuje się mikrokontroler i jak napisać swój pierwszy program**

Jak już wiesz co ma zrobić Twój mikrokontroler (czyli na początek ma włączać i wyłączać cyklicznie diodę LED) i masz już podłączone te elementy na płytce montażowej, to przejdź do napisania Twojego pierwszego programu.

Do tego celu należy posłużyć się specjalnym firmowym programem komputerowym służącym do zaprogramowania Twojego mikrokontrolera. Program ten pozwoli Ci na wpisywanie kolejnych rozkazów w tzw. edytorze. Jest to podobna czynność jak pisanie jakiegoś dokumentu w znanym powszechnie edytorze tekstów (np. program Word). Jednak Twój tekst będzie zbiorem specjalnych rozkazów, które mają być zrozumiałe dla Twojego mikrokontrolera. Nie mogą to być dowolne słowa, lecz tylko takie, które związane są z konkretnym rodzajem mikrokontrolera. Po prostu, producent mikrokontrolera udostępnia swoją własną listę (zbiór) rozkazów,

Na początek poznasz kilka prostych instrukcji, które możesz użyć w edytorze programu o nazwie *Cubloc Studio*.

# **Output**

*Output port*

*port: numer portu (od 0 do 13)*

Ustawia port jako wyjście. Zalecane jest ustawienie portu przy użyciu tej instrukcji przed kolejną instrukcją **High** lub **Low**.

Przykład:

Output 13 <sup>'</sup> ustawia port nr 13 jako wyjście

# **High**

*High port*

*port: numer portu (od 0 do 13)*

Ustawia port w stan wysoki (stan logiczny "1", czyli na wyjściu jest napięcie 5V)

#### Przykład:

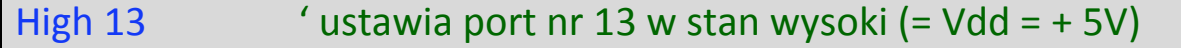

### **Low**

*Low port*

*port: numer portu (od 0 do 13)*

#### Ustawia port w stan niski (stan logiczny "0", czyli na wyjściu jest napięcie 0V)

# Przykład: Low 8 ' ustawia port nr 8 w stan niski (= Vss = 0V) **J**de Vdd HIGH<sub>0</sub> LOW<sub>0</sub>

# **Delay**

*Delay time*

#### *Time: przedział czasu (opóźnienie), jako zmienna lub stała*

Instrukcja **Delay** opóźnia wykonywanie programu o podany w instrukcji czas (w milisekundach. Czas ten może być wielkością stałą lub występować jako zmienna.

#### Przykład:

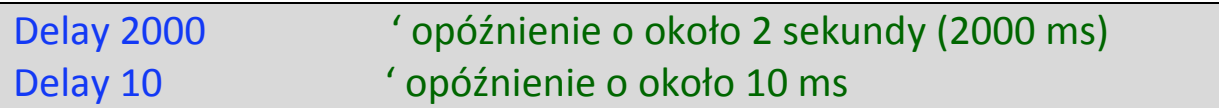

# **Do…Loop**

Do…Loop jest instrukcją, która jest wykonywana w tak zwanej nieskończonej pętli. Pomiędzy *Do* (rób) a *Loop* (pętla) wykonywane są inne instrukcje, powtarzane cyklicznie. Jeśli w pętli jest zawarty jakiś warunek, to po jego spełnieniu może nastąpić instrukcja nakazująca wyjście z pętli i przejście do innej części programu.

#### **Budowa instrukcji:**

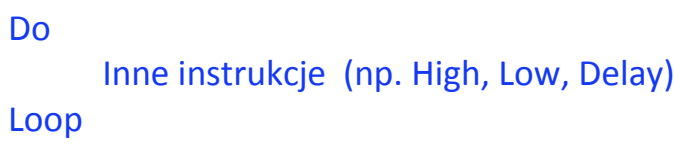

Przykład:

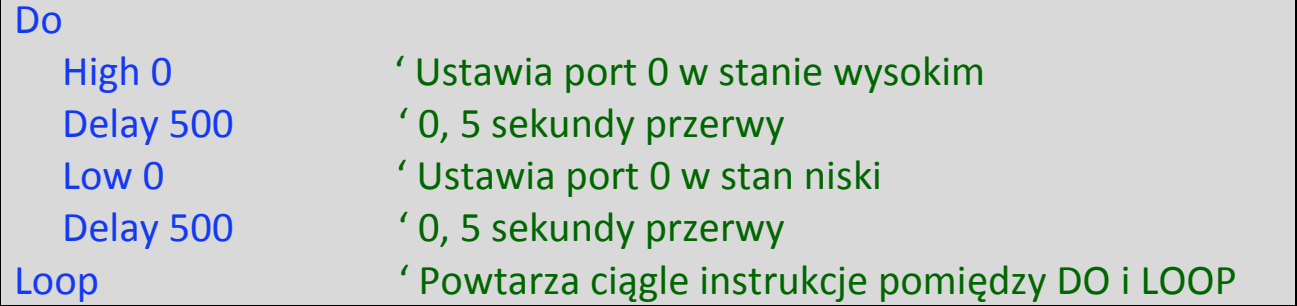

Fragmenty tekstu w kolorze zielonym w przykładach i poprzedzone apostrofem " **'** " są komentarzami. Tekst ten nie należy do właściwego programu i jest tylko komentarzem, ułatwiającym zrozumienie idei programu. Warto takie komentarze wstawiać, ponieważ ułatwia to programowanie, późniejszą analizę i przeglądanie już gotowych programów. Oczywiście program będzie działał także bez tych komentarzy. Jest to tylko ułatwienie dla programisty.

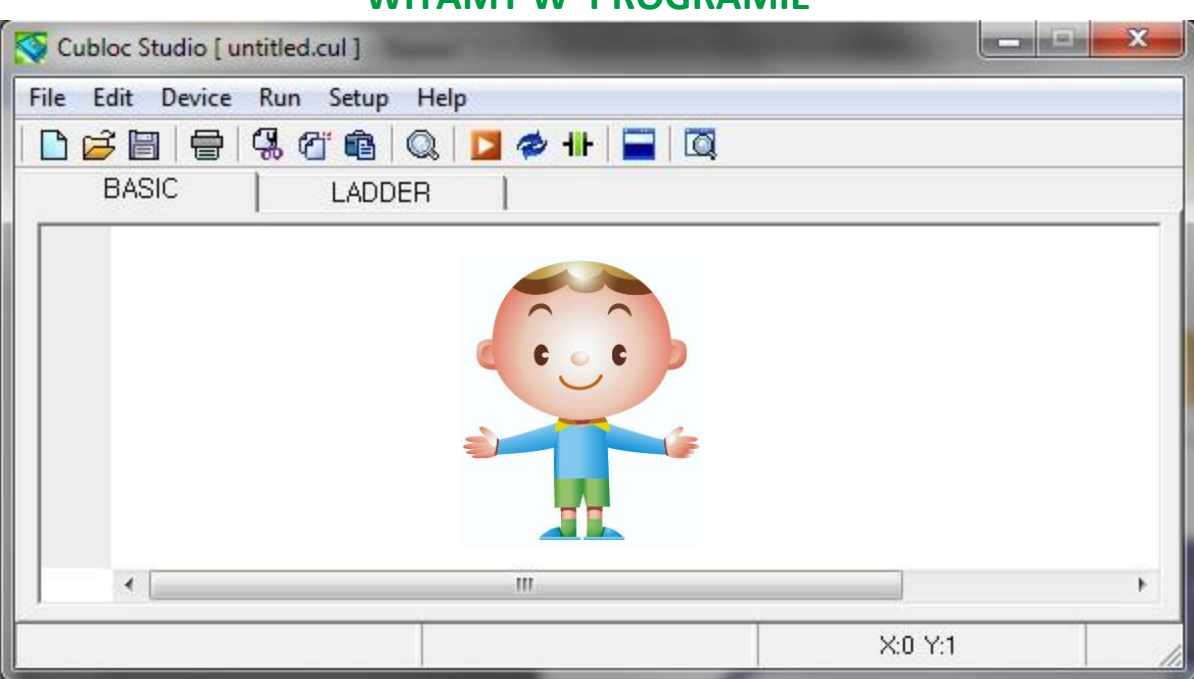

**WITAMY W PROGRAMIE** 

Nauka programowania w języku BASIC jest bardzo łatwa.

Na początku musisz napisać swój program w tzw. kodzie źródłowym, czyli ciągu instrukcji i deklaracji słownych zapisanych w zrozumiałym dla człowieka [języku](http://pl.wikipedia.org/wiki/J%C4%99zyk_programowania)  [programowania](http://pl.wikipedia.org/wiki/J%C4%99zyk_programowania) (tutaj: BASIC), opisującym operacje, jakie powinien wykonać komputer przy pomocy skończonej liczby ściśle zdefiniowanych rozkazów.

Kolejne etapy tworzenia programu:

1. Po otworzeniu edytora programu Twój ekran będzie wyglądał następująco:

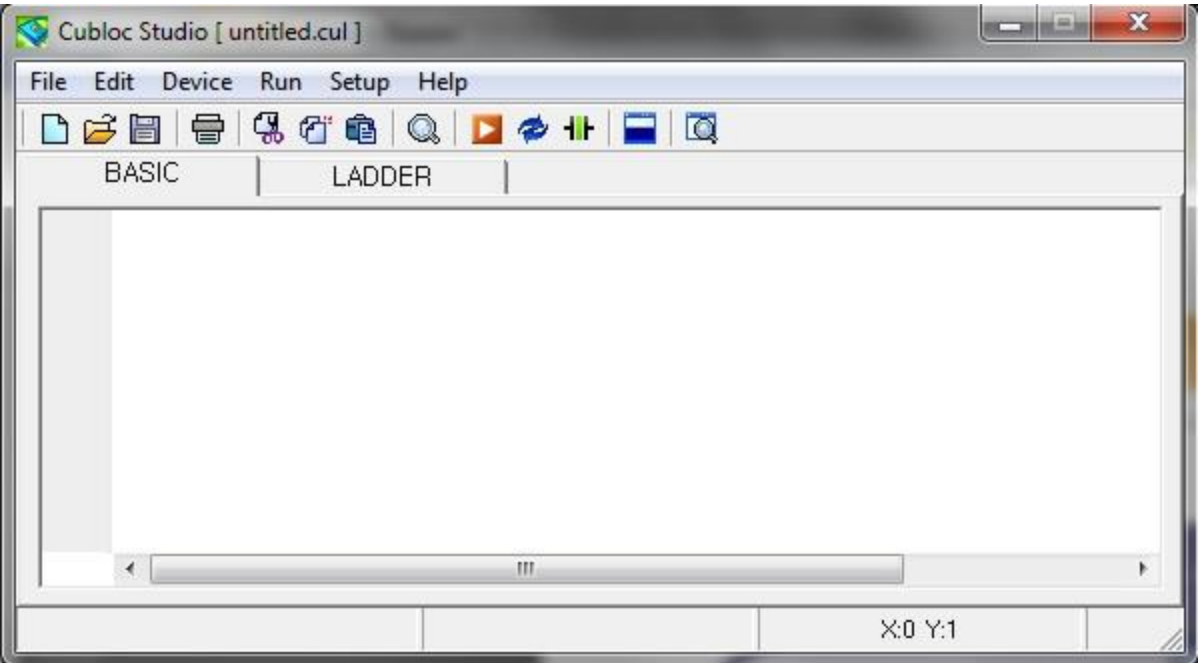

2. W edytorze programu należy wybrać język programowania (wcisnąć zakładkę BASIC) oraz wpisać w pierwszej linii rodzaj mikrokontrolera, który będzie używany na lekcjach (to typ CB210). Można dokonać wyboru, korzystając z podpowiedzi i wybrać ten typ mikrokontrolera z folderu *Device* (urządzenie).

#### Na

 ekranie ukaże się pierwsza linia deklarująca ten typ urządzenia. Jest to napis: Const Device = CB210

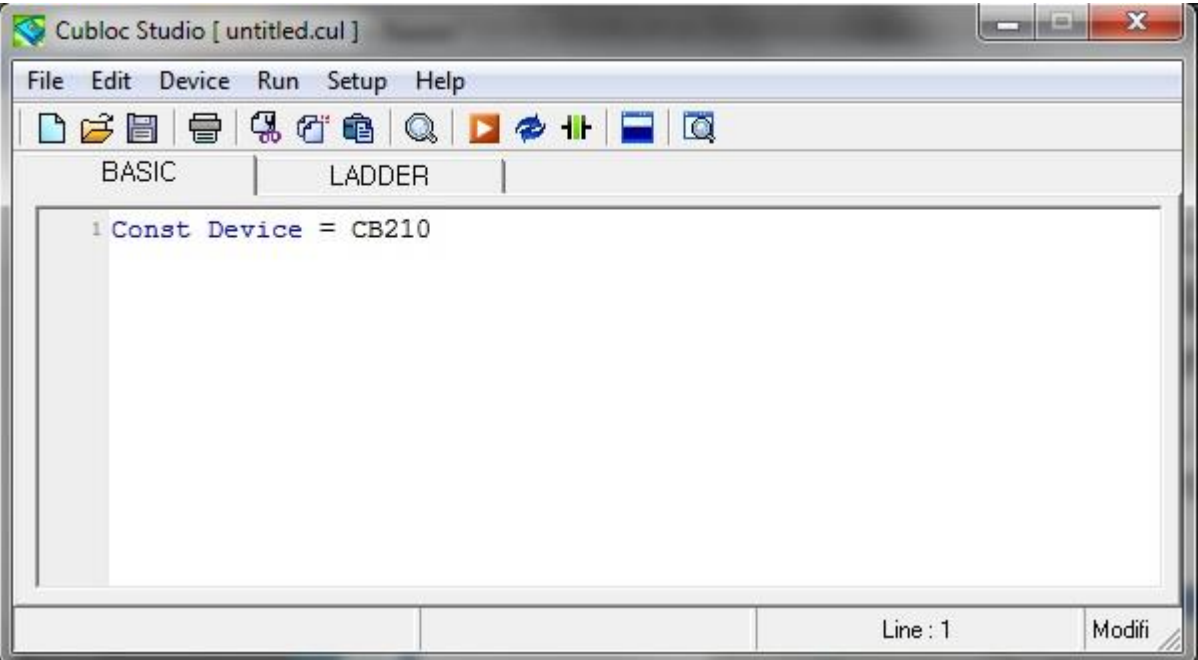

3. Teraz wpisz swój program. Na początku wpisz program do migania diody LED (strona 94). Po wpisaniu programu ekran wygląda następująco: Uwaga: edytor nie uwzględnia polskich znaków (ą, ę, ć, ó, ń, ś, ż, ź).

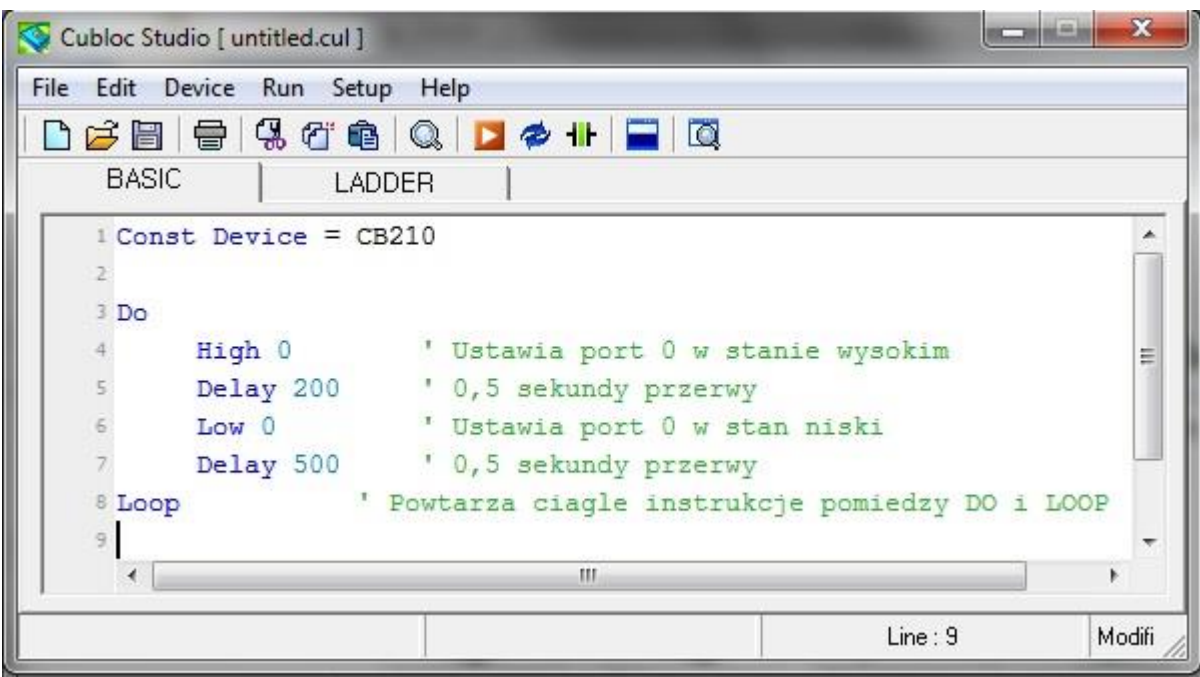

Po skończeniu tworzenia programu należy zapisać go w pamięci komputera nadając mu swoją nazwę zakończoną rozszerzeniem .cul (np. Test\_1.cul). Zapis programu odbywa się przy wybraniu na pasku zadań edytora *File* zakładki *Save As…* 

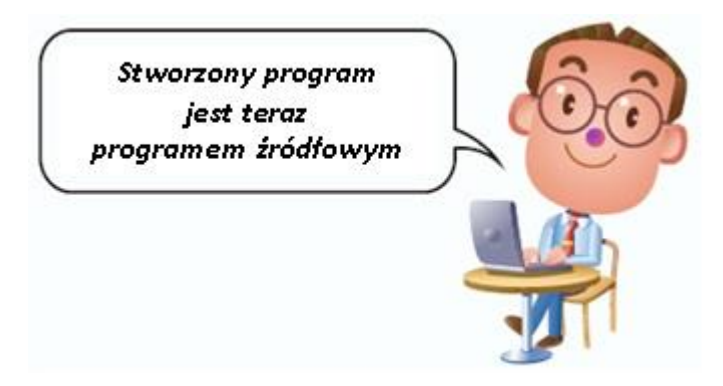

- 4. Połącz na płytce prototypowej wszystkie elementy, które są potrzebne do przetestowania programu.
- 5. Połącz moduł mikrokontrolera z komputerem za pomocą kabla USB.
- 6. Jeśli płytka mikrokontrolera jest zasilana z innego źródła niż złącze USB w komputerze, to podłącz oddzielne zasilanie modułu (zasilacz 9V DC).
- 7. Sprawdź, czy jest prawidłowa transmisja z komputerem. Z reguły sprawdzenie nie będzie konieczne, o ile wcześniej prawidłowo zainstalowano oprogramowanie.
- 8. Wciśnij ikonę *Play* na pasku zadań edytora (lub wybierz na pasku zakładkę *Run*) i

następnie *Download & Run*.

- 9. Jeśli program nie zawiera błędów, to zostanie skompilowany i zapisany w pamięci mikrokontrolera. Dla wcześniej wpisanego programu, dioda LED powinna cyklicznie migać.
- 10. Możesz ten program modyfikować zmieniając czasy w instrukcji programu *Delay*. Po każdej zmianie należy powtórzyć czynności związane z ponownym zapisaniem nowej wersji programu pod tą samą nazwą lub po nadaniu nowej nazwy kolejnej wersji programu.

Po zaprogramowaniu mikrokontrolera każdorazowe włączenie zasilania będzie automatycznie realizować zapisany wcześniej program – bez udziału zewnętrznego komputera.

Oczywiście każdy inny program i towarzyszący jemu układ połączeń elementów na płytce prototypowej wymaga powtarzania tych samych czynności opisanych wcześniej w kolejnych punktach (od 1 do 10).

### *Gratulujemy sukcesu*

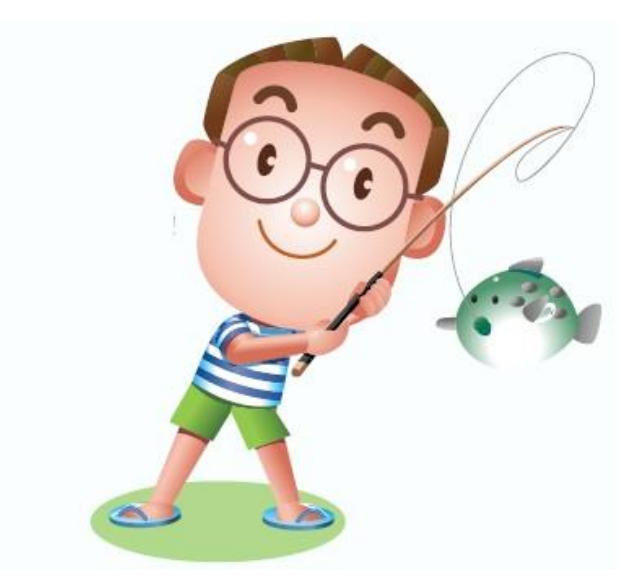

#### **PROJEKTY**

#### **PROJEKT 2**

Po pierwszym doświadczeniu z programowaniem możesz przystąpić do zrealizowania Twoich własnych mini projektów. Wiedząc, jak należy stworzyć program dla jednej diody, napisz program, który będzie obsługiwał dwie lub więcej diod np. dioda 3 kolorowa (tzw. dioda RGB). Kolejność ich włączania i wyłączania oraz czasy ich świecenia zaprojektuj samodzielnie.

Dla ułatwienia poniżej podano przykładowe schematy, które możesz wykorzystać. Wybrany schemat należy zmontować na płytce montażowej. Połączenia z wyjściami (portami) mikrokontrolera mogą być w zakresie od 0 do 13 dla modułu mikrokontrolera używanego w klasie. Podane na rysunkach płytki są przykładowe. Płytki używane w klasie mogą się różnić wyglądem, ale zasada połączeń jest podobna.

Połączenie dwóch diod na płytce montażowej

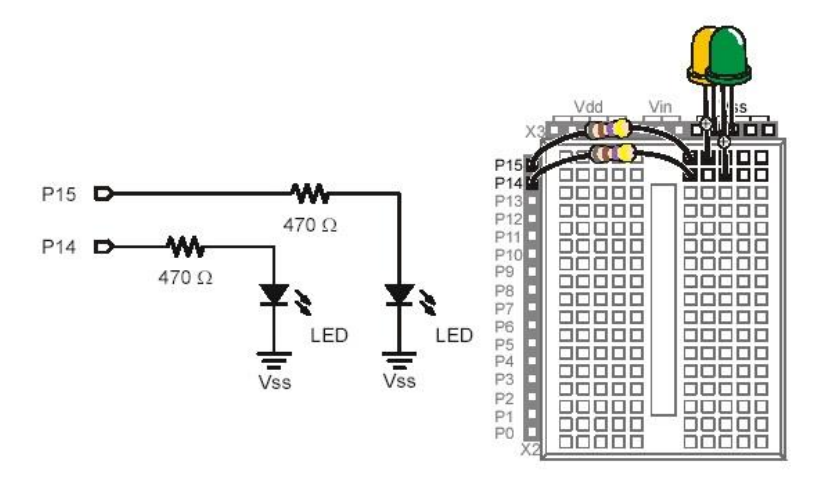

Połączenie diody dwukolorowej (w jednej obudowie są 2 diody o różnych kolorach)

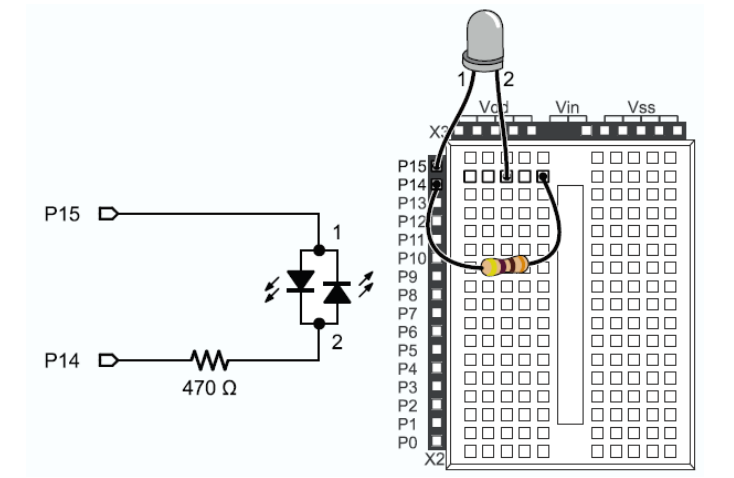

# **W swoich projektach można uwzględnić następujące zadania:**

# **1.**

Zmień kod źródłowy w taki sposób, aby czasy (świecenia i wygaszenia) były krótsze lub dłuższe.

# **2.**

Co powinieneś zrobić, aby włączanie i wyłączania diody odbywało się co 1 sekundę?

# **3.**

Zaprogramuj mikrokontroler tak, aby jednocześnie migały dwie diody.

# **4.**

Zaprogramuj mikrokontroler tak, aby dwie diody migały naprzemiennie (kiedy pierwsza dioda świeci, to druga jest zgaszona i na odwrót - kiedy świeci druga dioda, zgaszona jest pierwsza). Ten proces ma powtarzać się przez cały czas.

# **5.**

Napisz program dla 8 diod, które kolejno się zapalają, dając efekt tzw. wędrującego światła (patrz ćwiczenie 3 na str. 106 i 107).

## **6.**

Dla trzykolorowej diody (RGB) zaprogramuj możliwość uzyskania różnych kolorów poprzez ich mieszanie. Mieszanie kolorów polega na jednoczesnym włączaniu różnych diod (patrz ćwiczenie 2 na str. 104 i 105)

## **7.**

Wymyśl własne efekty świetlne.

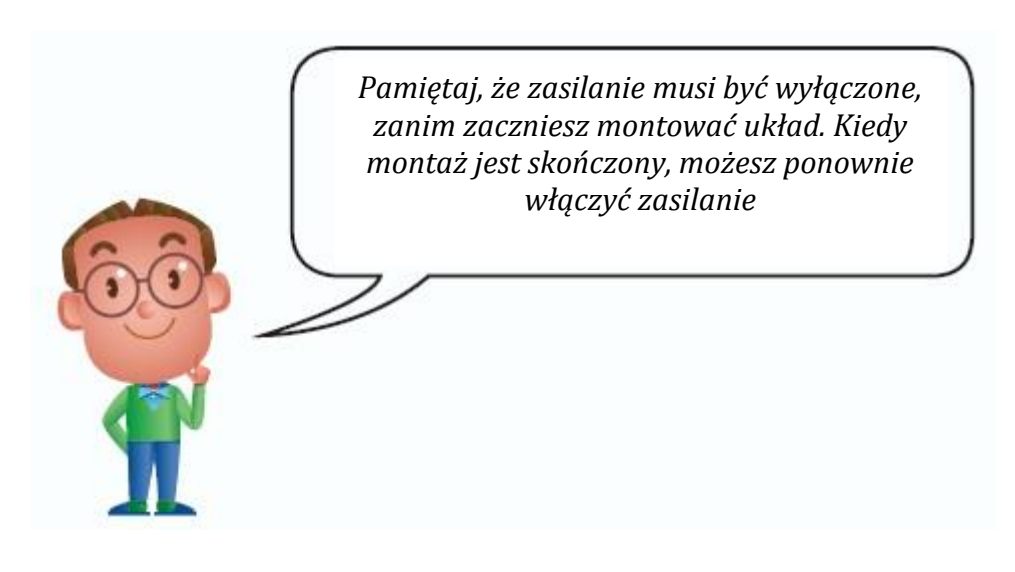

**- miejsce na notatki -**

#### **Ćwiczenie 2**

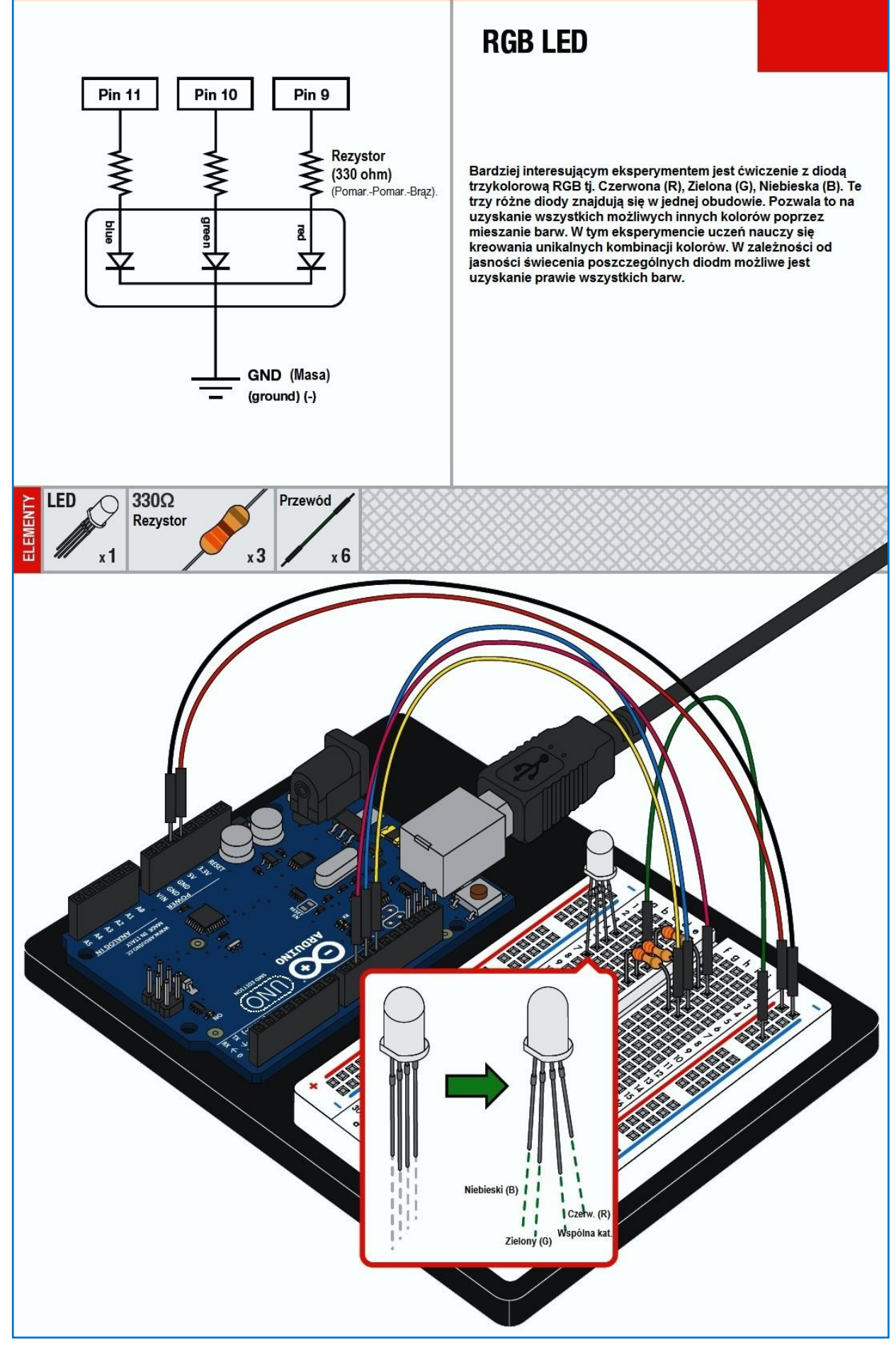

<sup>100</sup> wg. www.sparfun.com

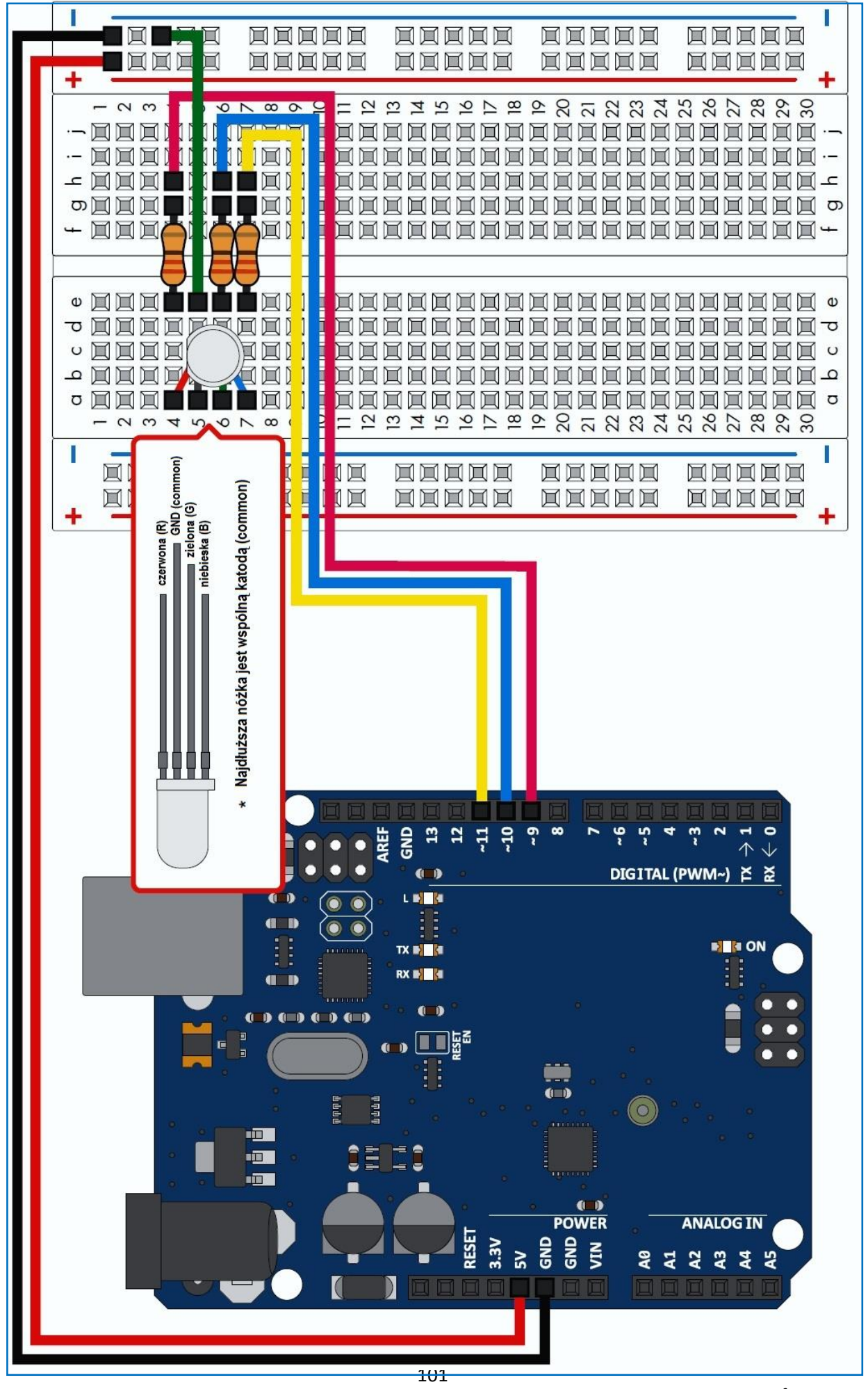

wg. www.sparfun.com

#### **Ćwiczenie 3**

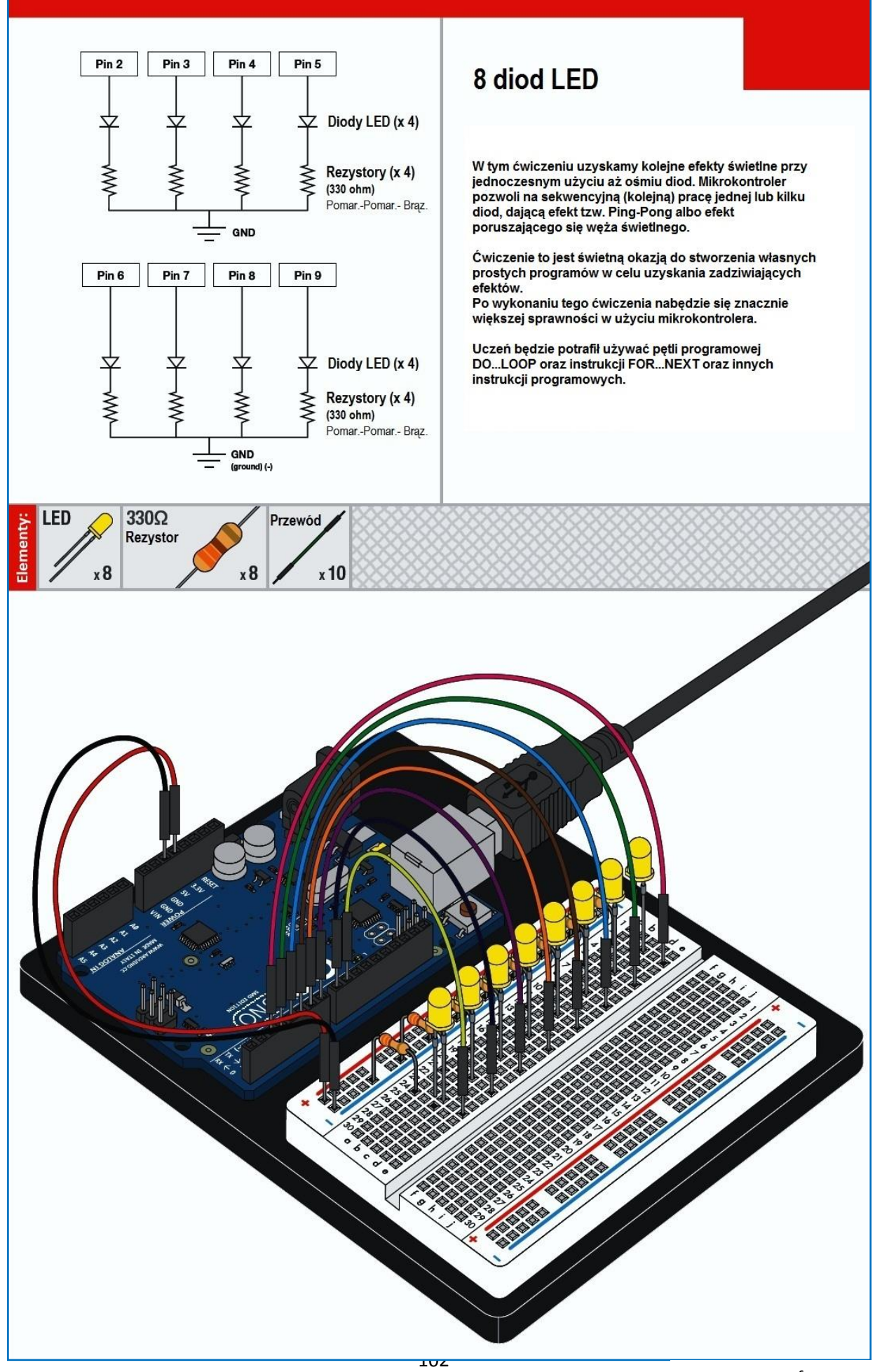

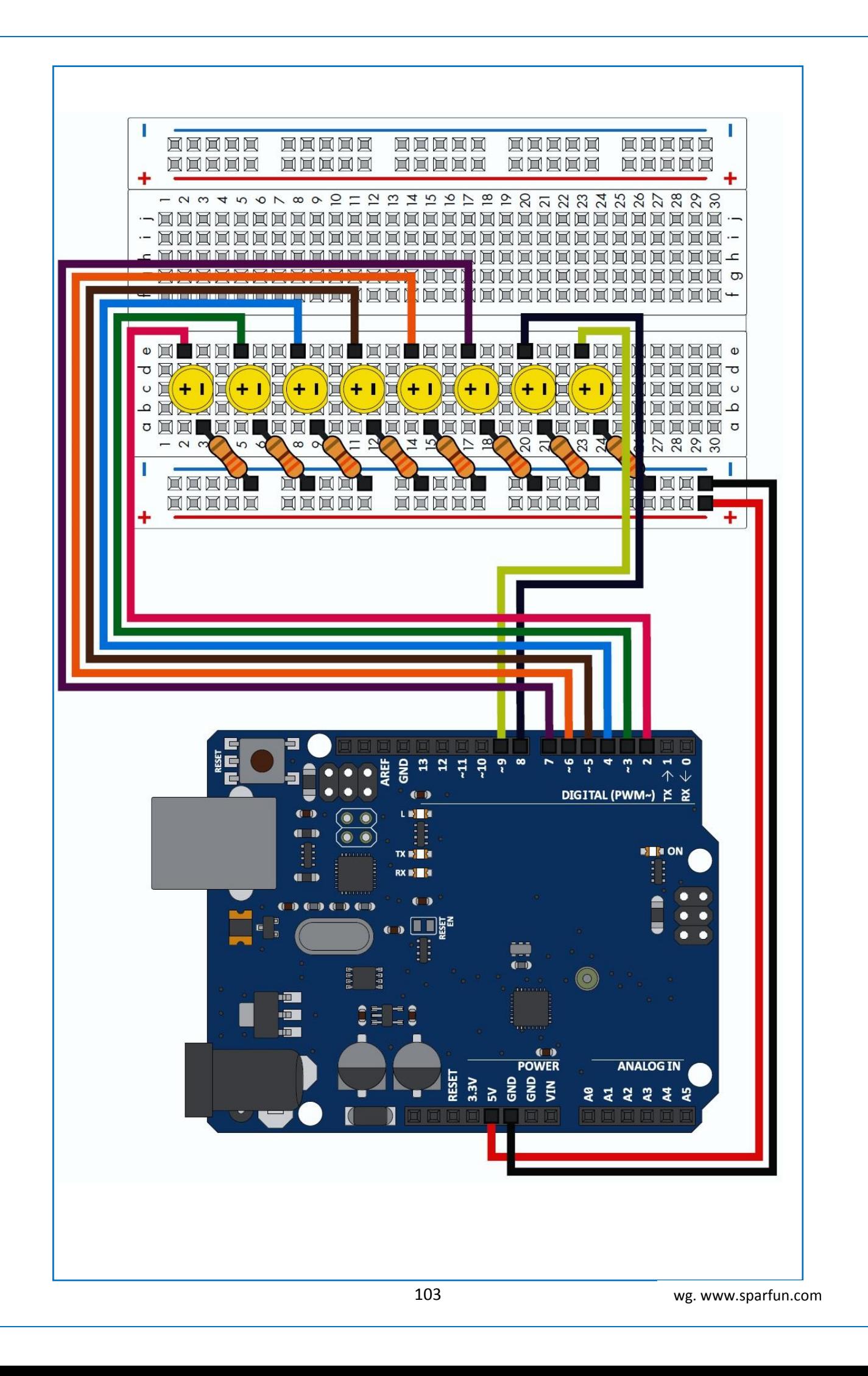

# **Poznaj inne instrukcje mikrokontrolera**

Aby wykorzystać mikrokontroler do wykonywania innych zadań należy poznać jego inne, pożyteczne instrukcje.

Nowe instrukcje to:

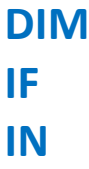

Poznanie i zrozumienie tych instrukcji odbędzie się na poniższym programie, którego kod źródłowy jest następujący:

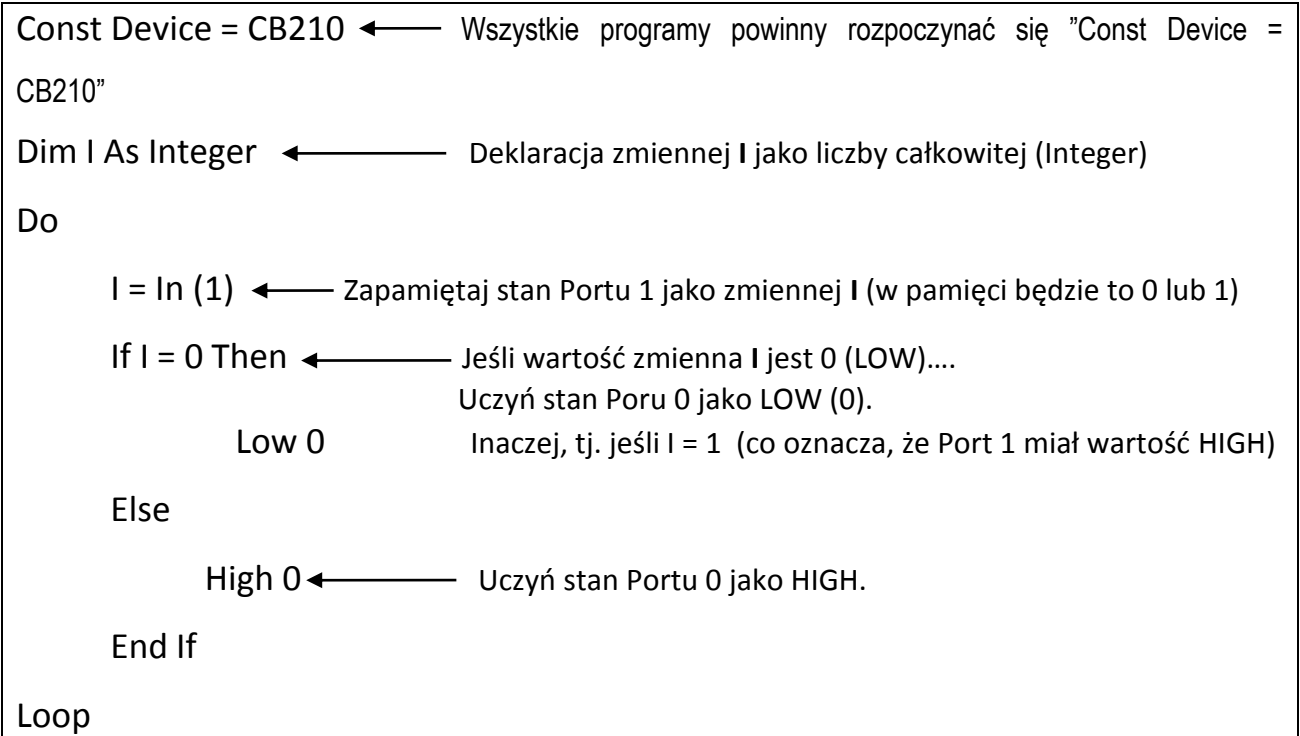

W języku BASIC, używane są tzw. zmienne, jako wartości chwilowe, które muszą być zapamiętane w pamięci. Zmienne mogą mieć różny wymiar (np. liczby małe, duże i bardzo duże). Dlatego, należy używać instrukcji o nazwie **DIM** (*dimension*). Dla liczb całkowitych będzie to: *Dim I AS Integer* (zmienna o nazwie **I** jest zdefiniowana jako liczba całkowita). Kiedy instrukcja DIM jest użyta to mikrokontroler automatycznie przydziela tej zmiennej właściwe miejsce w swojej pamięci.

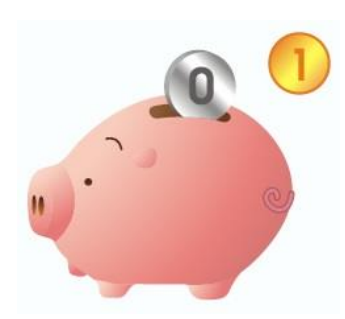
# **Miejsce na opis innych instrukcji, przykładów i ćwiczeń**

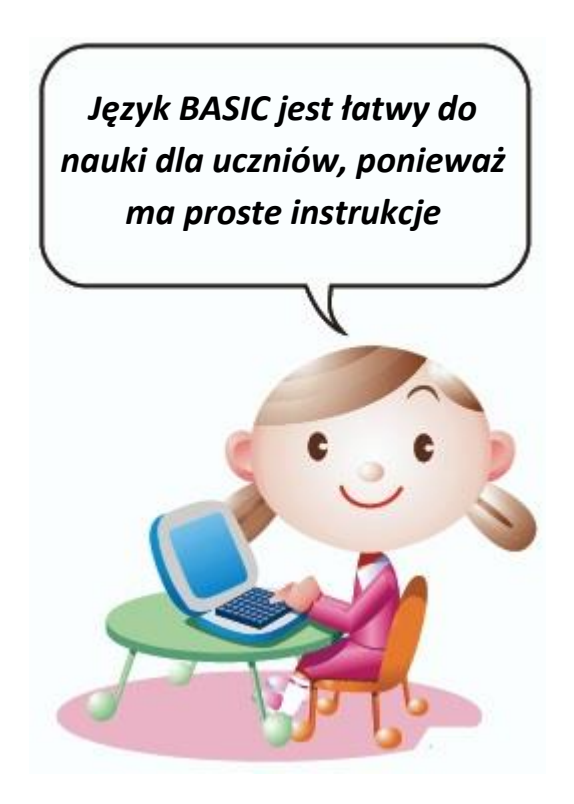

# **Przykładowe ćwiczenia i projekty (do wyboru)**

Podane na kolejnych stronach tego zeszytu przykłady umożliwiają urozmaicenie prowadzonych zajęć praktycznych w formie różnych rozwiązań z wykorzystaniem modułu mikrokontrolera.

Po zmontowaniu wybranych układów (urządzeń), będziesz mógł korzystać z gotowych programów (umieszczonych w komputerze - w bibliotece programów). Po zapoznaniu się z zasadą działania (samodzielnie oraz przy pomocy Nauczyciela), możesz modyfikować te programy poprzez zmianę tylko niektórych instrukcji (bez tworzenia całego programu) lub parametrów skutkujących różnymi ciekawymi efektami.

W ten sposób szybko poznasz wiele możliwości używanego przez Ciebie sprzętu i oprogramowania. Będzie to zachęcać do tworzenia własnych pomysłów.

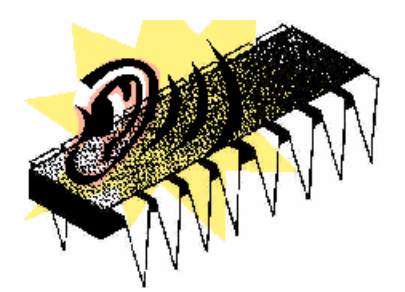

## Dioda LED RGB sterowana za pomocą mikrokontrolera

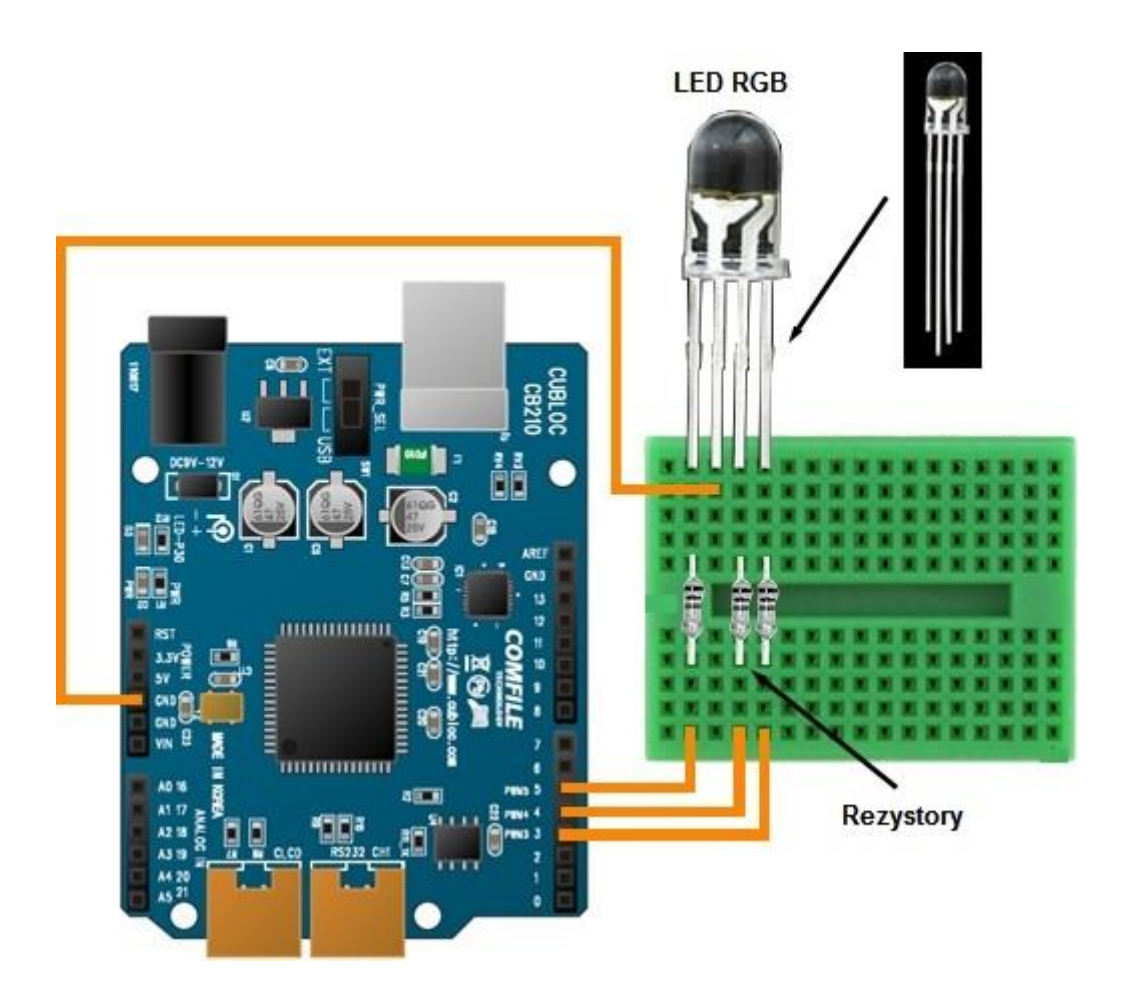

# Klawiatura i głośnik

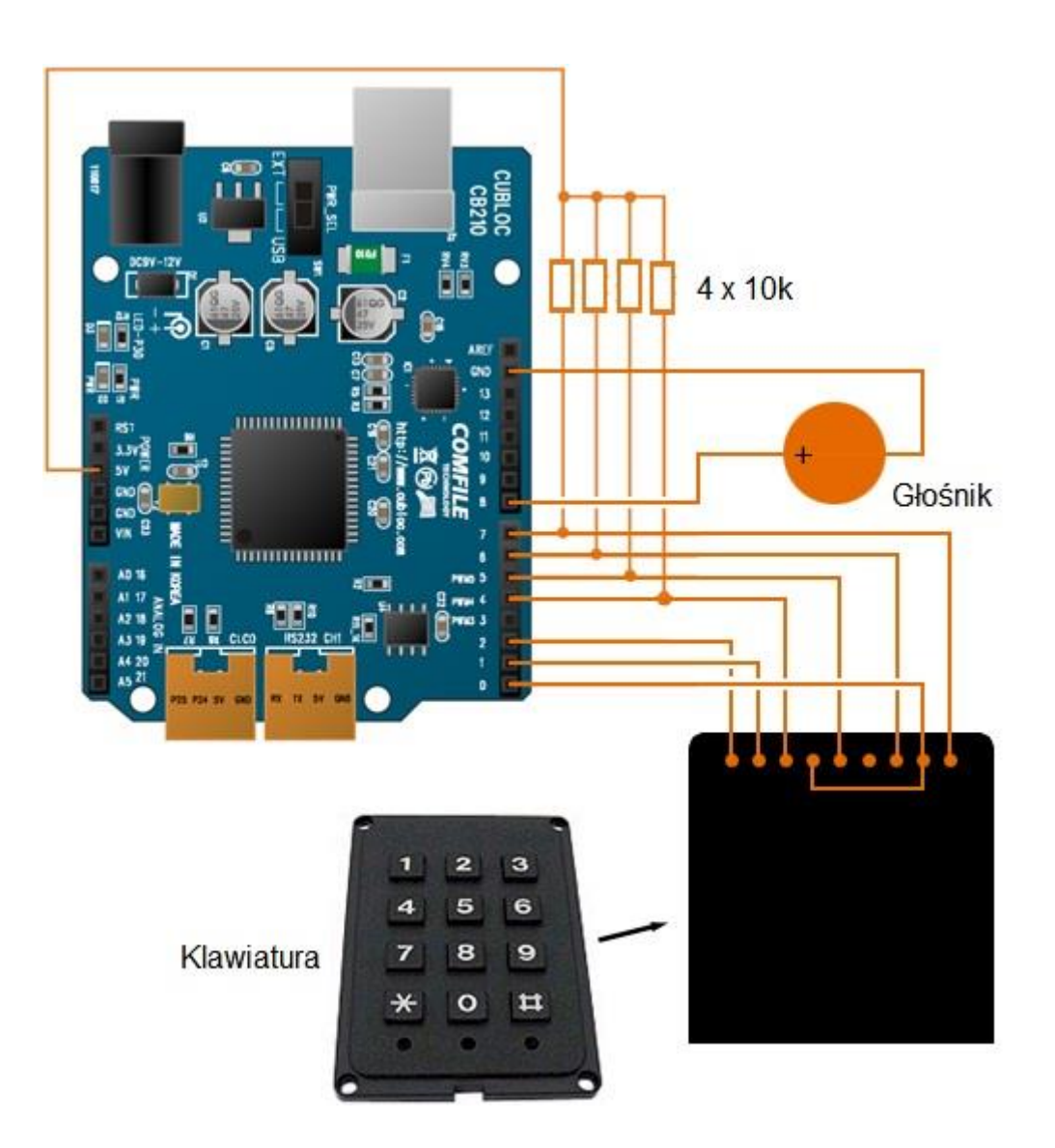

# Matryca diodowa (64 diody LED)

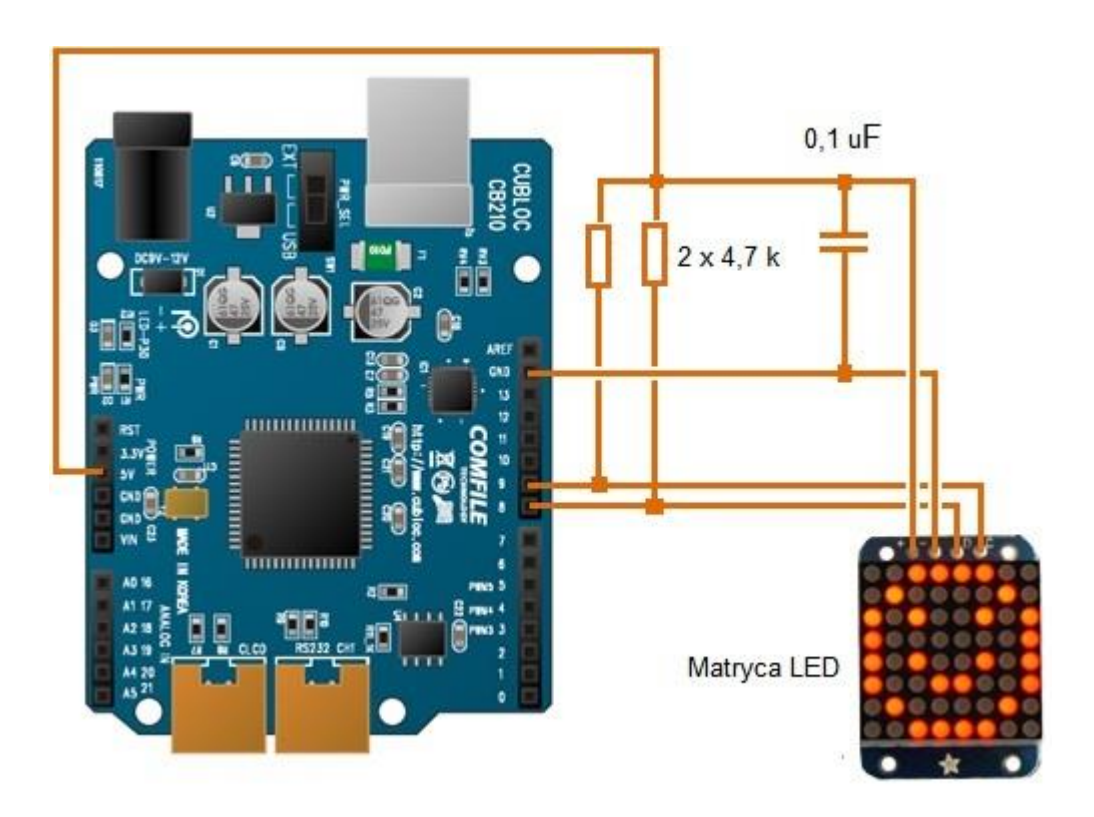

# Zegar (wyświetlacz kolorowy)

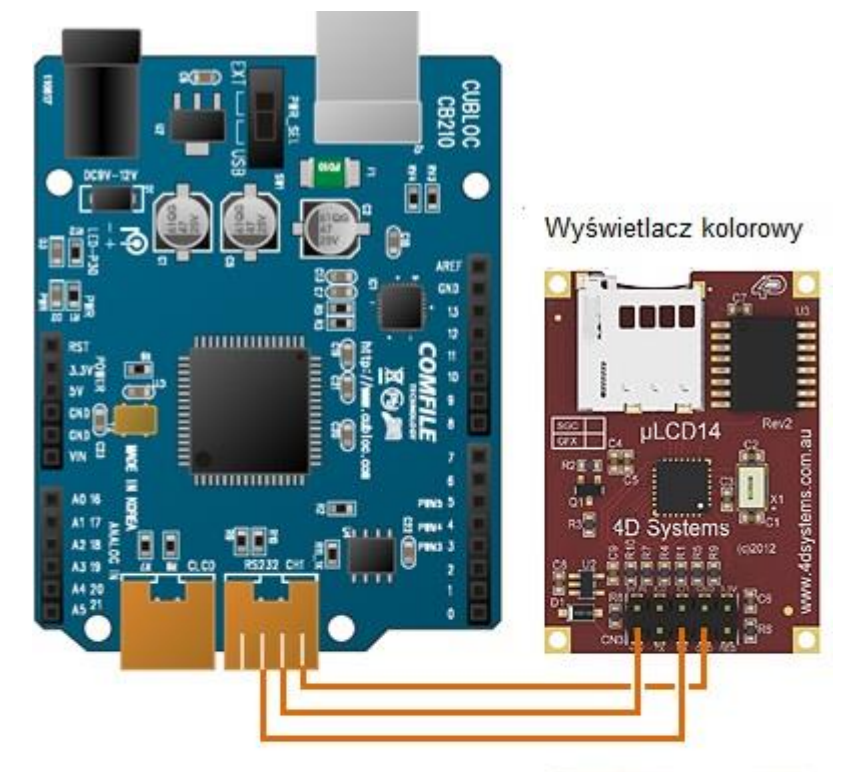

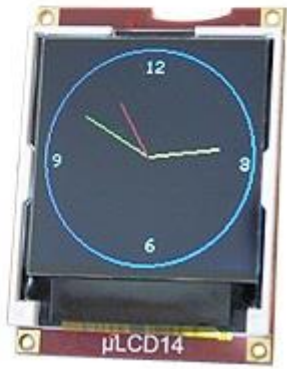

## Czujnik temperatury i wyświetlacz LCD

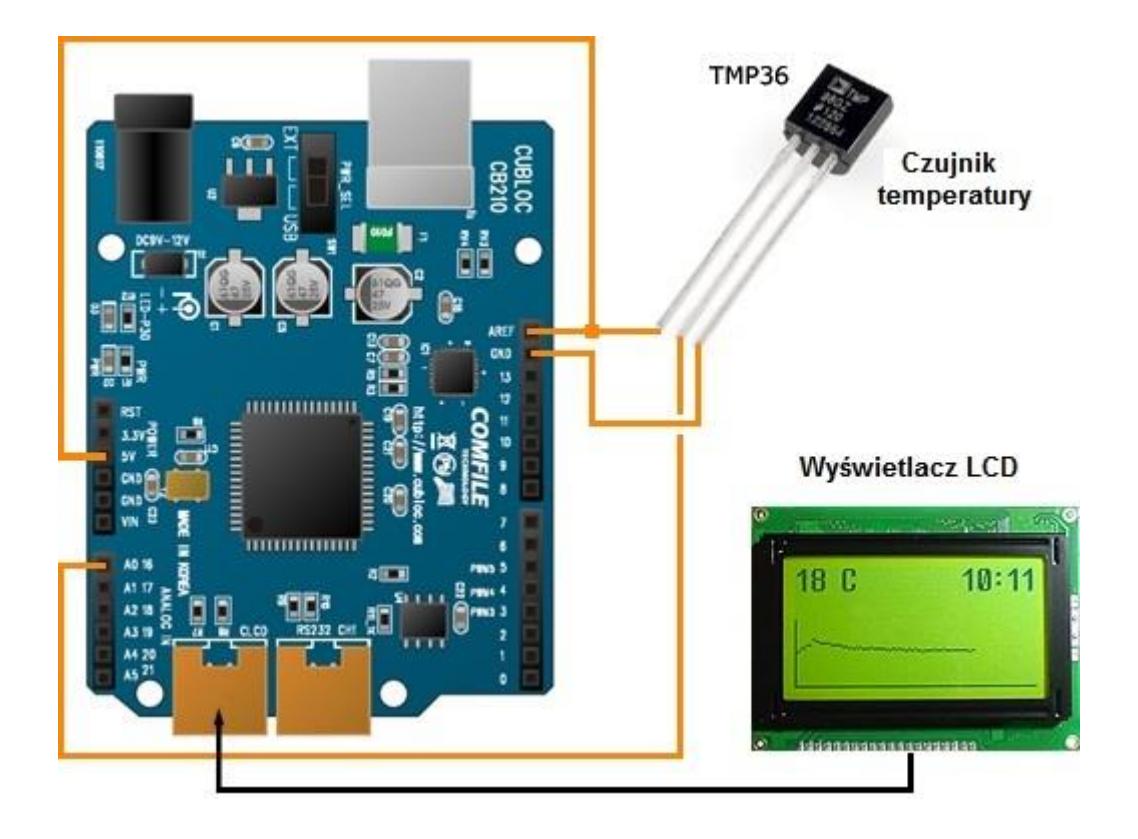

# Akcelerometr (czujnik przyśpieszenia) i wyświetlacz kolorowy

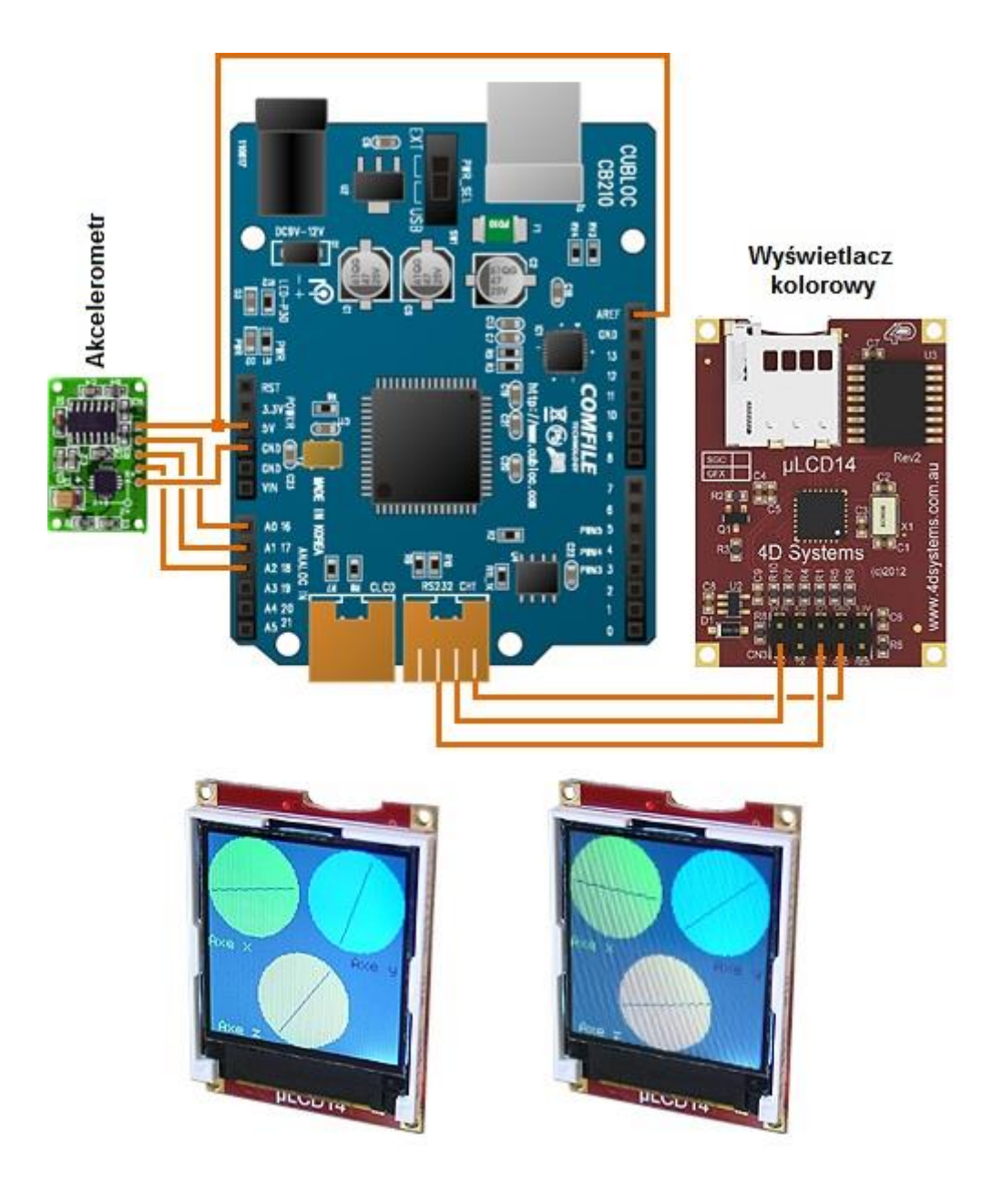

# Kompas elektroniczny i wyświetlacz kolorowy

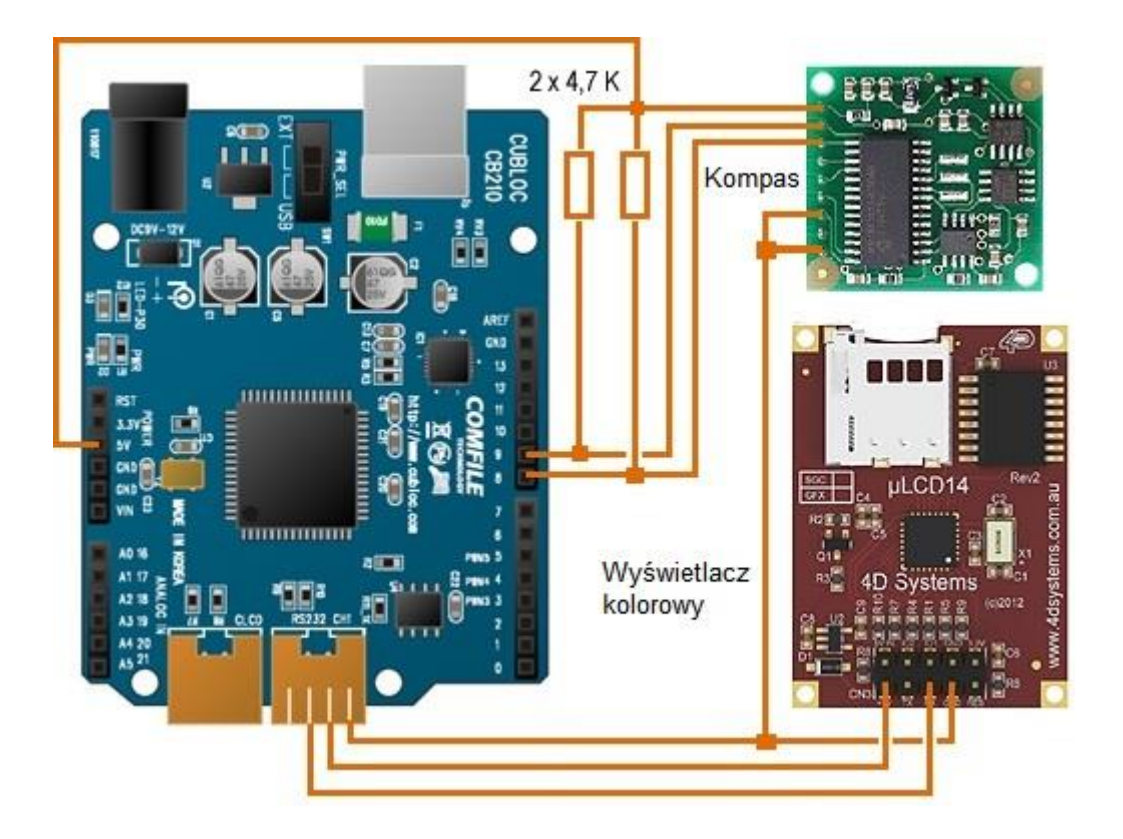

### **Lekcja 15 - 20**

**Temat:**

### Elementy napędowe i wykonawcze w robotyce. W jaki sposób porusza się robot?

### **Serwomechanizmy i ich zastosowanie w robotyce**

Roboty w zależności od przeznaczenia mogą być mobilne (tzn. mogą się poruszać w terenie) za pomocą kół, gąsienic, nóg (roboty kroczące). Są to np. roboty inspekcyjne przeznaczone do poruszania się w nierównym terenie oraz badania niebezpiecznych miejsc lub przeznaczone do celów edukacyjnych. Pewne roboty, niezależnie od możliwości zmiany swego miejsca, mogą zawierać np. ruchome ramiona, chwytaki do pobierania i przenoszenia części w przemyśle. Innymi słowy, roboty mogą zawierać elementy ruchome, które przeznaczone są do wykonywania zadań o różnym charakterze.

Do układów napędowych w robotach można zaliczyć serwomechanizmy i silniki (prądu stałego, krokowe i inne).

Serwomechanizm (w skrócie: *serwo* lub *servo*) należy do grupy mechanizmów służących do napędu tzw. układów wykonawczych. Mogą to być specjalne rodzaje silników elektrycznych, które pozwalają na uzyskanie konkretnych położeń wału napędowego do uzyskania np. przesunięcia liniowego lub kątowego, położenia ramienia robota itp. Serwomechanizmy najczęściej nie obracają się w koło, a w zakresie np. do 90 lub 180 stopni. W modelach latających, serwomechanizmy stosowane są na przykład do ustawiania lotek w skrzydłach, w sterze.

Serwomechanizmy o tzw. działaniu ciągłym mają możliwość ciągłej pracy (bez ograniczenia kąta obrotu). Serwomechanizmy w swojej strukturze zawierają oprócz części napędowej (silnik oraz przekładnia) również elektroniczne układy pomiarowo-sterujące, pozwalające na uzyskanie konkretnych położeń części ruchomej. Serwomechanizmy używane są powszechnie w układach zdalnego sterowania, podzespołach napędowych maszyn technologicznych, w nawigacji robotów, w regulatorach i manipulatorach, w układach połączeń napędowych itp.

Przykładowe serwomechanizmy stosowane w robotyce i układach zdalnego sterowania modeli kołowych, pływających i latających

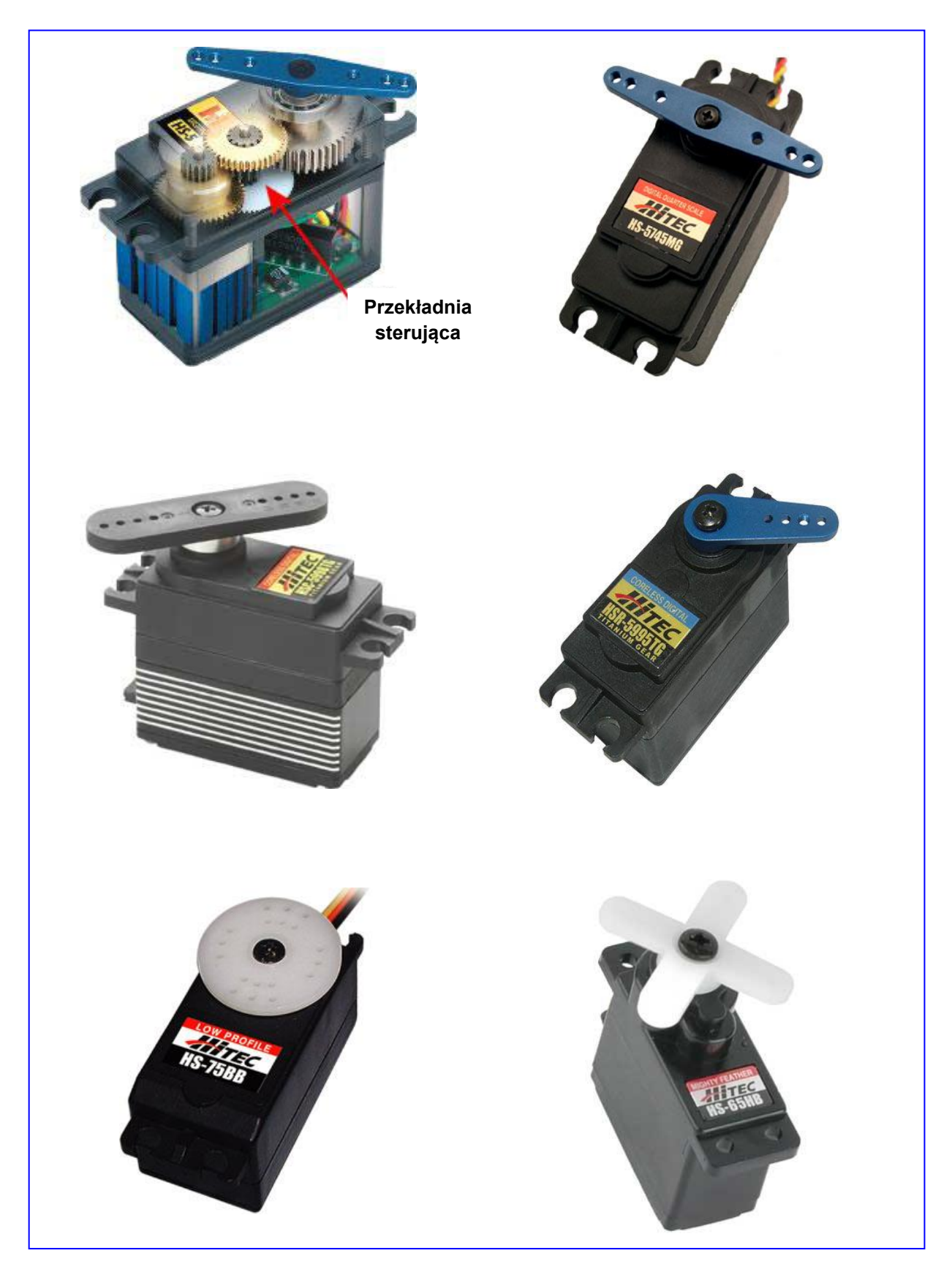

## **Elementy składowe miniaturowych serwomechanizmów stosowanych w modelarstwie, automatyce i robotyce**

W ramach pokazów i ćwiczeń stosowane będą serwomechanizmy modelarskie do uzyskiwania wychyleń kątowych oraz serwomechanizmy ciągłe do napędu układu jezdnego modelu robota mobilnego. Poniżej podano przykładowe rysunki miniaturowych serwomechanizmów stosowanych w układach robotyki, automatyki napędowej i zdalnego sterowania.

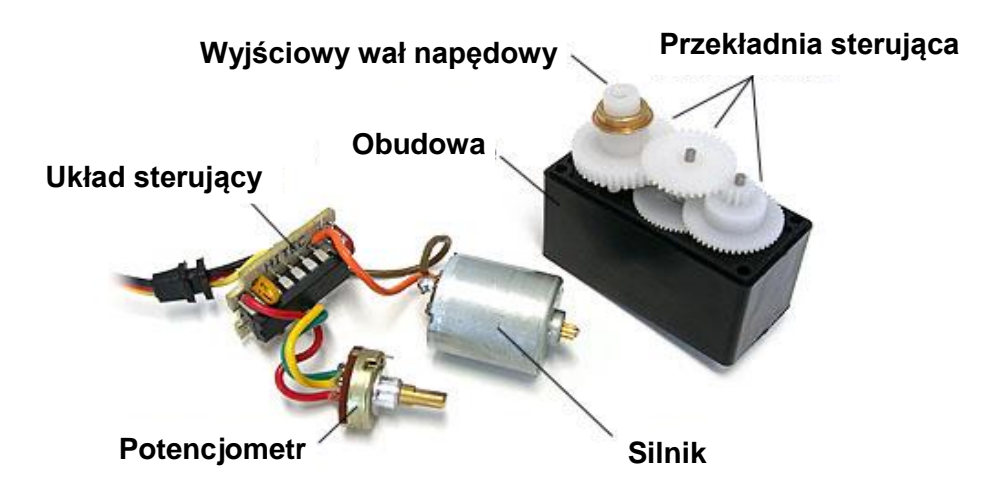

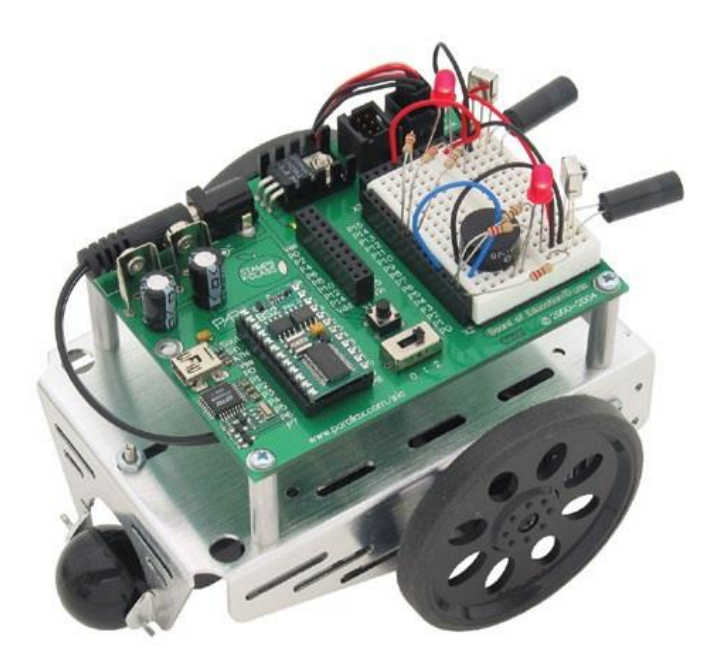

*Mini robot mobilny, w którym zastosowano dwa serwomechanizmy ciągłe do napędu dwóch kół*

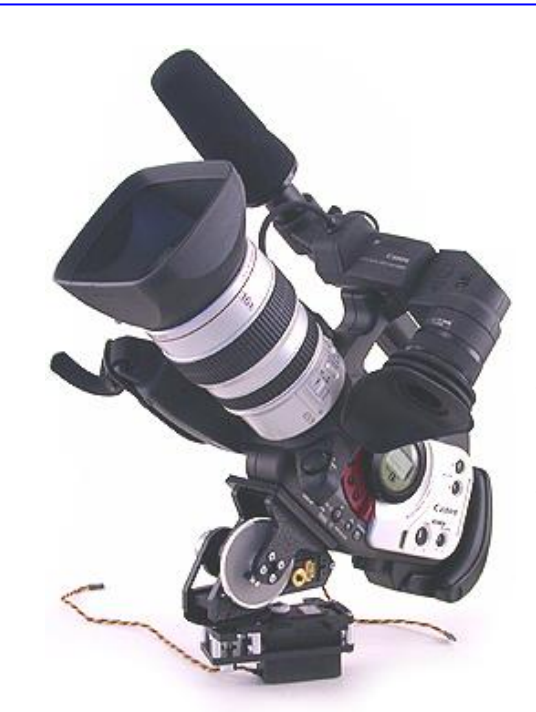

*Zastosowanie serwomechanizmu do pozycjonowania aparatów fotograficznych, kamer telewizyjnych (telewizja przemysłowa, studia fotograficzne, ochrona mienia itp.)*

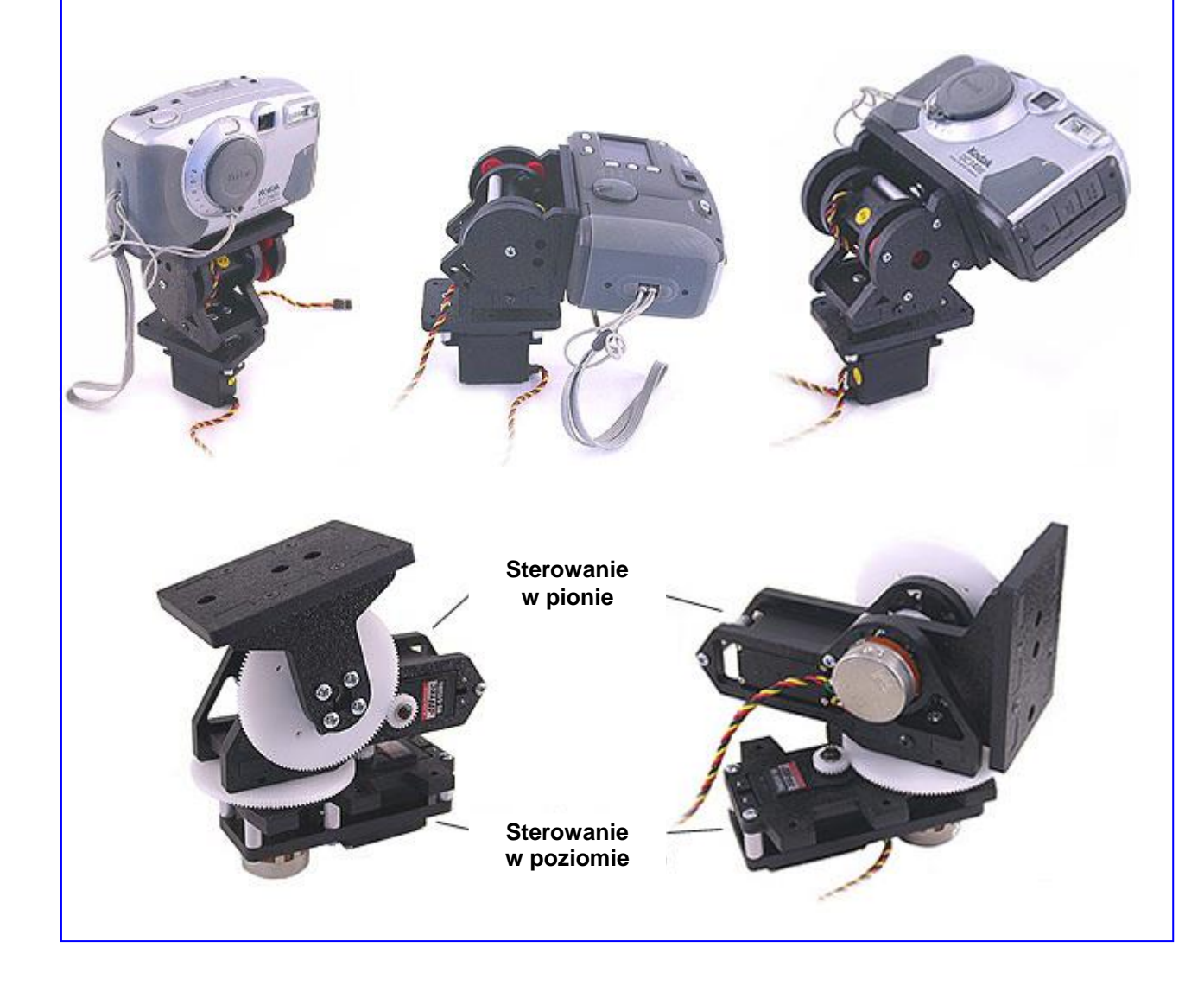

### **Jak steruje się serwomechanizmem?**

Serwomechanizm sterowany jest za pomocą ciągu impulsów o zmiennej szerokości i stałej częstotliwości ich powtarzania (rys. poniżej). Obrót osi serwomechanizmu w wybranym kierunku (w prawo lub w lewo) względem położenia neutralnego jest wynikiem zmiany szerokości impulsów. Kąt obrotu zależy więc od szerokości impulsu.

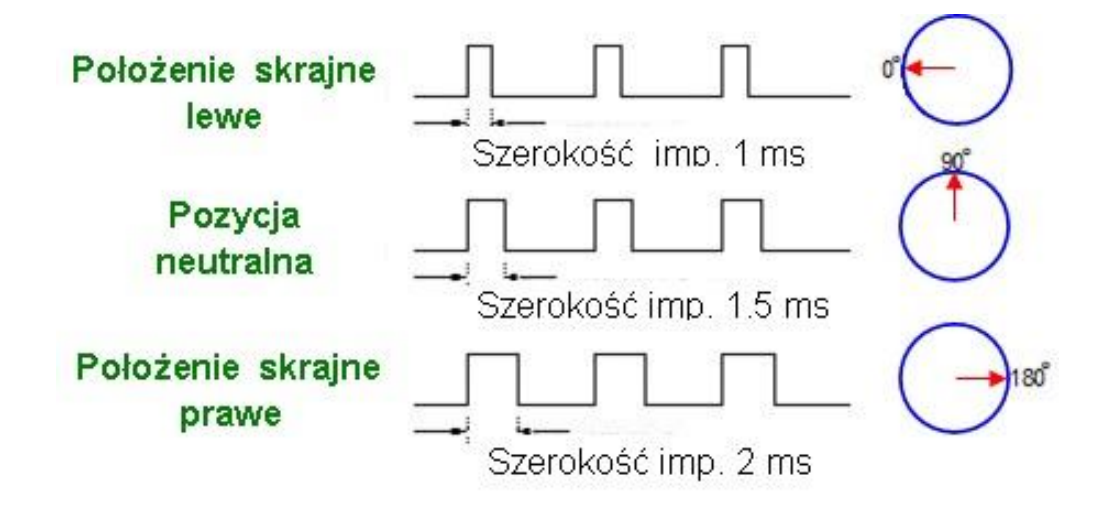

Czas trwania impulsów zawiera się pomiędzy 1 ms i 2 ms. Serwomechanizm będzie w położeniu neutralnym, jeśli szerokość impulsu będzie wynosiła 1,5 ms. Dla uzyskania efektu zmiany położenia tarczy sterującej (w prawo lub w lewo) należy zmienić czas trwania impulsów. I tak skrajne lewe położenie tarczy będzie uzyskane przy impulsach o czasie trwania 1 ms. Czasy pomiędzy 1 ms i 1,5 ms będą powodowały obrót tarczy w zakresie kąta 90 stopni. Skrajne prawe położenie tarczy wystąpi przy czasie trwania impulsów 2 ms. Czasy pomiędzy 1,5 ms i 2 ms będą powodowały ustawianie tarczy na prawo (w zakresie kąta 90 stopni).

#### Przykłady różnych ustawień serwomechanizmu

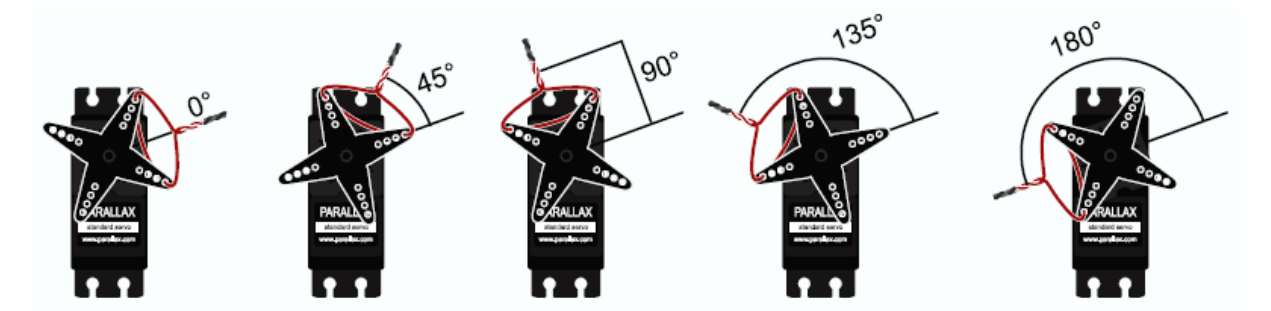

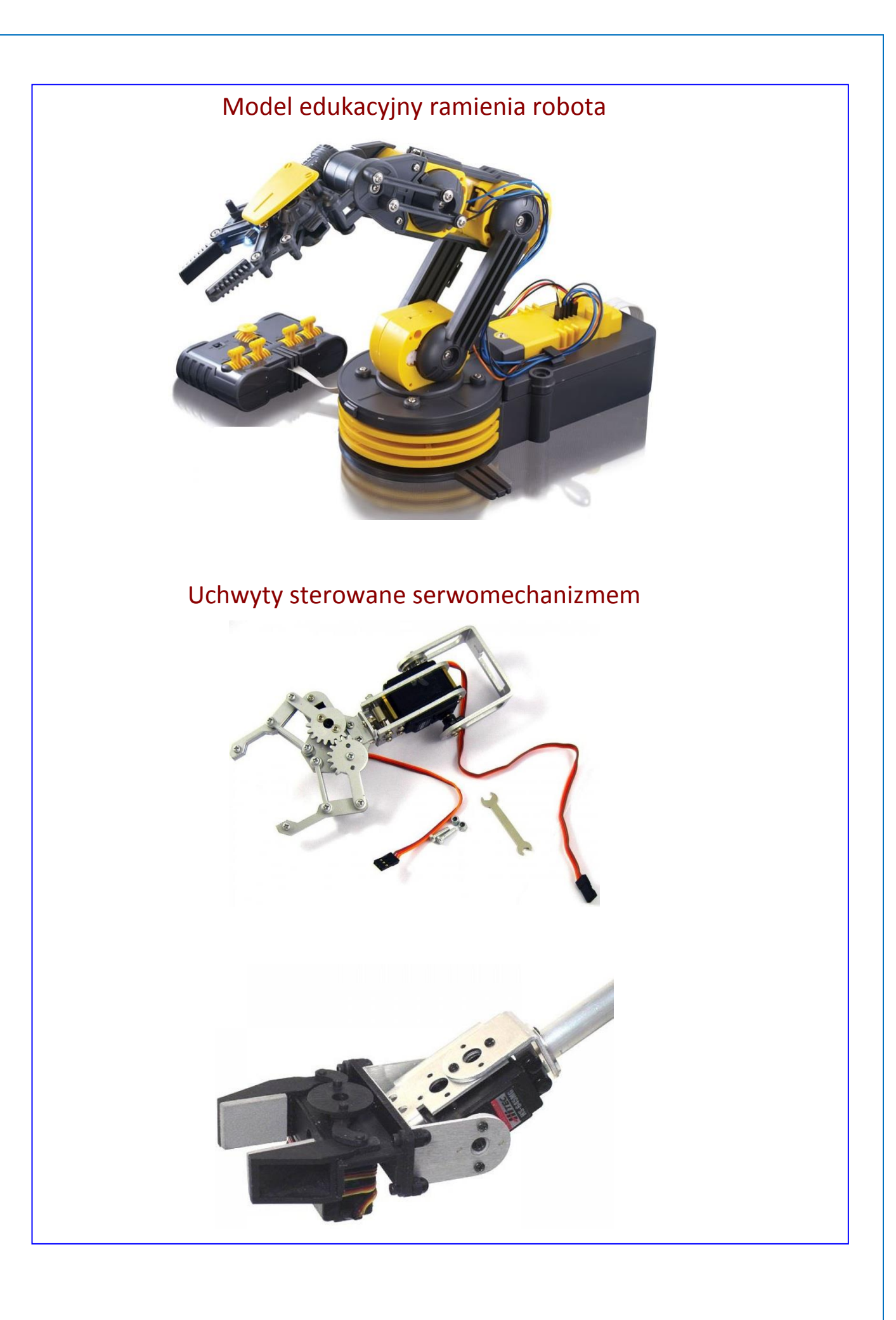

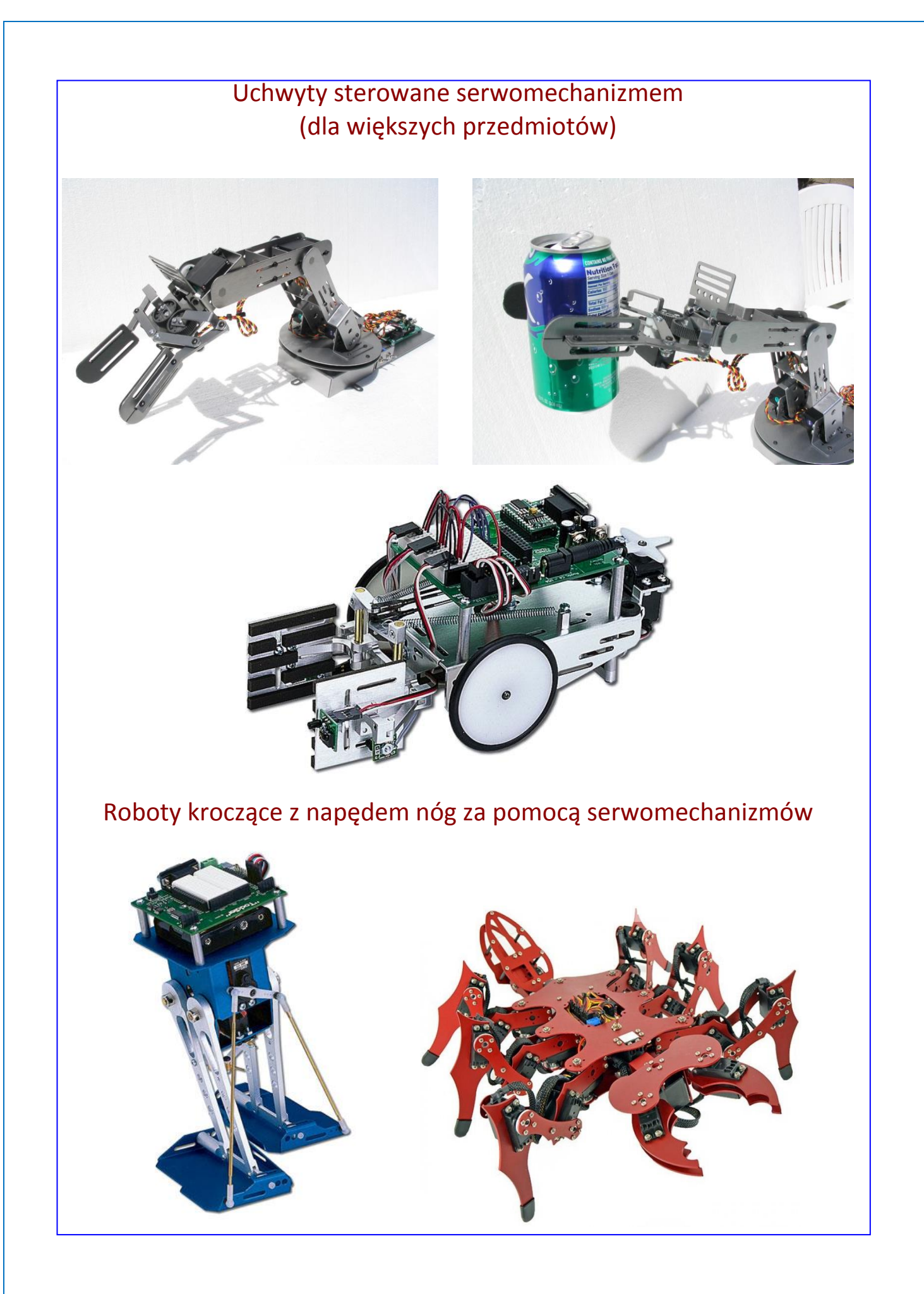

## **ĆWICZENIA**

## **Jak podłączyć serwomechanizm do płytki montażowej?**

**Uwaga:** Ćwiczenia z zakresu serwomechanizmów mogą być prowadzone albo na gotowych modelach mini robotów mobilnych, albo tylko przy użyciu oddzielnych serwomechanizmów (niezamontowanych w obudowach modeli mini robotów).

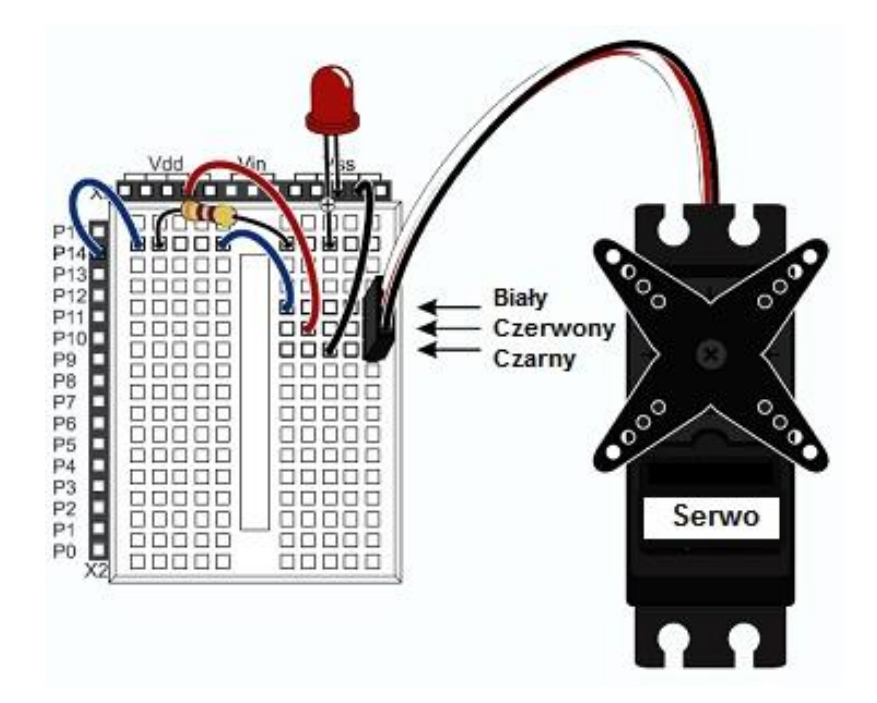

Schemat podłączenia dwóch serwomechanizmów

(porty do podłączenia mogą być inne, np. P7, P8)

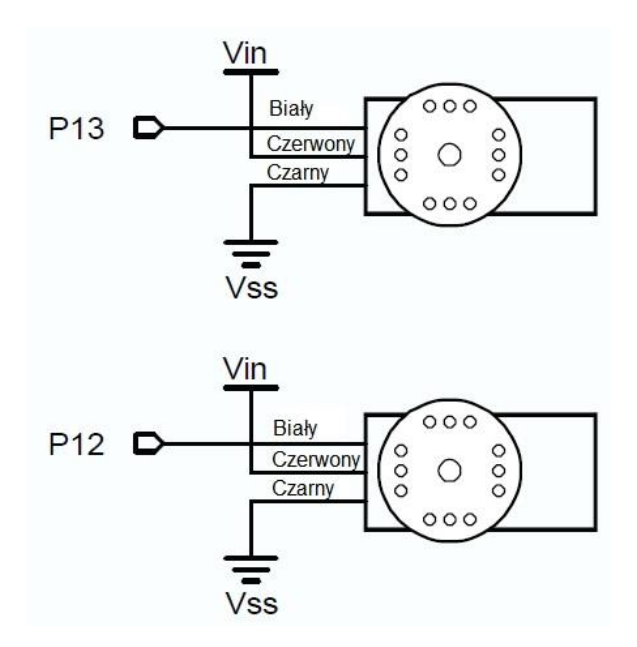

#### **Ćwiczenie 4**

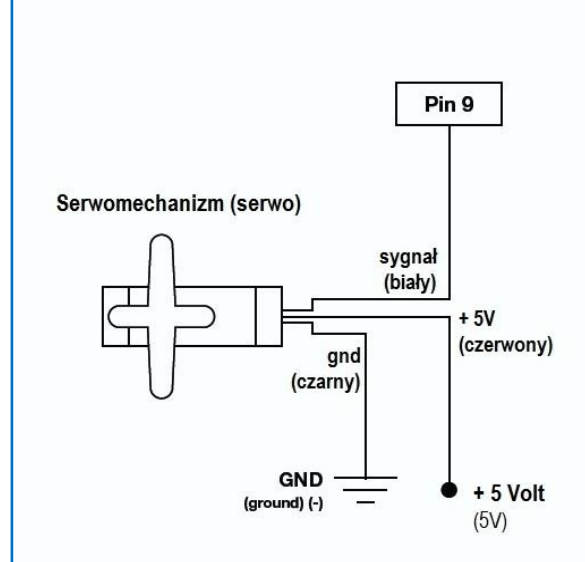

### Serwomechanizm (serwo)

Serwomechanizm (w skrócie serwo lub servo) należy do grupy mechanizmów służących do napędu tzw. układów wykonawczych. Są to specjalne rodzaje silników elektrycznych, które pozwalają na uzyskanie konkretnych położeń wału napędowego do uzyskania np. przesunięcia .<br>Iiniowego lub kątowego, położenia ramienia robota itp. Serwomechanizmy najczęściej nie obracają się w koło, a w zakresie np. do 180 stopni.

Serwomechanizm sterowany jest za pomocą ciągu impulsów o zmiennej szerokości i stałej częstotliwości ich powtarzania. Obrót osi serwomechanizmu w wybranym kierunku (w prawo lub w lewo) względem położenia neutralnego jest wynikiem zmiany szerokości impulsów. Kąt obrotu zależy więc od szerokości impulsu. Przykładowo, impulsy o szerokości 1, 5 milisekundy (1,5 ms) spowodują obrót wału o 90 stopni.

W ćwiczeniu uczeń pozna w jaki sposób użyć modulacji impulsów (PWM) do kontroli położenia serwomechanizmu.

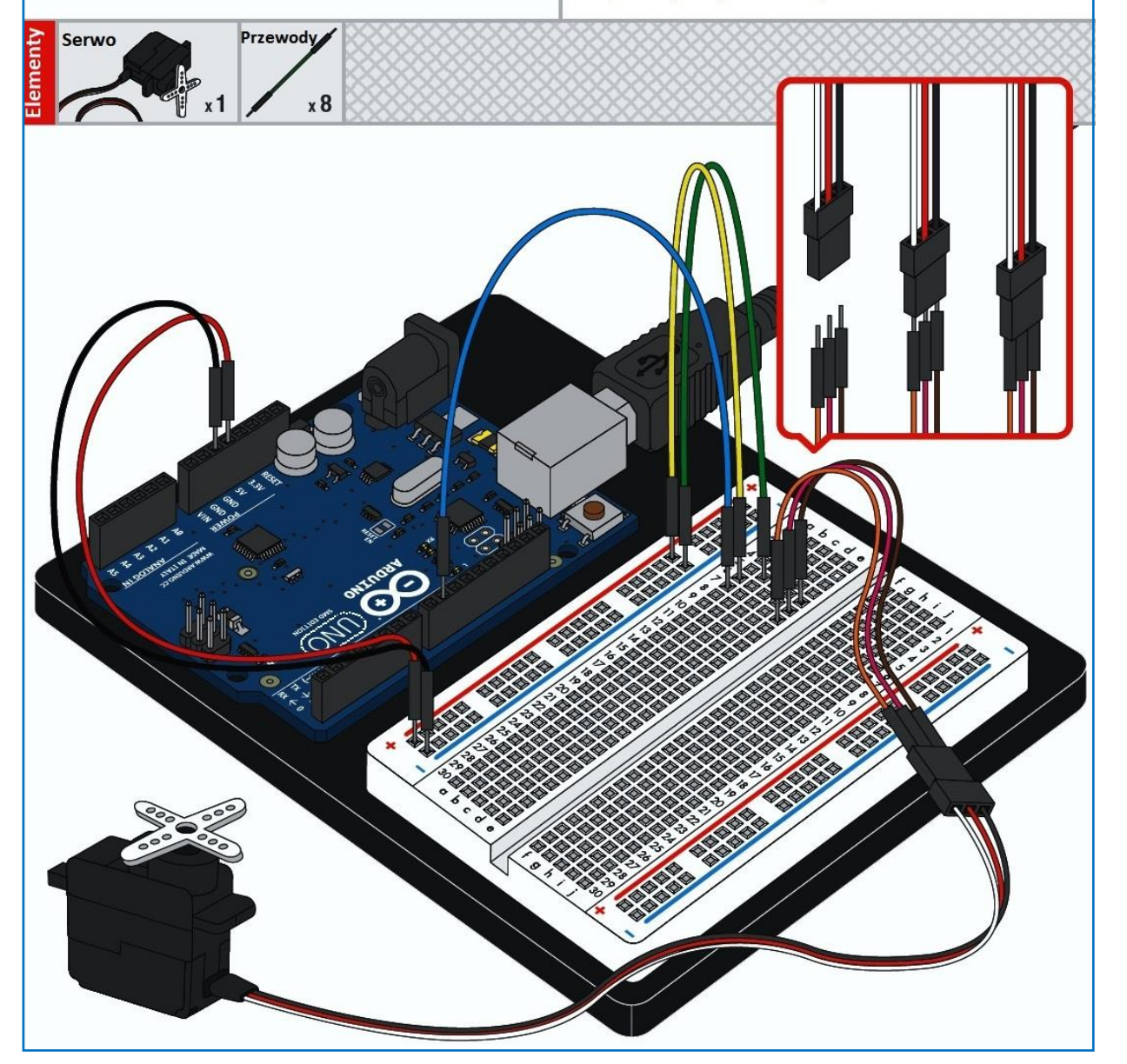

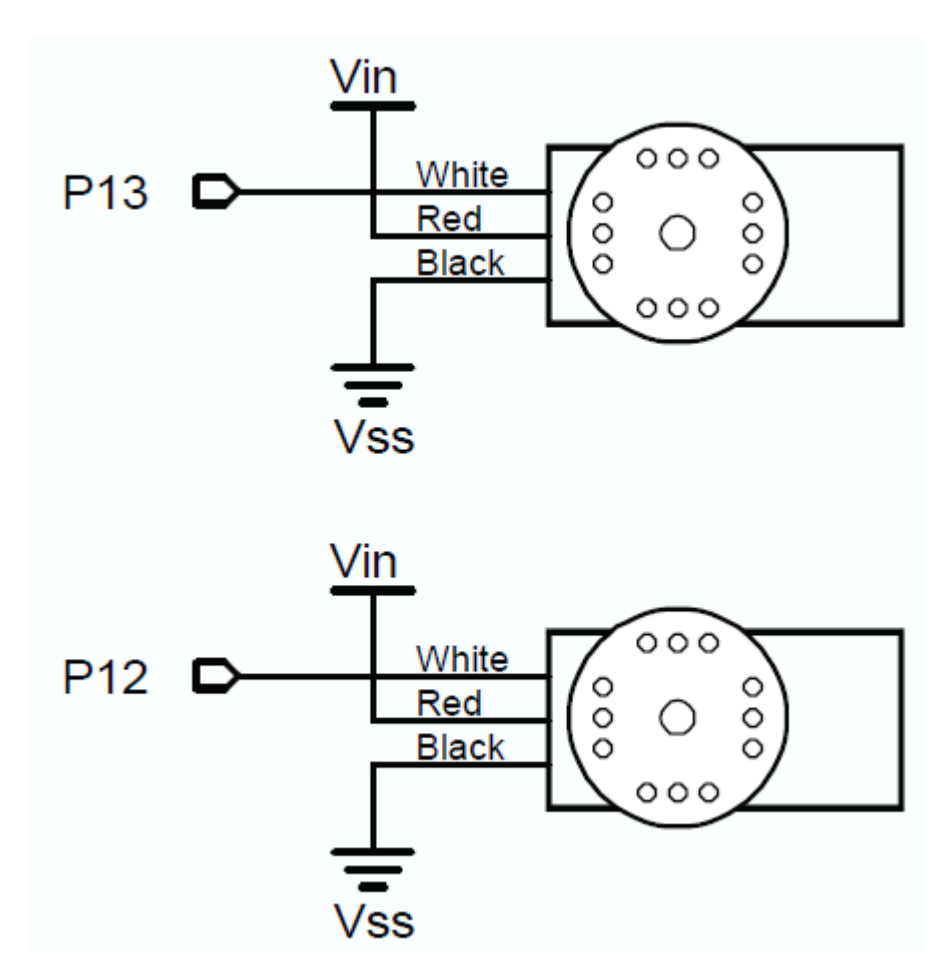

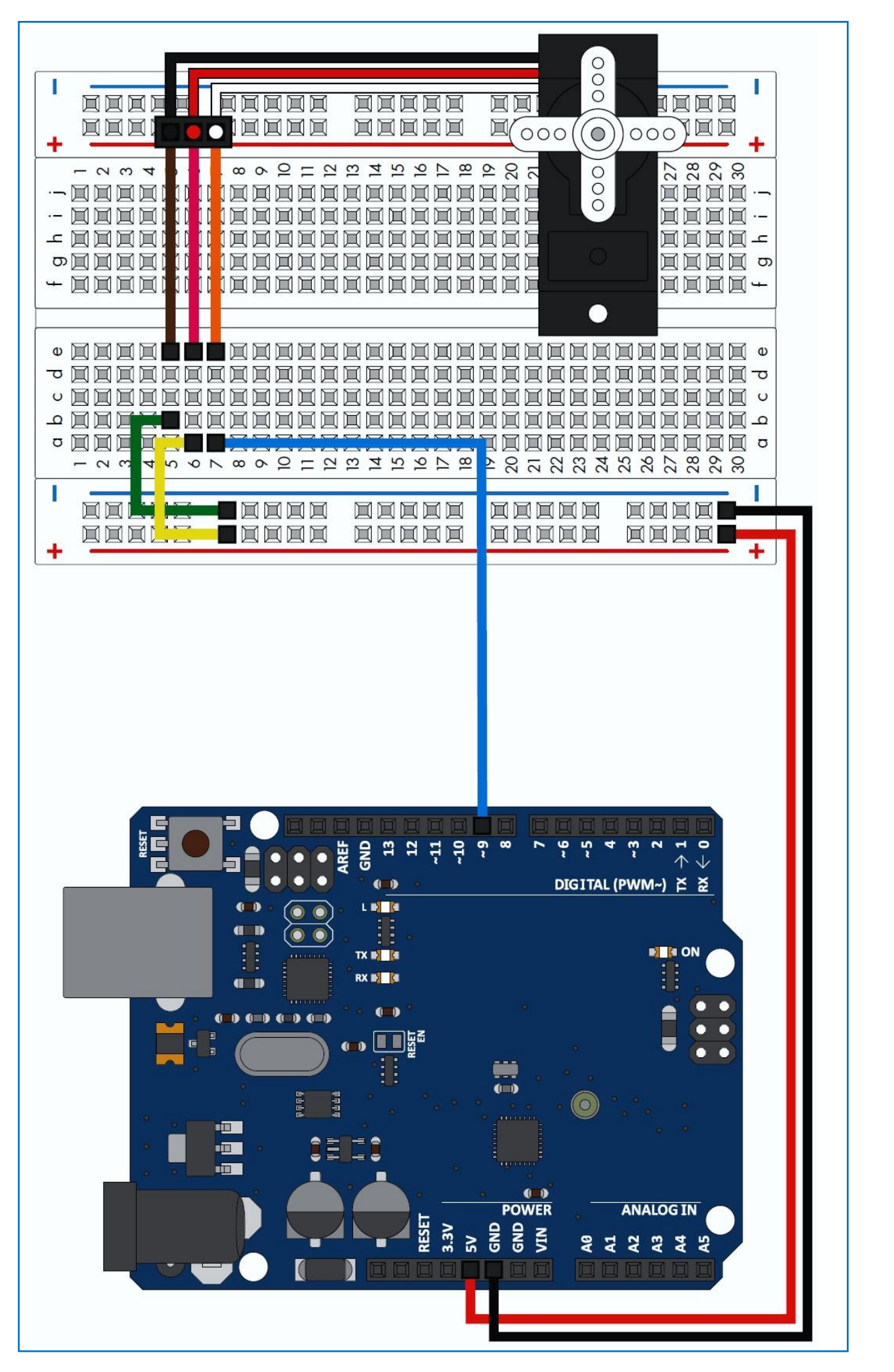

## **Serwomechanizmy o działaniu ciągłym**

W poprzednich zadaniach w ćwiczeniu stosowane były serwomechanizmy, które przyjmowały określone położenie kątowe w granicach  $\pm 60$  stopni.

Serwomechanizmy te nie mogą obracać się w sposób ciągły. W niektórych zastosowaniach konieczna jest jednak praca ciągła z możliwością zmiany kierunku i prędkości obrotów. Tego typu serwomechanizmy o pracy ciągłej podobne są od strony konstrukcyjnej do serwomechanizmów z wychyleniem kątowym. Zasada sterowania jest również podobna, z tą modyfikacją, że impulsy sterujące, zależnie od czasu ich trwania mogą powodować ciągły obrót tarczy w lewo, w prawo lub pozostawać w spoczynku.

W tej części ćwiczenia do demonstracji działania tego typu serwomechanizmów ciągłych wykorzystano edukacyjny model mini robota mobilnego. Napęd jego dwóch kół jezdnych zrealizowano za pomocą wspomnianych serwomechanizmów o działaniu ciągłym.

Ta część ćwiczenia wymaga zapoznanie się z podstawowymi elementami mini robota. Widok mini robota przedstawiono na rysunku poniżej.

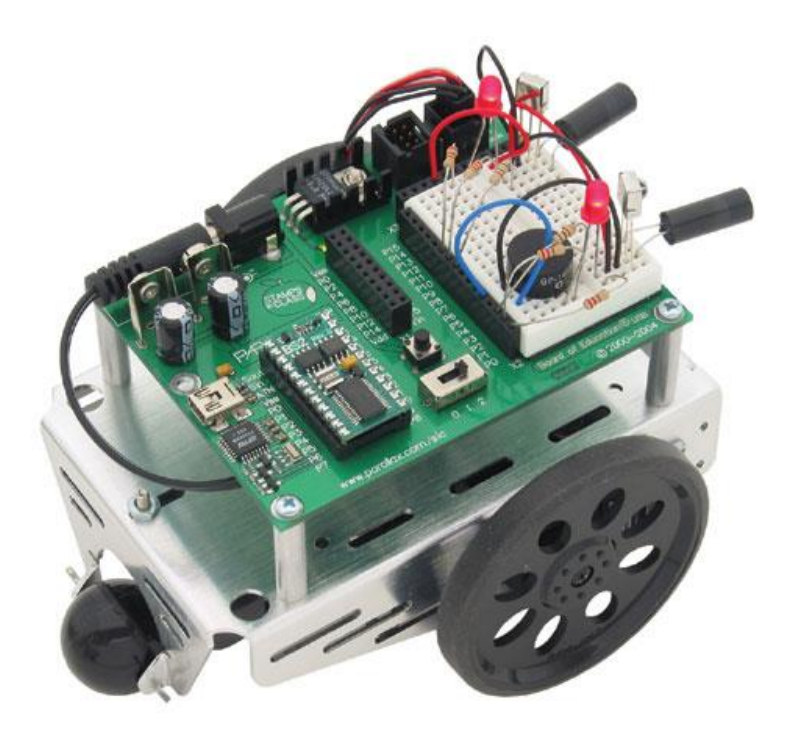

### *Mini robot mobilny*

## **Nawigacja mini robota mobilnego**

Programując działanie mini robota, należy przyjąć jego określone kierunki ruchu, rozróżniając przy tym jego koła jezdne, jako prawe i lewe w stosunku do przyjętych kierunków ruchu - będące elementami nawigacji mini robota (jazda do przodu, do tyłu, skręty w prawo i w lewo, obracanie się).

Kolejne zadania w ramach tego ćwiczenia, w zależności od czasu i sprawności poszczególnych grup ćwiczeniowych obejmują:

- 1. Oprogramowanie prostych, podstawowych manewrów, tj. jazda do przodu, jazda do tyłu, skręt w prawo i w lewo, obrót wokół własnej osi.
- 2. Oprogramowanie manewrów wymienionych w punkcie 1, lecz z większą precyzją ich wykonania.
- 3. Zastosowanie prostych reguł matematycznych w celu obliczenia liczby impulsów, koniecznych do przejechania określonych (zadanych w metrach) odcinków drogi.
- 4. Udoskonalanie oprogramowania w celu uzyskania łagodnego (powolnego) startu i zatrzymania mini robota ( unikanie gwałtownych szarpnięć przy starcie i zatrzymywaniu się).
- 5. Napisanie programów dotyczących prostych manewrów, które mogą być użyteczne w innych programach. Dotyczy to na przykład unikania przeszkód przez mini robota dzięki czujnikowi ultradźwiękowemu lub optycznemu.

#### **Uwaga:**

*Wymienione wyżej w punktach 2-5 zadania przeznaczone są dla bardziej ambitnych uczniów, którzy zamierzają poszerzyć swoje umiejętności z robotyki. Szczegółowe zadania i programy demonstracyjne będą proponowane przez Nauczyciela.* 

Oprogramowanie podstawowych prostych manewrów mini robota (dot. punktu 1). Rozróżnienie stron mini robota pokazano na poniższym rysunku.

### *Położenie stron mini robota*

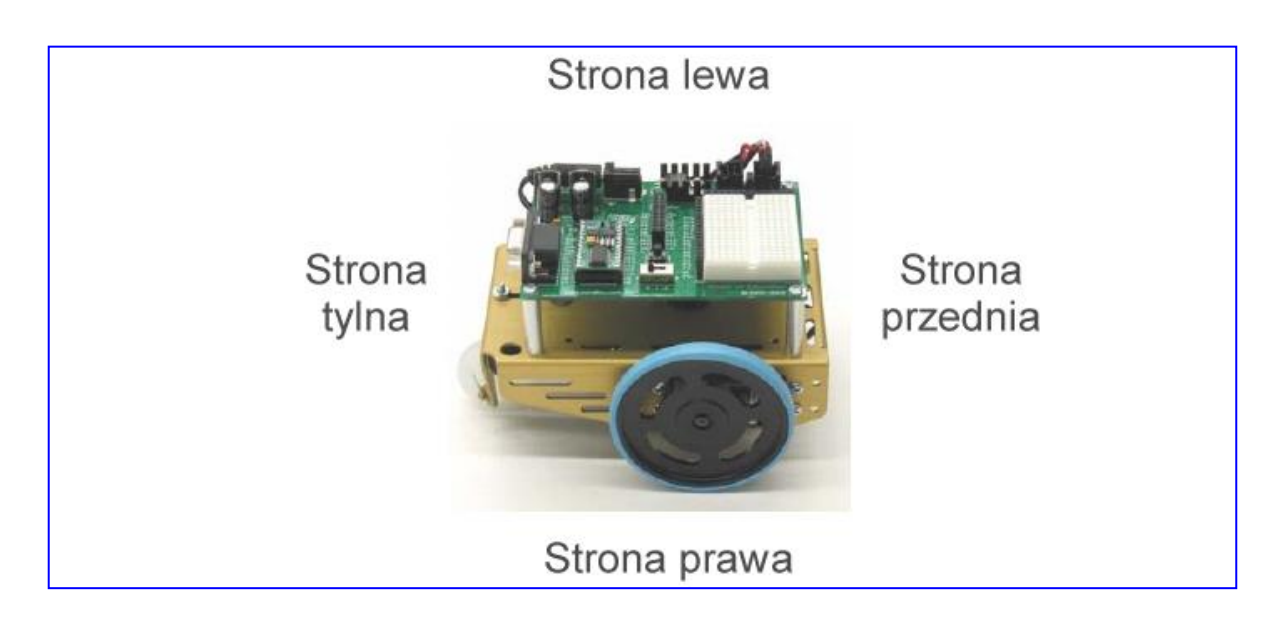

### **Podstawowe manewry mini robota**

Na kolejnych dwóch rysunkach poniżej pokazano podstawowe elementy manewrowe mini robota w odniesieniu do położenia mini robota (strona prawa lub lewa) oraz kierunku obrotów kół jezdnych.

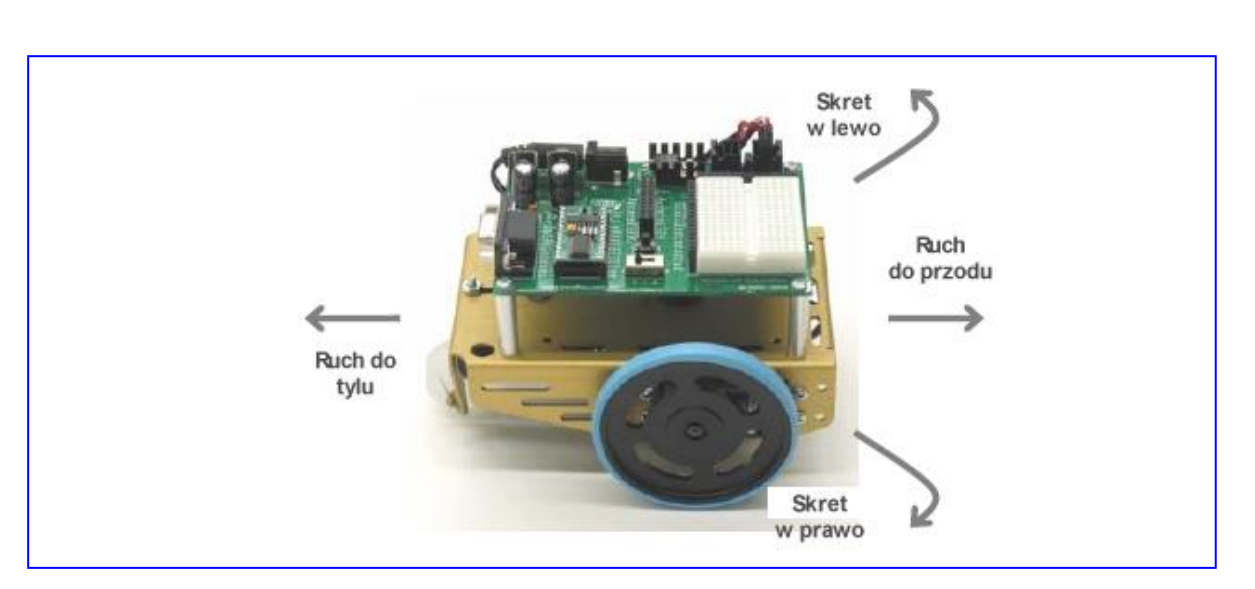

### *Kierunki ruchu mini robota*

## *Kierunki obrotu kół przy jeździe do przodu (dla strony prawej i lewej mini robota mobilnego)*

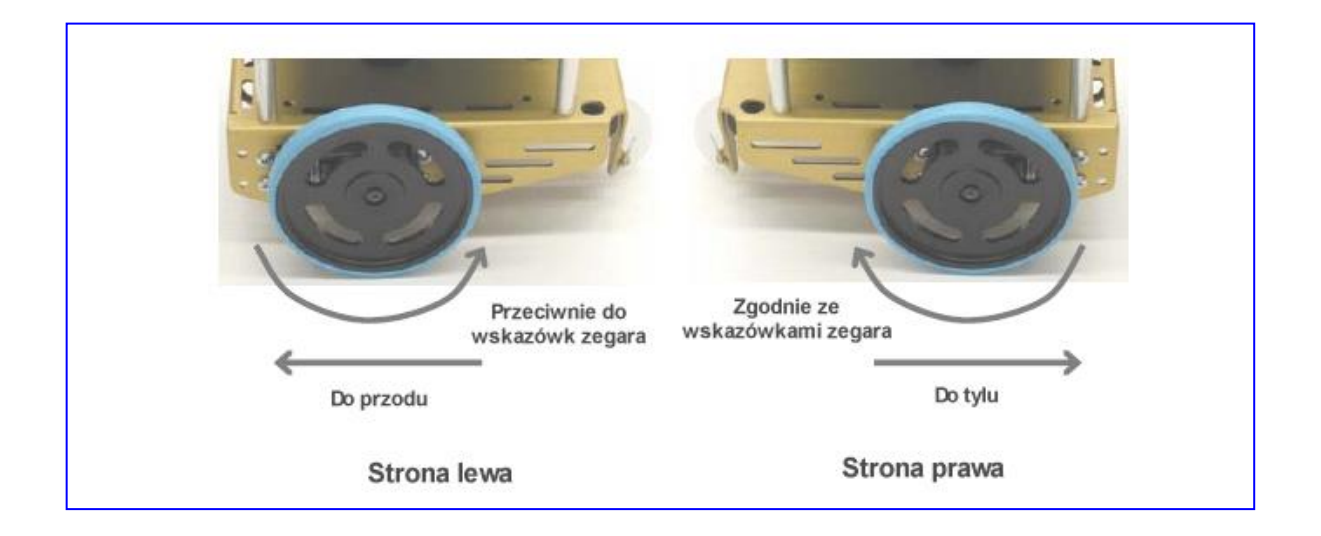

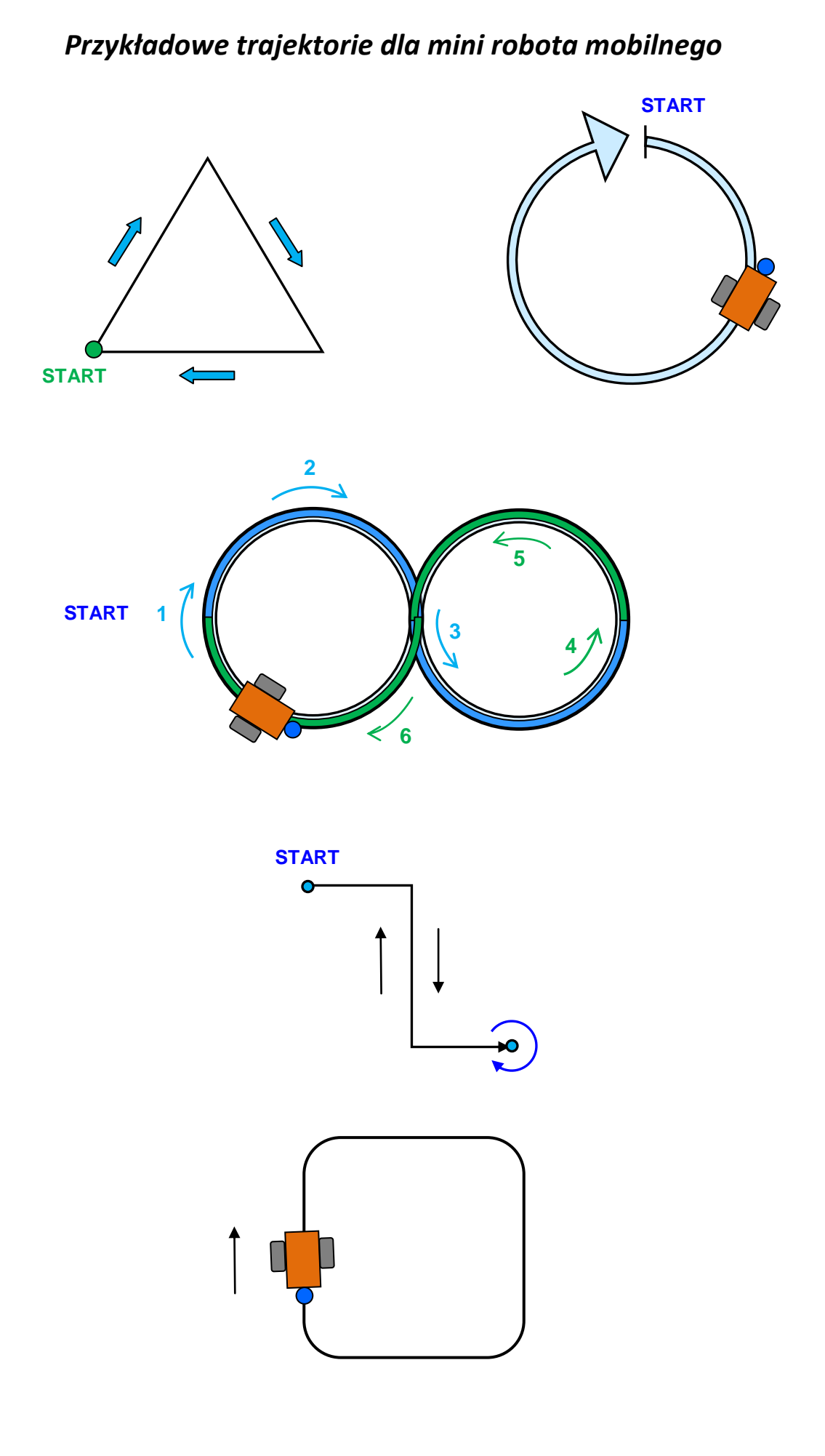

### **CZUJNIKI ULTRADŹWIĘKOWE (RADAROWE) DO OMIJANIA PRZESZKÓD W TRAKCIE PORUSZANIA SIĘ MINI ROBOTA**

Czujniki ultradźwiękowe są stosowane w robotyce i automatyce już od wielu lat. W dużym uproszczeniu działanie czujnika ultradźwiękowego opiera się na tej samej zasadzie co radar, czy raczej echosonda. Piezoelektryczny przetwornik czujnika ultradźwiękowego sterowany układem elektronicznym wysyła w czasie od 100 µs do 1 ms wiązkę ultradźwiękową o częstotliwości 40-400 kHz. Czujnik działa wówczas jako głośnik. Zaraz potem zostaje on wysterowany przez układ elektroniczny jako mikrofon. Jeżeli wyemitowana wiązka ultradźwiękowa spotyka na swojej drodze obiekt, odbija się od niego i powraca do czujnika. Układ elektroniczny analizuje odebrany sygnał i klasyfikuje go jako sygnał wykrywanego obiektu (lub nie). Mierząc czas, w którym wiązka przebywa drogę czujnik-obiektczujnik, można wyznaczyć odległość obiektu od czujnika.

Czujnik ultradźwiękowy w połączeniu z mikrokontrolerem może wykrywać obiekty położone w odległości od kilku centymetrów do kilku metrów. Jest to zakres odległości, których pomiar może występować w urządzeniach robotyki i automatyki.

Poniżej pokazano w jaki sposób wykrywana jest obecność różnych przedmiotów na taśmie produkcyjnej.

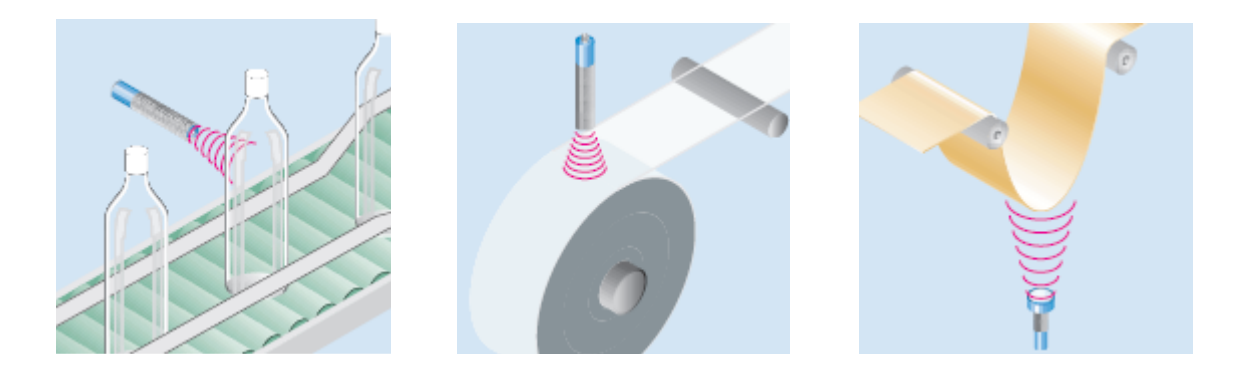

Na rysunku poniżej przedstawiono widok przykładowych czujników ultradźwiękowych.

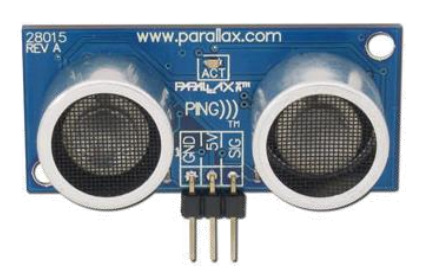

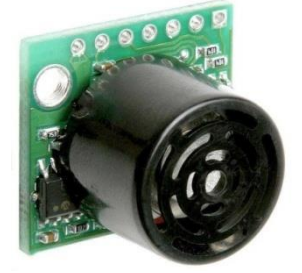

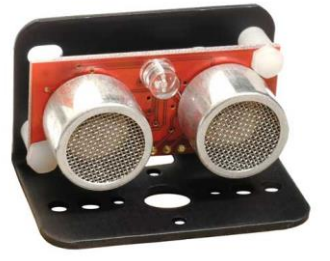

### **Zasada działania czujnika ultradźwiękowego stosowanego w szkolnych eksperymentach**

Zasada działania została przedstawiona na rysunku poniżej. Czujnik (jego głośnik ultradźwiękowy) wysyła krótką serię dźwięków (o częstotliwości 40 kHz) i mierzy czas powracającego echa za pomocą wbudowanego ultradźwiękowego mikrofonu. W tym samym czasie czujnik wysyła sygnał o częstotliwości 40 kHz. W momencie, kiedy czujnik wykryje sygnał echa (odbicie dźwięku od obiektu) za pomocą swojego ultradźwiękowego mikrofonu, następuje pomiar czasu powracającego echa

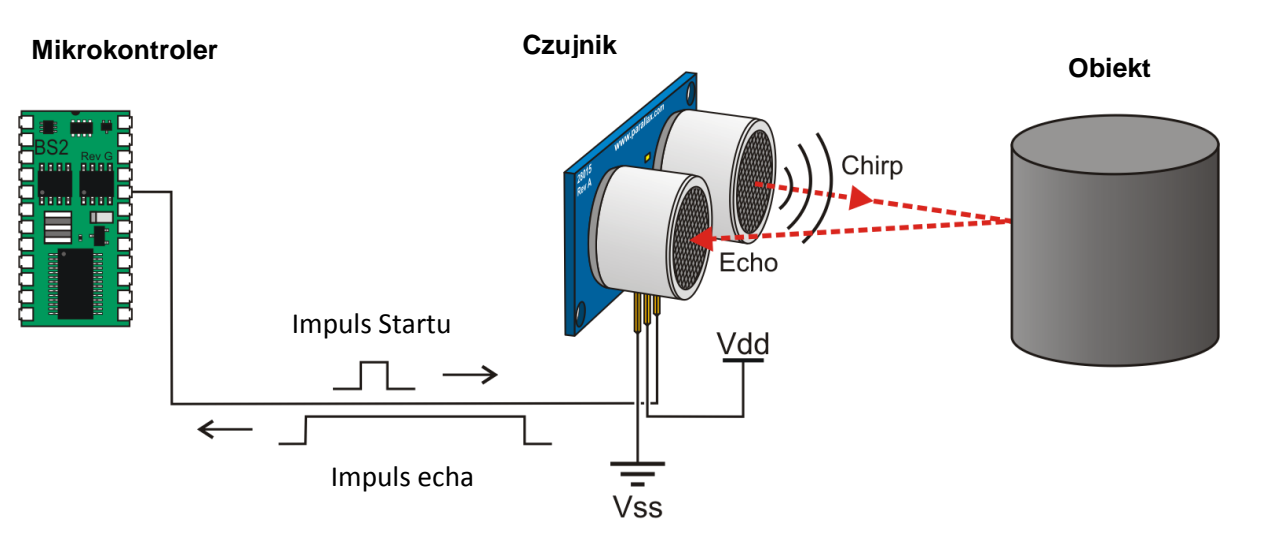

### Połączenie czujnika ultradźwiękowego do płytki montażowej

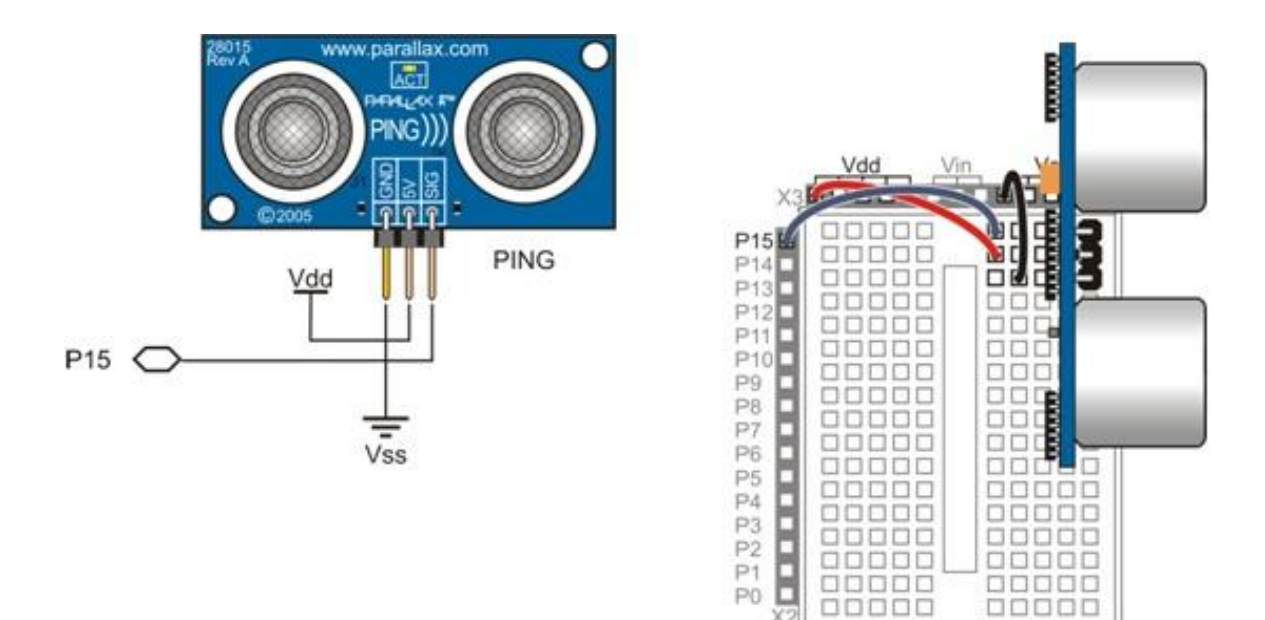

Połączenie czujnika ultradźwiękowego z wyświetlaczem LCD do płytki montażowej

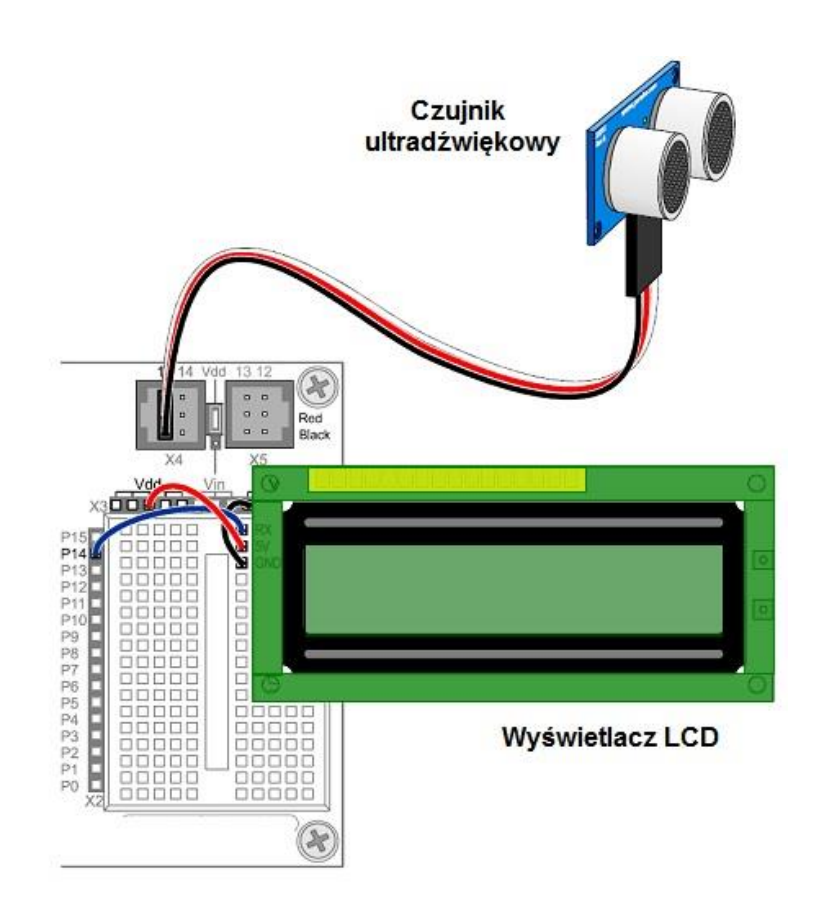

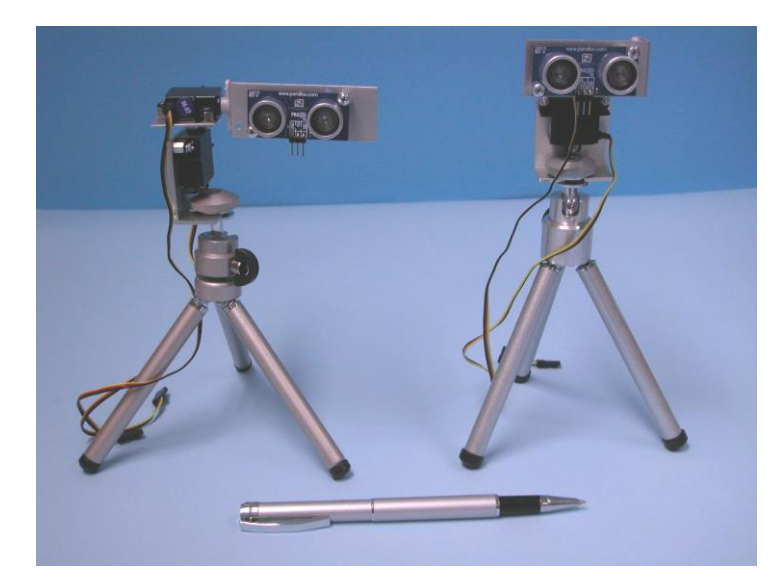

Czujnik ultradźwiękowy współpracujących z dwoma serwomechanizmami.

Serwomechanizmy służą do przemieszczania się czujnika zarówno w kierunku pionowym jak i poziomym. W ten sposób wyszukiwana jest przeszkoda w najbliższym otoczeniu czujnika.

Poniżej pokazano mini roboty mobilne w których zastosowano czujniki ultradźwiękowe.

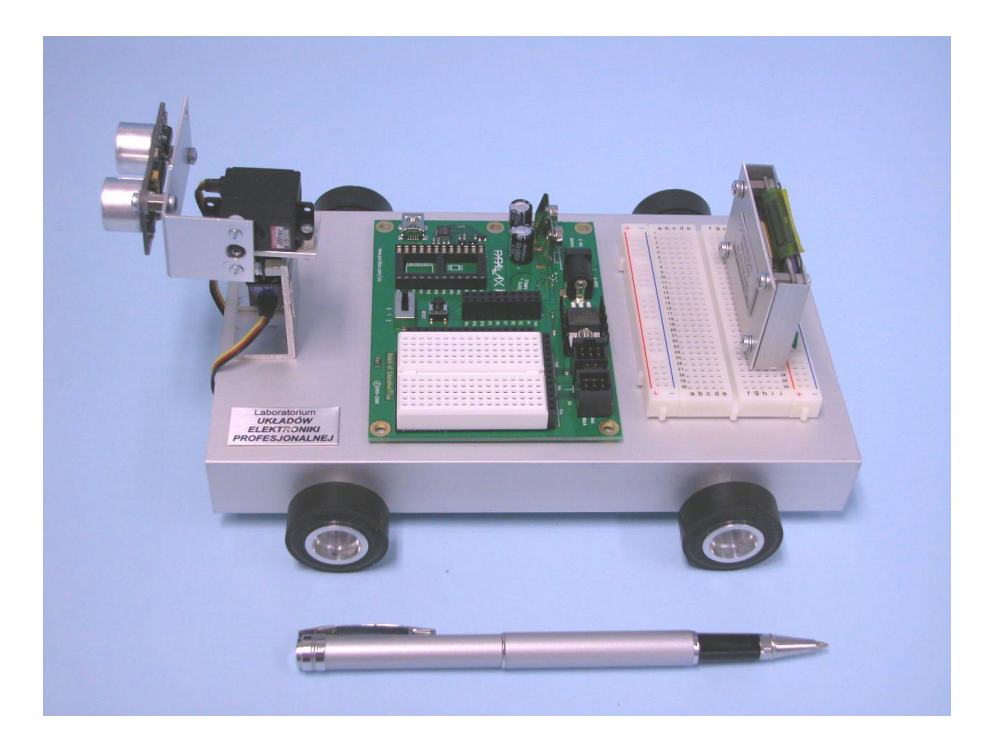

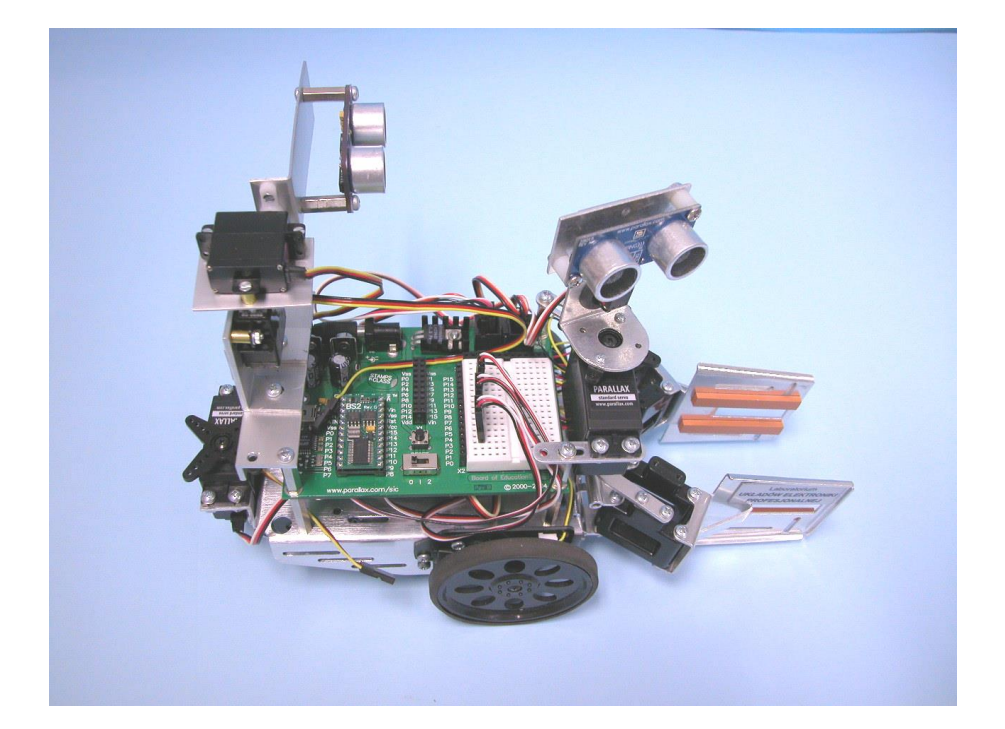

#### **Lekcja 21 - 26**

 **Temat:**

#### Silniki elektryczne i ich zastosowanie w robotyce

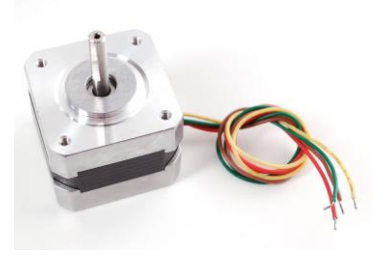

SILNIKI ELEKTRYCZNE PRADU STAŁEGO używane są powszechnie w układach zdalnego sterowania, podzespołach napędowych maszyn technologicznych, do napędu i nawigacji robotów oraz w regulatorach i manipulatorach. Wał silnika obraca się ciągle z możliwością zmiany jego prędkości i kierunku obrotów.

Sterowanie prędkością obrotową silników prądu stałego polega na zmianie średniej wartości napięcia zasilającego. Natomiast zmiana kierunku wirowania polega na zmianie biegunowości tego napięcia. Prędkość obrotowa jest proporcjonalna do wartości napięcia zasilającego silnik.

Do sterowania silnika używa się urządzenia (podzespołu) zwanego sterownikiem. Sterownik dostarcza napięcie w postaci impulsów prostokątnych o stałej częstotliwości i stałej wartości maksymalnej (np. pomiędzy 0V oraz 12V), ale o zmiennym czasie trwania (szerokości) tych impulsów (wypełnieniu). Zmiana szerokości powoduje zmianę średniej wartości napięcia w czasie generacji tych impulsów.

Zmiana kierunku obrotów silnika dokonywana jest w sterowniku za pomocą specjalnego układu 4. wyłączników (rysunek poniżej), sterowanych z mikrokontrolera. Wyłączniki te (zwane kluczami) są włączane i wyłączane cyklicznie w takt zmian impulsów sterujących. Czas ich otwarcia i zamknięcia związany jest bezpośrednio z szerokością impulsów. Jak już wcześniej wspomniano, zmiana tych czasów (zwana wypełnieniem, lub modulacją szerokości impulsów) - zmienia średnią wartość napięcia dostarczanego do silnika, a więc jego prędkość obrotową. Klucze wraz z silnikiem stanowią układ mostka, przypominającego kształtem literę "H". (stąd nazwa układu: *mostek H*).

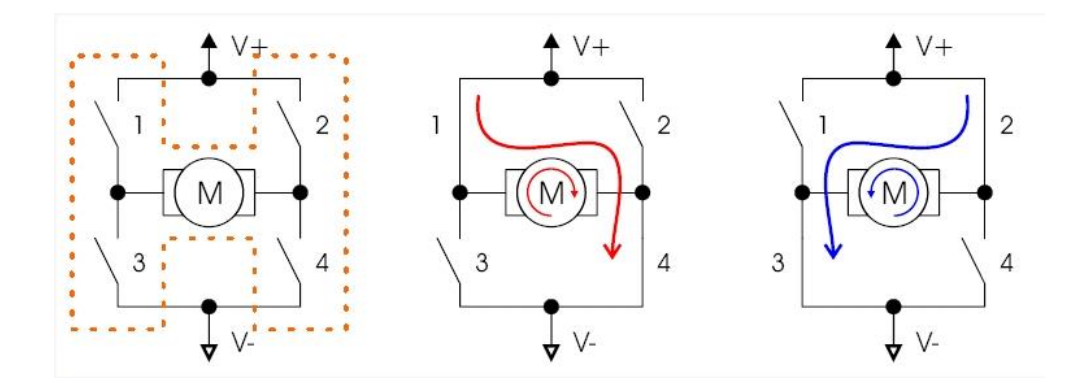

Klucze pracują parami. Przy zamknięciu kluczy 1 i 4 (rysunek środkowy) i otwarciu kluczy 2 i 3 silnik obraca się w prawo (kierunek w tym objaśnieniu jest umowny). Natomiast przy zamkniętych kluczach 2 i 3 oraz otwartych kluczach 1 i 4 – silnik obraca się w lewo (rysunek prawy). Częstotliwość pracy kluczy (cyklicznie otwieranych i zamykanych) wynosi ok. od 600 Hz do kilkunastu kHz.

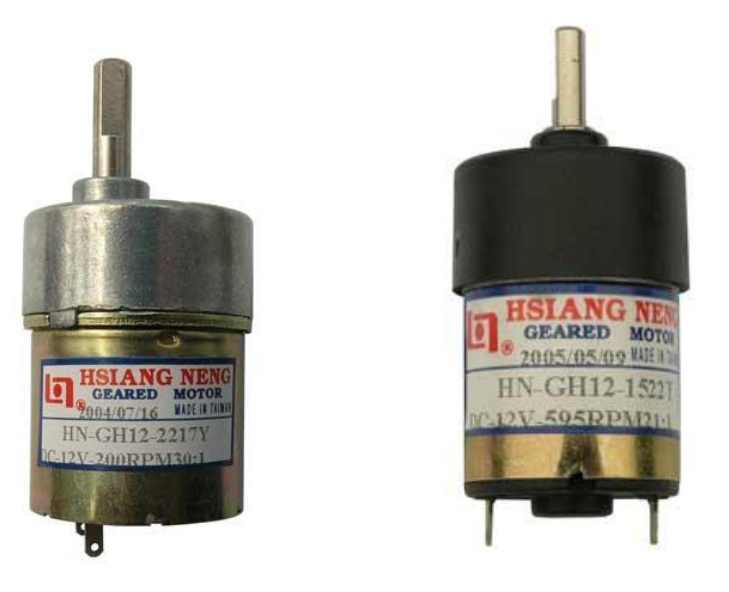

Widok silników prądu stałego (z przekładnią)

Widok silnika prądu stałego małej mocy z odsłonięta przekładnią

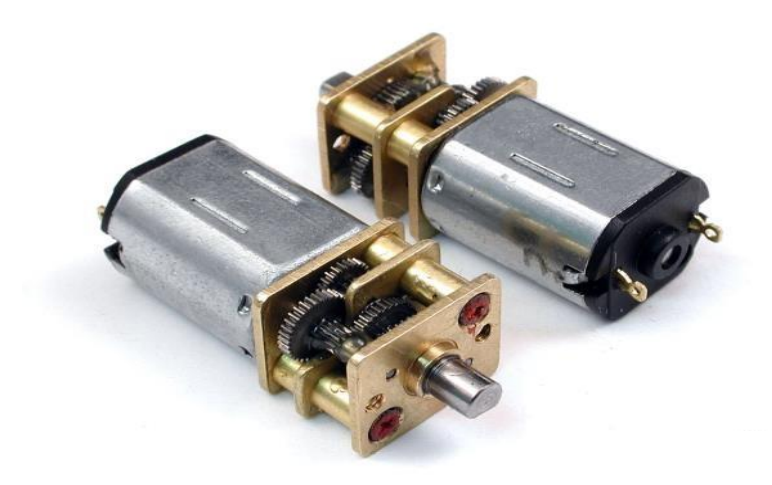

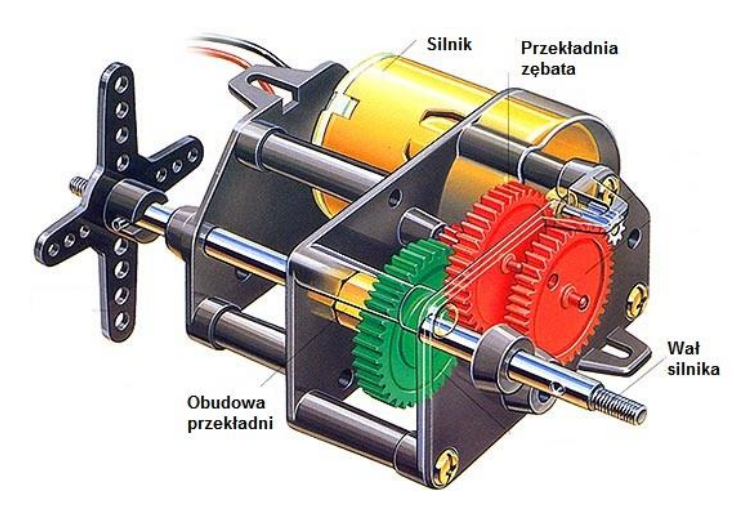

Konstrukcja przekładni zębatej silnika prądu stałego (wersja 1)

Konstrukcja przekładni zębatej silnika prądu stałego (wersja 2)

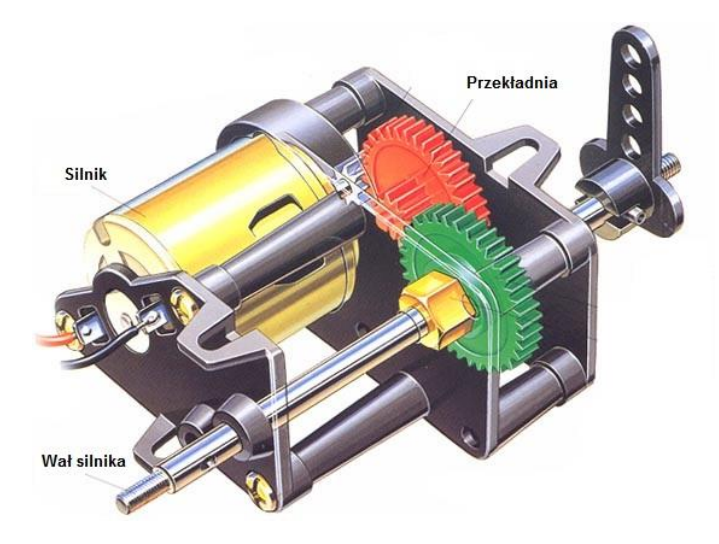

Konstrukcja przekładni ślimakowej silnika prądu stałego

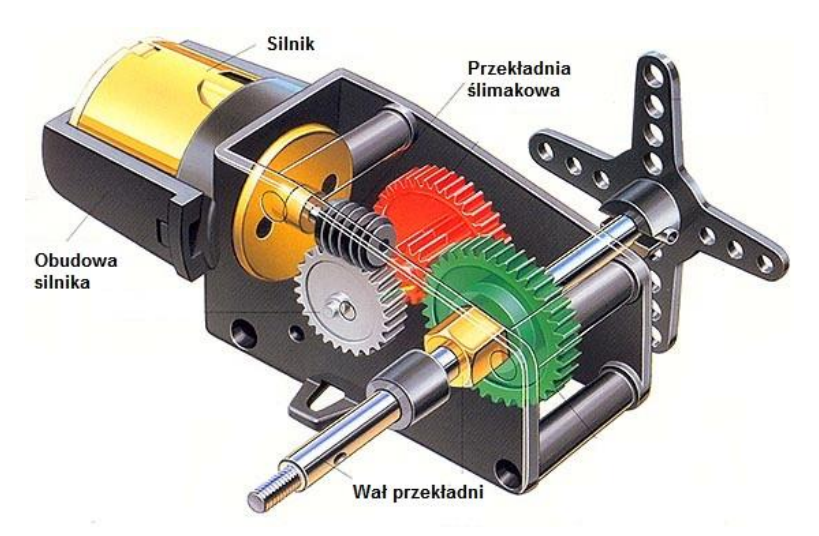

## **ĆWICZENIA**

## **Jak podłączyć silnik elektryczny do płytki montażowej?**

**Uwaga:** Ćwiczenia z zakresu mini silników prądu stałego mogą być prowadzone albo na gotowych modelach mini robotów mobilnych, albo tylko przy użyciu oddzielnych mini silników (nie zamontowanych w obudowach modeli mini robotów).

W ćwiczeniu Nr 5 zastosowano układ, w którym elementem sterującym jest tranzystor. Zgodnie z poniższymi rysunkami należy zmontować układ. Silnik w tym układzie może zmieniać tylko swoją prędkość obrotową. Natomiast nie ma możliwości zmiany kierunku jego obrotów, ponieważ tranzystor pełni rolę tylko pojedynczego klucza (wyłącznika), który zasila silnik impulsami o różnej szerokości. Impulsy te dostarcza mikrokontroler odpowiednio zaprogramowany. Klucz zamykany jest na pewien czas (wtedy silnik otrzymuje pełne napięcie) a następnie jest otwierany (wtedy silnik jest praktycznie odłączony od zasilania).

Mimo odłączenia zasilania od silnika (na krótki okres czasu - są to ułamki sekund), będzie się on dalej obracał wskutek swojej bezwładności. Ponowne włączenie klucza będzie podtrzymywało jego pracę.

Aby lepiej zrozumieć, dlaczego prędkość obrotowa zależy od szerokości impulsów, można to wyjaśnić następująco:

Załóżmy, że klucz jest włączony na pół sekundy, a przez następne pół sekundy jest wyłączony. Czynność ta jest ciągle powtarzana. Czyli występują kolejno po sobie następujące cykle: *włączony – wyłączony – włączony – wyłączony -……itd*. Można więc powiedzieć, że średnia wartość napięcia, która zasila silnik jest dwukrotnie mniejsza od napięcia, które jest podłączone do silnika w czasie kiedy klucz jest zamknięty. Jeśli czas włączenia klucza będzie krótszy od czasu jego wyłączenia, to średnie napięcie zasilające silnik w czasie tych dwóch cykli (czyli np. 1 sek = 0,2 sek włączony + 0,8 sek wyłączony) także będzie mniejsze.

W efekcie silnik otrzymuje średnią wartość napięcia, która zależy od czasów włączenia i wyłączenia klucza. Pełny cykl, czyli suma czasów włączenia i wyłączenia wynosi 1 sek, w tym tylko 0,2 sekundy włączenia. Te 0,2 sekundy włączenia stanowi tylko 20% całego pełnego cyklu (czyli 1 sekundy). Prędkość obrotowa będzie więc wynosić tylko 20% pełnej prędkości (5 razy mniej od prędkości maksymalnej).

Zaprogramowanie mikrokontrolera polega na użyciu instrukcji, która zmienia szerokość (czyli czas trwania) prostokątnych impulsów. Im impuls jest szerszy (czyli czas trwania włączonego napięcia jest większy), tym średnia wartość napięcia zasilania silnika większa. W efekcie zmienia się prędkość obrotowa. Przy bardzo

małej szerokości impulsów, silnik będzie się obracał bardzo powoli, a nawet może się zatrzymać, ponieważ moc dostarczana przez tranzystor sterujący będzie za mała.

W modelarstwie bardzo często stosuje się zmianę prędkości obrotowej silników w celu zmiany prędkości modeli kołowych, pływających i latających napędzanych silnikami elektrycznymi. Sterowanie odbywa się za pomocą aparatury do zdalnego sterowania. Ruchy odpowiedniego drążka sterującego (joysticka) zmieniają szerokość wysyłanych przez nadajnik impulsów, które drogą radiową docierają do odbiornika zamontowanego w modelu.

Nauczyciel wskaże gotowy program do obsługi silnika i wyjaśni, co należy zmienić w programie, aby uzyskać zmianę prędkości obrotowej.

### **Ćwiczenie Nr 5**

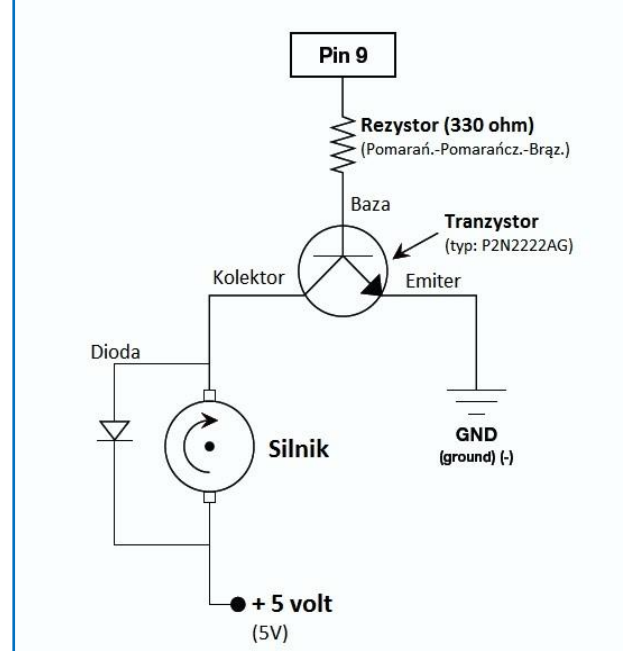

### Silnik prądu stałego (DC)

SILNIKI ELEKTRYCZNE PRĄDU STAŁEGO (DC) używane są powszechnie w układach zdalnego sterowania, podzespołach napędowych maszyn technologicznych, do napędu i nawigacji robotów oraz w regulatorach i manipulatorach robotów. Wał silnika obraca się ciągle.

Sterowanie prędkością obrotową silników prądu stałego polega na zmianie średniej wartości napięcia zasilającego. Natomiast zmiana kierunku wirowania polega na zmianie biegunowości tego napiecia.

W ćwiczeniu używany jest tranzystor, który może przełączać znacznie większą wartość porądu aniżeli sam mikrokontroler.

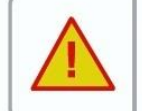

Podczas montowania układu należy uważać, aby nie pomylić tranzystora z czujnikiem temperatury, który wygląda identycznie jak tranzystor.

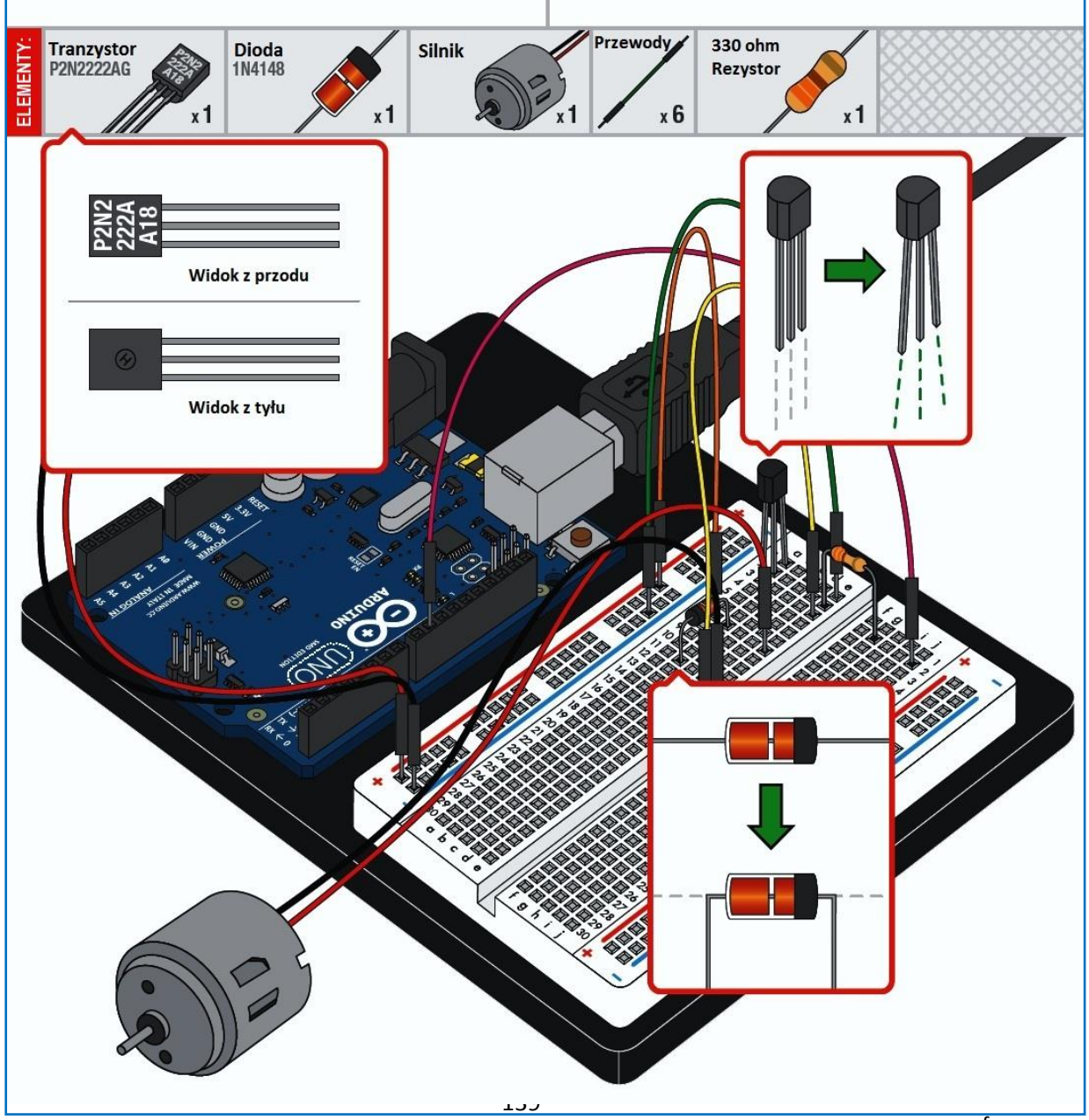

wg. www.sparfun.com

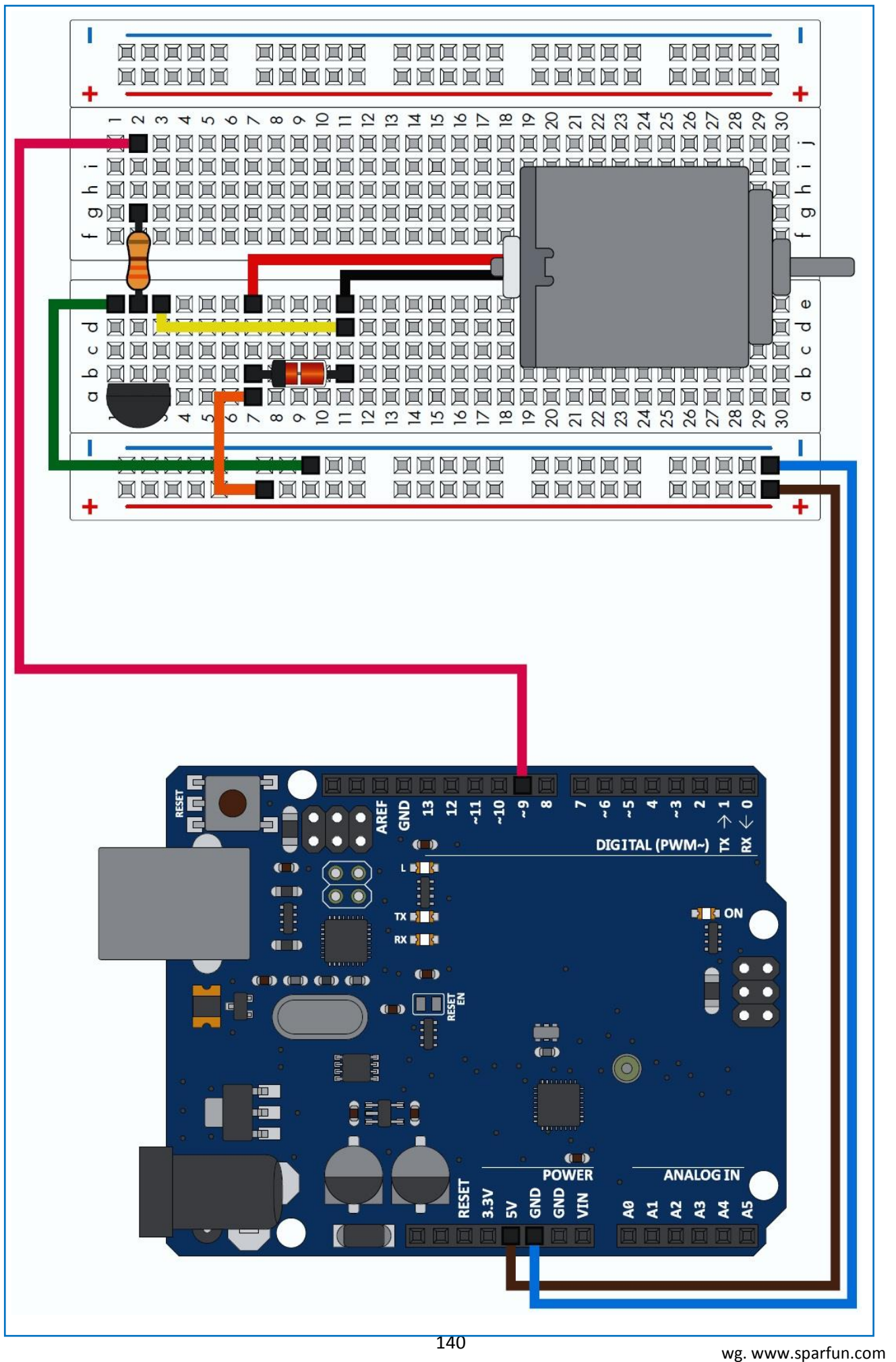
## **Lekcja 27 - 28**

**Temat:**

## Zastosowania praktyczne robotyki, mechatroniki i automatyki

Uczniowie przygotowują prezentację:

*Zastosowanie praktyczne robotyki, mechatroniki i automatyki w wybranej dziedzinie (np. w nauce, przemyśle, edukacji)*

Do prezentacji (w programie *Power Point*) wykorzystaj prace i inne materiały, które powstały w czasie realizacji lekcji z tematyki "*Robotyka i technologia*" oraz informacje znalezione w dostępnej literaturze (książki i czasopisma popularnonaukowe) i w Internecie.

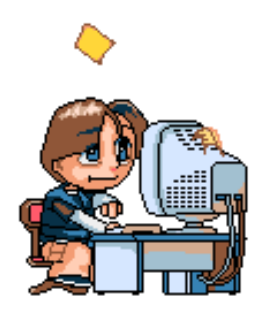

**Lekcja 29 - 30**

**Temat:**

Prezentacja wybranych projektów

Do wyboru:

- 1. Wystąpienia na forum klasy i dyskusja.
- 2. Konkurs na najlepszy projekt zespołowy i prezentację.

W ramach prezentacji możesz wykonać album i plansze oraz dostępne filmy i animacje komputerowe związane z tematyka lekcji.